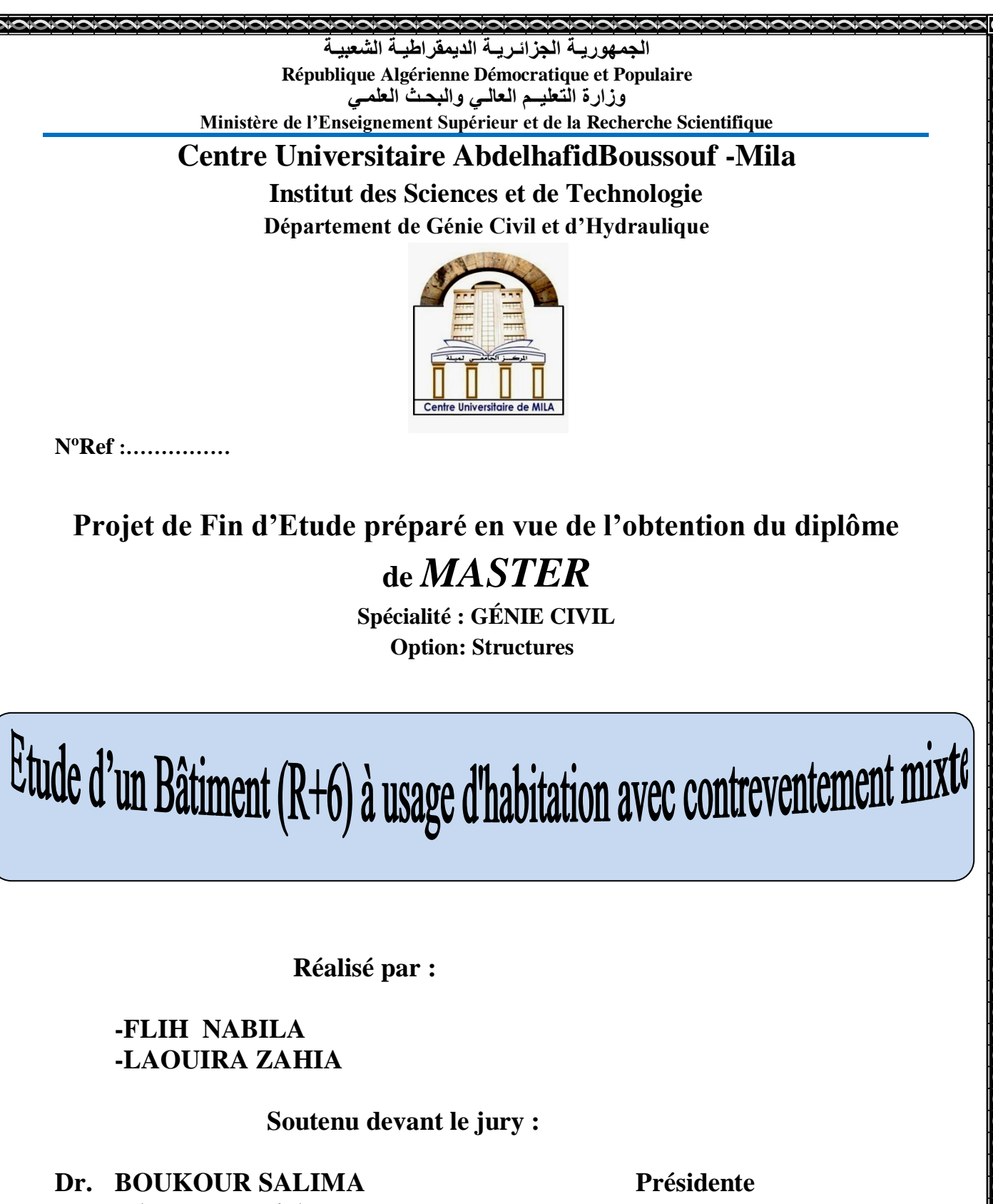

**Dr. TALEB Hosni Abderrahmane Examinateur** 

**Dr. BENZAID Mehdi Promoteur** 

**Année universitaire : 2021/2022**

بسم الله الرحمن الرحيم

*Remerciement* 

Nous tenons particulièrement à remercier avant tous, notre créateur Dieu le tout puissant qui nous a donné le courage, et la volonté pour élaborer et finaliser.

Nous remercions notre promoteur *Dr*. *Benzaid Mahdi* pour son soutient.

Nous remercions également les membres de jury qui nous font l'honneur de présider et d'examiner notre travail.

Nos remerciements les plus profondes pour nos chères familles pour leur soutien moral et leurs encouragements.

*Dédicace*

*Je tiens c'est avec grande plaisir que je dédie ce modeste travail : A l'être le plus cher de ma vie, ma mère.*

*A celui qui m'a fait de moi une femme; mon père*

 *A mes chers frères et sœurs.*

*A tous mes amis de promotion de 2émeannée master ce en génie civile toute personne qui occupe une place dans mon cœur.*

*A tous les membres de ma famille et toute personne qui port le nom Flih .*

*A tous mes camarades de travaille DEP MILA et spécialement à Tabet A.Amine.*

*Finalement, je dédie ce travail à tous ceux qui ont participé à ma réussit.*

 *«Flih Nabila».*

*Dédicace* 

*Je tiens c'est avec grande plaisir que je dédie ce modeste travail : A l'être le plus chère de ma vie, ma mère.* 

*A celui qui m'a fait de moi une femme, mon père.*

*A mes chers frères et sœurs.*

*Aux petits enfants Mayssame et Djoud.*

*A tous mes amis de promotion de 2 émeannée master ce en génie civile A tous les membres de ma famille.*

*A tous mes camarades de travaille DEP MILA et spécialement à Tabet A.Amine.*

*Je dédie ce travail à tous ceux qui ont participé à ma réussite*

 *« Laouira Zahia ».*

# **Listes des symboles et notations**

# **En majuscules :**

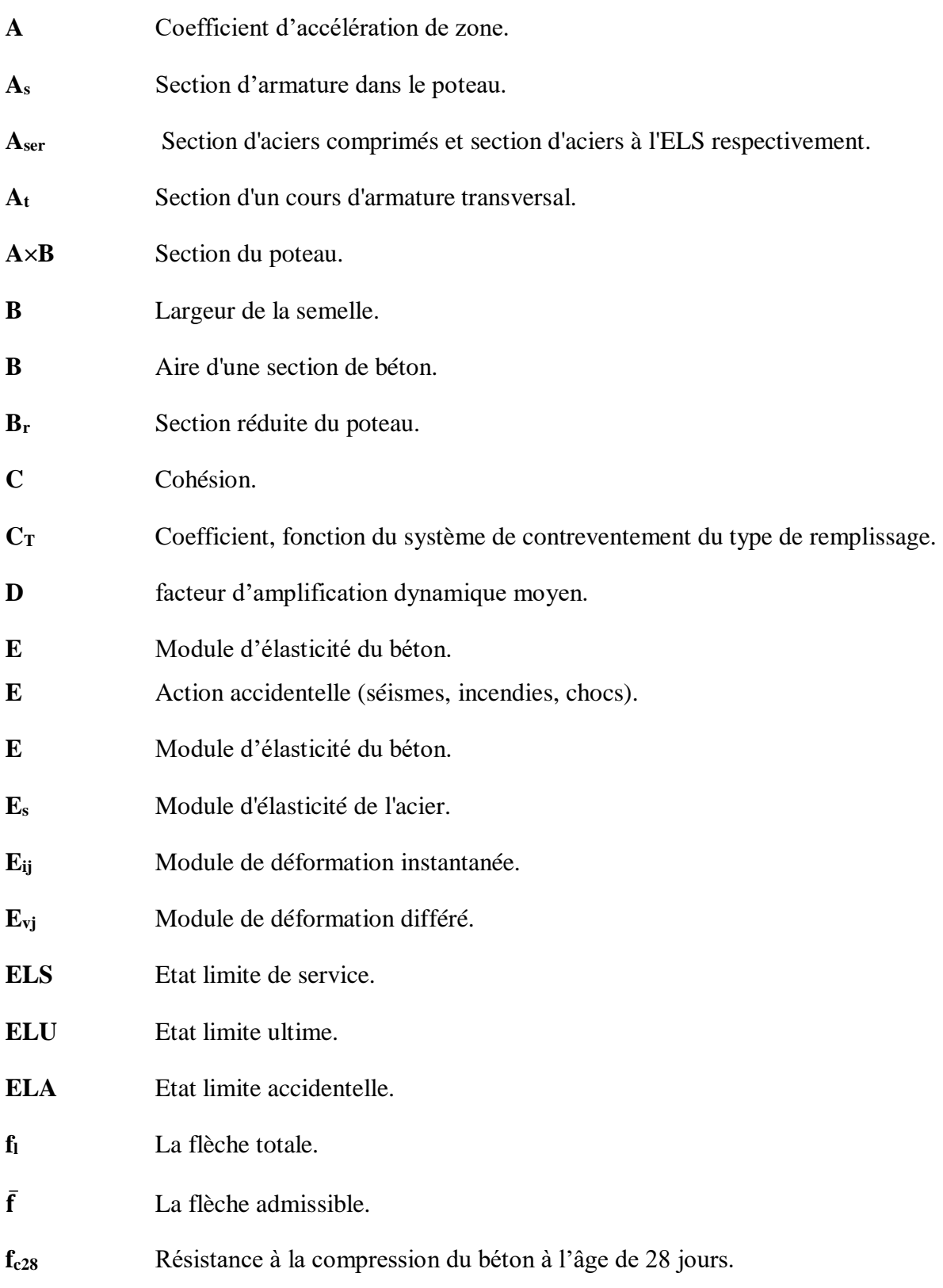

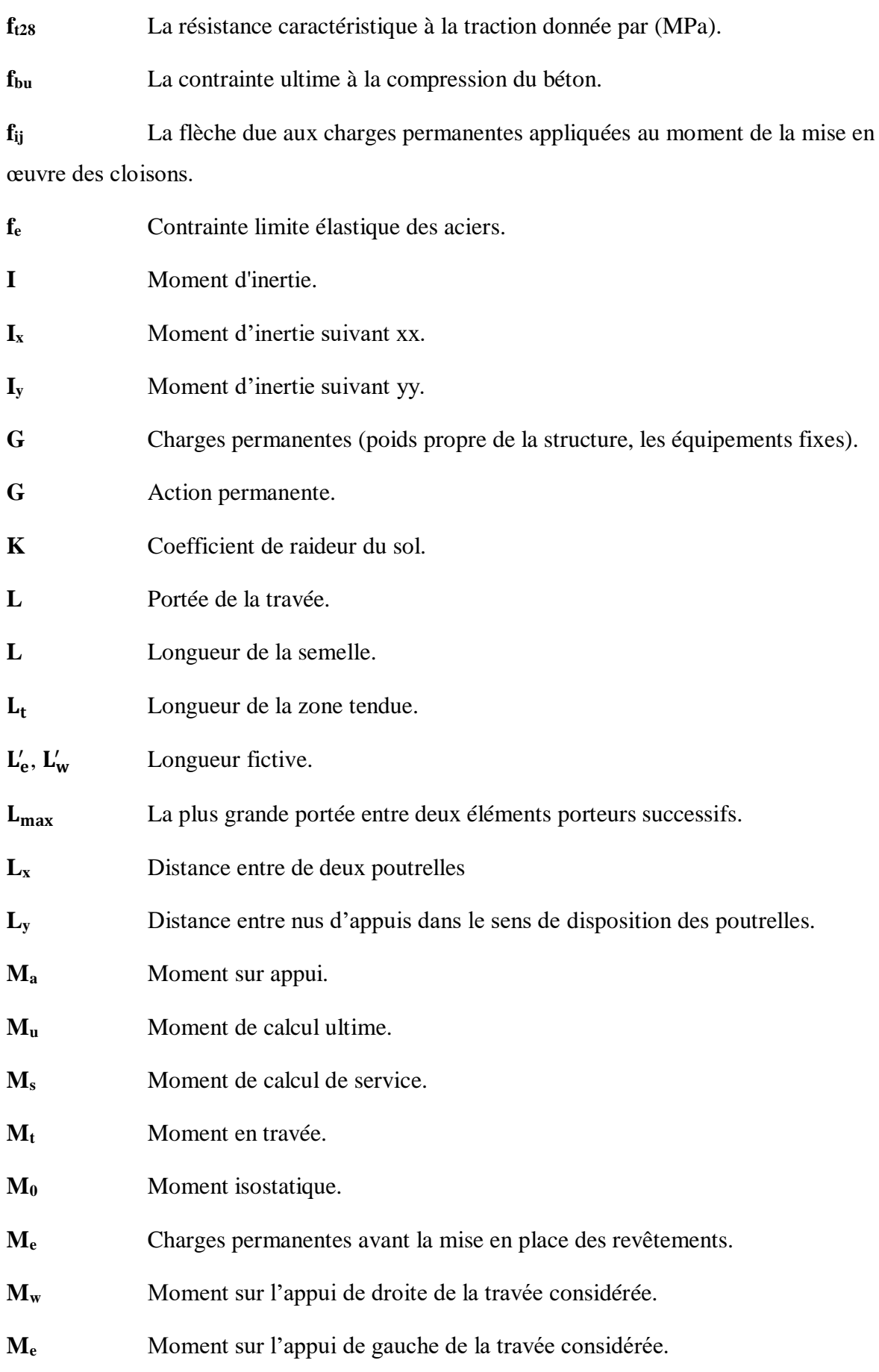

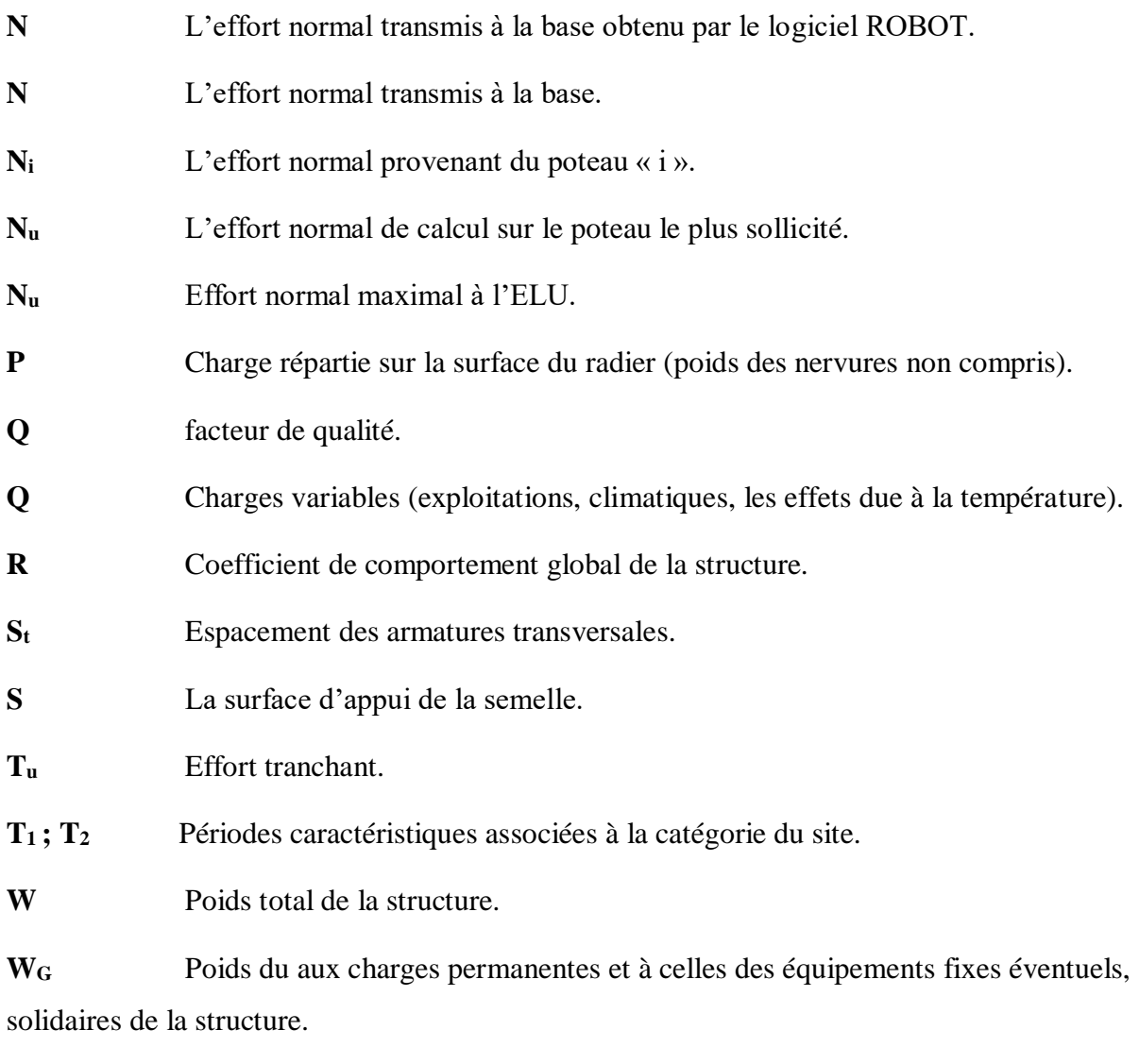

**W<sup>G</sup>** Charges d'exploitation.

# **En minuscules :**

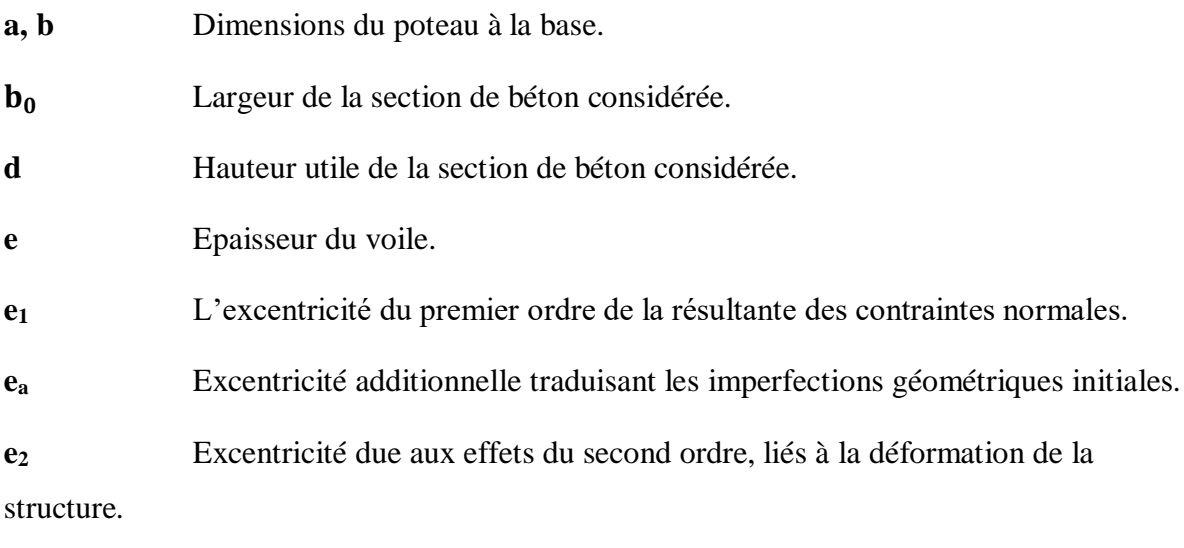

**h<sup>e</sup>** Hauteur d'étage.

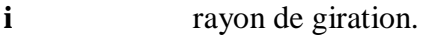

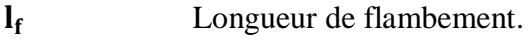

**n** Nombre de contre marche sur la volée / Coefficient d'équivalence Acier-Béton.

**q<sup>e</sup> ; qw** Charge à gauche et à droite de l'appui respectivement.

 $\sigma_s$  Contrainte de traction effective de l'armature pour le cas de charge considéré.

 Coefficient de pondération fonction de la nature et de la durée de la charge d'exploitation.

**n** Coefficient de fissuration.

 $\tau$  Contrainte de cisaillement.

 $\xi$  Pourcentage d'amortissement critique fonction du matériau constitutif, du type de structure et de l'importance des remplissages.

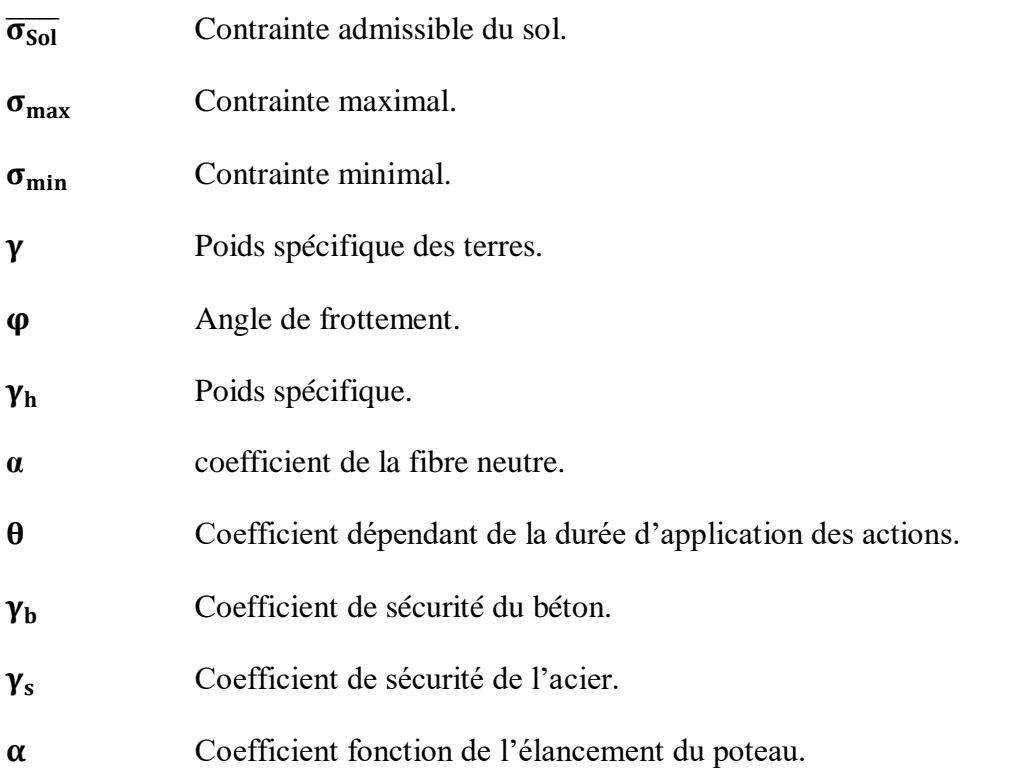

# **Sommaire**

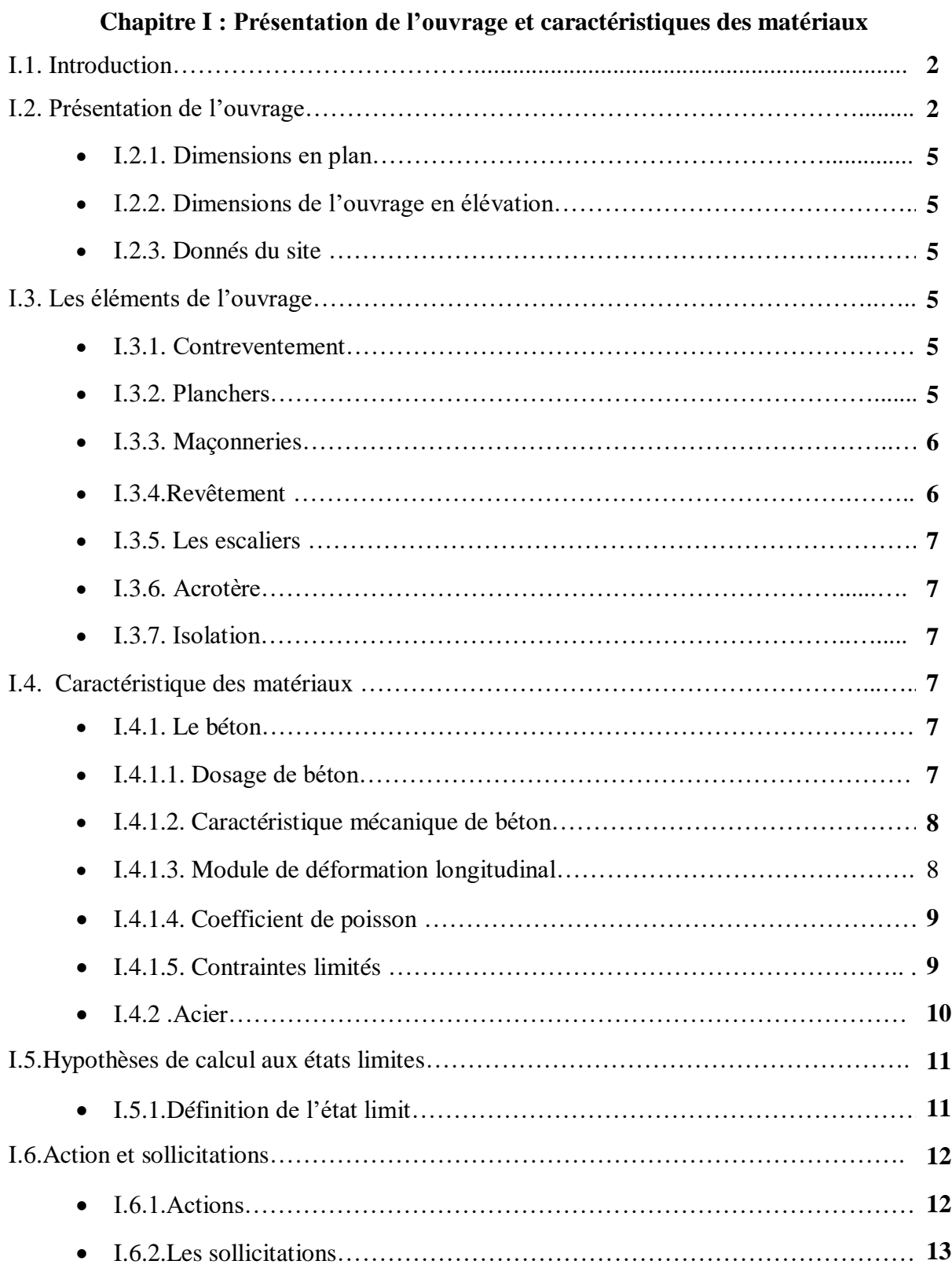

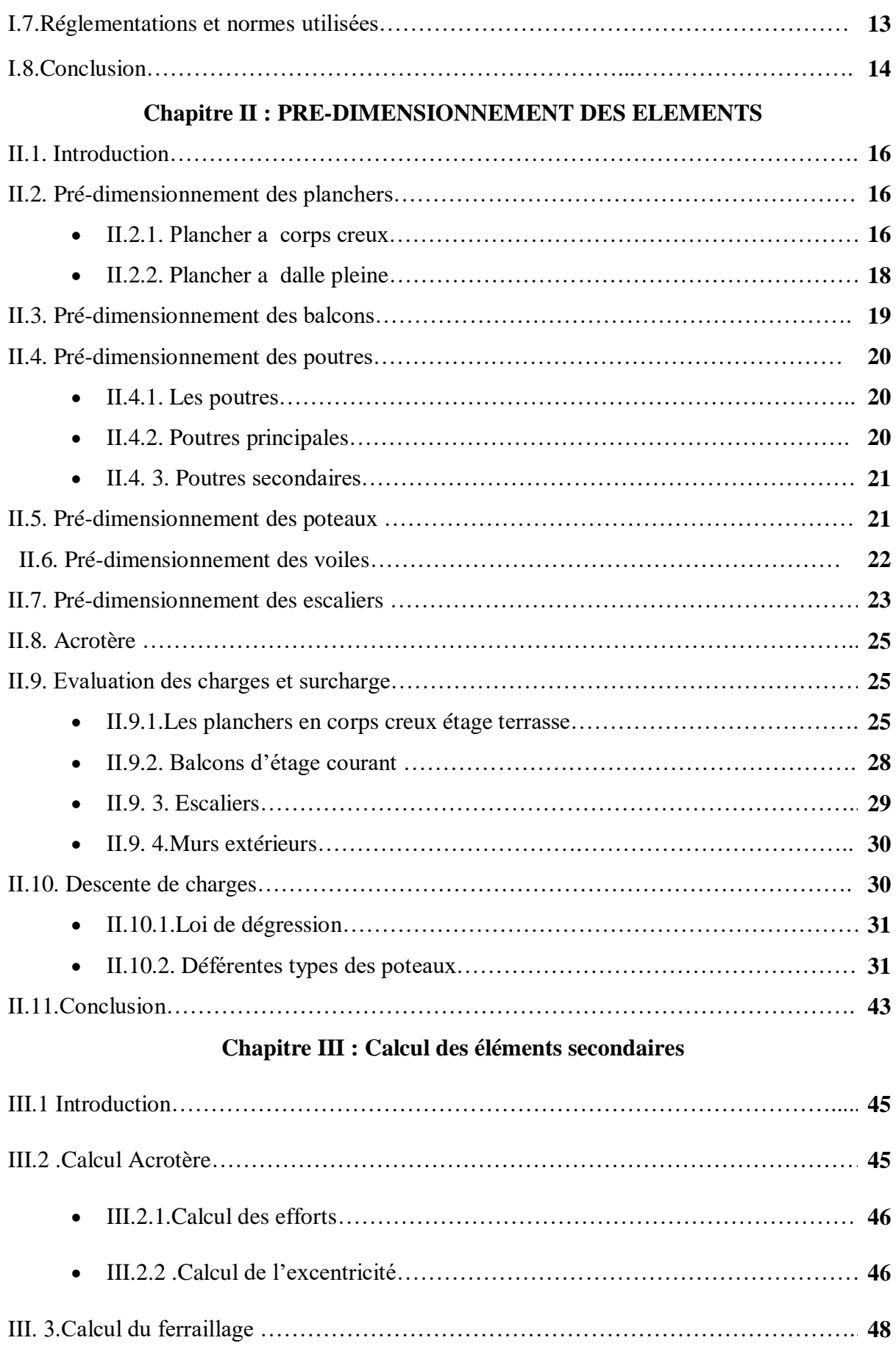

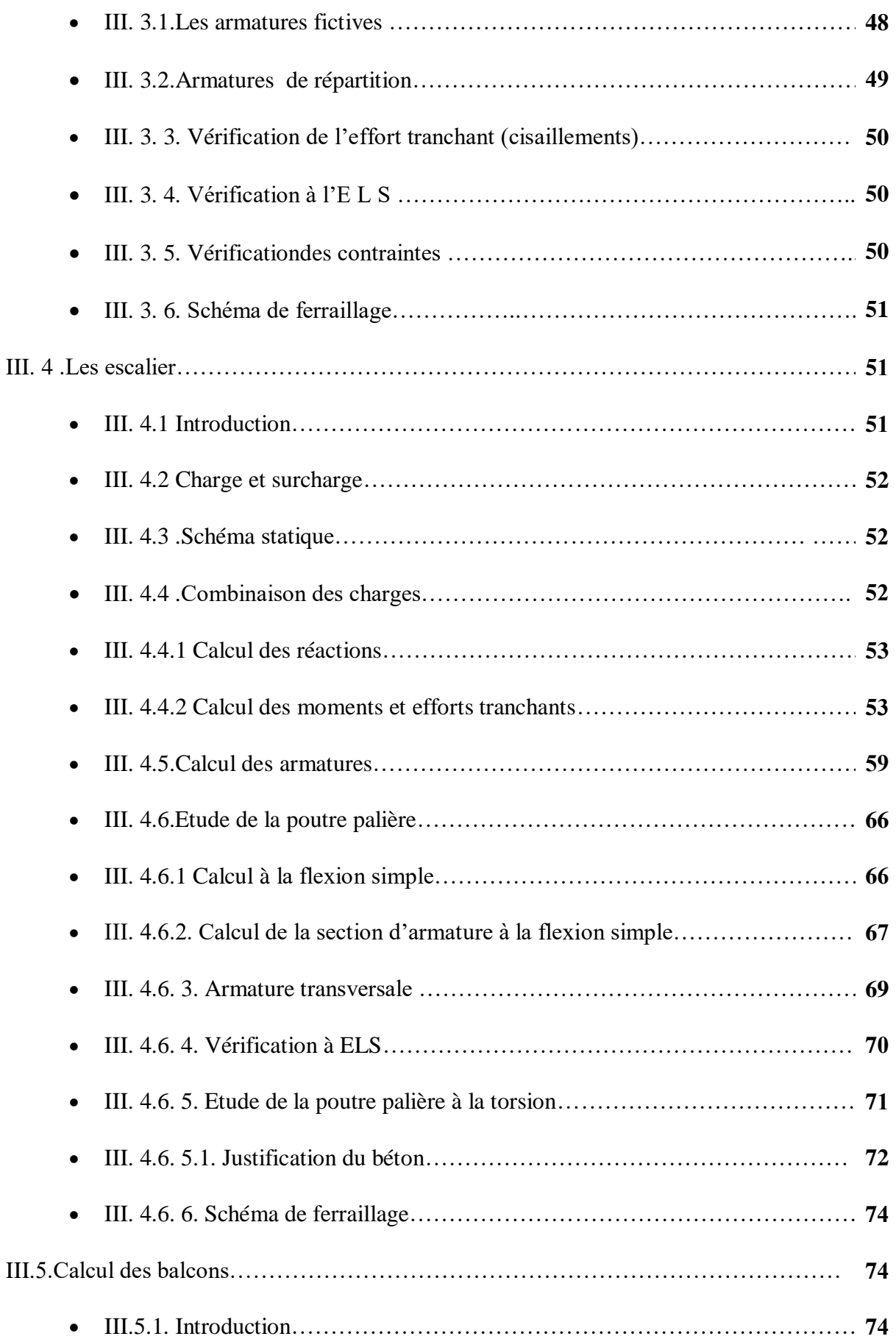

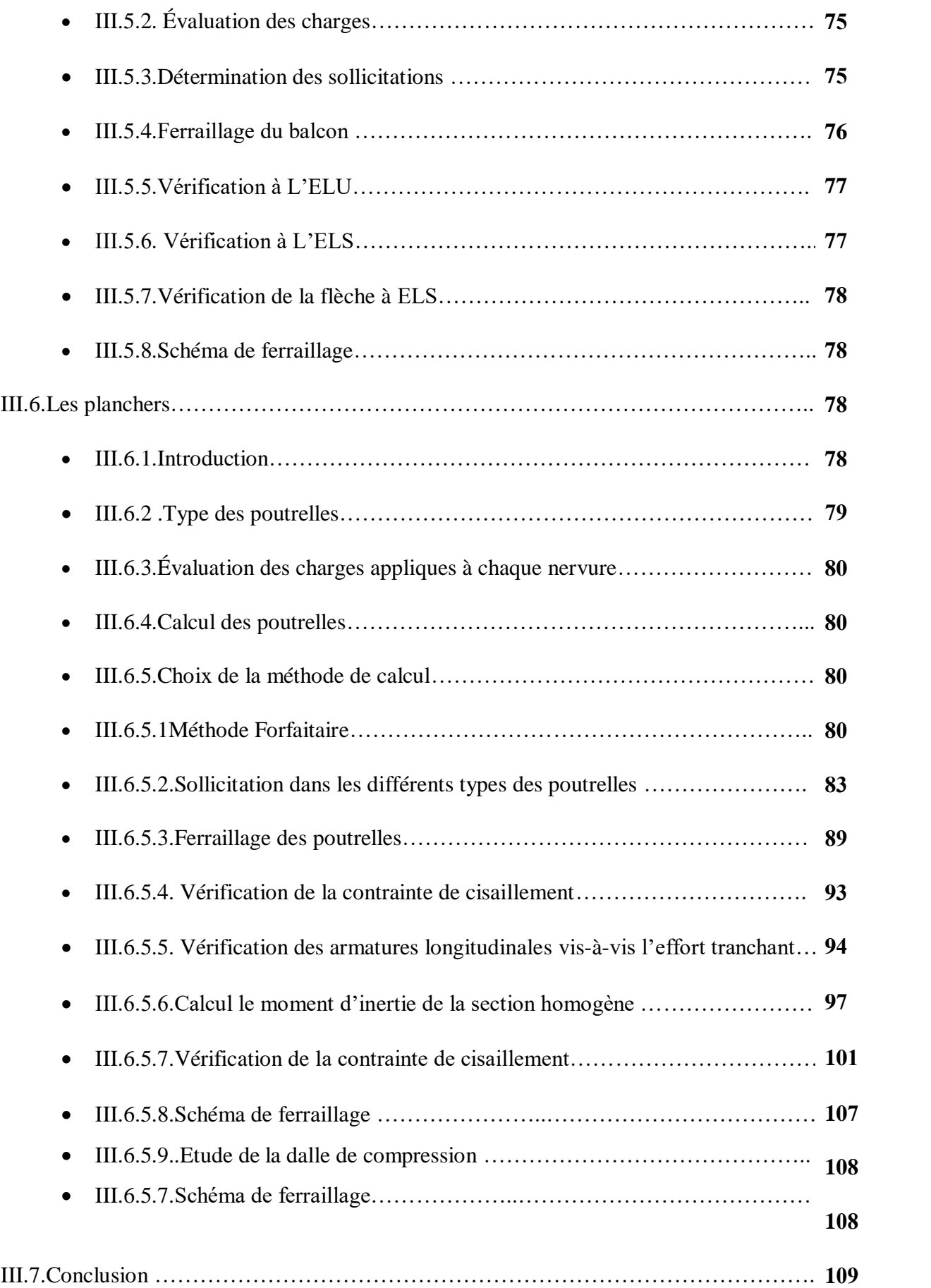

# **Chapitre IV : Etude sismique**

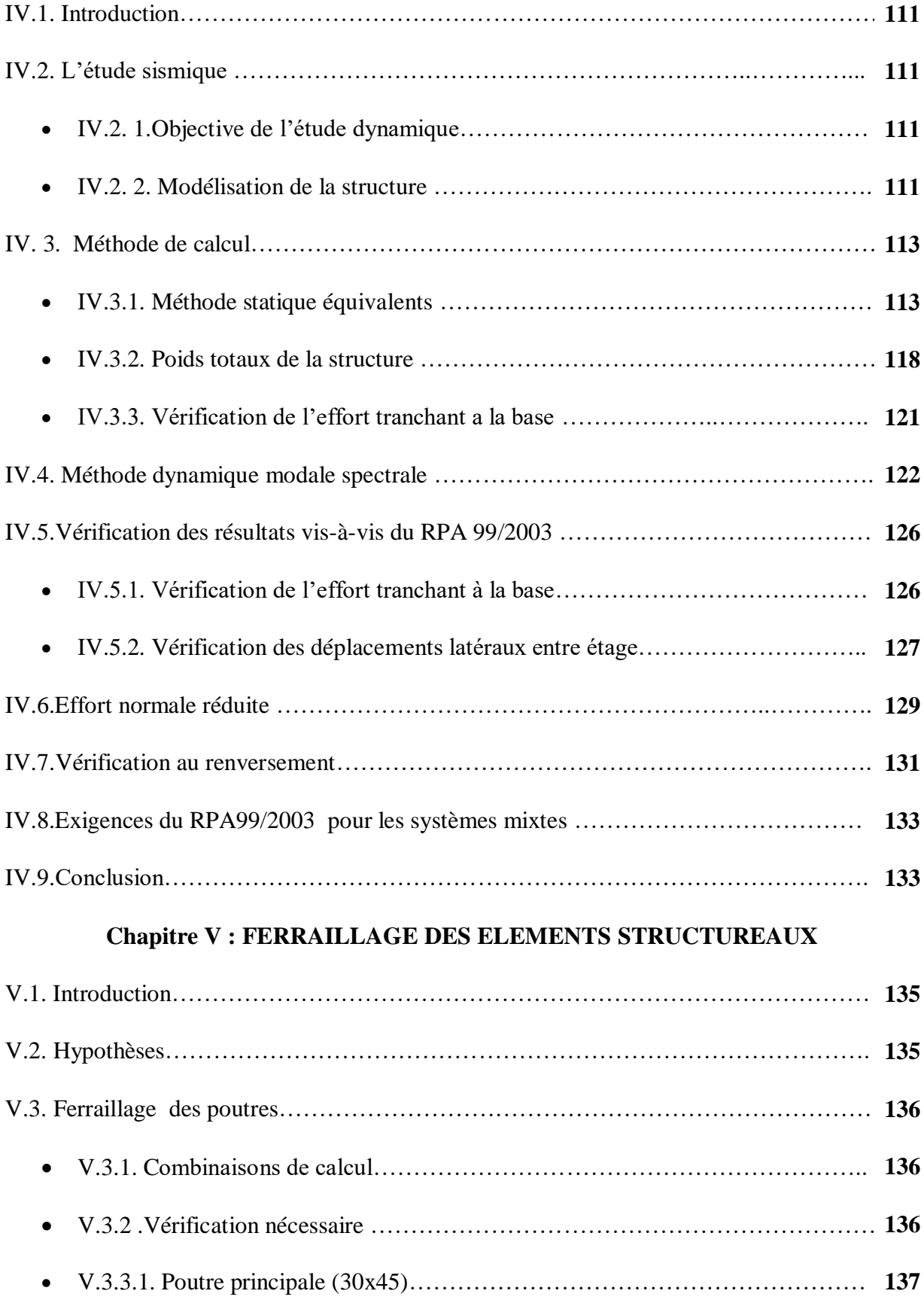

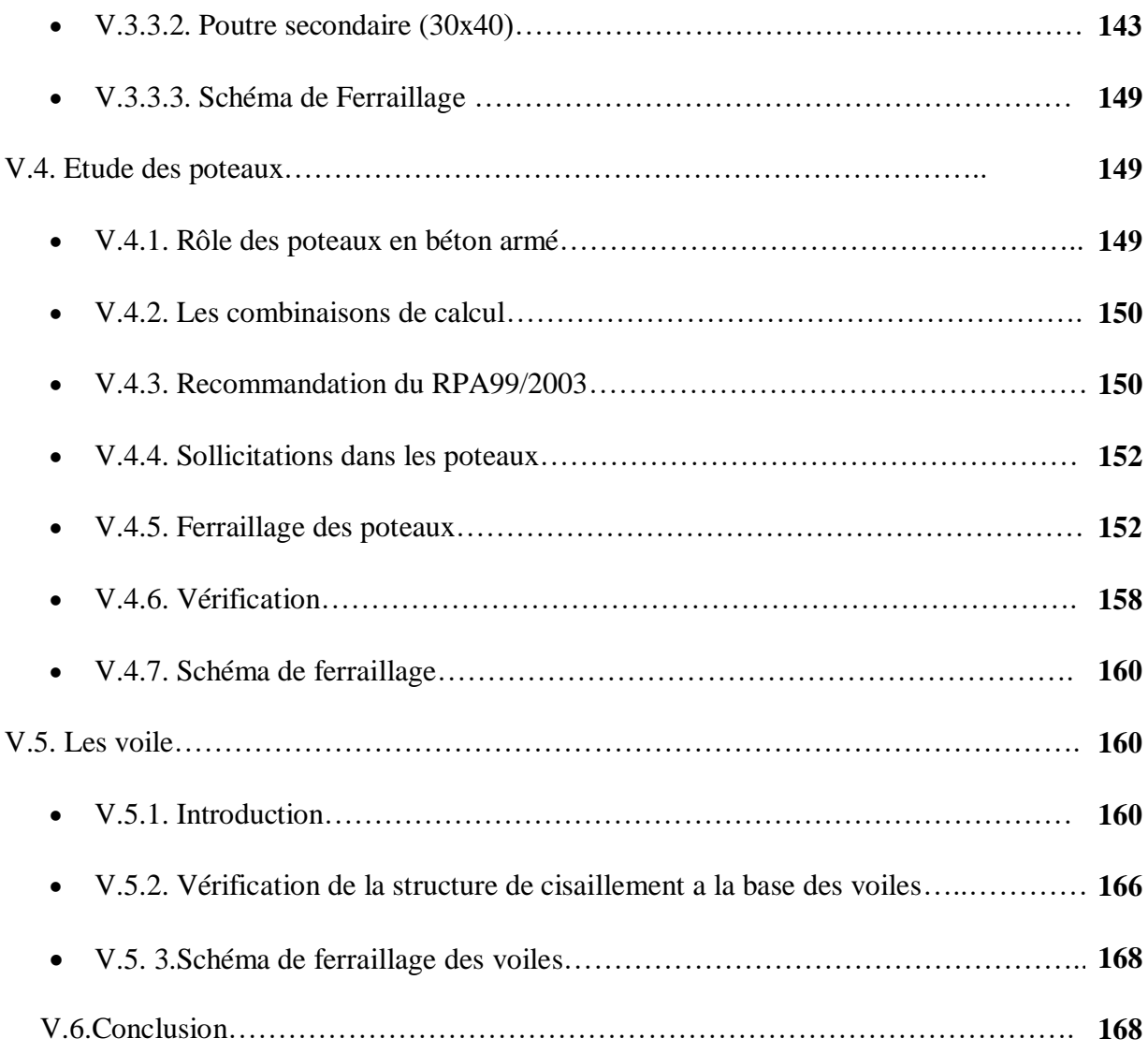

# **Chapitre VI: ETUDE DE L'INFRASTRUCTURE**

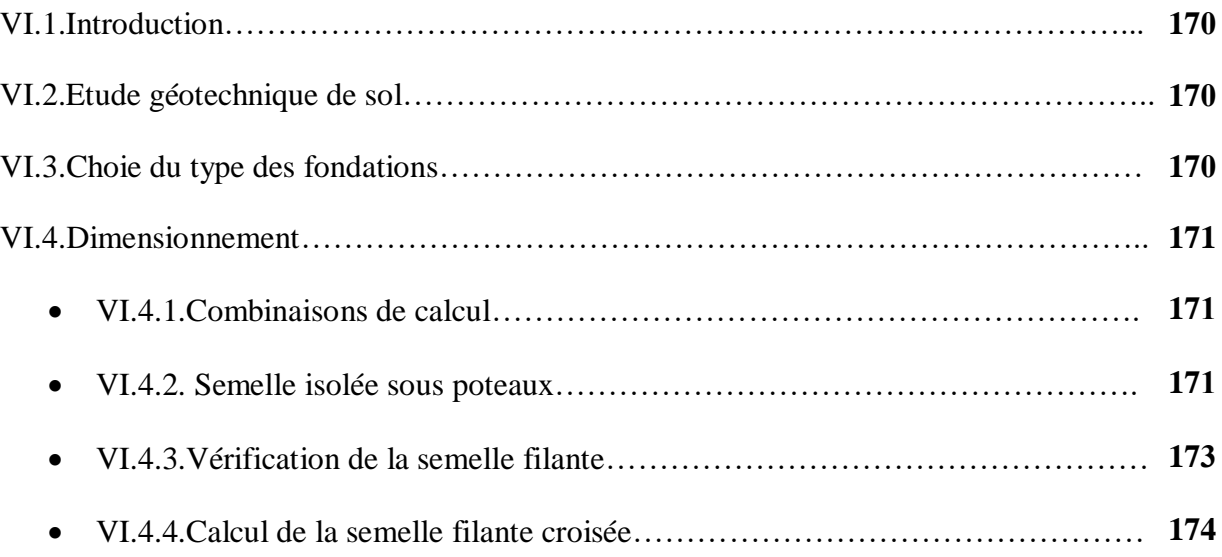

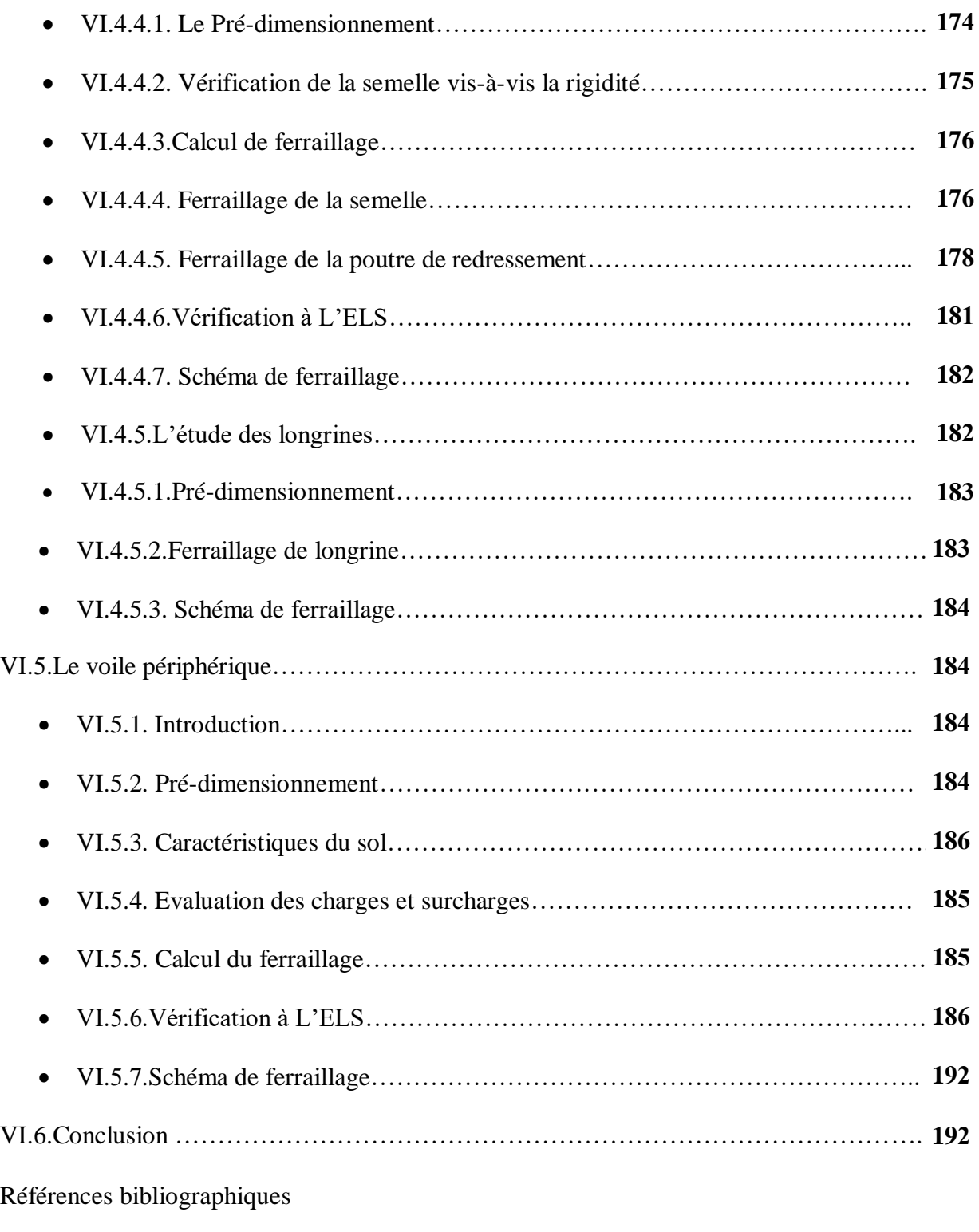

Annexe 1

Annexe 2

Annexe 3

# **Liste des figures**

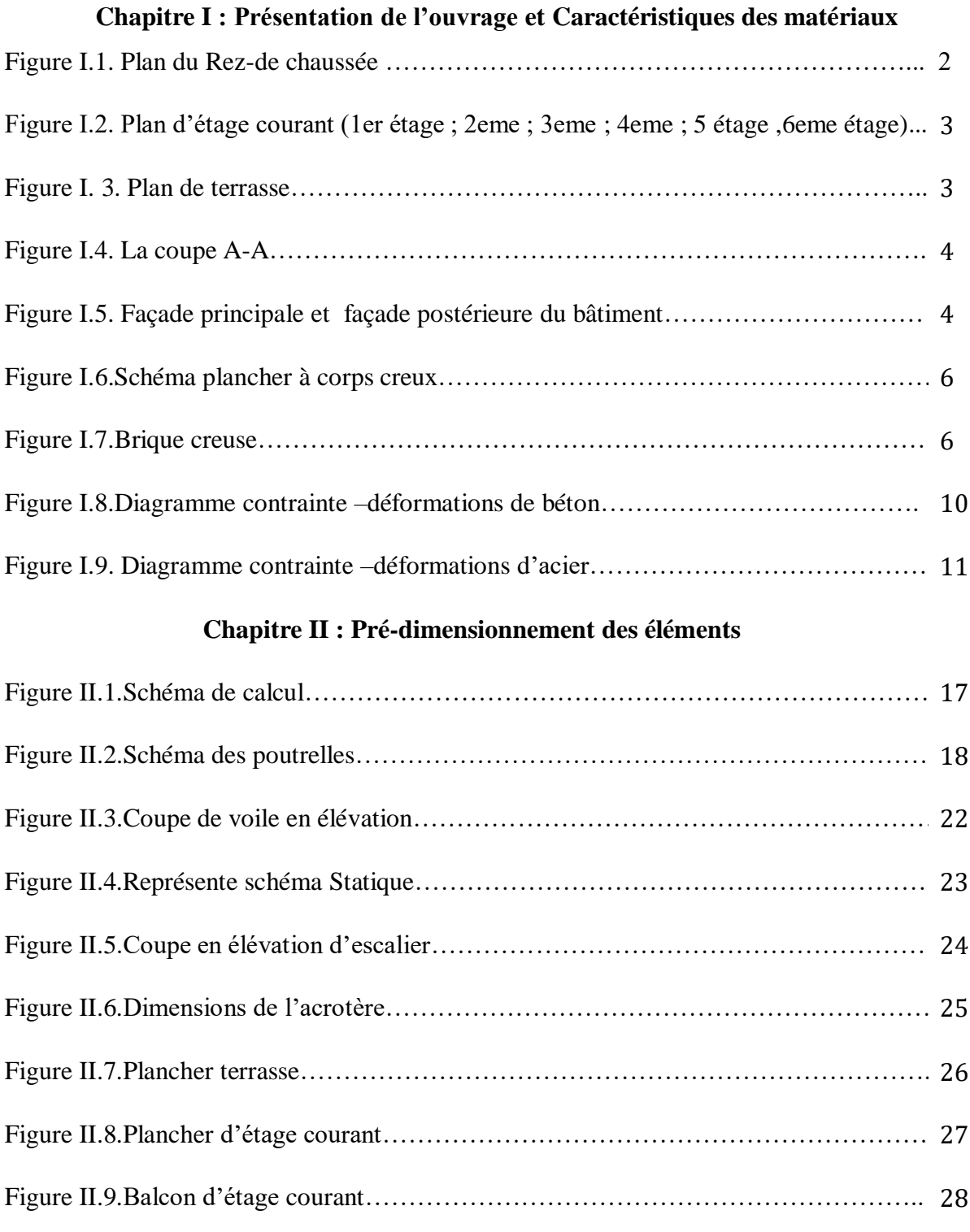

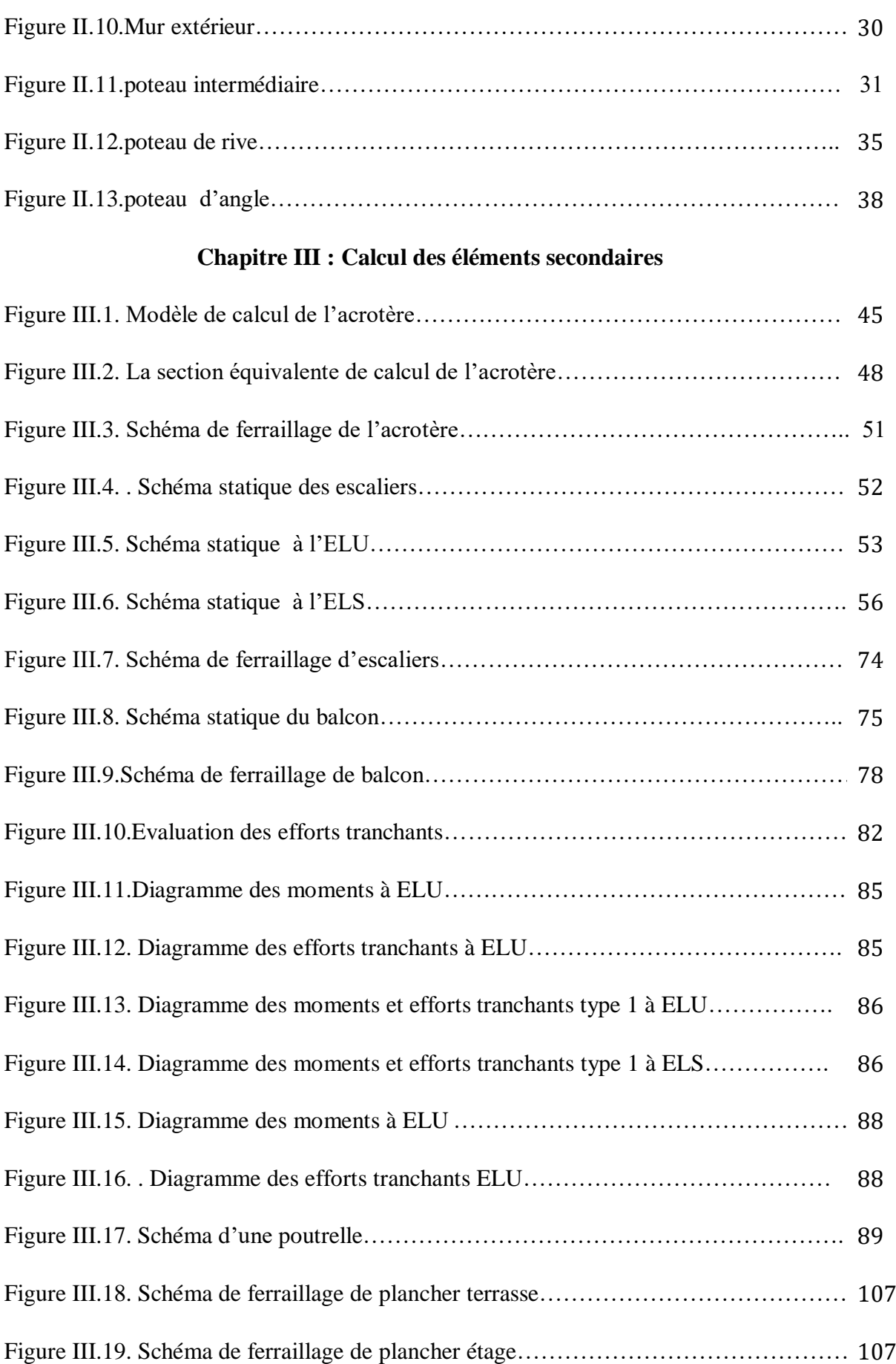

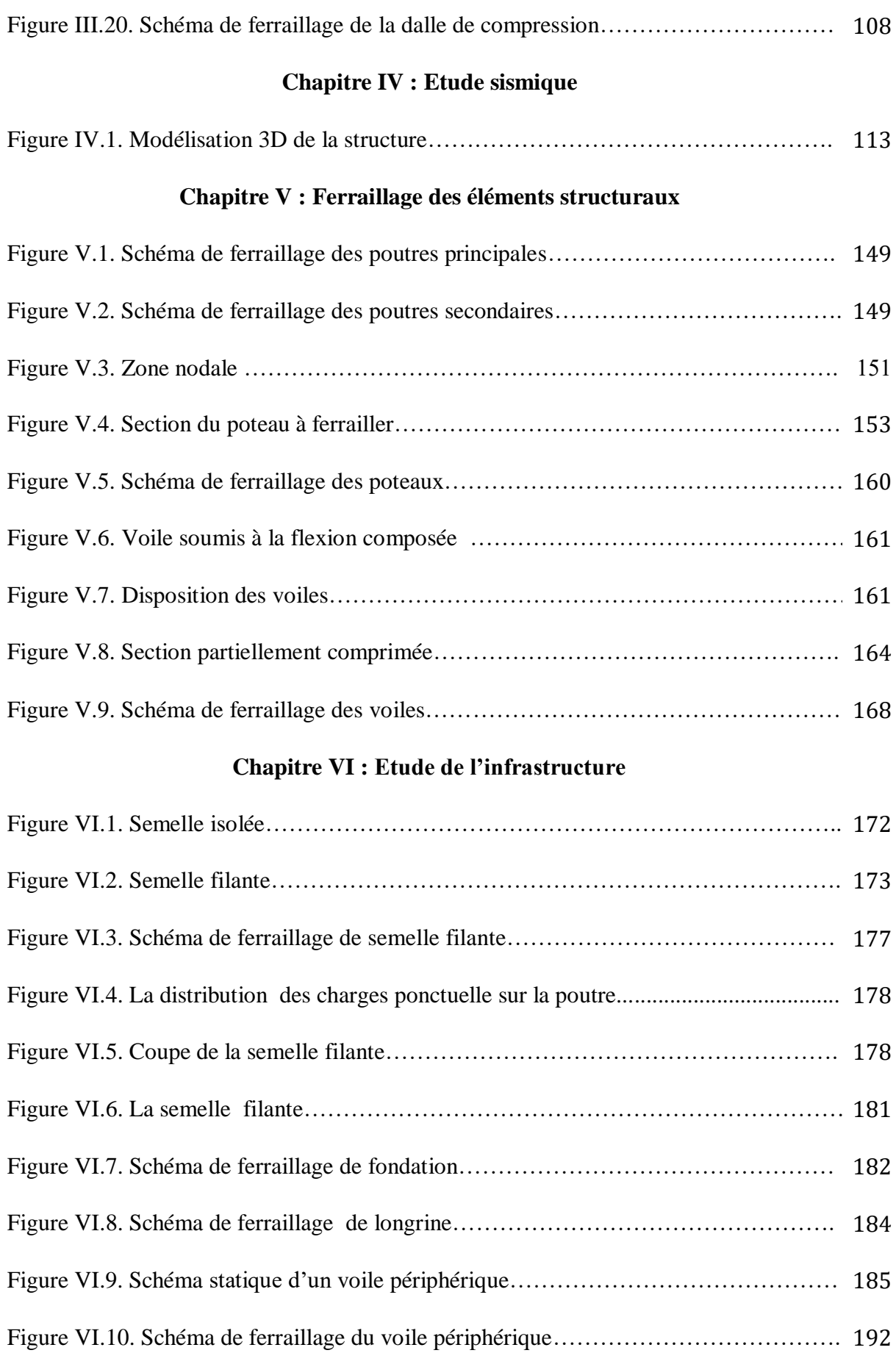

# **Liste des tableaux**

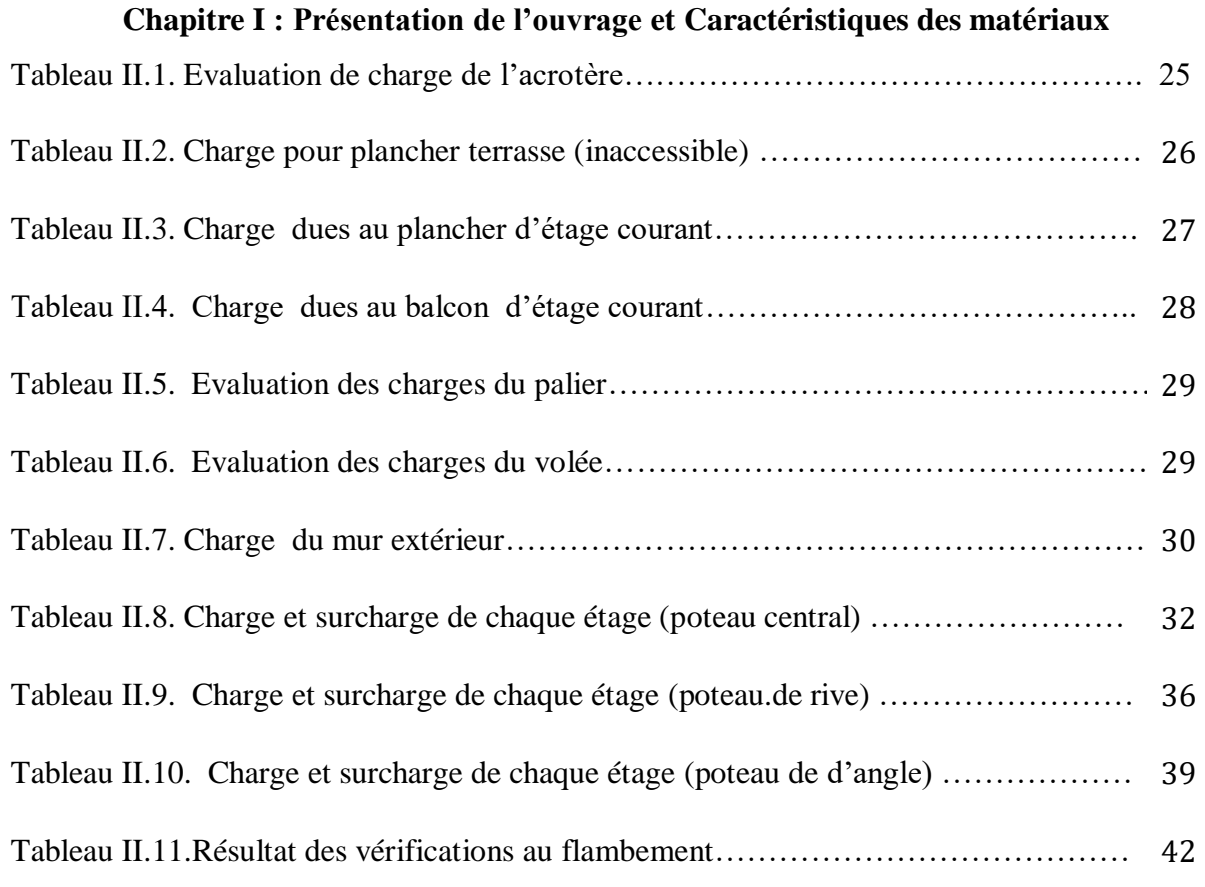

# **Chapitre III : Calcul des éléments secondaires**

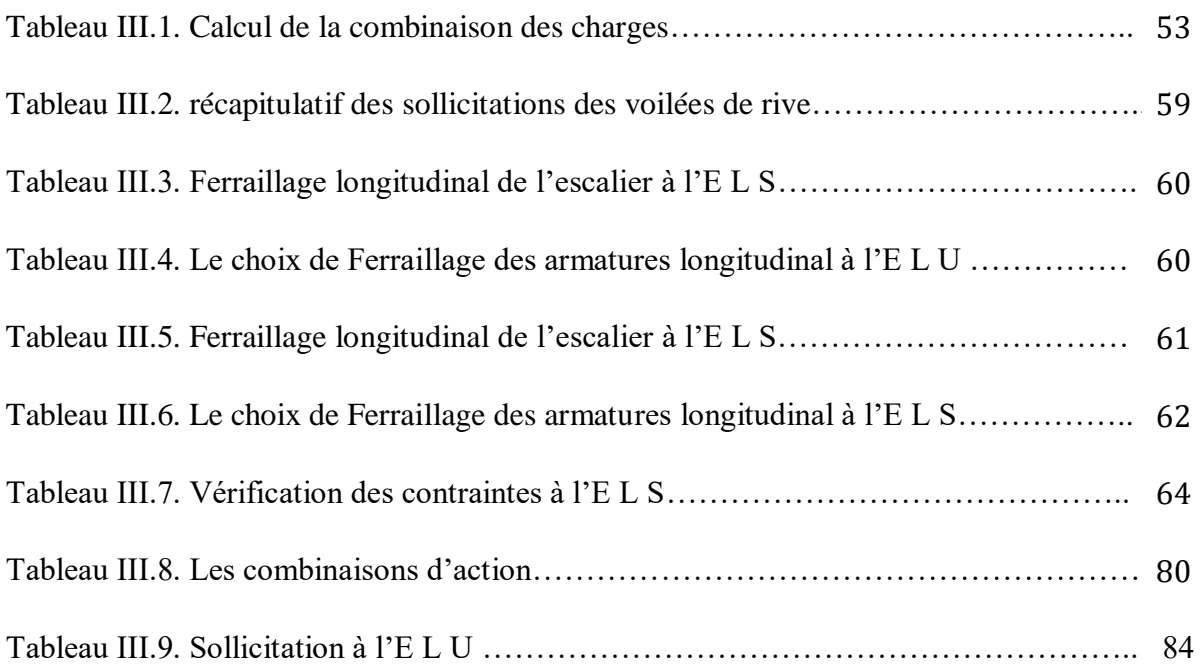

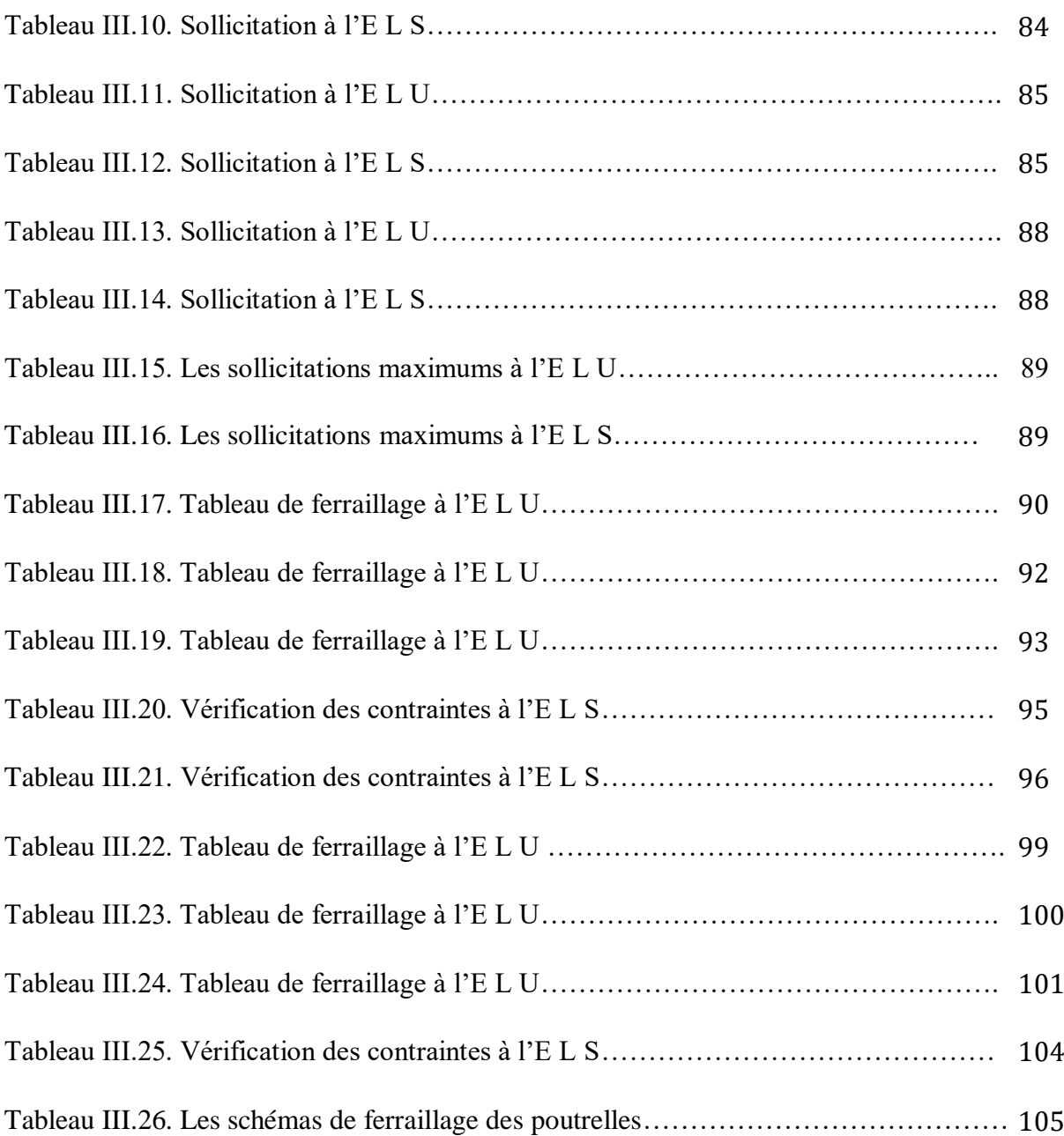

# **Chapitre IV : Etude sismique**

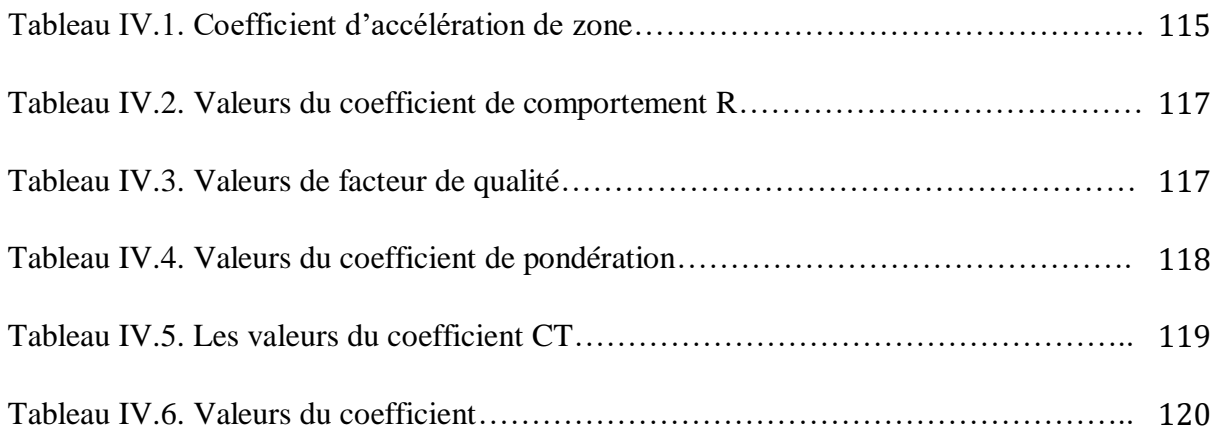

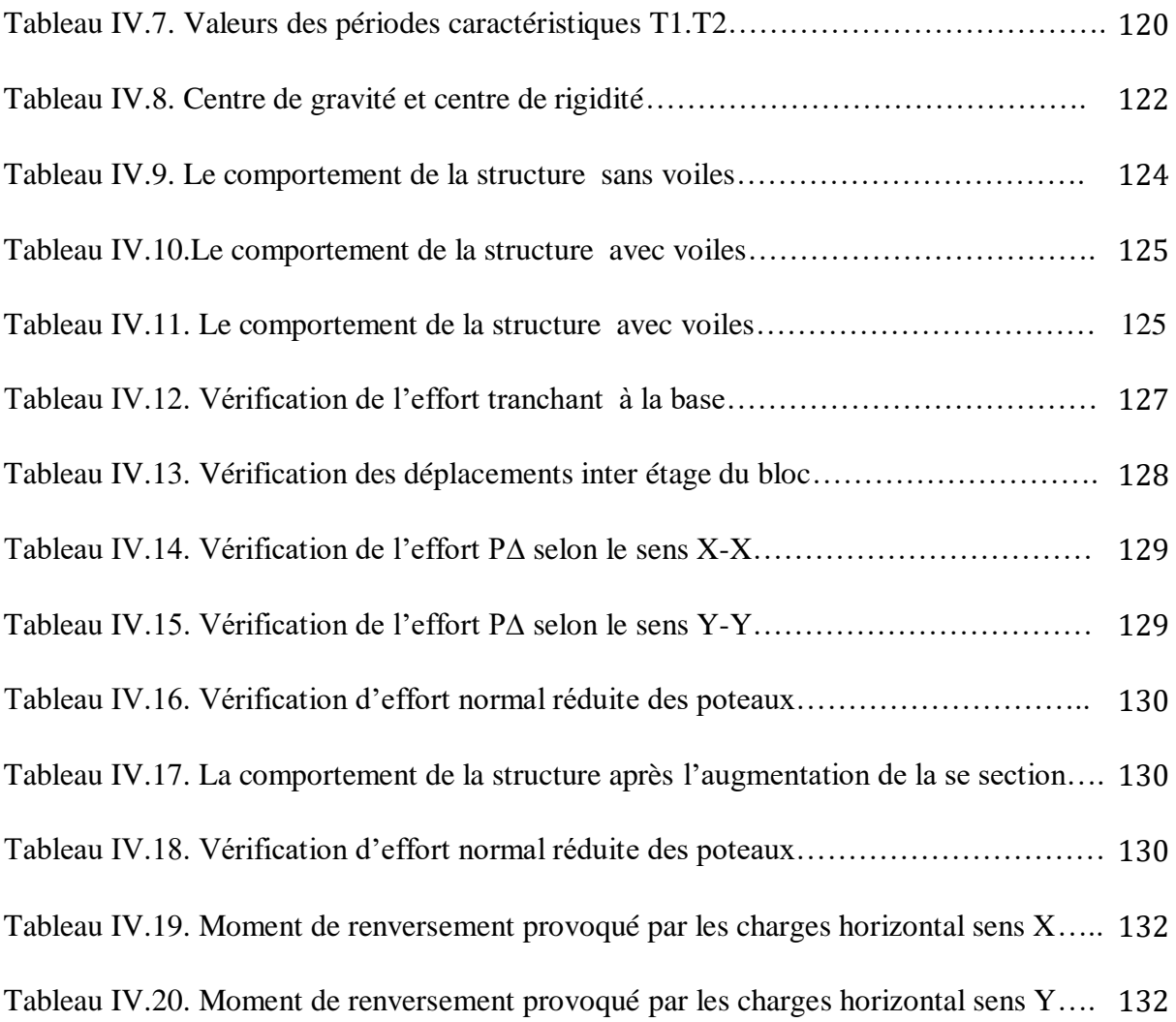

# **Chapitre V : Ferraillage des éléments structuraux**

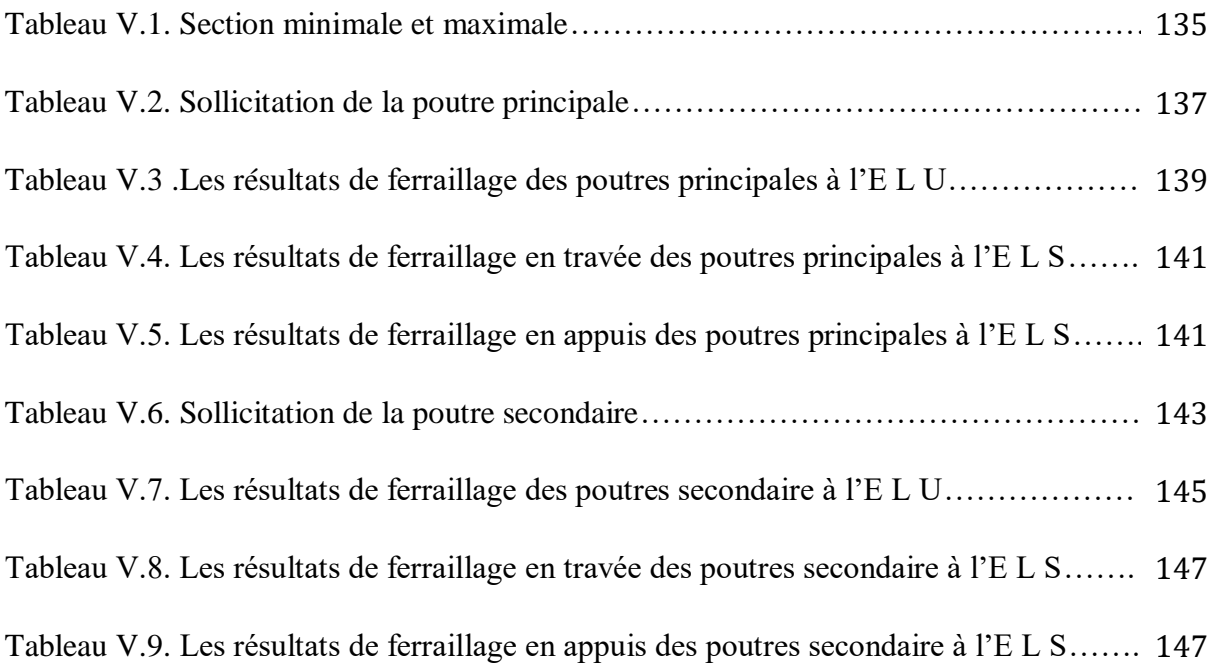

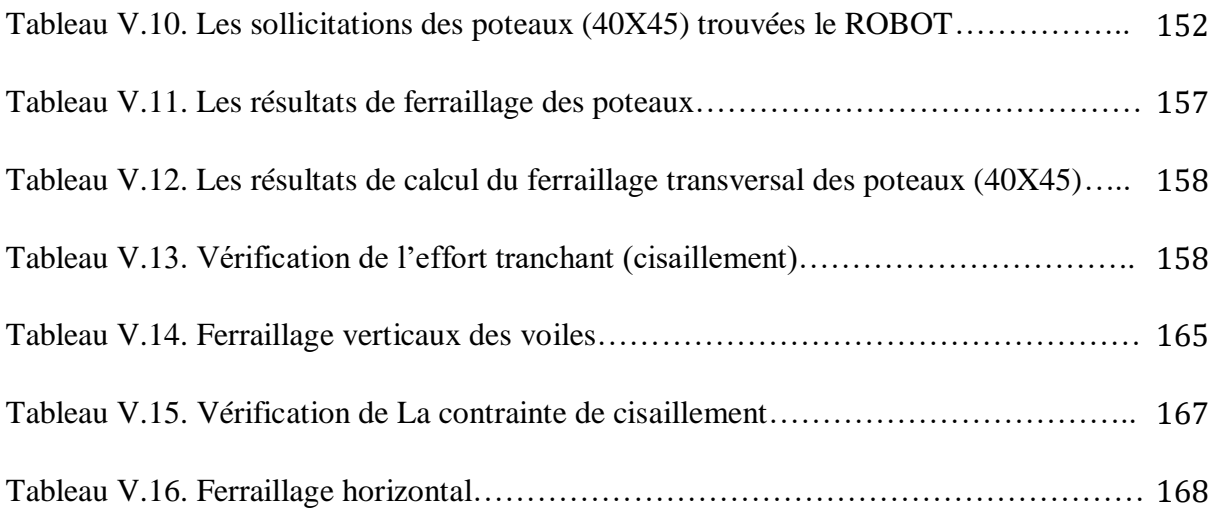

# **Chapitre VI : Etude de l'infrastructure**

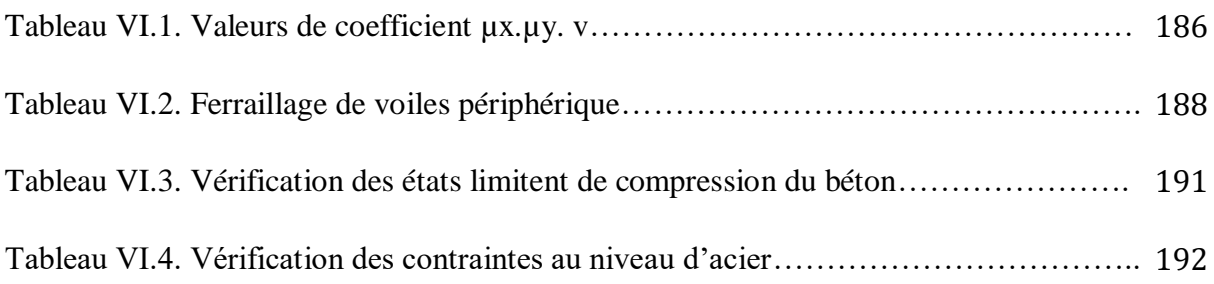

#### **ملخص**

هذا المشروع يتكون أساسا من دراسة ديناميكية لبناية مقاومة للزالزل بواسطة الجدران المشكلة من الخرسانة المسلحة ' تتألف من طابق ارضي و ستة طوابق سكنية ' والواقعة في والية ميلة المصنفة ضمن المنطقة الزلزالية رقم -IIa - من أجل ذلك كانت الدراسة المطبقة على هذه البناية هي وفقا للمعايير الزلزالية الجزائريةversion/2003RPA.99أما بخصوص القياسات و التسليح لمختلف العناصر الأساسية المشكلة للبناية فقد استعملنا القوانين المعمول بها في الجزائر)CBA )وBAEL91 .

#### **Abstract**

This project consists mainly in dynamic analysis of a structure  $(R+6)$  for purpose offices usage d'habitation.

 The structure is located in Constantine which is characterized by a moyen seismic activity (zone IIa).

 The study is carried out regarding the Algerian seismic code (RPA99 modified in 2003). The structural elements dimension and their reinforcement were carried out according to the Algerian reinforced concrete code (CBA93) and the limits states of reinforced concrete (BAEL91).

#### **Résume**

 Ce projet consiste principalement en l'étude dynamique d'une structure (R+6) contreventée par portiques et voiles à usage d'habitation.

 La structure est implantée à wilaya de MILA, zone de moyenne sismicité (zone IIa). L'étude est conforme aux Règles Parasismiques Algériennes 99 modifiées en 2003 Le dimensionnement ainsi que le ferraillage des éléments ont été fait conformément aux règles de conception et de calcul des structures en béton armé (CBA93), en appliquant le BAEL91.

# **Introduction Générale:**

Tout comme d'autres catastrophes naturelles, les séismes sont des phénomènes Complexes et fortement endommageant, ils ont des manifestations spectaculaires et dévastatrices. Le phénomène sismique est toujours le souci de l'ingénieur en génie civil car il est difficile d'apprécier le risque sismique tant la prévision est incertaine et leur apparition aléatoire.

On ne connaît les phénomènes sismiques que de manière imparfaite et seuls des séismes majeurs incitent la population à une prise de conscience générale. A cet effet l'ingénieur en génie civil est censé concevoir des édifices de manière à faire face à ce phénomène (construction parasismique), il doit en outre tenir compte de différents facteurs tels que l'économie, l'esthétique, la résistance et surtout la sécurité.

Dans l'analyse et le dimensionnement des structures, l'ingénieur doit appliquer le règlement afin d'assurer le bon fonctionnement de l'ouvrage, son choix du système de contreventement dépend de certaines considérations à savoir la catégorie du site, la hauteur et l'usage de la construction ainsi que les contraintes architecturales.

Le projet qui nous a été confié dans le cadre de la préparation de notre projet de fin d'étude porte sur l'étude d'un bâtiment (R+6) à usage d'habitation. Il est contreventé par un système mixte (voiles-portiques) étant donné qu'il est situé en zone IIa.

Les calculs ont été menés en respectant les différents codes de calcul et de conception des structures du génie civil, notamment CBA93, BAEL91, RPA99, quant a la modélisation nous avons utilisée le logiciel ROBOT.

# **Chapitre I :**

**Présentation de l'ouvrage et**

**Caractéristiques des matériaux**

#### **I.1.Introduction :**

L'étude d'un ouvrage en béton armé nécessite des connaissances de base qui sont indispensables pour l'ingénieur de génie civil, lors de la conception et la réalisation tout en respectant le rapport sécurité/économie, ainsi que l'esthétique et la viabilité de l'ouvrage.

 C'est pour cela, qu'on consacre ce chapitre pour la description complète du projet et la définition des différents éléments ainsi que les caractéristiques mécaniques des matériaux utilisés, en citant les différents règlements et normes suivis.

Pour cela nous allons utiliser dans nos calculs les règles parasismiques algériennes **RPA99 version 2003**, et les règles de calcul du béton armé aux états limites**BAEL91** et le code du béton algérien **CBA93.**

#### **I.2.Présentation de l'ouvrage :**

L'ouvrage étudié est un bâtiment constitué d'un Rez De Chaussée (RDC) plus six étages à usage d'habitation. Le bâtiment est implanté à la wilaya de **MILA** qui est classée comme une région de moyenne sismicité **(ZONE IIa)** selon le règlement parasismique algérien **RPA 99** version **2003**.

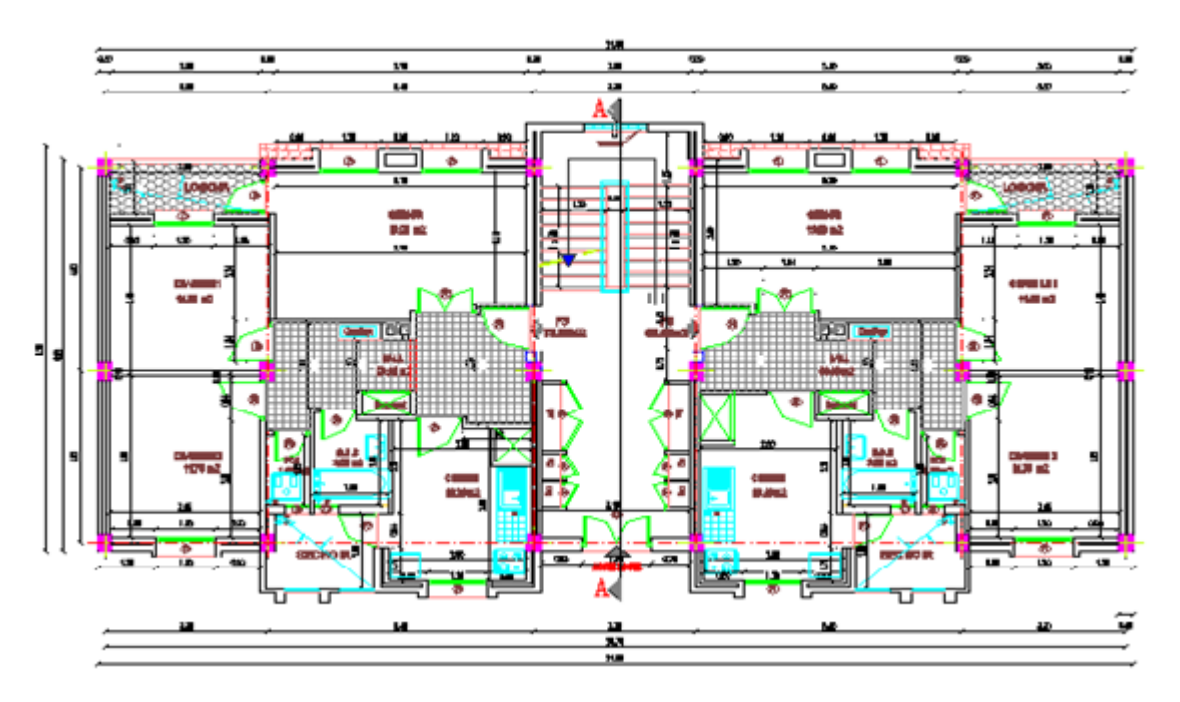

**Figure I.1 : Plan de RDC**

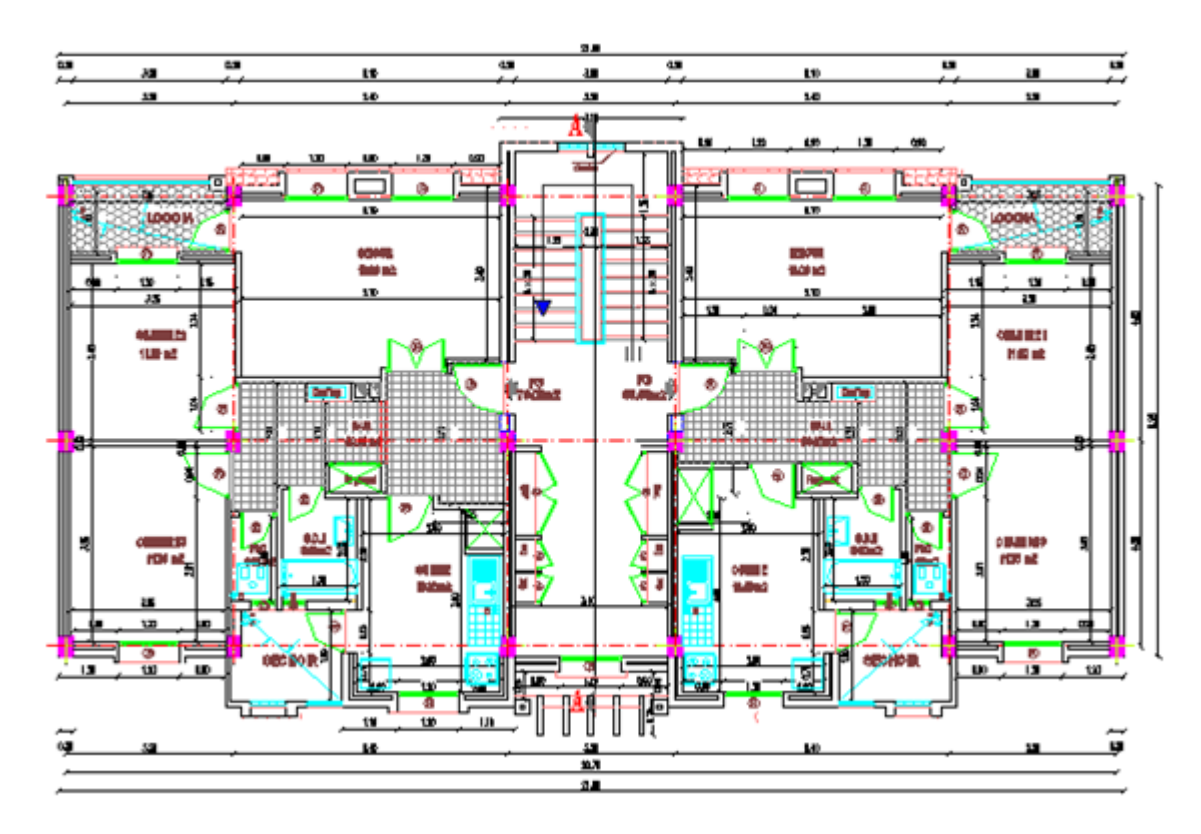

**Figure I.2 : Plan d'étage courant (1er étage, 2eme, 3eme,4eme et 5eme et 6eme étage).**

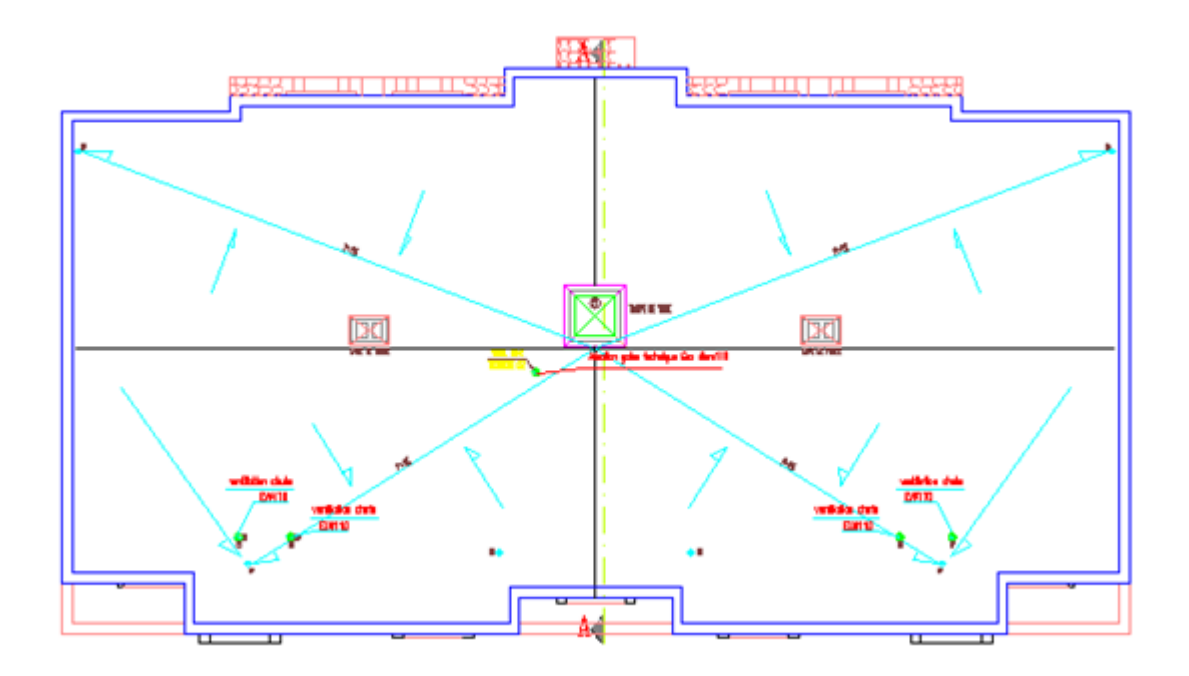

**Figure I.3 : Plan de terrasse.**

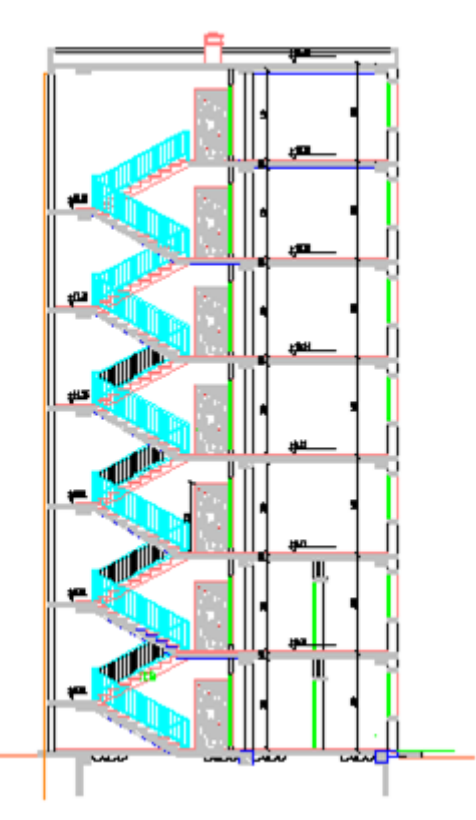

**Figure I.4 : La coupe A.**

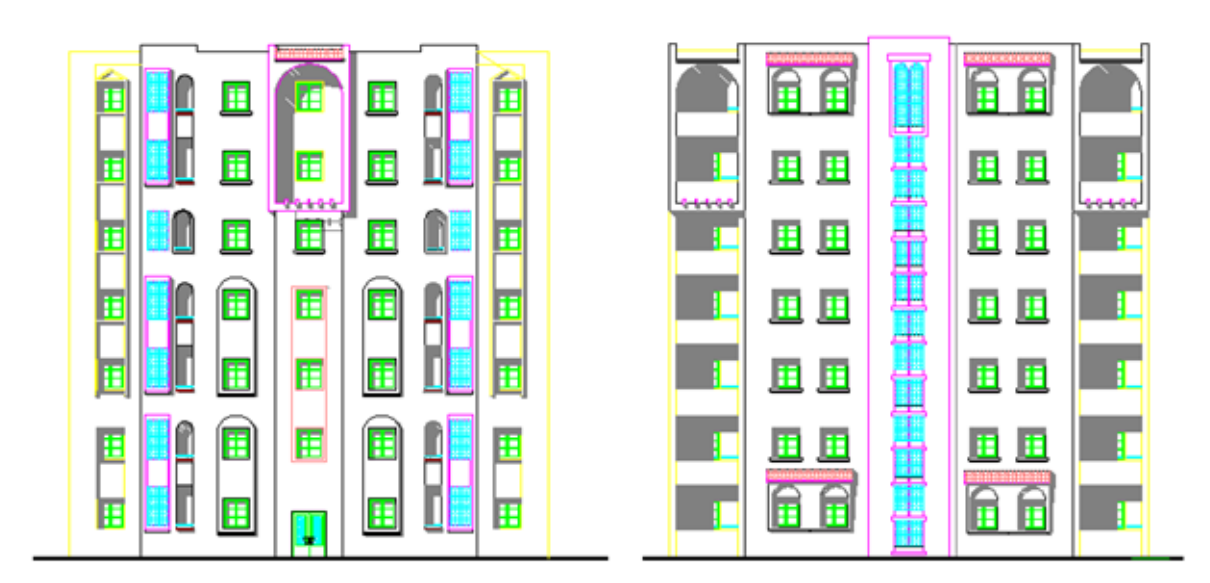

## **Figure I.5 : Façade principale et Façade postérieure.**

La stabilité de cet ouvrage est assurée par un système de contreventement constitué de portiques et voiles. Notre étude est conforme aux exigences. Des règlements à savoir : Le règlement technique de conception et de calcul des ouvrages et construction en béton armé suivantes la méthode des états limite**« BAEL 91 révisées en 99».**

Le règlement de conception et de calcul des structures en béton armée **«CBA 93».** 

Le règlement parasismique **« RPA 99 version 2003».**

#### **I.2.1. Dimensions en plan :**

Le bâtiment a une forme rectangulaire avec :

- Longueur en plan…………………………………..**21.00 m**
	- Largeur en plan ……………………………………**9.58 m**

#### **I.2.2 . Dimensions de l'ouvrage en élévation**

- Hauteur totale du bâtiment...................................................................**HT= 22.02m.**
- Hauteur rez-de-chaussée .....................................................................**HRDC= 3.06m.**
- Hauteur de l'étage courant .....................................................................**H<sup>e</sup> = 3.06m.**
- Acrotère………………………………….…**0.60 m.**

#### **I.2.3. Données du site :**

Le bâtiment est implanté dans une zone classée par le **RPA 99/version 2003** comme :

- Une zone de sismicité moyenne (zone **IIa).**
- L'ouvrage appartient au groupe **d'usage 2.**
- Le site est considéré comme : **meuble (Site 3).**
- Contrainte admissible du sol **=1.4 bars.**

#### **I.3. Les éléments de l'ouvrage:**

#### **I.3.1. Contreventement :**

Le contreventement est assuré par les éléments structuraux qui concourent à la résistance et la stabilité de construction contre les actions horizontales telle que le séisme et le vent. En utilisant pour cela :

- Des voiles intérieurs et dans les deux sens longitudinal et transversal.
- Des portiques constituent par des poteaux et des poutres.

#### **I.3.2. Planchers :**

Les planchers des différents niveaux sont prévus en corps creux.Le plancher terrasse aura en plus une isolation thermique (multicouches) et unpente moyenne pour l'écoulement des eaux pluviales.

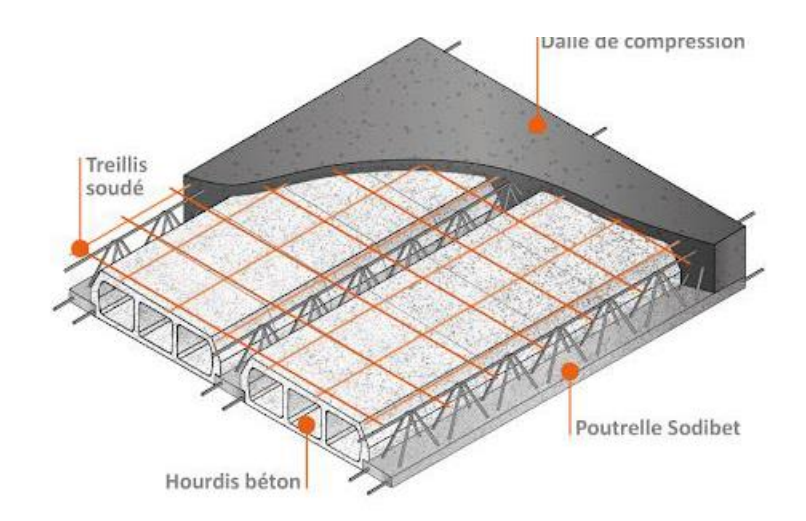

**Figure I-6 :** Schéma Plancher à corps creux.

#### **I.3.3.Maçonnerie**

#### **a. Murs extérieurs**

Ils sont réalisés en doubles cloisons de briques creuses de **10 cm** d'épaisseur avec une lame d'air de **5 cm** (**10+5+10**).

#### **b. Murs intérieurs**

Ils sont réalisés en briques creuses de **10 cm** d'épaisseur.

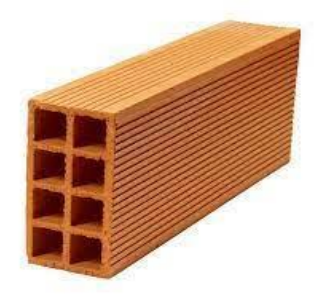

**Figure I-7 :** Brique creuse

#### **I.3.4 .Revêtement :**

Le revêtement est constitué de :

- Enduit en ciment pour les faces extérieures des murs de façade.
- Enduit de plâtre pour les murs et les plafonds.
- Carrelage pour les planchers et les escaliers.

-Le plancher terrasse sera recouvert par une étanchéité multicouche imperméable.

#### **I.3.5.Escaliers :**

Le bâtiment est munit de une cage d'escalier, composée d'un palier et de paillasse, réalisés en béton armé coulé sur place.

#### **I.3.6. Acrotère :**

Comme la terrasse est inaccessible, le dernier niveau du bâtiment est entouré d'un acrotère en béton armé de **60 cm** de hauteur et de10 cm d'épaisseur.

#### **I.3.7. Isolation :**

L'isolation acoustique est assurée par le vide de corps creux et la masse duplancher, par contre au niveau des murs extérieurs l'isolation est assurée par le vide d'air entre les deux parois qui compose se dernier, et par la minimisation des ponts thermique en cour de réalisation.

#### **I.4.Caractéristiques des matériaux :**

Les bétons et les aciers seront choisis conformes aux règles de conception et de calcul des structures en béton arme *(CBA 93)* les règlements en vigueur en Algérie

#### **I.4.1. Le Béton :**

Matériaux de construction reconstituant artificiellement la roche, compose de granulats, de sable, de ciment, d'eau et éventuellement d'adjuvants pour en modifier les propriétés c'est le matériau de construction le plus utilise au monde, qui ce soit en bâtiments ou en travaux public.

Ses principales caractéristiques sont :

- une bonne résistance en compression simple.

- une mauvaise résistance en traction.

- un poids volumique compris entre 22 et 24kN/m3 environ pour le béton, et 25kN/m3 pour le béton armé.

- un coefficient de dilatation thermique identique à celui de l'acier de 10-5/°C.

#### **I.4.1.1.Dosage du béton :**

Le Choix des proportions de chacun des constituants du béton afin d'obtenir les propriétés mécaniques et de mise en œuvre souhaitées s'appelle la formulation. C'est une Opération très importante. Les constituants par 1m3 de béton sont les suivants :

- Ciment (CPA) :.................................Dosé à 350 Kg /m3.
- Sable grossier :.............................................Dg ≤5 mm, 400L.
- Gravillons : ................................................5 mm.≤.Dg ≤ 15 mm, 800L.
- Gravier :....................................................15 mm ≤Dg ≤ 25 mm.

L'eau de gâchage :.....................................175 L.

Le béton obtenu sera une masse volumique qui varie entre 2200 Kg/m3 et 2500 Kg/m3 cette formulation conduit à un béton armé de densité à ( $\rho = 25$  KN/m3)

#### **I.4.1.2.Caractéristiques mécaniques du béton :**

#### **Résistance à la compression BAEL (A.2.1, 1 )[1] :**

Pour l'établissement des projets et dans les cas courants, un béton est défini par la valeur de sa résistance à la compression à 28 jours, dite valeur caractéristique requise. Elle est notée fc28 et choisie en fonction des conditions de fabrication du béton, de la classe du ciment utilisé et de son dosage au m3.

Lorsque l'âge du béton est inférieur à 28 jours, on prend en compte pour les calculs de résistance **fcj,** valeur caractéristique à j jours, obtenue suivant les cas par les formules suivantes:

$$
f_{cj} = \left[\frac{j}{1.4 + 0.95j}\right] x f_{c28} \text{ pour } f_{c28} \ge 40 \text{MPa}
$$
\n
$$
f_{cj} = \left[\frac{j}{4.76 + 0.83j}\right] x f_{c28} \text{ pour } f_{c28} \le 40 \text{MPa}
$$
\n
$$
f_{cj} = 1.1x f_{c28} \text{ pour } j > 28
$$

La résistance à la compression est mesurée par compression axiale de cylindres droits de 16cm dediamètre, soit de 200cm2 de section, et d'une hauteur double de leur diamètre (32cm). Il est courant de considérer pour fc28 des valeurs comprises entre 20 et 30 MPa.

#### **Résistance à la traction (CBA.93 Art A. 2.1.1.2) [2] :**

La résistance caractéristique à la traction du béton à "j " jour, notée ft $j$ , est conventionnellement définie par la relation :

 $f_{tj} = 0.6 + 0.06$   $f_{cj}$ 

Dans notre projet $f_{ti}$ =2.1

#### **I.4.1.3 .Module de déformation longitudinale :**

#### **a. Module de déformation longitudinale instantané : (BAEL91.Art A.2.1. 2.2) [1].**

Pour un chargement d'une durée d'application inférieure à 24 heures, le module de déformation longitudinale instantanée du béton de j jours est égal :

 $Eij = 11000$   $(fcj)^{1/3}$ (MPa) **i** : instantané ; **j** : jour

Pour notre cas :  $f_{c28} = 25Mpa$ ;  $Ei28 = 32164.19 MPa$ .

## **b. Module de déformation longitudinale différé :( BAEL91 Art A-2.1. 2.1) [1]**

Le module de déformation longitudinal différée du béton *«Evj»* à «j» jours du au fluage et le retrait est donnée par la formule :

 $E$ *v*j = 3700 (f*cj*)<sup>1/3</sup>(MPa)

Pour notre cas :  $f_{c28} = 25 \text{ MPa}E_{v28} = 10818,87 \text{ MPa}.$ 

# **I.4.1.4.Coefficient de poisson: (BAEL91 article A.2.1.3)**[1]

Le coefficient de poisson est pris égal à :

0.2 : pour le calcul des déformations.

0 (zéro) : pour le calcul des sollicitations.

# **I.4.1.5. Contraintes limites :**

Les sollicitations de calcul ne doivent pas dépasser dans le sens défavorable les sollicitations limites ultimes.

# **Contrainte à l'état limite ultime :**

La contrainte ultime du béton en compression est donnée par la relation :

$$
f_{bu} = \frac{0.85 x f c 28}{\gamma_b x \theta}
$$
 (BAEL91 article A.4.3.4.1) [1]

La constante 0,85, coefficient de sécurité, tient compte du fait que l'éprouvette de béton est écrasée sous une charge instantanée, tandis que l'ouvrage est soumis à des charges de longue durée d'application.

 $γ<sub>b</sub>$ : Coefficient de sécurité du béton.

 $\gamma_b$  =1.5………………cas d'actions courantes.

 $\gamma_h$  =1.15………………….. cas d'actions accidentelles.

 $\theta$ : Coefficient dépendant de la durée d'application des actions.

=1 *……………………* durée d'application des sollicitations supérieure à 24h*.*

=0.9*…………………..*durée d'application des sollicitations entre 1h et 24h*.*

 $\theta$ =0.85…………………durée d'application des sollicitations inférieure à 1h.

Dans notre étude on utilisera  $f_{c28} = 25MPa$ :

Pour  $\gamma_b$ =1.5 et  $\theta$ =1, on aura : f<sub>bu</sub>= 14.2MPa

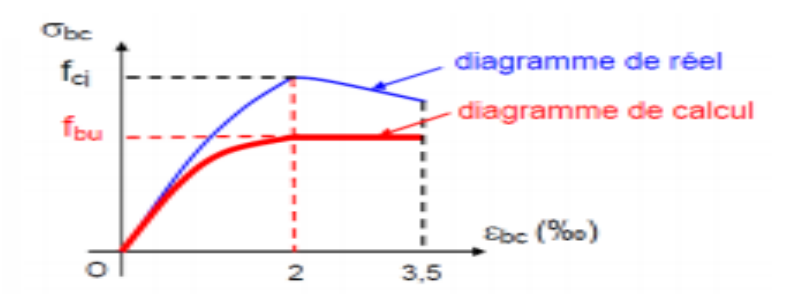

**Figure I-8 :** Diagramme Contraintes -Déformations du béton

#### **Contraint limites à l'état limite service (ELS) :( BAEL91.Art A-4.5.2) [1]**

L'état limite de service est un état de chargement au-delà du quelle la construction ne peut plus assurer le confort et la durabilité pour lesquels elle a été conçue, on distingue :

- L'état limite de service vis à vis de compression de béton.
- L'état limite de service d'ouverture des fissures.
- L'état limite de service de déformation.

La contraint limite de service est donnée par  $:\overline{\sigma_{bc}} = 0.6 f_{c28} = 15$  MPaavec  $\overline{\sigma_{bc}} \le \sigma_{bc}$ 

#### **Contrainte limite de cisaillement : BAEL91.A.5.1.2) [1]**

 $\overline{\tau}$  = Min ( 0.2 x  $\frac{\text{fc28}}{\text{m}}$  $\frac{128}{y_b}$ ; 5 MPa ) Si : la fissuration est non ou peu préjudiciable.

 $\bar{\tau}$  = Min ( 0.15 x  $\frac{fc28}{\gamma_b}$ ; 4 MPa ) Si : la fissuration est préjudiciable ou très préjudiciable.

#### **I.4.2 .Acier :**

L'acier est un alliage du fer et du carbone en faible pourcentage, leur rôle est de résister les efforts de traction, de cisaillement et de torsion.

#### **a. Les limites lisses (R.L)**

- Barres à haute adhérence (**H.A**) : **f e= 500 MPa**

- Treillis soudés (**T.S**) : **f e= 520 MPa**

#### **b. Module d'élasticité des aciers**

- Les aciers sont aussi caractérisés par le module d'élasticité longitudinale.

- Les expériences ont montré que sa valeur est fixée quel que soit la nuance de l'acier.

#### **Es=2,0\*105** MPa

#### **c. Contrainte limite**

#### **Etat limite ultime ELU**

Pour le calcul on utilise le digramme contrainte déformation de **la figure (I.9).**

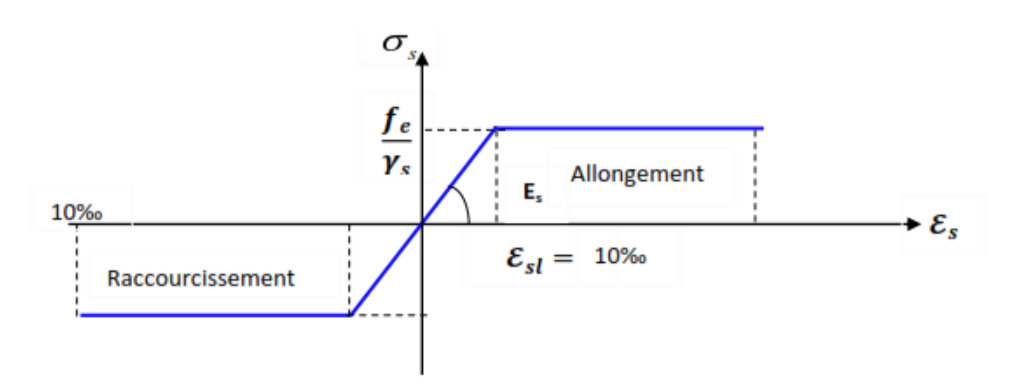

**Figure I-9 :** Diagramme contrainte déformation d'acier

Avec :

**f e** : contrainte limite élastique.

**εs** : Déformation (allongement) relative de l'acier. ε s = ΔL/L

 $\overline{\sigma}_s$ : Contrainte de l'acier :  $\overline{\sigma}_s$ = fe/  $\gamma s$ 

**ɣ s**: Coefficient de sécurité.

 $\mathbf{y} \mathbf{s} = 1$  cas de situations accidentelles.

**ɣ s** = 1.15 cas de situations durable ou transitoire.

## **• Etat limite de service ELS**

On ne limite pas la contrainte de l'acier sauf en état limite d'ouverture des fissures :

- Fissuration peu nuisible : pas de limitation.

- Fissuration préjudiciable : $\sigma_{bc} \leq \sigma_{st} = \xi = \min (2/3 \text{ f e } ; \max (0.5 \text{ f e}; 110 \text{ mftj}).$ 

- Fissuration très préjudiciable  $\sigma_{bc} \leq \sigma_{st} = 0.8 \xi$ .

**- η** : Coefficient de fissuration.

- **- η** = 1 pour les ronds lisses (RL).
- **- η** =1.6 pour les armatures à hautes adhérence (**HA**). Avec :  $\sigma_{st}$  = fe /  $\gamma s$

## **d. Le coefficient d'équivalence**

Le coefficient d'équivalence noté **n** est le rapport :  $n = \frac{y}{x}$  $\frac{\gamma b}{\gamma s} = 15$ 

**- n** : Le coefficient d'équivalence.

**-** : Module de déformation de l'acier.

**-** : Module de déformation de béton.

# **I.5. Hypothèses de calcul aux états limites :**

## **I.5.1. Définition de l'état limite :**

C'est un état dont lequel une condition de sécurité pour l'ouvrage ou un de ses éléments est strictement vérifiée. Au-delà de cet état la structure cesse de remplir les fonctions pour lesquelles elle a été conçue. Il existe deux états limites différents l'ELU et l'ELS.
## **Etat limite ultime ELU :**

C'est un état qui correspond à la capacité portante maximale de la structure, son dépassement va entrainer la ruine de l'ouvrage.

## **Hypothèse de calcul à l'ELU :**

-Les sections planes restent planes après déformation (Hypothèse de BERNOUILLI).

-Il n'ya pas de glissement entre le béton et les armatures.

-Le béton tendu est négligé dans le calcul de résistance, à cause de sa faible résistance en traction.

-Le raccourcissement unitaire du béton est limité à 3,5‰ en flexion simple ou composée et à 2‰ dans le cas de compression simple.

-L'allongement unitaire dans les aciers est limité à 10‰.

## **Etat limite de service ELS :**

C'est la condition que doit satisfaire un ouvrage pour que son utilisation normale et sa durabilité soient assurées, son dépassement impliquera un désordre dans le fonctionnement de l'ouvrage.

## **Hypothèse de calcul à l'ELS :**

Convection des sections planes.

Les contraintes sont proportionnelles aux déformations.

La résistance à la traction du béton est négligée.

Le glissement relatif entre le béton et l'acier est négligé.

Pas convention, le coefficient d'équivalence est :n= $\frac{\gamma b}{\gamma s}$ =15

## **I.6 .Actions et sollicitations :**

## **I.6.1. Actions :**

## **a- actions permanentes (G):**

Les actions permanentes ont une intensité constante ou très peu variable dans le temps ; elles Comprennent :

- Le poids propre de la structure.
- Le poids des équipements fixe, tels que les cloisons dans les bâtiments et les machines dans les constructions industrielles.
- Le poids des poussées des terres ou les pressions des liquides. Les déformations

Imposées à la structure.

## **b- actions variables (Q) :**

Les actions variables ont une intensité varie fréquemment d'une façon importante dans le temps ; elles comprennent :

- Les charges d'exploitations.
- Les charges climatiques (neige et vent).
- Les effets thermiques.

## **c- actions accidentelles (Fₐ):**

Ce sont celles provenant de phénomènes qui se produisant rarement et avec une courte durée d'application, on peut citer :

- Les chocs.
- Les séismes.
- Les explosions.
- Les feux.

## **Combinaisons de calcul :**

Les combinaisons de calcul à considérer pour la détermination des sollicitations et des Déformations sont :

**Situations durables :**

**ELU:**1.35G + 1.5Q.

**ELS** : G + Q.

## **Situations accidentelles :**

 $G + Q \pm E$ .

 $0,8G+Q_{\pm}$ .

## **I.6.2 .Les sollicitations :**

Les sollicitations sont les efforts provoqués, en charge point et sur chaque section de la structure par les actions qui s'exercent sur elle, elles sont exprimées sous forme de forces :

- Effort normal :N
- Effort tranchant :V
- Moment fléchissant : M
- Couple de torsion :T

## **I.7.Règlementation et normes utilisés :**

L'étude du projet est élaborée suivant les règles de calcul et de conception qui sont mises en vigueur actuellement en Algérie à savoir :

## Le CBA93 **(Code De Béton Armé).**

Le RPA 99 révisée 2003**(Règlement Parasismique Algérien).**

Le BAEL 91**(Béton Armé Aux Etats Limites).**

## DTR-BC2.2 **(Document Technique Règlementaire Charges Et Surcharges).**

## **I.8 .Conclusion:**

Dans ce premier chapitre on a présenté la structure à étudie, on a défini les différents éléments qui la compose et le choix des matériaux utilisé, à et sa dans le but d'approfondir cette étude et faire un pré dimensionnement précis des éléments défini afin d'assurer une bonne résistance de la construction.

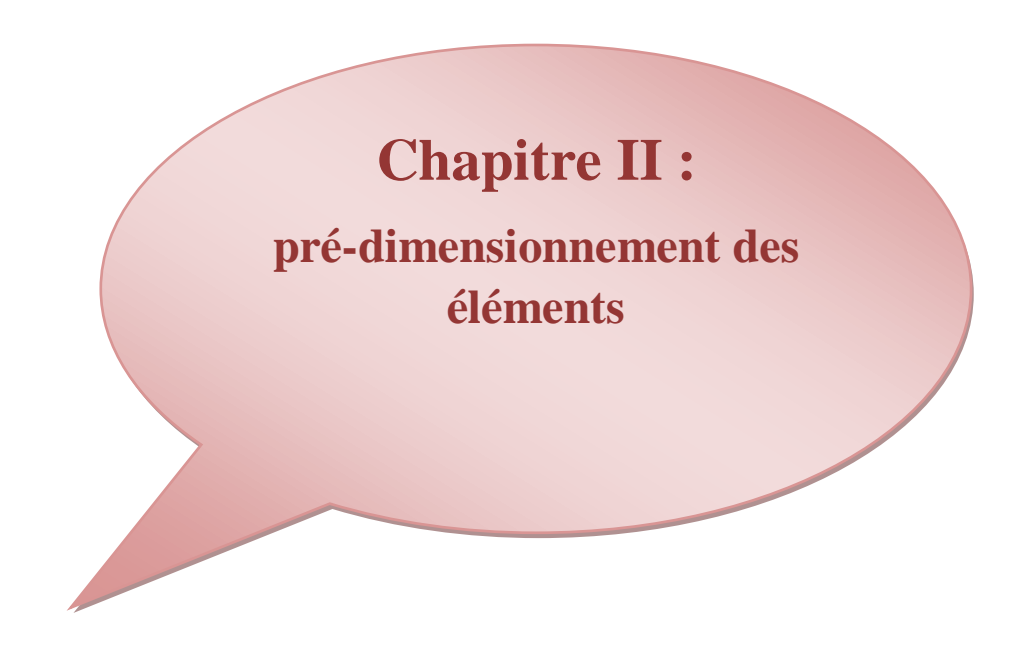

## **II.1. Introduction**

Le pré dimensionnement des éléments résistants est une étape régie par des lois empiriques issues de l'expérience ; il sera fait selon le **RPA99 version 2003** et le **BAEL91 m99**. Cette étape représente le point de départ et la base de la justification à la résistance, la stabilité et la durabilité de l'ouvrage. Pour ce faire, nous commençons le pré dimensionnement du sommet vers la base :

- Les planchers.
- Les poutres.
- Les poteaux.
- Les voiles.

#### **II.2. Pré- dimensionnement des planchers :**

Le plancher est une séparation entre deux niveaux qui transmet les charges qui lui sont directement appliquées aux éléments porteurs tout en assurant des fonctions de confort comme l'isolation phonique, thermique et l'étanchéité des niveaux extrêmes.

Pour le bâtiment étudié, deux types de planchers vont être utilisés :

-Plancher à corps creux en partie courante ;

-Dalle pleine pour les balcons et certaine partie des planchers.

#### **II.2.1 .Plancher à Corps Creux :**

 Ce plancher est constitué d'éléments résistants ; ce sont les poutrelles en béton armé et des éléments de coffrage « les entres vous » ; corps creux. Après la mise en place d'un ferraillage complémentaire, une dalle de répartition est coulée sur place (hourdis). L'épaisseur des planchers est choisie d'une manière à satisfaire des conditions d'utilisation plus que les conditions de résistance. Pour trouver cette épaisseur on vérifiera les conditions ci-après :

#### **a. Condition de résistance au feu :** D'après le BAEL91 [1]:

e= 07cm : Pour une (01) heure de coupe de feu.

e= 11cm : Pour deux (02) heures de coupe de feu.

e= 17.5cm : Pour quatre (04) heures de coupe de feu.

Dans notre projet on prend  $e = 20$  cm.

#### **b. Condition acoustique :**

 Pour assurer une isolation phonique minimale, l'épaisseur de plancher doit être supérieure ou égale à 15 cm ; on adopte : **e =20 cm.**

#### **c**. **Condition de résistance à la flèche :**

D'après BAEL91 la hauteur totale de la section des planchers en corps creux est donnée par les formules suivantes : [1]

$$
h_t\!\!\geq\!\!\frac{\text{Lmax}}{22.5}
$$

x: Longueur maximale entre nus d'appuis selon la disposition des poutrelles adoptées. **L**

 $max = min (L_x(max), L_y(max))$ 

h<sub>t</sub>: Hauteur total du plancher.

**b**: distance entre axes des poutrelles

**L** max= **min (5.10,4.43)**

$$
h_t \!\!\geq\!\!\frac{443}{22.5}\!\!=\!\!19.68cm
$$

On opte pour la hauteur du plancher **ht= 20cm (16+4)** tel que 4cm est l'épaisseur de la dalle de compression.

#### **Poutrelles:**

Les poutrelles forment avec la dalle de compression une section en T.

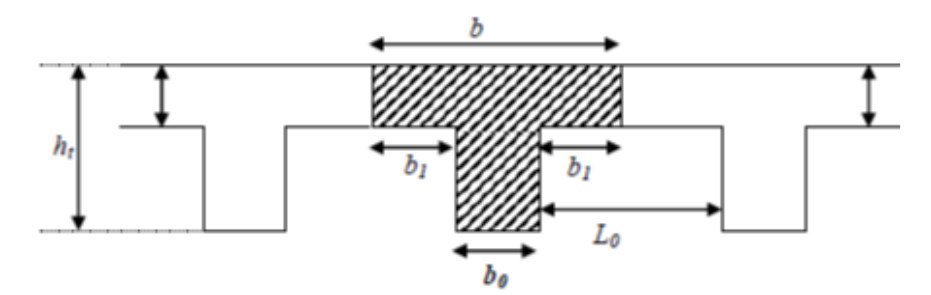

**Figure II.1.** Schéma de calcul.

D'après les règles BAEL 91 (article A 4.1.3) la largeur de la table de compression sera calculée à partir de la plus faible des valeurs suivantes de b1:

$$
b_1 \geq min\left(\frac{lx}{2};\frac{lmax}{10}\right)
$$

Avec :

 $L_x$ : représente la distance entre poutrelles  $(l_x = 55 \text{ cm})$ .

**Lmax :** représente la distance entre nus d'appuis des poutres secondaires **(Lmax = 443cm).**

Tel que:

$$
Lx = b - b0 = 65 - 10 = 55
$$
 cm.  
 $b1 \ge min\left(\frac{55}{2}, \frac{443}{10}\right) = min(27.5, 44.3)$  cm.

 $b0 = (0.4 \text{ à } 0.6) \cdot ht = (8 \text{ à } 12)$ On adopte:  $b0 = 10cm$ .  $b1 = 27.5$  cm.

$$
b=2b1+b0
$$

Pour la vérification:

 $b = 2b1 + b0 = 2(27.5) + 10 = 65$  cm.

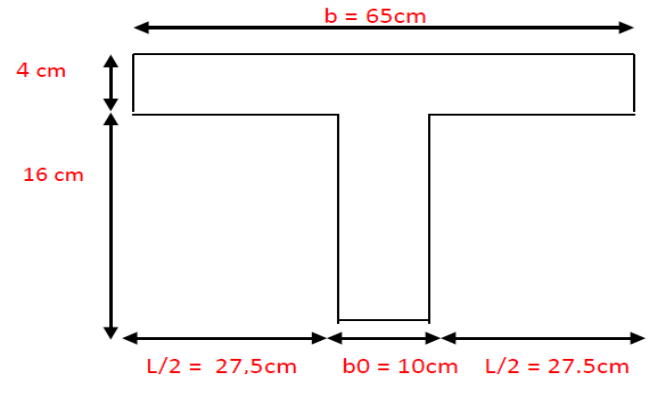

**Figure. II.2 :** Schéma des poutrelles**.**

#### **II.2.2.Plancher à dalle pleine :**

Ce sont des planchers totalement en béton armé coulé sur place. Elles reposent sur 1, 2, 3, ou 4 appuis constitués par des poutres en béton armé. L'épaisseur des dalles dépend le plus souvent beaucoup plus des conditions d'utilisation que des vérifications de résistance, on déduira donc l'épaisseur des dalles à partir des conditions ci-après :

#### **a. Résistance au feu :**

e= 07cm : Pour une (01) heure de coupe de feu.

e= 11cm : Pour deux (02) heures de coupe de feu.

e= 17.5cm : Pour quatre (04) heures de coupe de feu.

Donc on prend : **e=16cm.**

#### **b. Isolation phonique :**

 Selon les règles techniques **CBA93** en vigueur en Algérie l'épaisseur du plancher doit être supérieure ou égale à 16 cm pour obtenir une bonne isolation acoustique. Nous limitons donc notre épaisseur à 16 **cm**.

#### **c. Critère de résistance :**

 $Si\alpha = \frac{lx}{l}$  $\frac{dx}{dy}$  **0.4** la dalle porte suivant sa petite portée uniquement et son calcul se fera comme pour une **poutre de 1 mètre de largeur**.

 $Si\alpha = \frac{lx}{ly}$ >0.4 la dalle porte suivant les 2 directions x et **y**, et c'est le cas pour Lequel on prédimensionne les planchers.

Avec :

**l x**: petite portée du Plancher.

**l y** : grande portée du Plancher.

Dans tous les cas on a :

• Dalle pleine portant dans deux direction :  $lx/ly > 0.4$ 

Travée isostatique :  $\frac{lx}{40} \leq h0 \leq \frac{lx}{25}$ 25

Travée hyperstatique : lx  $\frac{1}{50} \leq h0 \leq$ lx 35

• Dalle pleine portant dans une direction :  $lx/ly < 0.4$ 

Travée isostatique :  $\frac{lx}{30} \leq h_0 \leq \frac{lx}{20}$ 20 Travée hyperstatique **:**   $\frac{lx}{35} \leq h_0 \leq \frac{lx}{25}$ 25

Lx : étant la plus petite de panneau le plus sollicité ( cas le plus défavorable).

Dans notre cas les dalles reposant sur quatre appuis ont une portée

## **Lx= 3.00 m. L y = 4.43 m**

Donc :  $\alpha = \frac{lx}{ly} = 0.67 > 0.4$  …………… Le panneau isostatique porte dans les deux directions.

Alors la dalle est reposée sur quatre appuis :

$$
\frac{\text{L}_x}{\text{30}}\text{h}_0\text{L}_2\text{L}_3\text{R}_3^{100}\text{N}_3\text{R}_4\text{h}_0\text{L}_4^{300}\text{N}_2^{300}\text{N}_3^{300}\text{N}_4^{300}\text{N}_5^{300}\text{N}_5^{300}\text{N}_6^{300}\text{N}_7^{300}\text{N}_7^{30
$$

Finalement et d'après les condition ci-dessus on prend :h0 = 15 cm.

## **II.3.pré dimensionnement des balcons :**

 Le balcon est constitué d'une dalle pleine encastré dans une extrémité et libre dans l'autre.

#### **Calcul de l'épaisseur :**

L'épaisseur est conditionné par :

$$
e<\frac{l}{10}
$$

Avec :

**L** : largeur de balcon.

 $L = 120 \text{ cm}$   $\Rightarrow e < \frac{120}{120}$  $\frac{120}{10}$  = 12cm

On voit bien que les dimensions sont très petites donc c'est la condition de coupe feu qui est la plus défavorable.

On prend : **e = 15cm.**

## **II.4.Pré-dimensionnement des poutres**

#### **II.4.1. Les poutres** :

 Les poutres sont des éléments en béton armé de section (b×h) qui assurant la transmission des charges et surcharges des planchers aux éléments verticaux (poteaux, voiles).Le pré dimensionnement se fera selon le **BAEL91 modifié 99 et les vérifications selon le RPA99/V2003**.

#### **II.4.2. Poutres principales :**

 Elles sont disposées perpendiculairement aux poutrelles, leur hauteur est donnée selon la condition de la flèche qui est :

{ L<sub>max</sub>  $\frac{\text{max}}{15} \leq h \leq$ L<sub>max</sub> 10  $0.3h < b < 0.7h$ 

 $L_{\text{max}}$ : est la longueur maximale entre les nus (BAELB.6.1.1)[1].

**h** = hauteur de la poutre

**b** = largeur de la poutre

Dans notre cas la poutre la plus sollicitée est de longueur entre nus :  $L_{max} = 510$ cm.

Donc  $\frac{510}{15} \le h \le \frac{510}{10}$  $\frac{310}{10}$   $\Rightarrow$  34  $\leq$  h  $\leq$  51  $\Rightarrow$  on prend : **h** = **45cm.** 

Donc :  $13.5 \le b \le 31.5 \Rightarrow$  on prend : **b=30cm.** 

Une vérification vis-à-vis le RPA99 version 2003(RPA Article 7.5.1) [3] est effectué par la suite pour satisfaire aux valeurs minimales exigées pour les dimensions de la poutre :

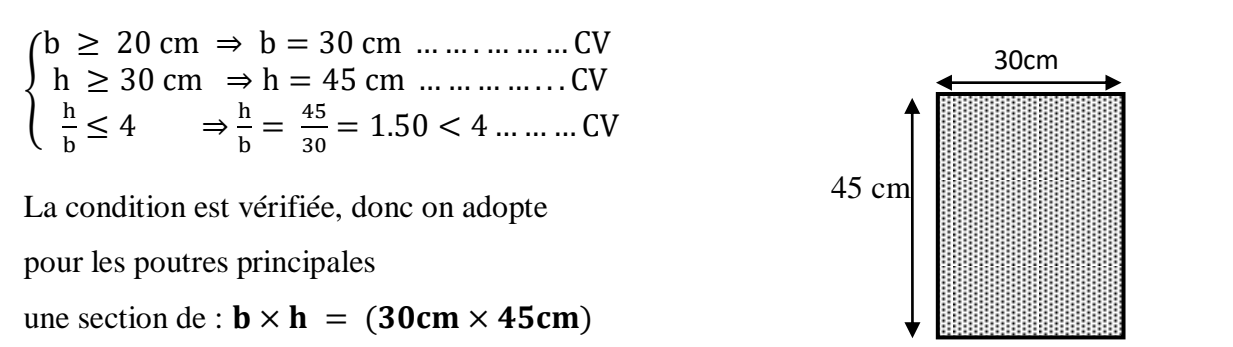

#### **II.4.3 Poutres secondaires :**

Elles sont disposées parallèlement aux poutrelles, leur hauteur est donnée par :

$$
\tfrac{L_{max}}{15}\leq h\,\leq\tfrac{L_{max}}{10}
$$

Dans notre cas la poutre secondaire la plus sollicitée est

de longueur :  $L_{max} = 468$ cm.

$$
\begin{cases} \n\frac{\text{lsmax}}{15} \leq h \leq \frac{\text{lsmax}}{10} \Rightarrow \frac{443}{15} \leq h \leq \frac{443}{10} \\
0.3h \leq b \leq 0.7h \\
\{\n\begin{array}{l} 29.53 \leq h \leq 44.30 \Rightarrow h = 40 \text{ cm} \\
12 \leq b \leq 28 \qquad b = 30 \text{ m}\n\end{array}\n\end{cases}
$$

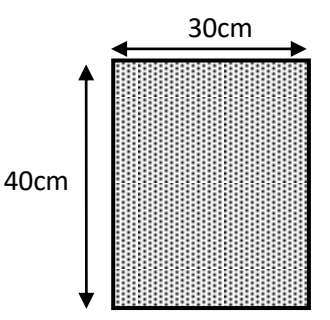

Une vérification vis-à-vis le RPA99 version 2003(RPA Article 7.5.1)[3] est effectué par la suite pour satisfaire aux valeurs minimales exigées pour les dimensions de la poutre :

$$
\begin{cases}\nb \ge 20 \text{ cm} \Rightarrow b = 30 \text{ cm} \dots \dots \dots \text{ CV} \\
h \ge 30 \text{ cm} \Rightarrow h = 40 \text{ cm} \dots \dots \dots \text{ CV} \\
\frac{h}{b} \le 4 \quad \Rightarrow \frac{h}{b} = \frac{40}{30} = 1.33 \dots \dots \dots \text{ CV}\n\end{cases}
$$

La condition est vérifiée, donc on adopte pour les poutres

Secondaires une section de :  $\mathbf{b} \times \mathbf{h} = (30 \text{cm} \times 40 \text{cm})$ 

## **II.5.Predimensionnement des poteaux :**

 Les poteaux sont les éléments de la structure, qui transmettent les charges verticales aux fondations. Ils participent au contreventement total ou partiel des bâtiments.

Le pré dimensionnement des poteaux se fait par la vérification de la résistance d'une section choisie intuitivement avec une section d'armature de 1% de la section de béton sous l'action de l'effort normal maximal(le poteau le plus chargé) déterminé par la descente des charges.

D'après RPA99/version 2003 :

Les dimensions de la section transversales des poteaux en zone II doivent satisfaire les conditions suivantes :

 $\overline{\mathcal{L}}$  $\mathbf{I}$  $\overline{1}$  $\text{min}(b, h) \geq 25 \text{ cm}$  $\min(b, h) \geq \frac{h_e}{20}$  $\frac{11e}{20}$ 1  $\frac{1}{4} < \frac{b}{h}$  $\frac{b}{h}$  < 4 **RPA (Article 7.4.1)[3]**

Soit ( $b=30cm$ ;  $h=40cm$ ).

 $\overline{\mathcal{L}}$  $\overline{1}$  $\mathbf{I}$  $\mathbf{I}$  $\overline{1}$  $\text{min}(30, 40) \geq 25 \text{ cm}$  (c. v) min(30,40)  $\geq \frac{h_e}{20}$  $\frac{120}{20}$  = 15.3 (c. v) 1  $\frac{1}{4}$ 30  $\frac{1}{40}$  < 4 = 0.25 < 0.75 < 4 (c. v)

## **II.6.Pré -dimensionnement des voiles :**

 Sont considérés comme des voiles les éléments satisfaisants la condition L≥4e :

**L** : La longueur du voile.

**e**: L'épaisseur du voile.

Dans le cas contraire, ces éléments sont considérés comme des éléments linéaires.

L'épaisseur "a" du voile doit être supérieure ou égale à **15 cm**

e ≥ 15 cm……………………………. **(R.P.A 99 Article 7.7.1)[3]**

e  $\geq$  max  $\left\{15 \text{cm} : \frac{h_e}{20}\right\}$  $\frac{-e}{20}$ }

e= 11cm : Pour deux (02) heures de coupe de feu

 $\geq 15$  cm ... (Pour deux (02) heures de coupe de feu).. (1).

$$
e \geq \frac{h_e}{20} \dots \dots \dots \dots \dots \dots \dots \dots \dots \dots (2).
$$

L > 4 … …… … … … … … . . . . . (3).

**he** : hauteur d'étage-hp = hauteur d'étage - 45cm

: Hauteur totale de la poutre.

**:** Hauteur libre d'étage.

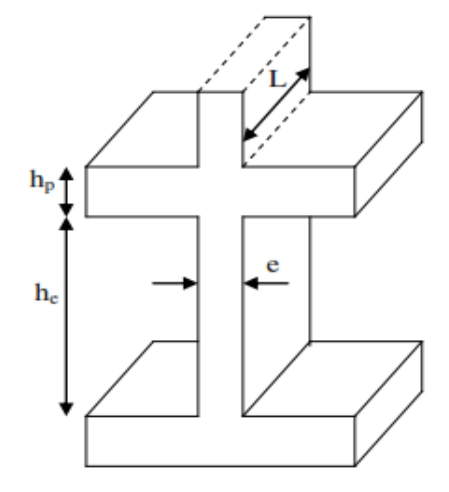

**Figure II-3 :** coupe de voile en élévation

: Épaisseur du voile.

: Longueur du voile.

 $e \ge \max(\frac{261}{30})$  $\frac{261}{20}$ , 15)  $\geq 15$ cm

Donc : e=15 cm. Pour le RDC et les étages courants

## **II.7.Pré -dimensionnement des escaliers :[6]**

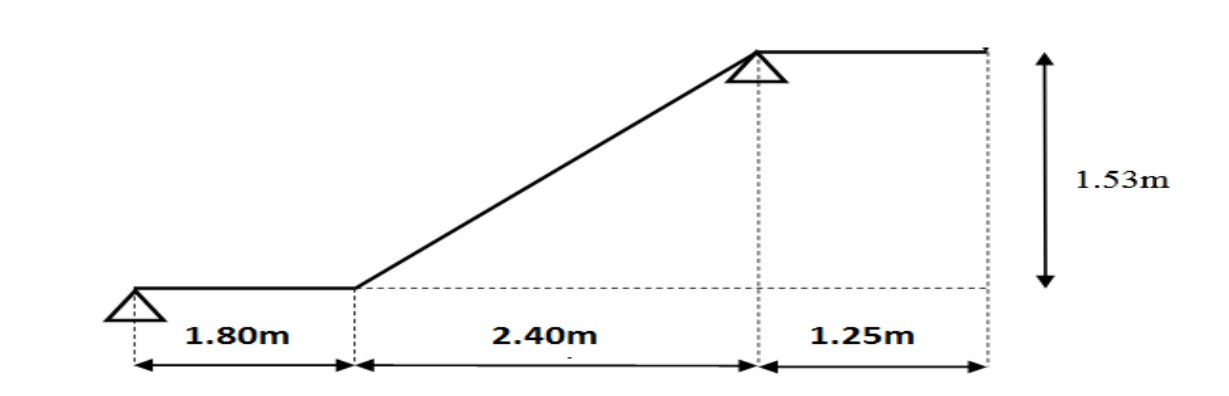

**Figure II-4** : représente le schéma statique.

 Le choix des dimensions dépend des conditions d'utilisation et de la destination prévue pour l'escalier :

Pour assurer un escalier agréable ou à accessibilité maximum pour le public, le module est ajustée en fonction du reculement disponible et peut être comprise entre 59 et 66 cm. La relation entre g et h est donnée par la relation de Blondel :

On a : 59  $\lt$  2 h +  $\;g\lt$  66

h: Hauteur de la marche.

g: Giron (largeur de la marche, sauf pour les marches triangulaires).

Pour les bâtiments d'habitation, la hauteur idéale serait de 17 cm pour un giron entre

28 et 30 cm. On fixe la hauteur de la marche h à 17 cm et le giron g = 30cm.

 $59 \leq 2h + g \leq 66 \Rightarrow 2 \times 17 + 30 = 64 \text{ cm} \dots \dots \dots \dots$  (CV) **h**: varie de 14 cm à 18 cm. **g** :varie de 25 cm à 32 cm. Hauteur d'étage ……………………he = 3.06 m. Giron………………………………..g = 30cm On a: 14, 5< h <18 Pour h=17cm on  $Nc= H/h$ : **H** : hauteur ѐtage/2 **Nc** : nombre de contre marche **Nc** =153/17 =09

on aura 09 contre marche pour chaque volѐe

**n** : nombre de marche

 $n=$  Nc-1= 8 marche

#### **Longueur de paillasse :**

 $t\text{g}\alpha = H/L \implies 153/240 \implies \alpha = 32.51^\circ$ 

$$
l = \frac{2.4}{\cos \alpha} = 2.84 \text{m}
$$

#### **a. Évaluation de l'épaisseur de la paillasse et du palier.**

L'épaisseur de paillasse et le palier est déterminée comme suite :  $\frac{L}{a}$  $\frac{L}{30} \le e \le \frac{L}{20}$ 20

Donc: 
$$
\frac{284}{30} \le e \le \frac{284}{20}
$$

9.46≤ e ≤14.20

On prend une épaisseur de: **e = 16 cm**

#### **b. Épaisseur de palier :**

Pour le palier, on adopte une épaisseur de **16cm.**

- **Condition de dégagement rapide des escaliers :**
- 1.2  $m \leq 1$ 'emmarchement  $\leq 1.5$  m Pour un bâtiment collectif

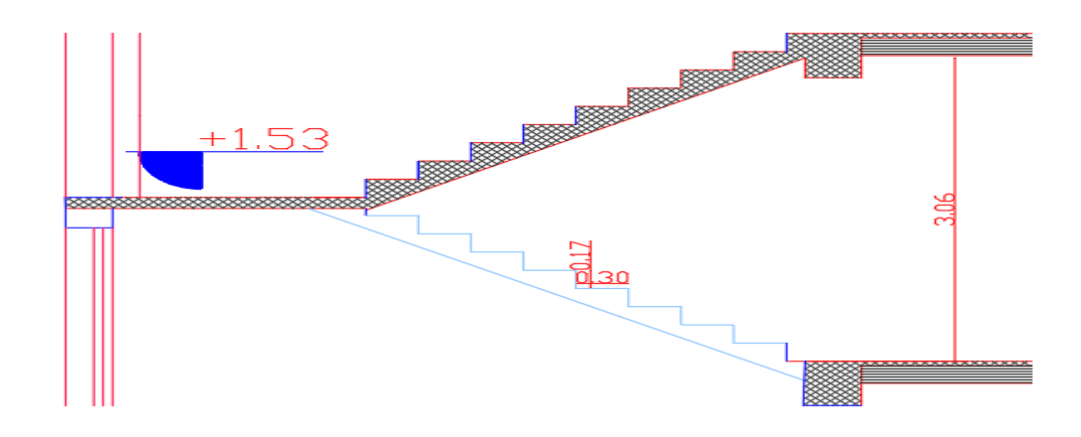

**Figure II-5** : Coupe en élévation d'escalier

#### **II.8.Acrotère:**

C'est un élément en béton armé, encastré au niveau du plancher terrasse et ayant pour rôle d'empêcher l'infiltration des eaux pluviales entre la forme de pente et le plancher terrasse, ses dimensions sont mentionnées dans les plans d'architecture.

-Surface de l'acrotère est :

ρ : Poids volumique du béton : 25 KN/m3

 $S = (0.6 \times 0.1) + (0.06 \times 0.1) + [(0.1 \times 0.04)/2] = 0.068$  m<sup>2</sup>

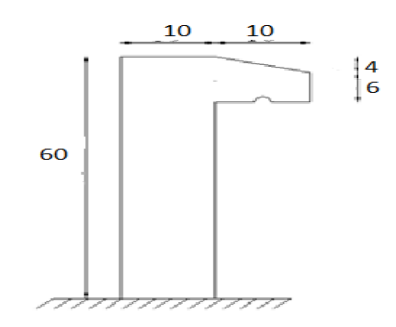

**Figure II.6 :** Dimensions de l'acrotère

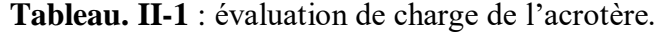

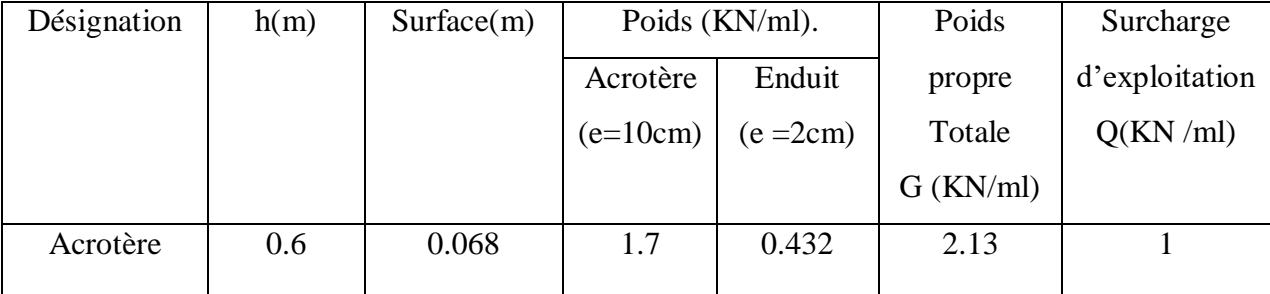

## **II.9.ÉVALUATION DES CHARGES ET SURCHARGES :**

 Évaluation des charges et surcharges est pour but la détermination des charges et surcharges revenant à chaque élément porteur au niveau de chaque plancher.

#### **II.9.1. Les planchers :**

#### **a. Planchers en corps creux étage terrasse :**

- -Gravillon de protection.
- -Étanchéité multicouches.
- -Béton de pente.
- -Isolation thermique.
- -Plancher à corps creux.
- -Enduit en plâtre

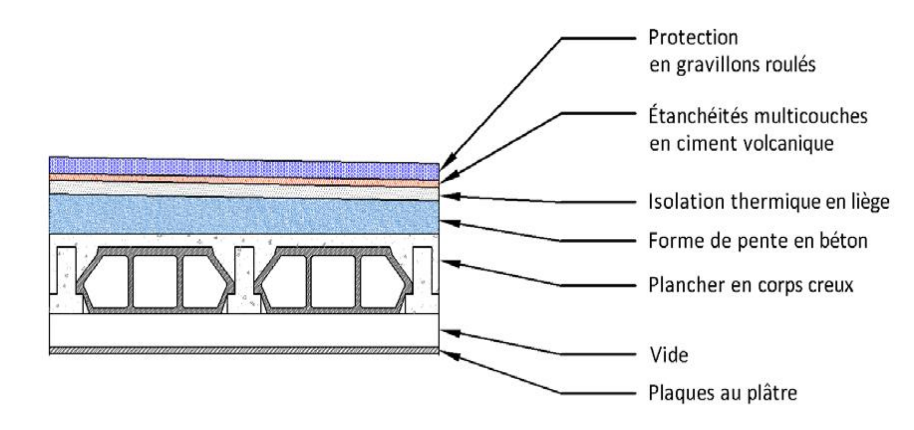

**Figure II-7:** plancher terrasse

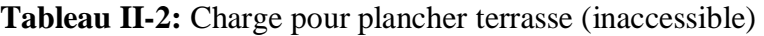

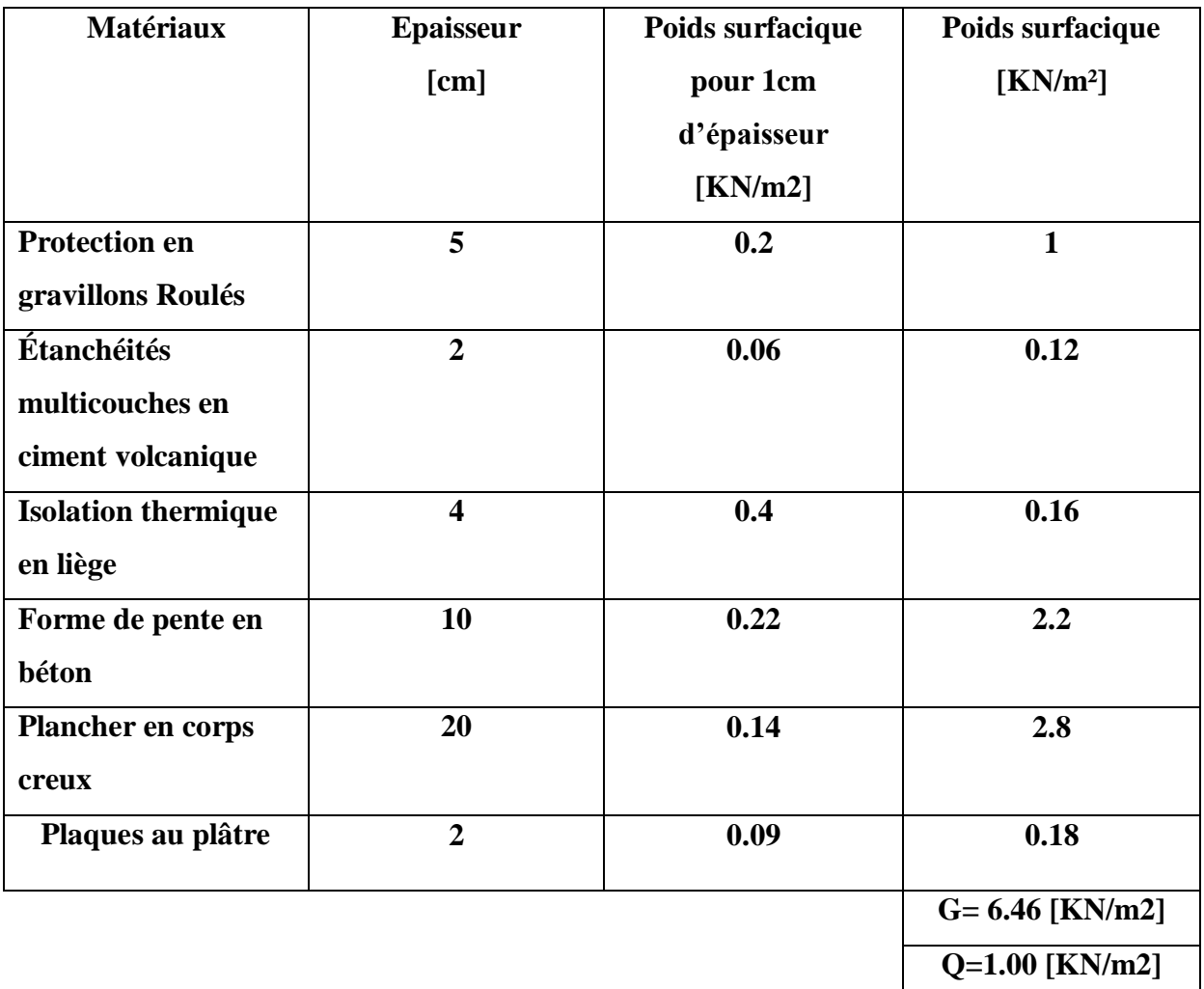

## **b.Plancher d'étage courant :**

**Tableau II-3:** Charges dues au plancher d'étage courant

| <b>Matériaux</b>                  | <b>Epaisseur</b>        | Poids surfacique | Poids surfacique     |
|-----------------------------------|-------------------------|------------------|----------------------|
|                                   | [cm]                    | pour 1cm         | [KN/m <sup>2</sup> ] |
|                                   |                         | d'épaisseur      |                      |
|                                   |                         | [KN/m2]          |                      |
| <b>Cloisons légères</b>           |                         |                  | $\mathbf{1}$         |
| Carrelage                         | $\overline{2}$          | 0.20             | 0.40                 |
| Mortier de pose                   | $\overline{2}$          | 0.20             | 0.40                 |
| Lit de sable                      | $\overline{\mathbf{3}}$ | 0.18             | 0.54                 |
| <b>Plancher en corps</b><br>creux | 20                      | 0.14             | 2.80                 |
| Plaque au plâtre                  | $\overline{2}$          | 0.09             | 0.18                 |
|                                   |                         |                  | $G = 5,32$ [KN/m2]   |
|                                   |                         |                  | $Q=1.5$ [KN/m2]      |

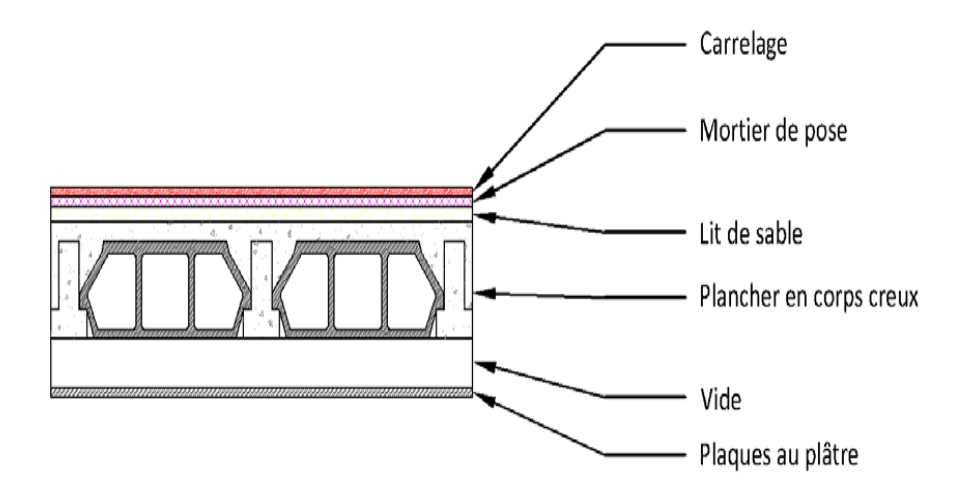

**Figure II-8:** Plancher d'étage courant

## **II.9.2.Balcons d'étage courant :**

**Tableau II-4:** Charges dues au balcon d'étage courant

| <b>Matériaux</b> | <b>Epaisseur</b> | Poids surfacique | Poids surfacique     |
|------------------|------------------|------------------|----------------------|
|                  | [cm]             | pour 1cm         | [KN/m <sup>2</sup> ] |
|                  |                  | d'épaisseur      |                      |
|                  |                  | [KN/m2]          |                      |
| Carrelage        | $\overline{2}$   | 0.20             | 0.40                 |
| Mortier de pose  | $\overline{2}$   | 0.20             | 0.40                 |
| Lit de sable     | 3                | 0.18             | 0.54                 |
| Dalle pleine     | 15               | 0.25             | 3.75                 |
| Plaque au plâtre | $\overline{2}$   | 0.20             | 0.40                 |
|                  |                  |                  | $G = 5.49$ [KN/m2]   |
|                  |                  |                  | $Q=3.5$ [KN/m2]      |

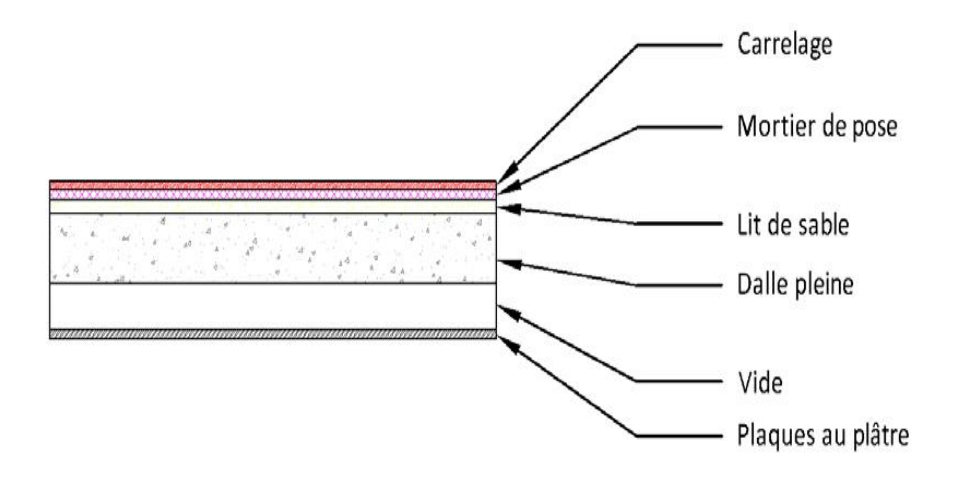

**Figure II-9:** Balcon d'étage courant

## **II.9.3.Escalier :**

**• Palier :** 

**Tableau II.5:** évaluation des charges du palier.

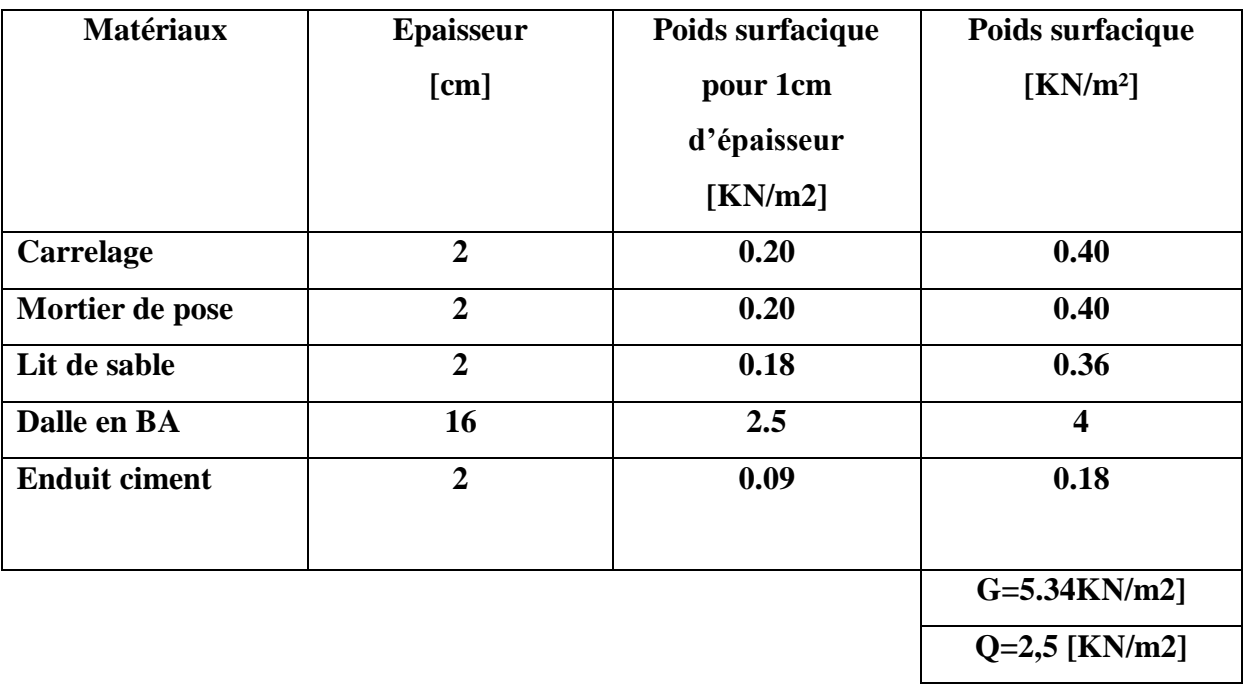

#### **• La volée:**

**Tableau II.6.:** évaluation des charges du volée.

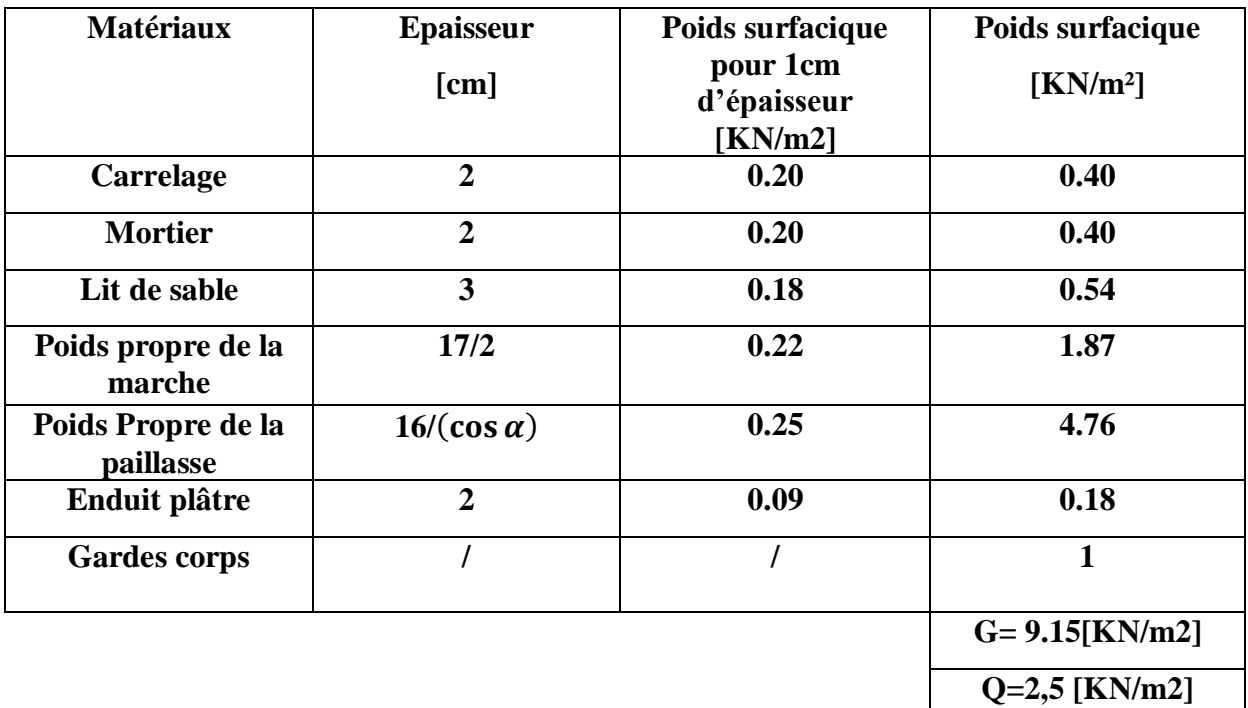

#### **II.9.4 .Murs extérieurs:**

| d'épaisseur<br>[KN/m <sup>2</sup> ]<br>[cm]<br>[KN/m2]<br>Enduit extérieur au<br>$\overline{2}$<br>0.18<br>0.36<br>mortier<br>cloison extérieure<br>15<br>0.09<br>1.35<br>vide d'aire<br>5<br>$\overline{0}$<br>$\overline{0}$<br>cloison intérieure<br>0.09<br>10<br>0.9<br>enduit intérieur en<br>$\overline{2}$<br>0.1<br>0.2<br>plâtre | Désignation des éléments | <b>Epaisseur</b> | Poids surfacique pour 1cm | Poids surfacique |
|----------------------------------------------------------------------------------------------------|--------------------------|------------------|---------------------------|------------------|
|                                                                                                    |                          |                  |                           |                  |
|                                                                                                    |                          |                  |                           |                  |
|                                                                                                    |                          |                  |                           |                  |
|                                                                                                    |                          |                  |                           |                  |
|                                                                                                    |                          |                  |                           |                  |
|                                                                                                    |                          |                  |                           |                  |

**Tableau II-7:** Charge du mur extérieur

**G= 2,81 [KN/m2]**

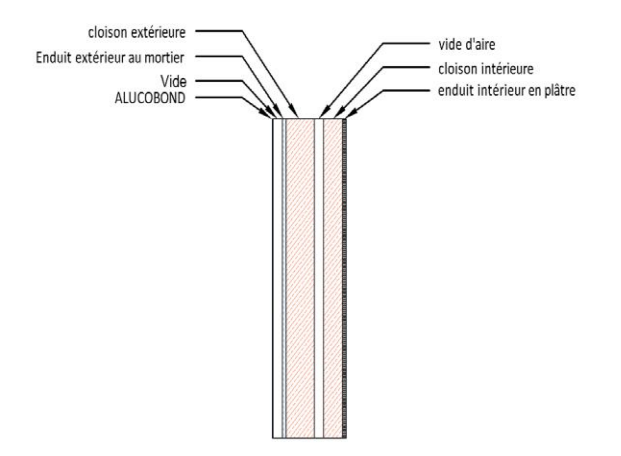

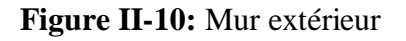

## **II.10.DESCENTE DE CHARGES :**

Afin d'assurer la résistance et la stabilité de l'ouvrage, une distribution des charges et surcharges pour chaque élément nécessaire. La descente des charges permet l'évaluation de la plus part des charges revenant à chaque élément de la structure, on aura à considérer :

-le poids propre de l'élément.

-la charge de plancher qu'il supporte.

-la part de cloison répartie qui lui revient.

- les éléments secondaires (escalier, acrotère...)

La descente de charge se fait du niveau le plus haut (charpente ou toiture terrasse) vers le niveau inférieur et cela jusqu'au niveau le plus bas (les fondations).

Nous appliquons les lois de dégression uniquement pour les étages à usages d'habitation.

## **II.10.1 Loi de dégression : (DTR B.C.2.2) [4]**

Soit q0 la charge d'exploitation sur le toit ou la terrasse couvrant le bâtiment Q1, Q2, Q3 on les charges d'exploitation respectives des planchers des étages 1,2,3…n numérotés à partir du sommet du bâtiment. On adoptera pour le calcul des points d'appui les charges d'exploitation suivantes :

Sous toit ou terrasse ………………………………Q0

Sous dernier étage (étage 1) …………………………Q0+Q1

Sous étage immédiatement inferieur :

Étage 2) Q0+0.95(Q1 + Q2) (Étage 3) Q0+0.90(Q1 + Q2+ Q3)

 $(\text{Étage 4})$   $O_0+0.85(O_1 + O_2 + O_3 + O_4)$ 

(Étage n)  $Q_0+3+n2n (Q_1+Q_2+Q_3+Q_4+... Q_n)$ 

En tenant compte de la dégression des surcharges de la façon suivante :

 $-Q=Q0 = 1000 N$ 

 $-Q=Q0+Q1= 2500 N$ 

 $-Q=Q0+0.95 (Q1+Q2) = 3850N$ 

 $-Q=Q0+0.90 (Q1+Q2+Q3) = 5050 N$ 

 $-Q=O(0+0.85)$  ( $Q1 +Q2+Q3+Q4=6100$  N

 $-Q=Q0+0.80$  (Q1  $+Q2+Q3+Q4+Q5$ ) = 7000N

 $-Q=Q0+0.80$  (Q1 +Q2+Q3+Q4+ Q5 + + Q6 )= 7550 N

**II.10.2 Différents Types des poteaux :**

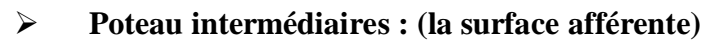

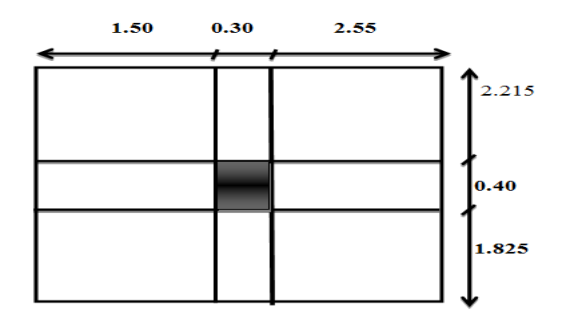

**Figure II.11**: Poteau intermédiaire.

S1=1.5x2.215=3.322 m2

 $S2=2.55x2.215=5.648m2$ 

S3=1.50x1.825=2.737 m2

S4=2.55x1.825=4.653 m2

 $S = \sum S_i = 16,36$  m2

**-Les charges perma** ∶.

**Plancher terrasse**:

G=16.36\*6.46=105.685KN

Q=16.31\*1=16.36 KN

**Plancher étage courant**=16.36\*5.32=87.035 KN

Q=16.36\*1.5=24.54 KN

**Les poutres :**

 $G_{pp}$ = (2.55+1.5)\*0.45\*0.30\*25=13.668KN

 $G_{PS} = (2.215 + 1.825)^* 0.40^* 0.30^* 25 = 12.12$  KN

## • **Poteau étage courant et RDC : (la même hauteur H=3.06 m)**

 $G= 0.30\times0.40\times3.06\times25 = 9.18$ KN

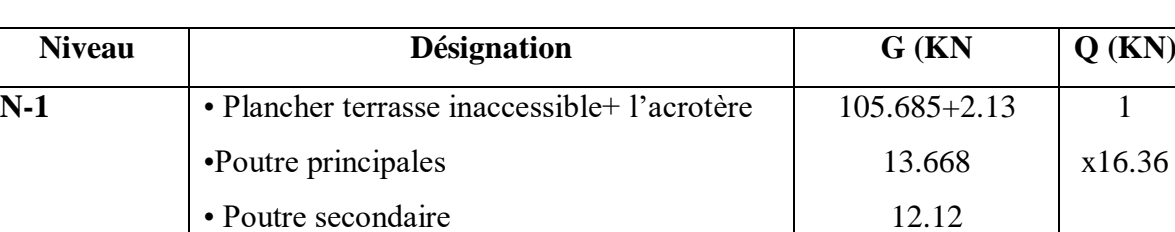

#### **Tableau II.8 :** Charge et surcharge de chaque étage (poteau central)

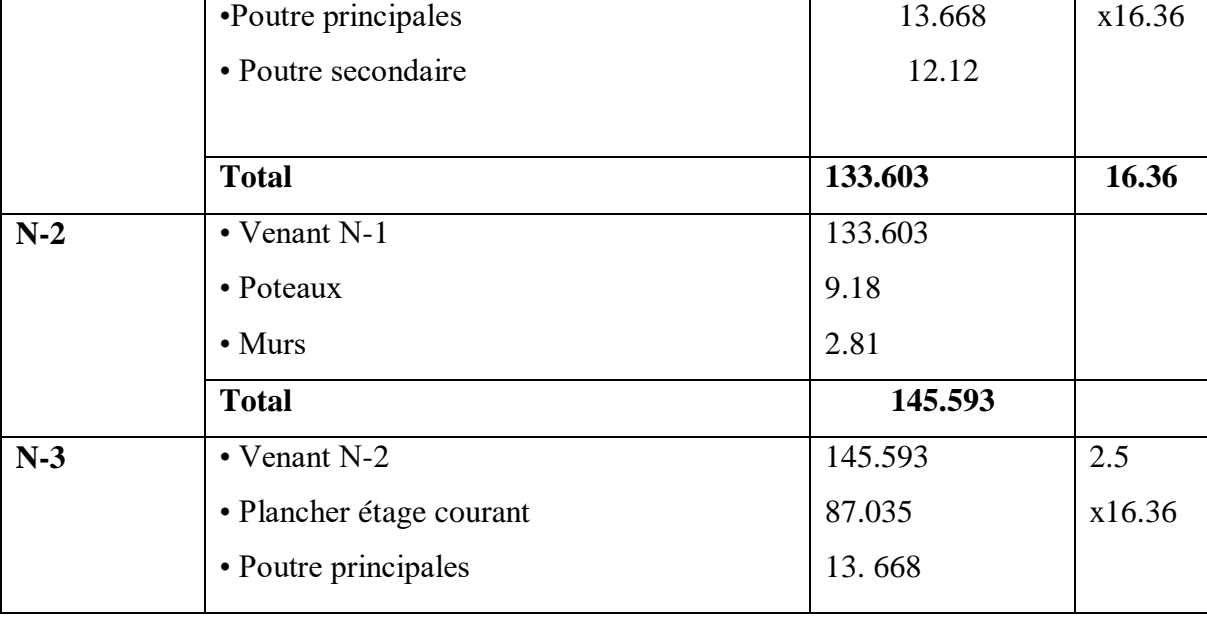

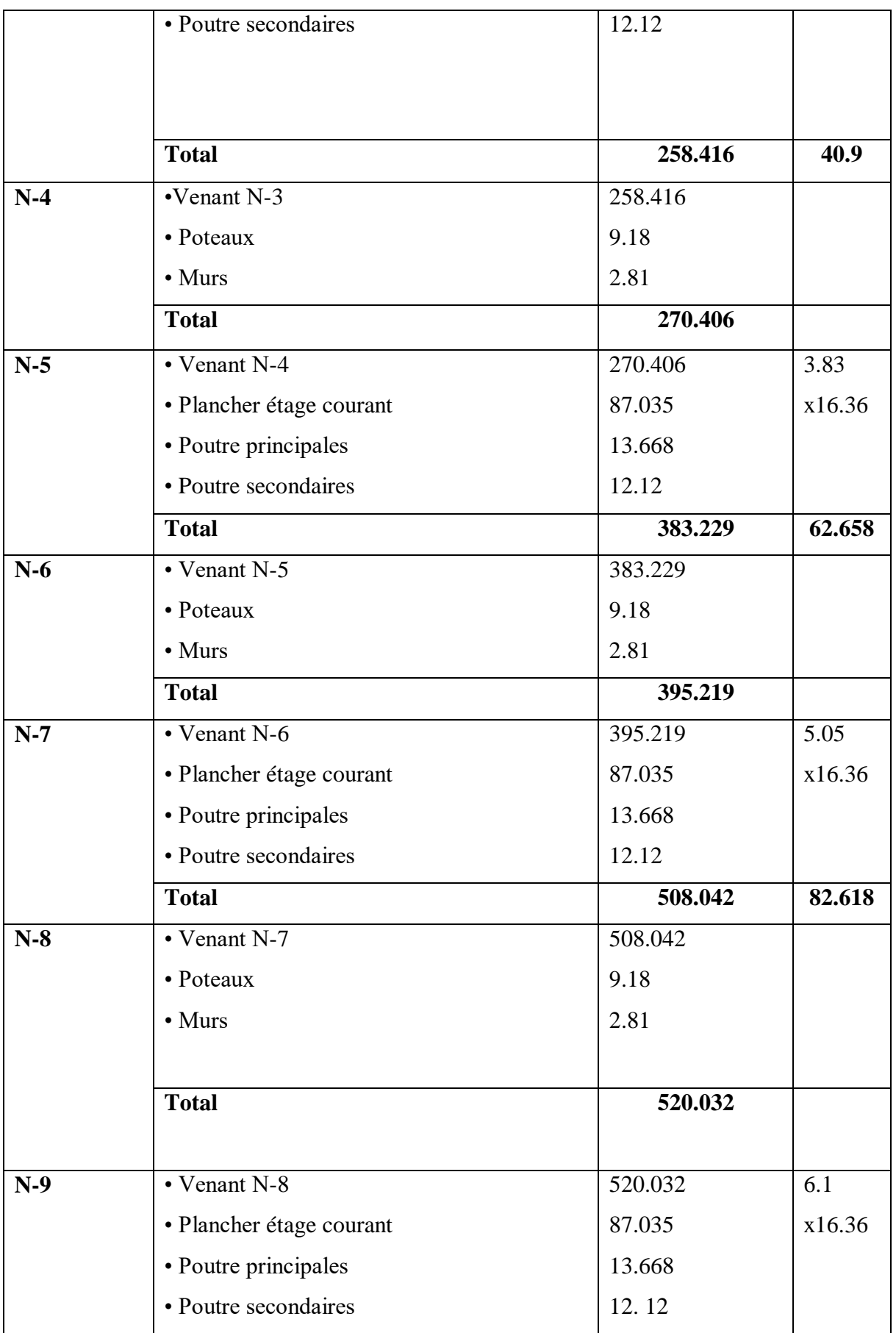

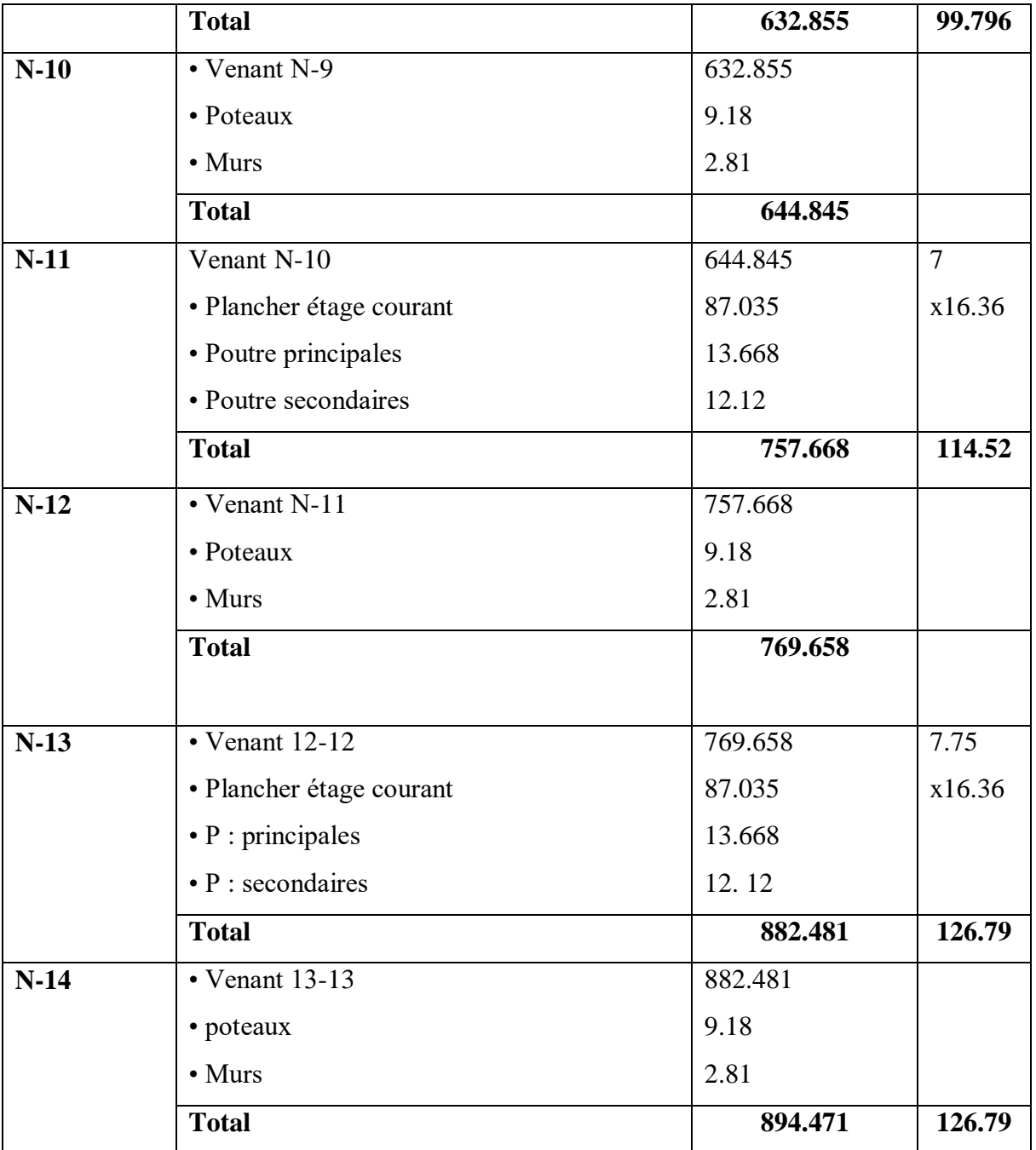

 $N_U = 1.35$  G + 1.5 Q

•  $N_U = (1.35 \times 894.471) + (1.5 \times 126.79) = 1397.72KN$ 

## **Poteau de rive :**

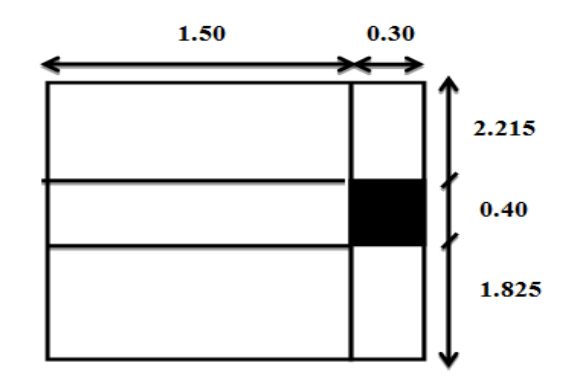

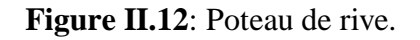

- $\triangleright$  S1=1.5x2.215=3.322 m2
- $\triangleright$  S2=1.50x1.825=2.737 m2
- $\triangleright$  S =  $\Sigma$  Si = 6.059 m2

**-Les charges perm** ∶.

**Plancher terrasse**:

```
G=6.059*6.46=39.141KN
```

```
Q=6.059*1=6.059KN
```
- **Plancher étage courant:**
- G=6.059\*5.32=32.233 KN

Q=6.059.\*1.5=9.088KN

- **Les poutres :**
- $G_{pp}$ = 1.50\*0.45\*0.30\*25=5.062KN

 $G_{PS}$  = (2.215+1.825)\*0.40\*0.30\*25=12.12 KN

## • **Poteau étage courant et RDC : (la même hauteur H=3.06 m)**

 $G= 0.30\times0.40\times3.06\times25 = 9.18$ KN

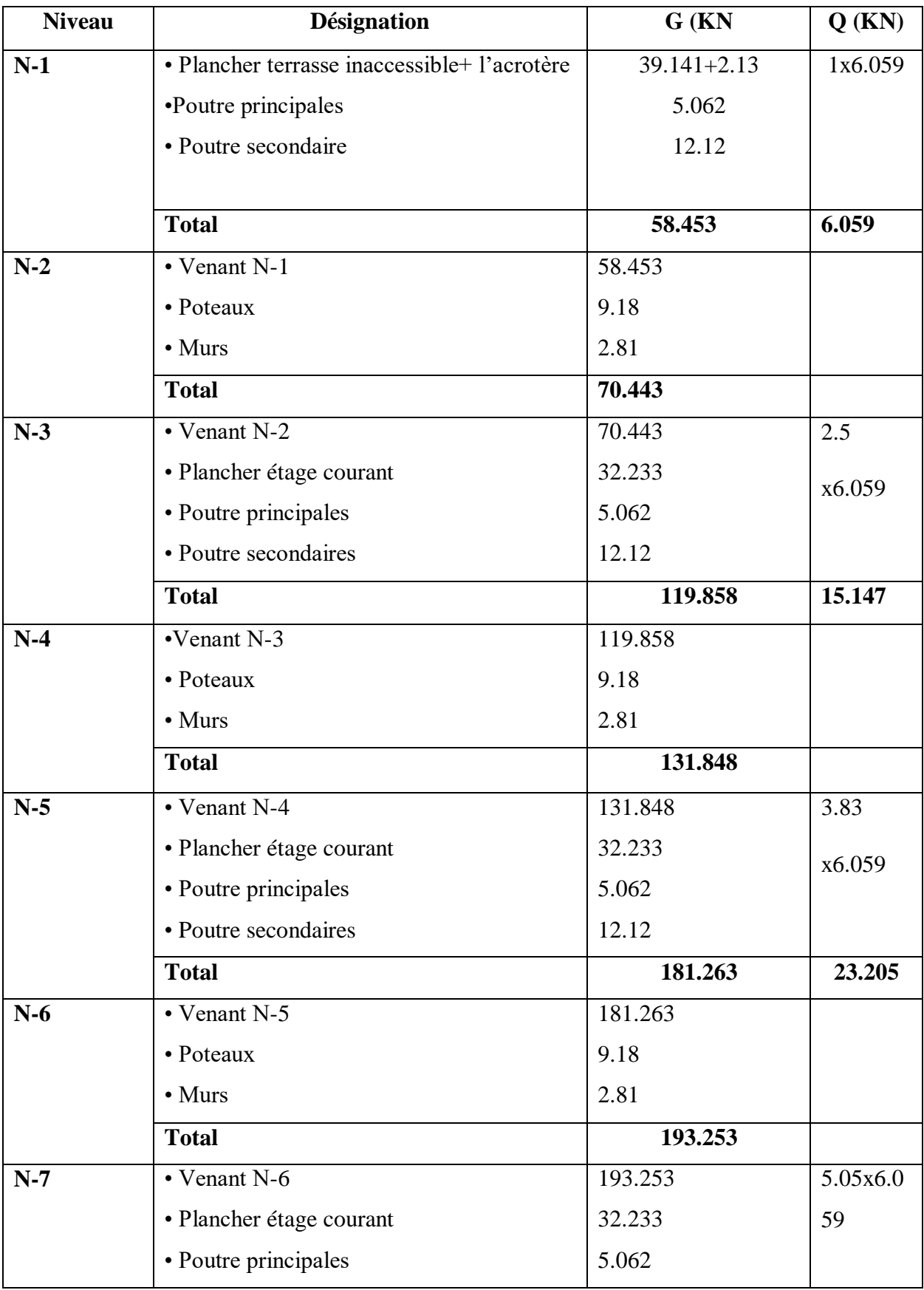

## **Tableau II.9:** Charge et surcharge de chaque étage (poteau de rive)

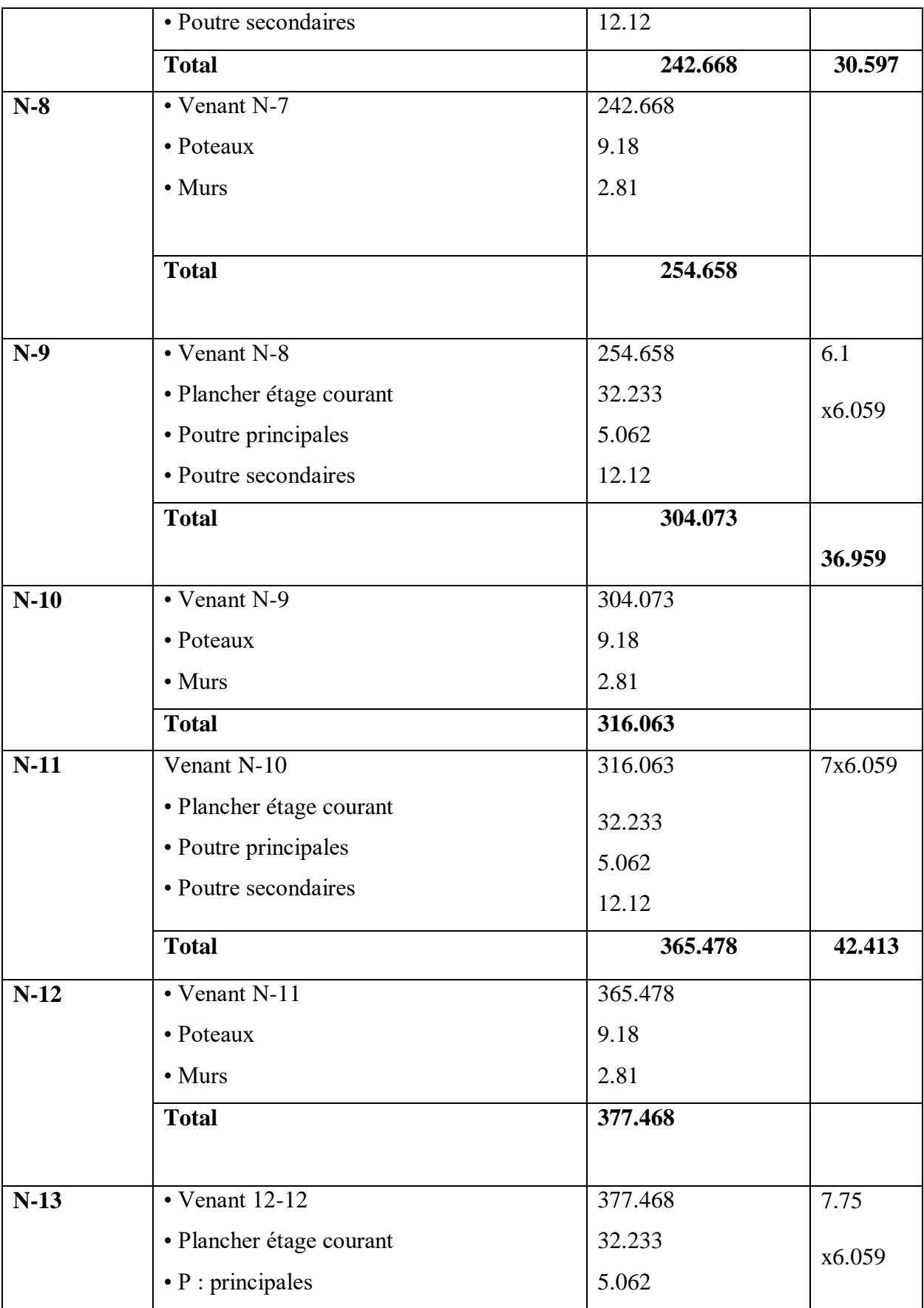

#### **Chapitre II : pré-dimensionnement des éléments**

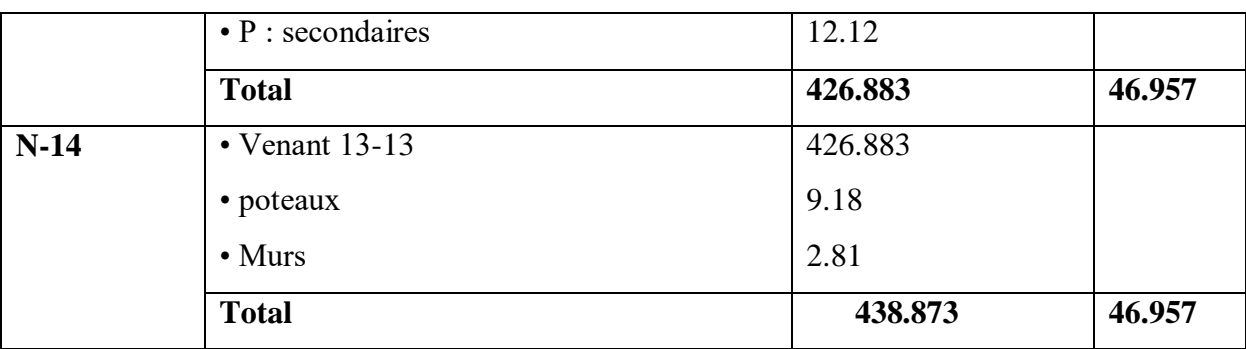

 $N_U = 1.35$  G + 1.5 Q

- $N_U = (1.35 \times 438.873) + (1.5 \times 46.957) = 662.913$ KN
- **Poteau d'angle:**

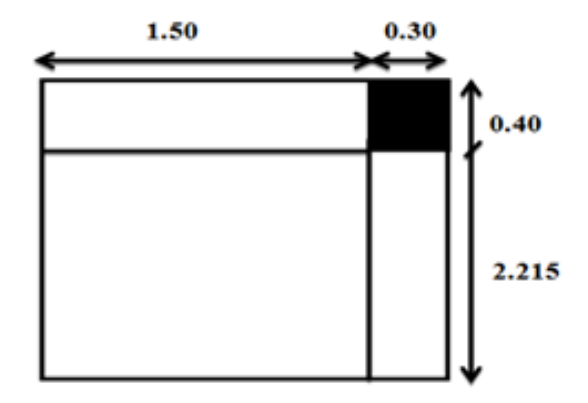

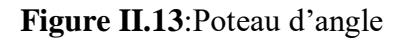

 $S = 1.50 \times 2.215 = 3.322$  m2

**-Les charges permanentes :** 

**Plancher terrasse**:

G=3.322\*6.46=21.460KN

Q=3.322\*1=3.322 KN

**Plancher étage courant:**

G=3.322\*5.32=17.673 KN

Q=3.322\*1.5=4.983 KN

**Les poutres :**

Gpp= 1.50\*0.45\*0.30\*25=5.06KN

G<sub>PS</sub>= 2.215\*0.40\*0.30\*25=6.645 KN

## • **Poteau étage courant et RDC : (la même hauteur H=3.06 m)**

 $G= 0.30\times0.40\times3.06\times25 = 9.18$ KN

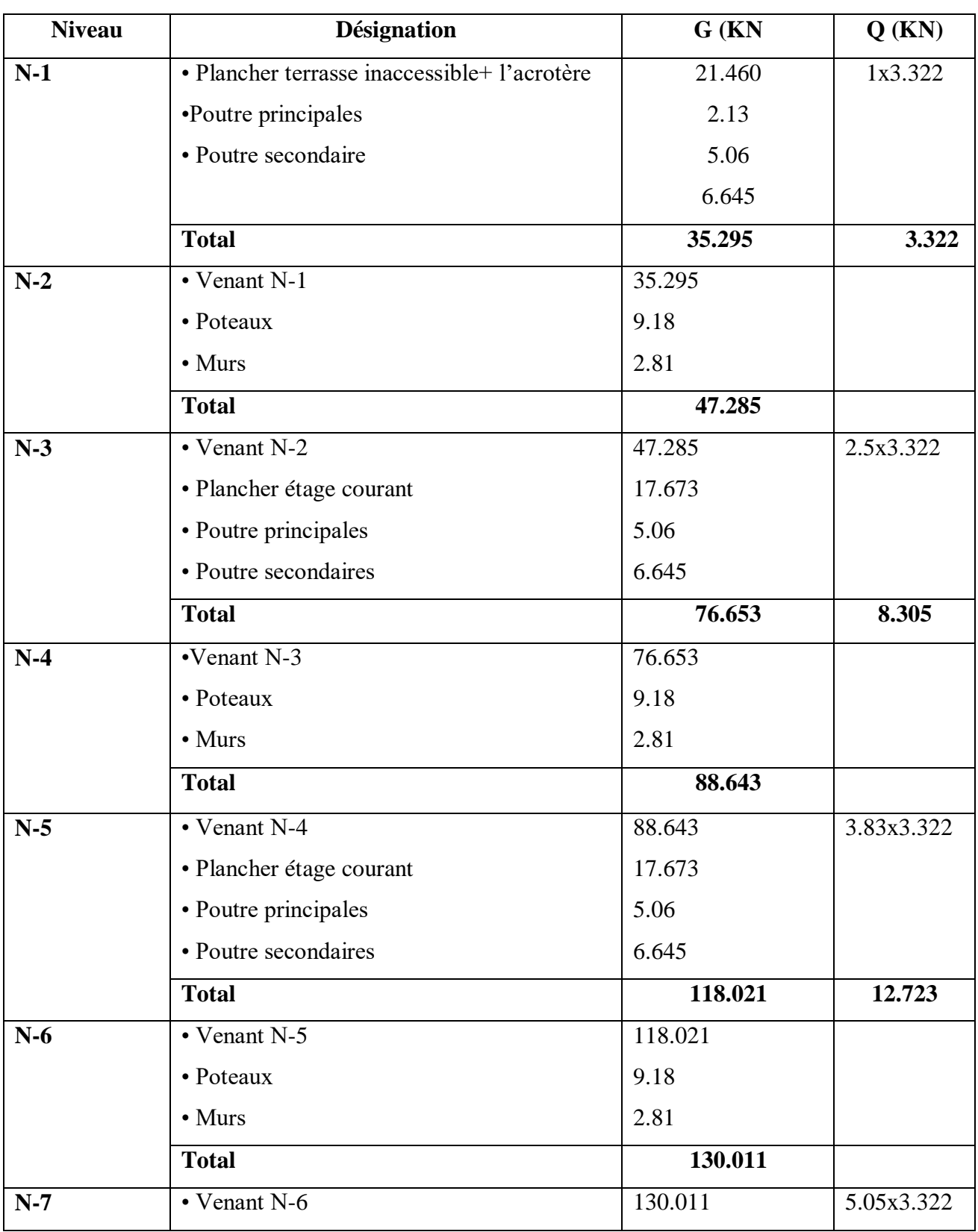

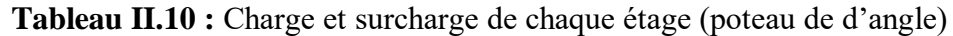

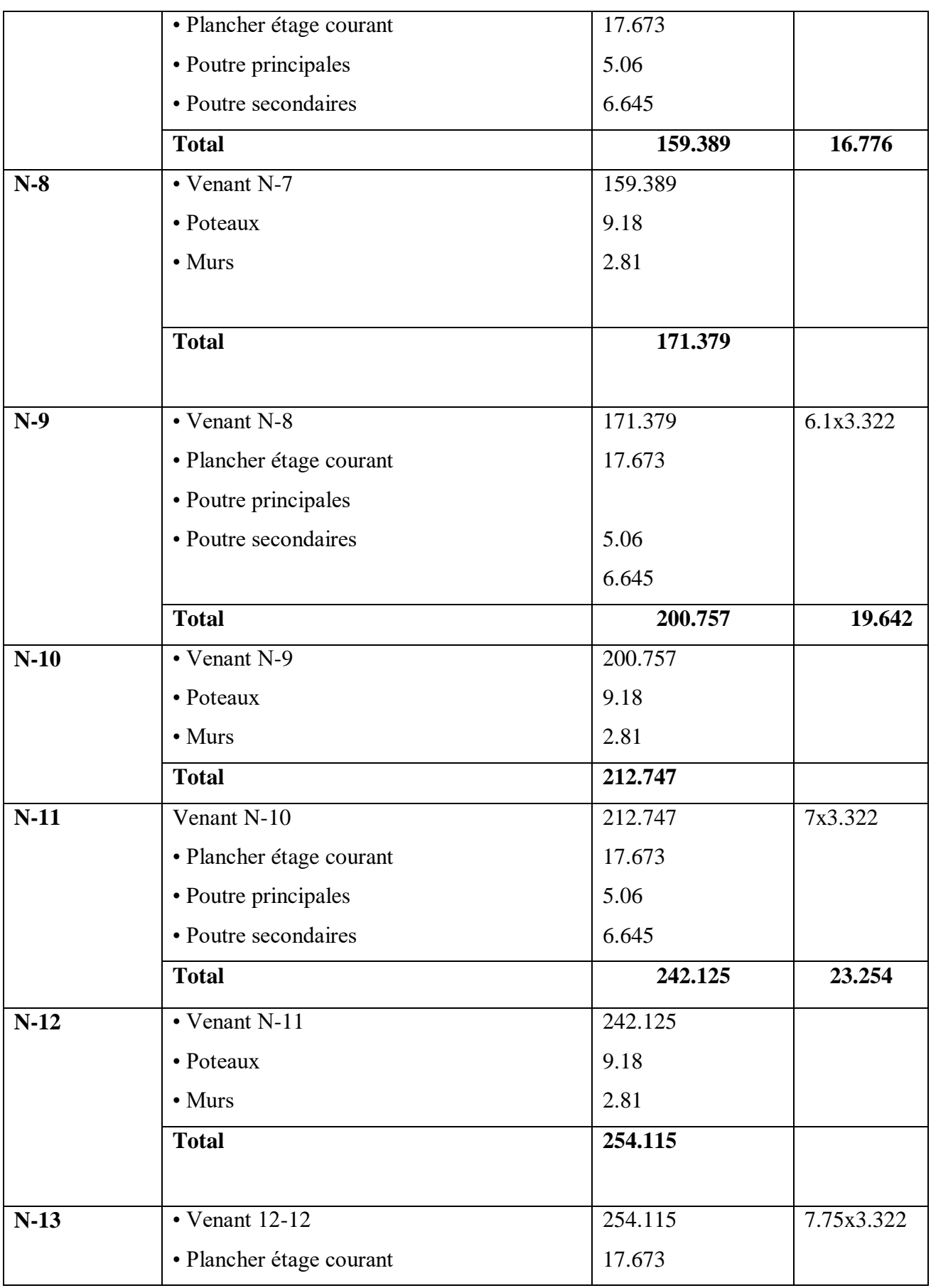

#### **Chapitre II : pré-dimensionnement des éléments**

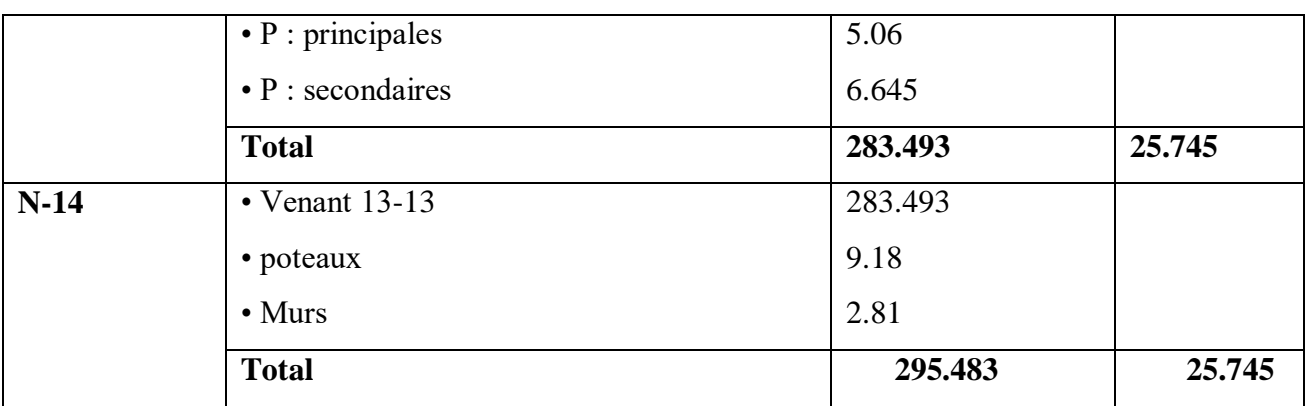

 $N_U = 1.35$  G + 1.5 Q

**N<sup>U</sup>** = (1.35 × 295.483) + (1.5 × 25.745)= **437.519KN**

- On prendre en considération a notre étude le poteau intermédiaire parce qu'il est le plus sollicitée
	- **Vérification de la section de poteau :**
- **L'effort normal ultime :**

L'effort normal agissant ultime Nu d'un poteau doit être au plus égalea la valeur suivante :

 $N_U = 1.35$  G + 1.5 Q

 $N_U = (1.35 \times 894.471) + (1.5 \times 126.79) = 1397.72$ KN

#### **Vérification :**

Selon le **CBA93 (article B.8.11) [2]** on doit majorer pour les poteaux centraux dans le Cas d'un bâtiment a deux travées l'effort de compression ultime **N<sup>U</sup> \*** a **15%** telle que :

 $Nu = 1.15(1.35G + 1.5Q)$ 

-L'effort normal maximum : **N<sup>U</sup> \*** = 1.15 x 1397.72= **1607.378KN**

Donc : **N<sup>U</sup> \***= 1607.378KN (Pour le poteau (30×40)

#### **Vérification à la compression simple :**

On doit vérifier la condition suivante :

 $N_U^*$  $\frac{v_0^*}{B} \le 0.6 \times f_{c28} B \ge \frac{N_U^*}{0.6 \times f_c}$  $\frac{N_U^*}{0.6 \times f_{c28}} B \ge \frac{1607.378 \times 10^{-3}}{0.6 \times 25}$  $\frac{1.378 \times 10^{-5}}{0.6 \times 25} = 0.10 \text{m}^2$ 

On a : $B = 0.3 \times 0.4 = 0.12$  m<sup>2</sup>.

**B = 0.12 m<sup>2</sup>> 0..10m<sup>2</sup>…………..Condition vérifiée.**

**Vérification au flambement :** 

 $N_U^* \leq \overline{N}\alpha \left[\frac{\text{Brxfc28}}{20} \right]$  $\frac{fc28}{0.9} + A \frac{fe}{\gamma s}$  Avec : **Br :** Section réduite du poteau.

$$
\mathbf{B}\mathbf{r} = (\mathbf{h} - 2) (\mathbf{b} - 2)
$$

 $f_{c28}$ : Contrainte de compression du béton a 28 jours ( $f_{c28}$  = 25MPa).

**fe :** contrainte limite élastique des aciers (**fe = 400MPa**).

 $\gamma_b$ : Coefficient de securite du béton ( $\gamma_b$  = 1.5).

 $\gamma_s$ : Coefficient de securite de l'acier ( $\gamma_s$  =1.15).

**α :** est un coefficient fonction de l'élancement mécanique λ.

$$
\lambda = \max(\lambda x; \lambda y) \text{ Avec}
$$

$$
\lambda \mathbf{x} = \sqrt{12} \times \frac{If}{b}
$$
 ;  $\lambda \mathbf{y} = \sqrt{12} \times \frac{If}{h}$ 

lf =  $0.7 \times$  L0 (**BAEL91ArtB**. **8**. **3**. **31**) ⇒lf =  $0.7 \times 3.06$  = **2.142m** 

$$
\lambda x = \sqrt{12 \times \frac{2.142}{0.30}} = 24.732 \lambda y = \sqrt{12 \times \frac{2.142}{0.40}} = 18.532
$$

 $\lambda = 24.732 < 50 \implies$ **selon** (**BAEL91ArtB**. 8. 4. 1):

$$
\alpha = \frac{0.85}{1 + 0.2\left(\frac{\lambda}{35}\right)^2} = \frac{0.85}{1 + 0.2\left(\frac{24.732}{35}\right)^2} = 0.77
$$

Br : est la section réduite du poteau obtenue en déduisant de sa

Section réelle 1 cm d'épaisseur sur tout son périphérique.

$$
B_r = (h-2) (b-2)
$$

**A:** est la section d'armature comprimée.

$$
A = max (ABAEL ; ARPA)
$$

ABAEL = max  $(4 \text{ cm}2/\text{m})$  de périmètre,  $0.2\%$ B)

$$
A_{\min}^{\text{RPA}} = 0.8 \% B \text{ (zone IIa)}
$$

Selon les règles du B.A.E.L91 [1], l'effort normal ultime Nu doit être :

$$
\mathbf{N_U}^* \leq \overline{N} = \alpha \Big[ \frac{\text{Brxfc28}}{0.9 \gamma_b} + A \frac{fe}{\gamma_s} \Big]
$$

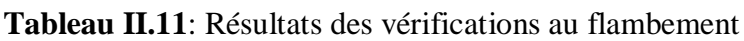

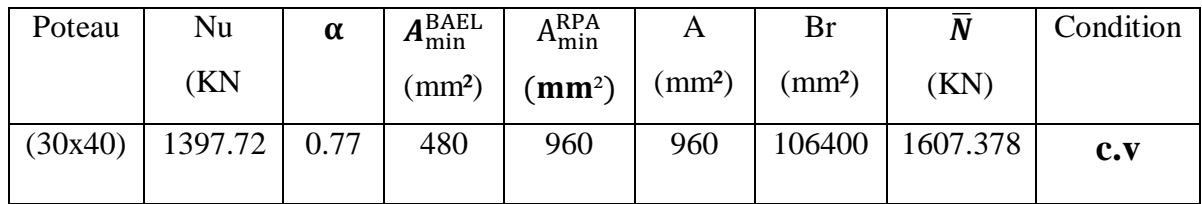

**Donc :** pas de risque de flambement

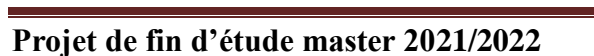

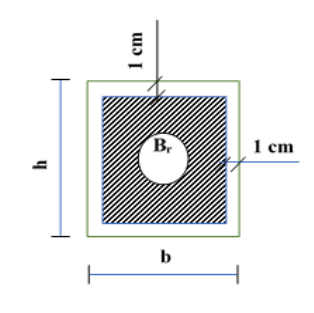

## **II.11.Conclusion :**

Pour clôturer ce chapitre relatif au pré dimensionnement des éléments, nous présentons cidessous les dimensions adoptées pour les différents éléments composant la structure de notre bâtiment :

## **a) Plancher :**

Plancher à corps creux 20+4 cm.

Plancher à dalle pleine de 15 cm.

## **b) Voile :**

Un voile d'épaisseur de 15 cm.

## **c) Poutres :**

Poutre principale : $b = 30$  cm;  $h = 45$  cm.

Poutre secondaire :  $b = 30$  cm ;  $h = 40$  cm.

## **d) Poteau :**

Poteaux RDC1eme2<sup>eme</sup>et 3<sup>eme</sup> étage et 6<sup>eme</sup> étage: (40×30) cm.

## **e) Escalier :**

e =16cm pour la paillasse.

e =16 cm pour le palier de repos.

# **Chapitre III :**

**Calcule des éléments secondaires**

## **III.1. INTRODUCTION** :

Dans une structure quelconque on distingue deux types d'éléments :

- Les éléments porteurs principaux qui contribuent directement au contreventement.
- Les éléments secondaires qui ne contribuent pas directement au contreventement.

Dans le présent chapitre nous considérons l'étude des éléments que comporte notre bâtiment.

Nous citons les escaliers, les planchers; l'acrotère dont l'étude est indépendant de l'action sismique, mais ils sont considérés comme dépendant de la géométrie interne de la structure.

Le calcul de ses éléments s'effectue suivant le règlement BAEL91, CPA93 etRPA99/version2003.

## **III.2Calcul de l'acrotère**

#### **a) Introduction**

L'acrotère est un élément complémentaire de la structure, on peut le simuler comme une console encastrée a l'extrémité du plancher terrasse, il a pour objectif l'étanchéité et notamment la protection des personnes accédant à la terrasse.

Elle est soumise à son poids propre G qui donne un effort normal N et une surcharge Q (1kn/m) due a des poussées d'exploitation humaine ; celle ci donne des efforts horizontaux créant un moment M au niveau de l'encastrement.

Normalement, l'acrotère doit être calculée sous l'action du séisme et du vent, mais ce calcul nous donne généralement des sollicitations très faibles vue sa petite taille, donc on a préférer faire un petit calcul sous ces charges, puis on procède a une vérification a l'effort tranchant.

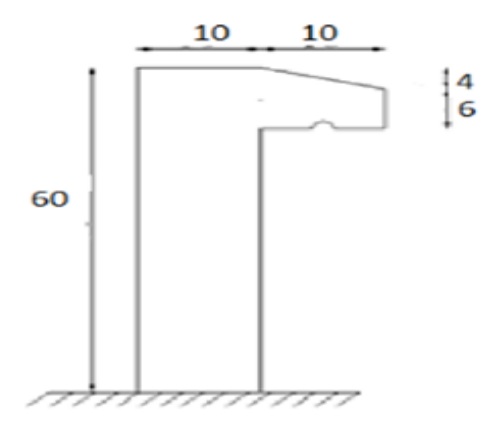

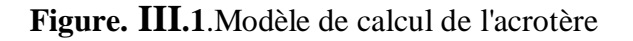

## **b) Hypothèses de calcul :**

L'acrotère est sollicité en flexion composée.

- La fissuration est concéderez comme préjudiciable.
- Le calcul se fait pour une bande de un mètre linéaire..

## **c)Evaluation des Charges :**

D'après le chapitre précédent on a :

**S=** 0.068 m²

 $G = 2.13$  KN/ml

 $Q = 1$  KN/ml (plancher terrasse inaccessible).

La force sismique est donnée par la formule suivante :

## Fp= 4×A×Cp×Wp…… **RPA 99version 2003(Art 6.2.3) [3]**

Avec :

-A =0.15 coefficient d'accélération de zone.

- Cp=0.8:facteur de force horizontale

-Wp=2.13 KN/ml:Poids propre de l′acrotere

Donc, Fp =1.0224 KN /ml

Fp<1.5Q ⇒ 1.0224 KN/ml<1.5KN/ml **………………………(cv)**

On va ferrailler l'acrotère avec la force Fp.

Alors pour une bande de 1m de largeur :

## **G= 2.13** K**N/ml ; Q= 1**K **N/ml ;FP =1.0224**K **N/ml**

## **III.2.1. Calcul des efforts :**

Pour déterminer les sollicitations, on va utiliser 3 combinaisons, et on choisit la plus défavorable. Ces combinaisons Pour une bande de 1m de largeur sont :

- $\triangleright$  **E.L.U**:
- Nu= 1,35 G = **2.8755** K **N**

Mu= 1.5×Q×h =**0.9** K **N.m**

 $Tu = 1.5 Q = 1.5 K N$ 

**E.L.S :**

Nser= G = **2.13** K **N**

Mser=  $Q \times h = 0.6$  K **N.m** 

## **III2.2. Calcul de l'excentricité :**

Selon l'article A.4-4du B.A.E.L91, en adoptant une excentricité totale de calcul :

 $e = e1 + e2 + ea[3]$ 

#### **Excentricité de la résultante des contraintes normales ( e1 ):**

 $e_1 = \frac{Mu}{M}$ Mu - 0.9<br>Nu - 2.875  $\frac{0.9}{2.8755}$  = 0.312 m  $e_1>\frac{h}{e}$  $\frac{h}{6} = \frac{0.1}{6}$ 6 =0.016 m **……………………..cv.**

Le centre de pression se trouve à l'extérieur de la section, la section est alors partiellement comprimée, elle sera calculée en flexion simple sous l'effet d'un moment fictif Mf par rapport aux armatures tendues.

#### **Excentricité dus aux effets de second ordre (e2) :**

$$
e_2 = \frac{3l f^2}{10^4 h0} (2 + \alpha \varphi)
$$

φ = 2 c'est le rapport de la déformation final due au fluage et a la déformation

Instantanée sous charge considéré ce rapport est généralement pris égal à 2.

Calcul de l'élancement :

$$
Lf = 2 \times L \Rightarrow Lf = 2 \times 0.6 \Rightarrow Lf = 1.2 \text{ m}
$$

i: rayon de giration: 
$$
i = \sqrt{\frac{l}{s}}
$$

$$
I = \frac{bh^3}{12} = \frac{1*0.1^3}{12} = 8.33 \times 10^{-5} m^4
$$

$$
S = b \times h = 1x0.1 = 0.1m^2
$$

 $S = 0.1m^2$ 

$$
Donc: i = 0.028
$$

Alors: 
$$
\lambda = \frac{1.2}{0.028} = 42.85
$$

$$
\lambda Max \leq \left\{50; min \frac{67xe1}{h}; 100\right\}
$$

max≤100

Alors  $\lambda \leq \lambda$ max

Donc pas de risque de flambement.

Et : 
$$
\alpha = \frac{MG}{MG + MQ}
$$
  
\nMG =  $\frac{ql^2}{2} = \frac{2130 \times 0.6^2}{2} = 383.4$  N.m  
\nMQ =  $\frac{ql^2}{2} = \frac{1000 \times 0.6^2}{2} = 180$  N.m
Alors : 
$$
\alpha = \frac{383.4}{383.4 + 180} = 0.68
$$

\nQ = 0.68

\nDonc :  $e_2 = \frac{3 \times 1.2^2}{10000 \times 0.1} (2 \times 0.68 + 2) = 0.014 \text{ m}$ 

\n• **Excentricité additionnelle (ea) :** \nea = max (2cm,  $\frac{h}{250}$ ) = max (2cm;  $\frac{60}{250}$ ) = 2cm **BAEL A4.3.5**[1]

\nAlors : eT = e1 + e2 + ea ⇒ e = 0.312 + 0.014 + 0.02 ⇒ eT = 0.346 m

\ne<sub>t</sub> >  $\frac{h}{2} = \frac{0.1}{2}$  = 0.05 m …… (Cv)

\nAlors :

Le centre de pression se trouveà l'extérieur de la section limitée par les armatures d'où la section est partiellement comprimée, et donc assimilable à une section en flexion simple sous l'effort d'un moment fictif (Mua )

# **III. 3.Calcul du ferraillage :**

Le calcul se fait sur une section rectangulaire

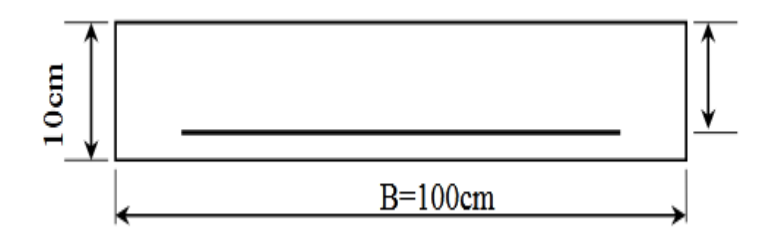

**Figure. III.2:**La section équivalente de calcul de l'acrotère

Epaisseur de la section :  $h = 0.1m$ 

-Largeur de la section : b=1 m

 $-Enrobage : c = 0.02 m$ 

-Hauteur utile :  $d= h-c d= 0.08 m$ 

#### **-Moment fictif (Mua) :**

Moment fictif calculé par rapport au C.D.G des armatures tendues.

 $M_{ua} = M_u + Nu \left(d - \frac{h}{2}\right)$  $\frac{h}{2}$ )  $\Rightarrow$  M<sub>ua</sub>=900+2875.5(0.08- $\frac{0.1}{2}$  $\frac{2}{2}$ ) = 986.26 N.m

# **III.3.1 Les armatures fictives**

 $\mu = \frac{Mua}{f \cdot h}$  $f$ bu.b.d<sup>2</sup>

 $\mu = \frac{986.26 \times 10^3}{14.16.1000.80^2} = 0.010$  ; f<sub>bu</sub>=14.16MPa  $\mu$  = 0.010 <  $\mu$ lim = 0.392 Donc les armatures comprimées ne sont pas nécessaires  $(A' = 0)$ .  $\mu$  = 0.010 < $\mu$ <sub>1</sub> = 0.186 ............... Pivot A  $\alpha = 1.25 = (1 - \sqrt{I - 2\mu_u})$  $Z = d(1 - 0.4\alpha)$  $\mu = 0.010 \implies \alpha = 0.012$ ; Z = 79.61mm  $A_u = \frac{Mt}{u}$  $\frac{\text{Mt}}{\overline{\sigma} s}$  ;  $\overline{\sigma} s = \frac{fe}{\gamma s}$  $\frac{f}{\gamma s}$  =348 MPa  $A^{u} = \frac{986.26 \times 103}{348 - 79.61}$  $\frac{348 \times 79.61}{348 \times 79.61} = 35.59$  mm<sup>2</sup> Donc :  $A^u = 0.35$  cm<sup>2</sup> Amin>0.23× b ×d  $x \frac{ft28}{fe}$ ; ft28=0.6+0.06fc28=2.1MPa Amin>0.23× b ×d  $x_{400}^{2.1}$  = 96.60 mm2 Amin> 96.60 mm2 Donc : As = max (Au ; Amin)  $\Rightarrow$  As = max (0.35 ; 0.96) Alors :  $As = 0.96$  cm<sup>2</sup>  $\Rightarrow$  on adopte **: 4T8** = 2.01 cm<sup>2</sup> ➢**Condition de non fragilité : (BAEL 91) [1]** A min  $\langle A \text{ adopte} \Rightarrow 0.96 \langle 2.01 \dots \dots \dots \dots (cv) \rangle$ . ➢**L'espacement « e » :** e≤min (3h ; 33cm) e≤min (30 ; 33cm)⇒ e ≤30 cm On prend :  $e = 20$  cm **III.3.2.Armature de répartition :**  $Ar = \frac{As}{4} = \frac{2.01}{4}$  $\frac{01}{4}$  =0.5025 cm2 On adopte **4T6** = 1.13 cm2 **L'espacement « e » :** e≤min (4h ; 45cm)

e≤min (40 ; 45cm)⇒ e ≤40 cm

```
On prend : e = 20 cm
```
# **III.3.3.Vérification de l'effort de tranchant « cisaillement » [BAEL91] [1]:**

On doit vérifier que : $\tau u < \tau$ tel que :

 $\bar{\tau}$ = min (0.15fc28/ $\gamma$ b; 4 MPa) …………….(Fissuration préjudiciable)

 $\bar{\tau}$ = min (2.5 MPa ; 4 MPa)  $\Rightarrow \bar{\tau}$ = 2.5 MPa

 $\tau$ u  $=\frac{Tu}{du}$  $\frac{\text{Tu}}{bxd} = \frac{28098.48}{1000 \times 180}$  $\frac{28098.48}{1000 \times 180}$  = 0.156MPa

 $\tau$ u  $\leq \tau \Rightarrow 0.156$  MPa  $\lt 2.5$  MPa .................. vérifiée.

Les armatures transversales ne sont pas nécessaires.

# **III.3.4.Vérification à L'ELS :**

#### **III.3.4.1 Vérification des contraintes :**

a) En travée :

On doit vérifier que :

-Pour le béton :

 $\overline{obc}$  = 0.60 fc28[3]

 $\overline{obc}$  = 0.60 ×25 =15 MPa

-Pour l'acier :

La fissuration est peu préjudiciable :

 $\overline{\mathsf{cst}}$  =min( $\frac{2}{3}$ fe ; 110 $\sqrt{\eta \text{ft28}}$ )=266.66 MPa  $\alpha_r = \frac{n \times \sigma bc}{n \times \sigma b}$ nx<del>o</del>bc+<del>o</del>st  $n = 15$  $\alpha_{\text{r}} = \frac{15 \times 15}{(15 \times 15) \times 25}$  $\frac{13\times13}{(15\times15)+266.66}$  = 0.45 Ur  $=\frac{\alpha r}{2}$  (1  $-\frac{\alpha r}{3}$  $\frac{\pi}{3}$ ) =  $\frac{0.45}{2}$  $\frac{.45}{2}$ (1- $\frac{0.45}{3}$  $\frac{43}{3}$ )  $Ur = 0.19$ Moment de service limite :  $\overline{M1}$ =ur x b xd<sup>2</sup>x $\overline{\sigma}$ *bc*  $\overline{MI} = 0.19 \times 1000 \times 80^{2} \times 15 = 18240000 \text{ N}$ .mm  $\overline{M1}$ =18240 N.m.

 $\overline{Mser}$  =Mser + Nser(d- $\frac{h}{2}$  $\frac{\pi}{2}$ 

 $\overline{Mser} = 600 + 2130(0.08 - \frac{0.1}{2})$  $\frac{1}{2}$  $\overline{Mser}$  = 663.9N.m  $\overline{Mser}$   $\langle \overline{M1} \implies 663.9 \text{ N.m} \times 18240 \text{ N.m} \dots \dots \dots \dots \dots \text{V}$ crifiée A'=0 (La section est sans aciers comprimés).  $Z = d (1 - \alpha_r/3) = 68$  mm Ast  $=\frac{\overline{Mser}}{Z1\times\sigma st}=\frac{663.9\times10^3}{68\times266.66}$  $\frac{663.9 \times 10}{68 \times 266.66} = 36.61$  mm<sup>2</sup> As= Ast  $-\frac{\text{Nser}}{\overline{ost}} \Rightarrow$  As= 36.61  $-\frac{2130}{266.6}$  $\frac{2130}{266.66}$  = 28.62 mm<sup>2</sup> As= 0.28 cm² <Aadopté = 2.01 cm² ……………vérifiée As = max (As; Amin)  $\Rightarrow$  As = max (0.28 ; 0.96) Alors :  $As = 0.96$  cm<sup>2</sup> On adopte :**4T8** =2.01cm

#### **III.3.5. Schéma de Ferraillage :**

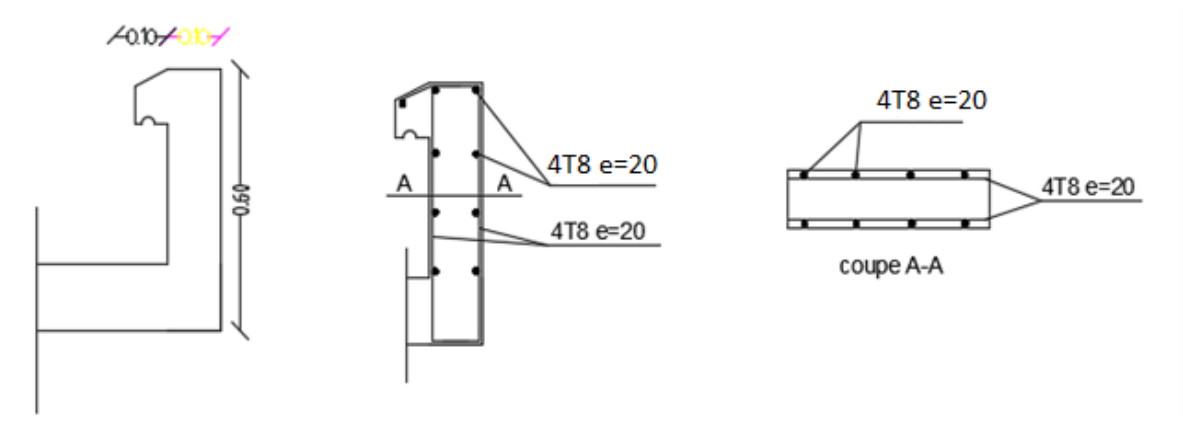

**Figure III.3 :** Schéma de ferraillage de l'acrotère**.**

# **III.4. Les escaliers :**

# **III.4.1. Introduction :**

Un escalier permet le déplacement vertical des usagers entre les différents niveaux d'une construction en toute sécurité. Les escaliers sont considérés comme des dalles portant sur un seul sens, reposant sur un ou deux appuis, assimilés à une poutre soumise aux poids propres et aux charges d'exploitation qui ont été déterminés au chapitre pré-dimensionnement et descente de charge.

L'escalier travaille à la flexion simple en considérant la dalle comme une poutre uniformément chargée et en tenant des types d'appuis sur lesquels elle repose : Pour déterminer les sollicitations, on a se base sur la méthode RDM.

On a une seul type d'escalier pour l'RDC et l'étage courant : l'escalier droit à deux volées et un palier intermédiaire.

#### **III.4.2. Charge et surcharge :**

Le calcul se fera pour une bande de 1 ml.

#### **Paillasse:**

 $G_p = 9.15 \text{ KN/m}^2 = 9.15 \times 1 \text{ ml} \implies G_p = 9.15 \text{KN/ml}$ 

 $Q_p = 2.5$  KN/m<sup>2</sup> =  $2.5 \times 1$  ml  $\Rightarrow$   $Q_p = 2.5$  KN/ml

#### **Palier :**

 $G_{pr} = 5.34 \text{KN/m}^2 = 5.34 \times 1 \text{ml}$   $\Rightarrow G_{pr} = 5.33 \text{ KN/ml}$ 

 $Q_{\text{Pr}} = 2.5 \text{KN/m}^2 = 2.5 \times 1 \text{ml}$   $\Rightarrow Q_{\text{Pr}} = 2.5 \text{KN/ml}$ 

Avec :

**GP:** Charge permanente de la paillasse.

**QP:** Charge variable de la paillasse

**GPr:** Charge permanente du palier.

**QPr:** Charge variable du palier.

#### **III.4.3. Schéma statique :**

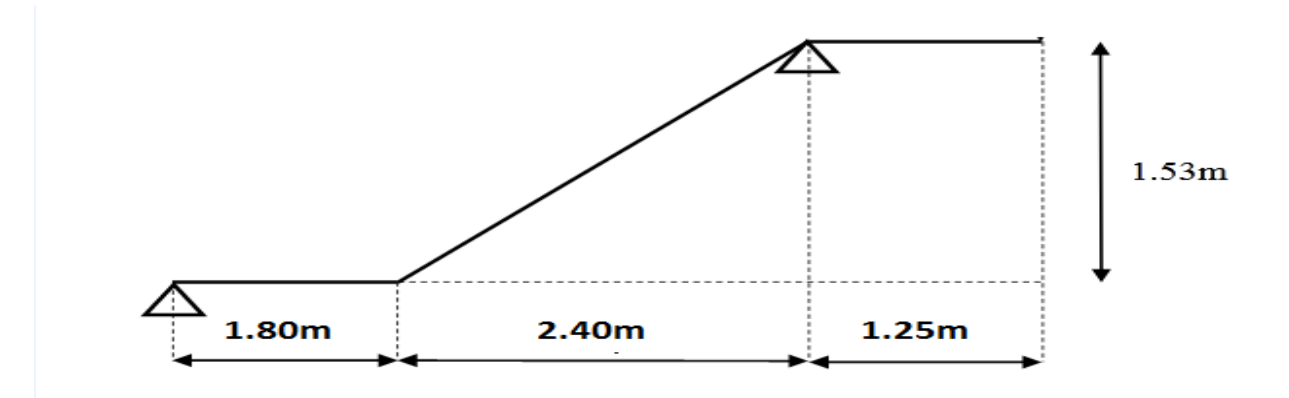

**.**

**Figure .III.4:** Schéma statique des escaliers

#### **III.4.4. Combinaison des charges :**

- $\bullet$  **ELU** :  $q_u = 1,35$  G + 1,5 Q
- $\bullet$  **ELS** :  $q_{ser} = G + Q$

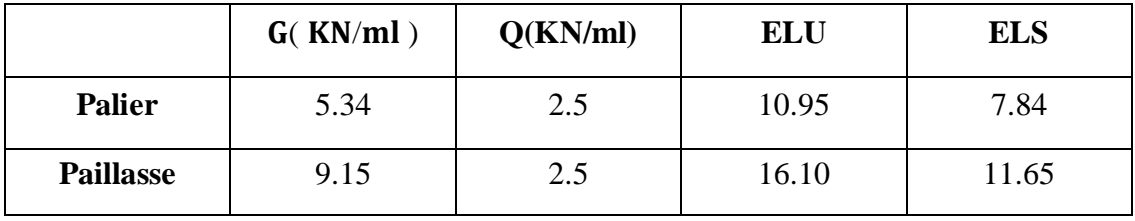

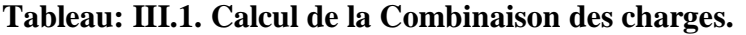

# **III.4.4.1. Calcul des réactions :**

**E LU :**

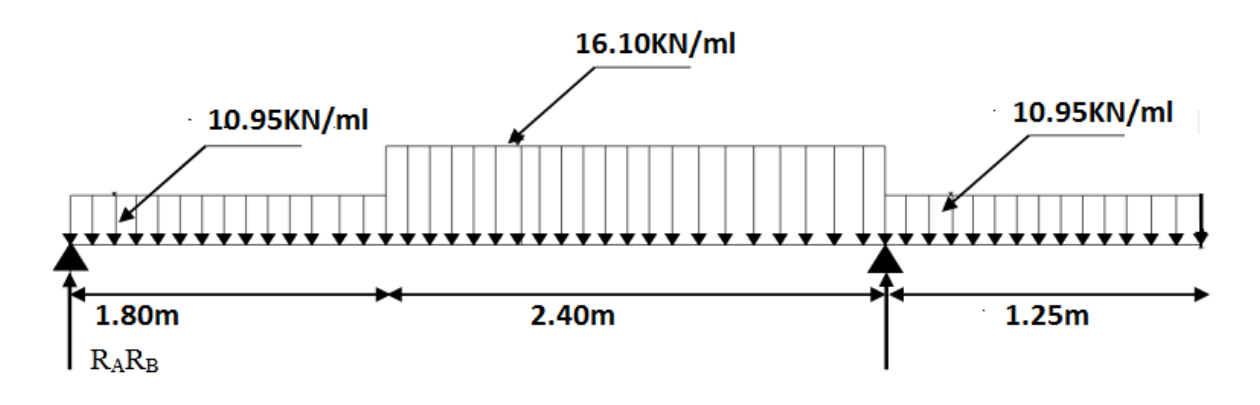

**Figure III.5**: Schéma statique à l'ELU

$$
\sum \mathbf{F_V} = 0; \quad R_A + R_B = 10. \text{x1.80} + 16.10 \text{x2.4} + 10.95 \text{x1.25}
$$

$$
R_A + R_B = 72.03 \text{KN}
$$

$$
\sum \mathbf{M}_{/A} = 0 = -R_B x 4.20x + (10.95 \times 1.80 \times (\frac{1.80}{2})) + (16.10 \times 2.4 \times (\frac{2.4}{2} + 1.80))
$$

$$
+ (10.95 \times 1.25 \times (\frac{1.25}{2} + 4.20)) = 0
$$

$$
R_B = \frac{199.69}{4.20} = 47.54 \text{KN}
$$

**RB= 47.54 KN**

$$
R_A = 24.49KN
$$

**III.4.4.2.Calcul des moments et efforts tranchants :**

**ELU**

**Tronçon I** : Pour  $:0 \le x \le 1.80$  m

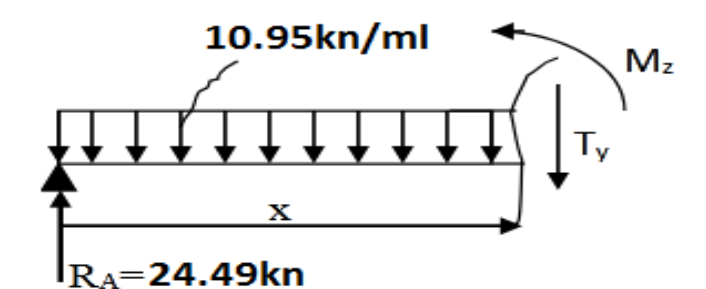

• L'effort tranchant :

 $\sum$ **F**<sub>V</sub> = 0 T(x) = 24.49 – 10.95x Pour :  $x = 0$   $T(x) = 24.49$  KN  $x = 1.80$  T(x) = 4.78 KN • Moment fléchissant :  $M(x) = 24.49x - 10.95$  $x^2$ 

2

Pour :

 $x = 0$   $M(x) = 0$  KN. m  $x = 1.80$   $M(x) = 26.35$ KN. m

**Tronçon II :**  $\text{Pour}: 1.80 \le x \le 4.20 \text{ m}$ 

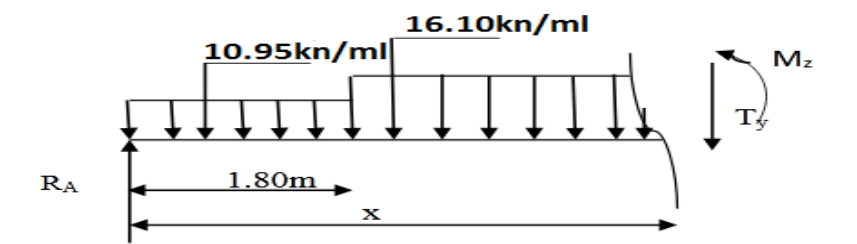

L'effort tranchant :

$$
\sum \mathbf{F_V} = 0 \quad \text{T(x)} = 24.49 - (10.95 \times 1.80) - 16.10(\text{x} - 1.80)
$$
  
Pour :  
x = 1.80 \qquad \qquad \text{T(x)} = 4.78 \text{KN}

 $x = 4.20$   $T(x) = -60.14$ KN

• Moment fléchissant :

$$
M(x) = 24.49x - 10.95 \times 1.8 \left( x - \frac{1.80}{2} \right) - 16.10 \frac{(x - 1.80)^2}{2}
$$
  
Pour : x = 1.80  $M(x) = 26.35$  KN. m

 $x = 4.20$  M(x) = -8.55 KN. m

**• Tronçon III :**Pour :  $0 \le x \le 1.25$  m

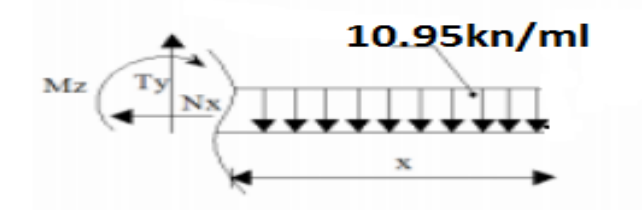

L'effort tranchant :

 $\sum$ **F**<sub>V</sub> = 0  $\Rightarrow$  T(x) = 10.95x

Pour :  $x = 0$   $T(x) = 0$ KN

$$
x = 1.25
$$
  $T(x) = 13.68$ KN

Moment fléchissant :

 $M(x) = -10.95$  $x^2$ 2

Pour :

$$
x = 0
$$
  $M(x) = 0$ KN. m  
 $x = 1.25$   $M(x) = -8.55$ KN. m

dM  $\frac{dX}{dX} = 0 \implies V = 0$ 

$$
X = \frac{24.49}{10,95} = 2,23 \text{ m}
$$

$$
M_{(X=2,23)} = 24.49(2,23) - 10,95 \times \frac{2,23^2}{2} = 30,779
$$
KN. m

 $M_{\text{max}} = 27.40$ KN. m

#### **Moment en travée**

 $M_t = 0.85 M_0$  $M_t = 0.85 \times 27.40 = 23.29$  KN. m

# **Moment sur appuis**

 $M_a = 0.5 M_0$  $M_a = 0.5 \times 27.40 = 13.7$  KN. m

**ELS :**

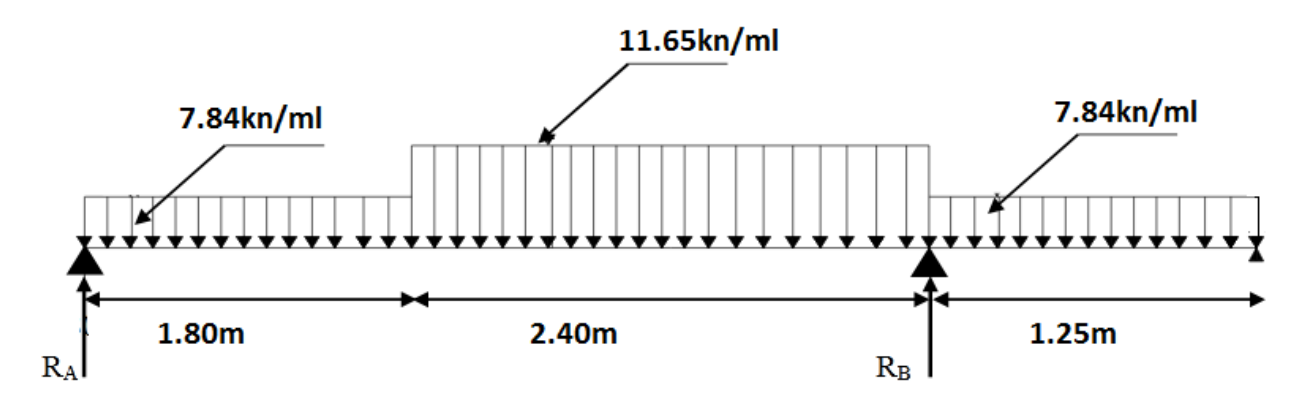

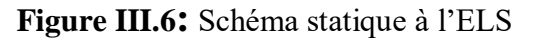

 $\sum$  **F**<sub>V</sub> = 0 R<sub>A</sub> + R<sub>B</sub> = (7.84 × 1.80) + (11.65 × 2.4) + (7.84 × 1.25)  $R_A + R_B = 51.60$ KN  $1.8$  $\overline{ }$ 2.4  $+ (11.65 \times 2.4 \times$ 

$$
\sum \mathbf{M}_{/A} = \mathbf{R}_{\mathrm{B}} 4.20 = \left( 7.84 \times 1.8 \times \left( \frac{1.0}{2} \right) + \left( 11.65 \times 2.4 \times \left( \frac{2.4}{2} + 1.8 \right) \right) \right.
$$

$$
+ \left( 7.84 \times 1.25 \times \left( \frac{1.25}{2} + 4.2 \right) \right) = 0
$$

 $R_B =$ 143.86  $\frac{120}{4.20}$  = 34.25 KN

**R**<sub>B</sub>= 34.25KN

 $R_A = 17.35$ KN

# **ELS :**

**Tronçon I** : Pour :  $0 \le x \le 1.80$  m

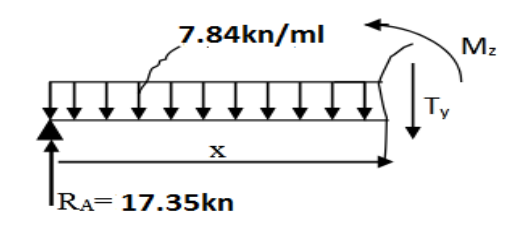

• L'effort tranchant :

$$
\sum \mathbf{F_V} = 0 \implies T(x) = 17.35 - 7.84x
$$
  
Pour : x = 0 
$$
T(x) = 17.35 \text{ KN}
$$
  
x = 1.80 
$$
T(x) = 3.24 \text{ KN}
$$

· Moment fléchissant :

 $M(x) = 17.35x - 7.84$  $x^2$ 2 Pour : $x = 0$   $M(x) = 0$  KN. m  $x = 1.80$   $M(x) = 18.53$ KN. m

**■ Tronçon II :** Pour : 1.80≤ x ≤ 4.20 m

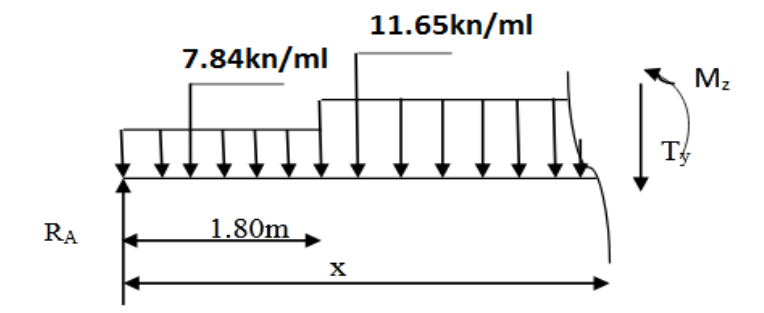

L'effort tranchant :

$$
\sum \mathbf{F}_V = 0 \implies T(x) = 17.35 - (7.84 \times 1.80) - 11.65(x - 1.80)
$$

Pour :

$$
x = 1.80
$$
 T(x) = 3.24 KN

 $x = 4.20$  T(x) = -43.53 KN

Moment fléchissant :

$$
M(x) = 17.35x - 7.84 \times 1.80 \left( x - \frac{1.80}{2} \right) - 11.65 \frac{(x - 1.80)^2}{2}
$$

Pour :

$$
x = 1.80
$$
  $M(x) = .18.53$  KN. m

 $x = 4.20$  M(x) = -7.24KN. m

**Tronçon III:** Pour :  $0 \le x \le 1.25$  m

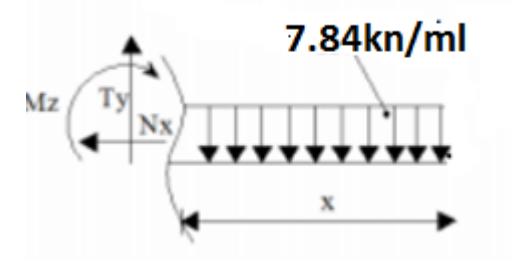

L'effort tranchant :

 $\sum \mathbf{F_V} = 0 \Rightarrow T(x) = 7.84x$ Pour :  $x = 0$   $T(x) = 0$ KN  $x = 1.25$   $T(x) = 9.80$ KN Moment fléchissant :  $M(x) = -7.84$  $x^2$ 2 Pour  $x = 0$   $M(x) = 0$ KN. m  $x = 1.25$  M(x) = -.6.13KN. m dM  $\frac{dX}{dX} = 0 \implies V = 0$  $X =$ 17.35  $\frac{12}{7.84}$  = 2,21 m  $M_{(X=2,21)} = 17.35(2,21) - 7.84 \times \frac{2,21^2}{2}$  $\frac{21}{2}$  = 30,779KN. m  $M_{\text{max}} = 19.22$ KN. m **Moment en travée**  $M_t = 0.85 M_0$  $M_t = 0.85 \times 19.22 = 16.33$  KN. m **Moment sur appuis**  $M_a = 0.5 M_0$  $M_a = 0.5 \times 19.22 = 9.61$  KN. m

|            | $M_{\text{max}}$ (KN.m) | $M_t^{max}(KN.m)$ | $M_a^{max}(KN.m)$ | $V_{\text{max}}$ (KN) |
|------------|-------------------------|-------------------|-------------------|-----------------------|
| <b>ELU</b> | 27.40                   | 23.29             | 13.70             | $-60.14$              |
| <b>ELS</b> | 19.22                   | 16.33             | 9.61              | $-43.53$              |

**Tableau III. 2. Tableau récapitulatif des sollicitations des volées de rive.**

**ELU :**

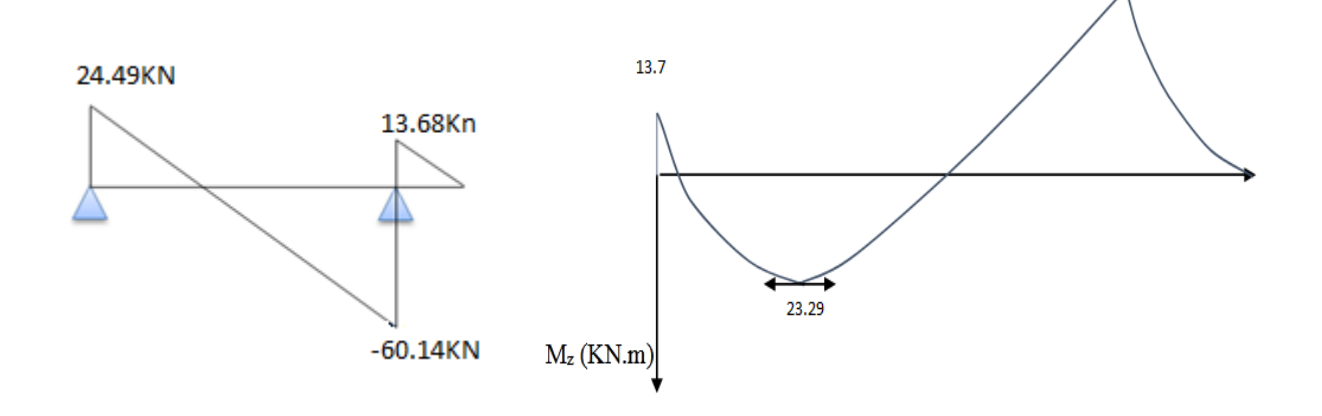

**ELS :**

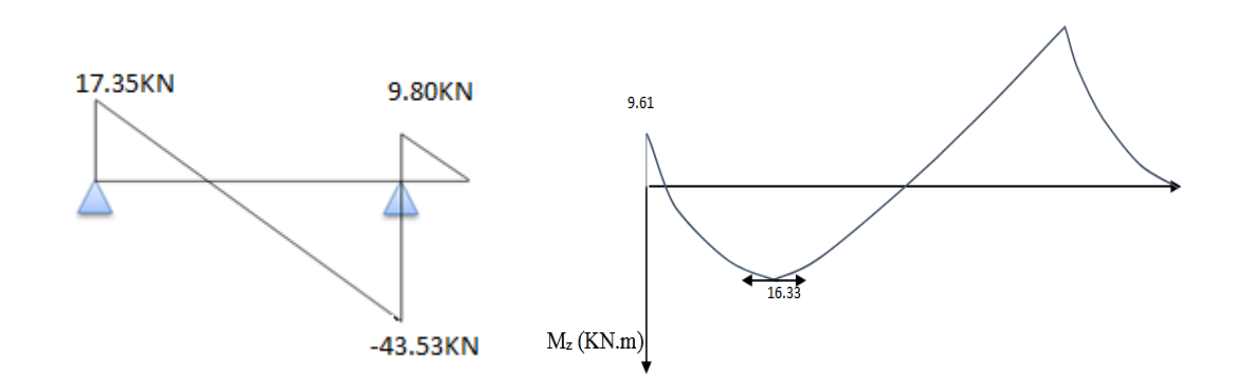

# **III.4.5.Calcul des armatures :**

Le ferraillage sera déterminé par une bande de 1m de longueur soumise à la flexion simple.

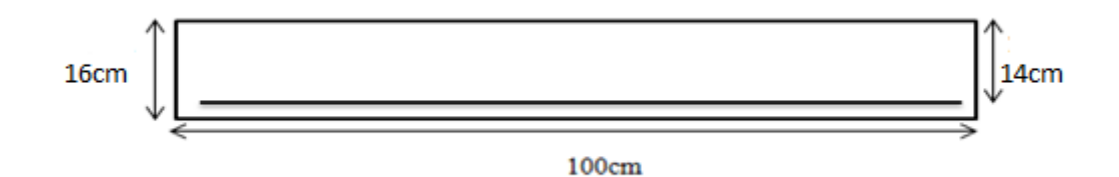

-Epaisseur de la section :  $h = 16$ cm

-Largeur de la section : b=100c m

-Enrobage : c= 2cm

-Hauteur utile :  $d= h-c = 14cm$ 

**ELU :**

### **a).Les armatures longitudinal :**

 $f_{c28} = 25 \text{ MPa}$ ;  $f_{bu} = 14.16 \text{ MPa}$   $\sigma_s = 348 \text{ MPa}$ ;  $f_e = 40 \text{ MPa}$ ;  $f_{t28} = 2.1 \text{ MPa}; \quad \mu_1 = 0.392 \text{ ; } \quad d = 13 \text{ cm}$  $\mu = \frac{M_u}{f_v}$  $\frac{M_{\rm u}}{f_{\rm bu}\times_{\rm b}\times_{\rm d}^2} \Longrightarrow \mu < \mu_{\rm l}$   $A'=0$  $\alpha = 1.25(1 - \sqrt{1 - 2\mu})$  $Z = d(1 -0.4α)$ 

$$
A_u = \frac{M_u}{\delta_s \times z}
$$

**Tableau: III.1.**Ferraillage longitudinal de L'escalier à L'ELU

| <b>Désignation</b> | $M_u(KN.m)$ | μ     | α    | $Z$ (cm) | $A_{ucal}(cm2)$ |
|--------------------|-------------|-------|------|----------|-----------------|
| Travée             | 23.29       | 0.083 | 0.10 | 13.44    | 4.97            |
| <b>Appuis</b>      | 13.70       | 0.049 | 0.06 | 13.66    | 2.88            |

**b).Condition de non fragilité : (BAEL A.4.2.1)**

$$
A_{\min} \ge 0.23 \times b \times d \times \frac{f_{t28}}{f_e} \quad A_{\min} \ge 0.23 \times 100 \times 14 \times \frac{2.1}{400} = 1.69 \text{cm}^2
$$

# $A_{min} \ge 1.69$ cm<sup>2</sup>

Donc :  $A_s$ = max $(A_{ucal}$ ; $A_{min}$ )

**Tableau III.4:** Le choix de ferraillage des armatures longitudinal à L'ELU

| <b>Désignation</b> | $A_{ucal}(cm2)$ | $A_{min}(cm^2)$ | $A_s$ (cm <sup>2</sup> ) | $A_{\text{adpt}}$ (cm <sup>2</sup> ) |
|--------------------|-----------------|-----------------|--------------------------|--------------------------------------|
| Travée             | 4.97            | .69             | 4.97                     | $5T12 = 5.65$                        |
| <b>Appuis</b>      | 2.88            | 1.69            | 2.88                     | $4T10=3.14$                          |

**c).L'espacement :**

e≤ min(3h ;33cm)e≤ min(48; 33cm)

#### **e**≤

On prend : **e = 20 cm**

**d).Les armatures de répartition :**

**En travée :**

$$
A_r = \frac{A_{\text{adpt}}}{4} = \frac{5.65}{4}
$$

$$
A_r = 1.41 \text{ cm}^2
$$

On adopte : **4T8 = 2.01 cm<sup>2</sup>**

**En appui :**

$$
A_r = \frac{A_{\text{adpt}}}{4} = \frac{2.88}{4}
$$

 $A_r = 0.72$  cm<sup>2</sup>

On adopte : **3T8 = 1.51 cm<sup>2</sup>**

# **e).L'espacement :**

e≤ min(4h; 45 cm)e≤ min(64; 45 cm)

# **e**≤

On prend : **e = 20 cm**

$$
\triangleright \qquad \qquad \text{ELS :}
$$

# **a).Les armatures longitudinal :**

$$
f_{c28} = 25 \text{ MPa}; f_{bu} = 14.16 \text{ MPa}; \sigma_s = 348 \text{ MPa}; f_e = 400 \text{ MPa}; f_{t28} = 2.1 \text{ MPa}
$$
\n
$$
\mu_1 = 0.392; d = 14 \text{cm}
$$
\n
$$
\mu = \frac{M_s}{f_{bu} \times b \times d^2} \mu < \mu_1 \qquad A^* = 0
$$
\n
$$
\alpha = 1.25(1 - \sqrt{1 - 2\mu})
$$
\n
$$
Z = d (1 - 0.4\alpha)
$$
\n
$$
A_s = \frac{M_s}{\delta_s \times Z}
$$
\nTableau III.5: Ferraillege longitudinal de L'escalier à L'ELS.

 $D$ **ésignation**  $M_s(KN,m)$   $\mu$   $\alpha$   $Z$  (cm)  $A<sub>scal</sub>(cm<sup>2</sup>)$ **Travée** | 16.33 | 0.058 | 0.07 | 13.6 | 3.45 **Appuis** 9.61 0.034 0.04 13.77 2.00

# **Projet de fin d'étude master 2021/2022**

### **b).Condition de non fragilité : (BAEL A.4.2.1)[1]**

$$
A_{\min} \ge 0.23 \times b \times d \times \frac{f_{t28}}{f_e} A_{\min} \ge 0.23 \times 100 \times 14 \times \frac{2.1}{400}
$$

 $A_{min} \ge 1.69$  cm<sup>2</sup>

 $Donc : A_s = max (A<sub>scal</sub>; A<sub>min</sub>)$ 

**Tableau III.6:** Le choix de ferraillage des armatures longitudinal à L'ELS.

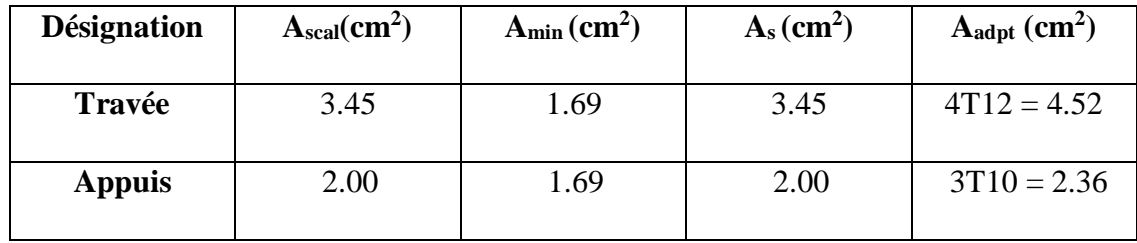

#### **c).L'espacement :**

 $e \le \min(3h; 33 \text{ cm})e \le \min(48 \text{ cm}; 33 \text{ cm})$ 

**e ≤ 33 cm** 

On prend : **e = 20 cm**

# **d).Les armatures de répartition:**

**En travée :**

$$
A_r = \frac{A_{\text{adpt}}}{4} = \frac{4.52}{4}
$$

$$
A_r = 1.13 \text{ cm}^2
$$

On adopte :**3T8 = 1.51 cm<sup>2</sup>**

# **En appui :**

$$
A_r = \frac{A_{\text{adpt}}}{4} = \frac{2.36}{4}
$$

 $A_r = 0.59$  cm<sup>2</sup>

On adopte :**2T8 = 1.01 cm<sup>2</sup>**

# **e).L'espacement :**

 $e \le \min(4h; 45 \text{ cm})e \le \min(64 \text{ cm}; 45 \text{ cm})$ 

# **e ≤ 45 cm**

On prend : **e = 20 cm**

### **Vérification de la contrainte de cisaillement (BAEL 91 A.5.1, 1)**[1]

$$
\tau_u<\overline{\tau_u}
$$

$$
\tau_{\rm u} = \frac{V_{\rm max}}{b_0 \times d} = \frac{60.14 \times 10^3}{1000 \times 140} = 0,42 \text{ MPa}
$$

Les armatures d'âme sont droites, la fissuration est peu nuisible……. (BAEL 91 A.5.1,1)[1]

$$
\overline{\tau_{\mathrm{u}}} = \min\left(0.2 \frac{\mathrm{f}_{\mathrm{c28}}}{\gamma_{\mathrm{b}}}; 5\mathrm{MPa}\right) = \min(3,33\mathrm{MPa}; 5\mathrm{MPa}) = 3,33\mathrm{MPa}
$$

 $\tau_{\rm u}<\overline{\tau_{\rm u}}\Rightarrow 0.42\mathrm{MPa}<3.33\mathrm{MPa}$  … … … … … … … …<br>Condition Vérifiée.

⇒Pas de risque de rupture par cisaillement, les armatures transversales ne sont pas nécessaires.

#### **Vérification à l'ELS :**

#### **a).Vérification des contraintes :**

$$
\sigma_{bc} = \frac{M_S \times y}{I} \le \overline{\sigma_{bc}} = 0.6 \times f_{c28}
$$

Avec : $\overline{\sigma_{bc}}$  = 0.6 ×25 = 15 MPa

**y:** Distance de l'axe neutre à la fibre la plus comprimé.

**I:** Moment d'inertie.

#### **En travée :**

 $M_{\text{ser}} = 16.33 \text{ KN/ml}$ ;  $A_{\text{st}} = 4.52 \text{cm}^2$ ;  $\mu \le \mu_1$   $As = 0$ ;  $n = 15$ 

-La position de l'axe neutre :

$$
\frac{1}{2}b \times y^2 + n \times (y - c) \times A'_S - n \times A_{st}(d - y) = 0
$$
  
avec :n = 15 ; A'<sub>S</sub> = 0  

$$
\frac{1}{2} \times 100y^2 - 15 \times 4.52(14 - y) = 0
$$
  
 $\sqrt{\Delta} = 430$ 

**y = 3.62cm**

-Moment d'inertie :

$$
I = \frac{1}{3}b \times y^3 + n \times A_{st}(d - y)^2 + n \times A'_s(d - y) = 0
$$
  
\n
$$
I = \frac{1}{3} \times 100 \times 3.62^3 + 15 \times 4.52(14 - 3.62)^2
$$
  
\n
$$
I = 8886.33 \text{ cm}^4
$$
  
\n
$$
\sigma_b = \frac{M_{ser}}{I}y = \frac{16.33 \times 10^6}{8886.33 \times 10^4} \times 36.2 = 6.65 \text{ MPa}
$$

**Projet de fin d'étude master 2021/2022**

 $\sigma_{\rm b} = 6.65$  MPa  $\leq \overline{\sigma_{\rm bc}} = 15$  MPa Condition Vérifiée. **En appui :**  $M_{\text{ser}} = 9.61 \text{ KN/ml}$ ;  $A_{\text{st}} = 2.36 \text{ cm}^2$ ;  $\mu \leq \mu_1$   $A_{\text{s}} = 0$ ;  $n = 15$ -La position de l'axe neutre : 1  $\frac{1}{2} \times 100y^2 - 15 \times 2.36(14 - y) = 0$  $\sqrt{\Delta}$  = 312.83 **y = 2.77 cm** -Moment d'inertie :  $I =$ 1  $\frac{1}{3}$  × 100 × 2.77<sup>3</sup> + 15 × 2.36(14 – 2.77)<sup>2</sup> = 8995.20cm<sup>4</sup> **I = 5172.86 cm<sup>4</sup>** Donc:

$$
\sigma_{\rm b} = \frac{M_{\rm ser}}{I} y = \frac{9.61 \times 10^6}{5172.86 \times 10^4} \times 27.7 = 5.14 \text{ MPa}
$$

$$
\sigma_{bc} = 5.14 MPa \le \overline{\sigma_{bc}} = 15 MPa
$$
.................Condition verifyée.

**Tableau III. 7:** Vérification des contraintes à l'ELS.

|               | Désignation   $M_{ser}(KN.m)$   As $(cm^2)$ |      | $\bf{v}$ (cm) | $I$ (cm <sup>4</sup> ) | $\sigma_{bc}$ (MPa) | $\sigma_{bc} \leq \overline{\sigma_{bc}}$ |
|---------------|---------------------------------------------|------|---------------|------------------------|---------------------|-------------------------------------------|
| Travée        | 16.33                                       | 4.52 | 3.62          | 8886.33                | 6.65                | Vérifiée                                  |
| <b>Appuis</b> | 9.61                                        | 2.36 | 2.77          | 5172.86                | 5.14                | Vérifiée                                  |

#### **Vérification de la flèche: (B.6.5.1 1) :[1]**

La vérification de la flèche n'est pas nécessaire si les conditions suivantes sont

vérifiées **BAEL.91 [1]**:

Avec : h=16cm ; L=204cm ; A =  $4.52m^2$ 

• 
$$
\frac{h}{L} \ge \frac{M_t}{10M_0} \Rightarrow M_t = 0.85M_0 \Rightarrow \frac{16}{204} = 0.078 \frac{0.85}{10} = 0.085...
$$
 CNV

• 
$$
\rho = \frac{A}{b \times d} < \frac{4.2}{f_e} \Rightarrow \frac{4.52}{100 \times 14} = 0.003 < \frac{4.2}{400} = 0.010 \dots \dots \dots \dots \text{CV}
$$

• 
$$
\frac{h}{L} \ge \frac{1}{16} \Rightarrow \frac{16}{204} = 0.078 \ge \frac{1}{16} = 0.062...
$$
 CNV

Les conditions suivantes ne sont pas vérifier donc il y'a un risque de la flèche il faut calcul la flèche.

D'après le [**BAEL 91**] la flèche totale est : 
$$
f = \frac{M_t}{10 \times E_i \times I_{fi}} \le \overline{f} = \frac{L}{500}
$$

**Projet de fin d'étude master 2021/2022**

-La flèche admissible est:

$$
\bar{f} = \frac{L}{500}; \qquad \text{Si } L < 5m
$$
\n
$$
\bar{f} = 0.5 + \frac{L}{1000}; \text{Si } L > 5m
$$

Dons notre cas  $L = 2.4$  m  $< 5m$ 

Moment d'inertie fictif :

$$
I_{fi}=\frac{1.1 I_0}{1+\lambda_i \mu}
$$

Moment d'inertie de la section totale homogène:

$$
I_0 = \frac{b \times h^3}{12} + 15A_s(\frac{h}{2} - d)^2 \Rightarrow I_0 = \frac{100 \times 16^3}{12} + 15 \times 4.52(\frac{16}{2} - 14)^2
$$
  
\n
$$
I_0 = 36574.13cm^4
$$
  
\nPourcentage des armatures :  $\rho = \frac{A_s}{b \times d}$   
\n $\rho = \frac{4.52}{100 \times 14} \Rightarrow \rho = 0.003$   
\n $\mu = 1 - \frac{1.75 \times f_{128}}{4 \times \rho \times \sigma_s + f_{128}}$   
\nAvec :  $\sigma_s = \frac{M_{ser}}{A_s \times Z}$ ;  $Z = d - \frac{y}{3}$   
\n $y = \frac{\frac{b \times h^2}{2} + A_s \times d}{b \times h + 15 \times A_s} = \frac{\frac{100 \times 16^2}{2} + 4.52 \times 14}{100 \times 16 + 15 \times 4.52} \Rightarrow y = 7.71$   
\n $Z = 14 - \frac{7.71}{3}$   
\n $Z = 11.43$ . cm  
\nDonc :  $\sigma_s = \frac{16.33 \times 10^6}{452 \times 114.3}$   
\n $\sigma_s = 316.08$ . MPa  
\n $\mu = 1 - \frac{1.75 \times 2.1}{4 \times 0.003 \times 316.08 + 2.1}$   
\n $\mu = 0.37$   
\n $\lambda_i = \frac{0.05 \times f_{128}}{p(2+3 \times \frac{b_0}{b})} = \frac{0.05 \times 2.1}{0.003(2+3 \times \frac{100}{100})} \Rightarrow \lambda_i = 7$   
\n $I_{fi} = \frac{1.1 \times 36574.13}{1+7 \times 0.37}$   
\n $I_{fi} = 11206.55 cm^4$ 

**Calcul de module de déformation longitudinale instantané du béton :**

$$
E_{i} = 1100 \sqrt[3]{f_{c28}}
$$
  
\n
$$
E_{i} = 32164. 2MPa
$$
  
\nAlors:  $f = \frac{M_{t}}{10 \times E_{i} \times I_{fi}} \le \bar{f} = \frac{L}{500}$   
\n
$$
\int_{\bar{f}} f = \frac{16.33 \times 10^{6}}{10 \times 32164.2 \times 11206.55} f = 0.004 cm
$$
  
\n $\bar{f} = \frac{240}{500} \bar{f} = 0.48 cm$ 

f = 0.004 cm <f ̅= 0..48…….**Condition de la flèche est vérifiée**

# **III.4.6.Etude de la poutre palière :**

C'est une poutre partiellement encastrée à l'extrémité dans les poteaux et Soumise à la flexion et à la torsion.

Le moment de torsion provoqué sur la poutre palière est transmis par la volée et le palier.

### On prend  $h = 35$ cm.

 $0,3 \times 35 < b < 0,7 \times 35 \rightarrow 10,5 < b < 24,5$ 

#### On prend  $\mathbf{b} = 30$ cm.

Les dimensions des poutres doivent respecter l'article 7.5.1 de RPA99/version 2003

(Zone IIa) suivant:

h ≥ 30 cm **→** «35 > 30 cm … … … … … … … Condition vérifiée.

b ≥ 20 cm **→** 30 > 20 cm… … … … … … … .. Condition vérifiée.

h/b =1.16< 4… … … … … … … … … … … … Condition vérifiée.

#### **III.4.6.1Calcul à la flexion simple**

#### **1) Poids propre de la poutre**

 $Gpp = 0.3 \times 0.35 \times 25 = 2.625$  KN/m.

**2) Poids de mur**

 $G_m = 1.53 \times 2.81 = 4.29$ KN/m

**La charge transmise par l'escalier:**

 $ELU: R_A^u = 24.49$  KN

 $$ 

**ELU :**

 $q_u = 1.35(G_{pp}) + R_A^u = 1.35 (2.62) + 24.49$ 

**q<sup>u</sup> = 28.02 KN/m**

T<sub>u</sub>= 
$$
\frac{q_u \times 1}{2} = \frac{28.02 \times 3}{2}
$$
  
\nT<sub>u</sub> = 42.03 KN  
\nM<sub>u</sub><sup>t</sup> =  $\frac{q_u \times 1^2}{24} = \frac{28.03 \times 3^2}{24}$   
\nM<sub>u</sub><sup>t</sup> = 10.51 KN.m  
\nM<sub>u</sub><sup>a</sup> =  $\frac{q_u \times 1^2}{12} = \frac{28.03 \times 3^2}{12}$   
\nM<sub>u</sub><sup>a</sup> = 21.02 KN.m  
\n> ELS :  
\nq<sub>s</sub> = G<sub>pp</sub>+ R<sub>A</sub><sup>s</sup> = 2.62+ 17.35  
\nq<sub>s</sub> = 19.97 KN/m  
\nT<sub>s</sub>=  $\frac{q_s \times 1}{2} = \frac{19.97 \times 3}{2}$   
\nT<sub>s</sub> = 29.95 KN  
\nM<sub>s</sub><sup>t</sup> =  $\frac{q_s \times 1^2}{24} = \frac{19.97 \times 3^2}{24}$   
\nM<sub>s</sub><sup>t</sup> = 7.48 KN.m  
\nM<sub>s</sub><sup>a</sup> =  $\frac{q_s \times 1^2}{12} = \frac{19.97 \times 3^2}{12}$ <sup>a</sup>  
\nM<sub>s</sub><sup>t</sup> = 7.48 KN.m  
\nIII.4.6.2.Calcul de la section d'armatur

# **III.4.6.2.Calcul de la section d'armature à la flexion simple:**

- o Epaisseur de la section :h = 35 cm.
- o Largeur de la section : $b = 30$  cm.
- o Enrobage : $c = 2$  cm.
- o hauteur utile : $d = h c = 33$  cm.

$$
\triangleright\quad \ \mathbf{ELU:}
$$

**a).En travée :**

### **-Moment ultime réduite :**

$$
\mu = \frac{M_{u}^{t}}{f_{bu} \times b \times d^{2}} = \frac{10.51 \times 10^{6}}{14.16 \times 300 \times 330^{2}}
$$

$$
\mu = 0.022 < \mu_{lim} = 0.392
$$

Donc : les armatures comprimée ne sont pas nécessaire(A'=0)

$$
\mu = 0.022 < \mu_{l} = 0.186 \text{ (Pivot A)}
$$

$$
\alpha = 1.25(1 - \sqrt{1 - 2\mu}) = 1.25(1 - \sqrt{1 - 2 \times 0.022})
$$

$$
\alpha = 0.02
$$

Z = d (1 - 0.4 $\alpha$ ) =33(1 – 0.4  $\times$  0.02)

**Z = 32.73 cm**

 $A_u^t = \frac{M_u^t}{\sigma_x x}$  $\frac{M_{\rm u}^{\rm t}}{\sigma_{\rm s} \times Z} = \frac{10.51 \times 10^6}{348 \times 327.3}$  $\frac{10.51 \times 10^{6}}{348 \times 327.3}$   $A_{u}^{t} = 0.92$  cm<sup>2</sup>

### **Condition de non fragilité :[BAEL91A.4.2.1][1]**

 $A_{\text{min}} \ge 0.23 \times b \times d \times \frac{f_{t28}}{f_e} f_{t28} = 0.6 + 0.06 f_{c28} = 2.1 \text{MPa}$  $A_{\text{min}} \ge 0.23 \times 300 \times 330 \times \frac{2.1}{400} = 119.54 \text{mm}^2$ 

# $A_{min}$  ≥ 1.19cm<sup>2</sup>

Donc:  $A_s = max(A_u^t; A_{min}) = max(0.92; 1.19)$ 

Alors :  $A_s = 1.19 \text{cm}^2$  donc on adopte : $2T12 = 2.26 \text{cm}^2$ 

#### **b).En appui :**

**-**Moment ultime réduite :

 $\mu = \frac{M_u^a}{f}$  $rac{M_{\text{u}}^2}{f_{\text{bu}} \times b \times d^2} = \frac{21.02 \times 10^6}{14.16 \times 300 \times 3}$  $14.16 \times 300 \times 330^2$ 

 $\mu = 0.045 < \mu_{\text{lim}} = 0.392$ 

Donc : les armatures comprimée ne sont pas nécessaire (A'=0)

$$
\mu = 0.045 < \mu_1 = 0.186 \text{ (Pivot A)}
$$
  
\n
$$
\alpha = 1.25(1 - \sqrt{1 - 2\mu}) = 1.25(1 - \sqrt{1 - 2 \times 0.045})
$$
  
\n
$$
\alpha = 0.05
$$
  
\n
$$
Z = d (1 - 0.4\alpha) = 33(1 - 0.4 \times 0.05)
$$

**Z = 32.34 cm**

 $A_u^a = \frac{M_u^a}{2a}$  $\frac{M_{\rm U}^{\rm a}}{\sigma_{\rm s} \times Z} = \frac{21.02 \times 10^6}{348 \times 323.4}$  $\frac{21.02 \times 10^{6}}{348 \times 323.4}$  A<sub>u</sub><sup>2</sup> = 1.86cm<sup>2</sup>

**Condition de non fragilité :[BAEL91A.4.2.1][1]**

 $A_{\text{min}} \ge 0.23 \times b \times d \times \frac{f_{t28}}{f_e} f_{t28} = 0.6 + 0.06 f_{c28} = 2.1 \text{MPa}$  $A_{\text{min}}$  ≥ 0.23 × 300 × 330 ×  $\frac{2.1}{400}$  = 119.54mm<sup>2</sup> $A_{\text{min}}$  ≥ 1.19cm<sup>2</sup> Donc:  $A_s = max (A_u^a; A_{min}) = max (1.86; 1.19)$ Alors : **As=1.86cm<sup>2</sup>** donc on adopte :**2T12=2.26cm<sup>2</sup>** Amin=1.19cm<sup>2</sup> ≤ Aadopt=2.26cm<sup>2</sup>………….**Condition vérifiée**

#### **L'espacement St:[BAEL91][1]**

S<sub>t</sub>≤ min (0.9×d; 40 cm) = min (0.9×33; 40 cm) = (29.7; 40 cm) = 29.7 cm

On adopte :  $S_t = 20$  cm

**III.4.6.3.Armature transversal :**

$$
A_{t} \ge \frac{0.4 \times b \times S_{t}}{f_{e}} A_{t} = \frac{0.4 \times 30 \times 20}{400}
$$
  
\n
$$
A \ge 0.60 \text{ cm}^{2}
$$
  
\n
$$
A_{t} \ge \frac{b \times S_{t} \times \gamma_{s} (\tau_{u} - 0.3 f_{t28})}{0.9 f_{e}} A_{t} = \frac{30 \times 20 \times 1.15 (0.42 - 0.3 \times 2.1)}{0.9 \times 400}
$$
  
\n
$$
A_{t} \ge -0.40 \text{ cm}^{2}
$$
  
\n
$$
A_{t} = \max (0.60 \text{ ; } -0.40)
$$

#### $A_t = 0.60$  cm<sup>2</sup>

**ELS :**

#### **a).En travée :**

**-**Moment ultime réduite :

$$
\mu = \frac{M_S^t}{f_{bu}\times b\times d^2} \, \frac{7.48\times\!10^6}{14.16\times 300\times\!330^2}
$$

 $\mu = 0.016 < \mu_{\text{lim}} = 0.392$ 

Donc : les armatures comprimée ne sont pas nécessaire (A'=0)

$$
\mu = 0.016 < \mu_1 = 0.186 \text{ (Pivot A)}
$$
\n
$$
\alpha = 1.25(1 - \sqrt{1 - 2\mu}) = 1.25(1 - \sqrt{1 - 2 \times 0.016})
$$
\n
$$
\alpha = 0.02
$$
\n
$$
Z = d (1 - 0.4\alpha) = 33(1 - 0.4 \times 0.02)
$$
\n
$$
Z = 32.73 \text{ cm}
$$
\n
$$
A_s^t = \frac{M_s^t}{\sigma_s \times Z} = \frac{7.48 \times 10^6}{348 \times 327.3}
$$
\n
$$
A_s^t = 0.65 \text{ cm}^2
$$
\n
$$
\triangleright \text{ Condition de non fragilité :[BAEL91A.4.2.1][1]}
$$
\n
$$
A_{\text{min}} \ge 0.23 \times b \times d \times \frac{f_{t28}}{f_e} f_{t28} = 0.6 + 0.06 f_{c28} = 2.1 \text{MPa}
$$

$$
A_{min}\,{\ge}\,0.23\times300\times330\times\frac{2.1}{400}=119.54mm^2
$$

 $A_{min}$  ≥ 1.19 $cm<sup>2</sup>$ 

Donc:  $A_s = max (A_s^t; A_{min}) = max (0.65; 1.19)$ 

Alors : **As=1.19cm<sup>2</sup>** donc on adopte :**2T12=2.26cm<sup>2</sup>**

**Projet de fin d'étude master 2021/2022**

#### **b).En appui :**

#### **-Moment ultime réduite :**

 $\mu = \frac{M_S^a}{f}$  $\frac{M_S^a}{f_{\text{bu}} \times b \times d^2} = \frac{14.97 \times 10^6}{14.16 \times 300 \times 330^2} \Longrightarrow \mu = 0.032 \lt \mu_{\text{lim}} = 0.392$ 

Donc : les armatures comprimée ne sont pas nécessaire (A'=0)

 $\mu = 0.032 < \mu_l = 0.186$  (Pivot A)  $\alpha = 1.25(1 - \sqrt{1 - 2\mu}) = 1.25(1 - \sqrt{1 - 2 \times 0.033})$  $\alpha = 0.04$  $Z = d (1 - 0.4\alpha) = 33(1 - 0.4 \times 0.04)$ 

**Z = 32.47 cm**

 $A_s^a = \frac{M_s^a}{2}$  $\frac{M_S^a}{\sigma_S \times Z} = \frac{14.97 \times 10^6}{348 \times 324.7}$  $\frac{14.97 \times 10^{6}}{348 \times 324.7}$   $\Rightarrow$   $A_{s}^{a} = 1.32$  cm<sup>2</sup>

#### **Condition de non fragilité :[BAEL91A.4.2.1][1]**

$$
A_{\min} \ge 0.23 \times b \times d \times \frac{f_{t28}}{f_e} f_{t28} = 0.6 + 0.06 f_{c28} = 2.1 MPa
$$

 $A_{\text{min}} \ge 0.23 \times 300 \times 330 \times \frac{2.1}{400} = 119.54 \text{mm}^2 \text{A}_{\text{min}} \ge 1.19 \text{cm}^2$ 

Donc:  $A_s = max (A_s^a; A_{min}) = max (1.32; 1.19)$ 

Alors : **As=1.32cm<sup>2</sup>** donc on adopte :**2T12=2.26cm<sup>2</sup>**

Amin=1.19cm<sup>2</sup> ≤ Aadopt=2.26 cm<sup>2</sup>…….**Condition vérifiée**

Donc pas de risque de rupture par cisaillement, les armatures transversales ne sont pas nécessaires.

#### **III.4.6.4Vérification à ELS:**

#### **Vérification des contraintes:**

 $\sigma_{bc} =$  $M_s \times y$  $\frac{y}{I} \leq \sigma_{bc} = 0.6 \times f_{c28}$ 

**Avec :**  $\overline{\sigma_{bc}}$  = 0.6  $\times$  25 = 15MPa

**y:** Distance de l'axe neutre à la fibre la plus comprimé.

**I:** Moment d'inertie.

#### **a).En travée :**

 $M_s = 7.48$ KN.m;  $A_s = 2.26$ cm<sup>2</sup>; $A_{sc} = 0$ ; n=15

La position de l'axe neutre :

$$
\frac{1}{2}by^{2} + n (A_{s} - A_{sc}) y - n (A_{sc} + A_{s} \times d) = 0
$$
  

$$
\frac{1}{2} \times 30 \times y^{2} + 15 \times 2.26 \times y - 15(2.26 \times 33) = 0 ; \sqrt{\Delta} = 261.28
$$

**y = 7.57 cm**

Le moment d'inertie :

I = 
$$
\frac{1}{2}
$$
by<sup>3</sup>+ n A<sub>s</sub> (d- y)<sup>2</sup> - n A<sub>sc</sub>( d-y) = 0  
I =  $\frac{1}{2}$  × 30 × (7.57)<sup>3</sup>+ 15 ×2.26(33- 7.57)<sup>2</sup> = 0

# **I = 26260.59 cm<sup>4</sup>**

Donc :  $\sigma_{bc} = \frac{748 \times 10^6 \times 75.7}{26260.59 \times 10^4} = 2.15$ MPa

σbc=2.15MPa <σ̅̅bc̅̅=15MPa…………**Condition vérifiée**

Donc : il n'ya pas risque de fissuration du béton en compression.

# **b).En appui :**

 $M_s = 14.97$  KN.m;  $A_s = 2.26$ cm<sup>2</sup>;  $A_{sc} = 0$ ; n=15

La position de l'axe neutre :

$$
\frac{1}{2}by^{2} + n (A_{s} - A_{sc}) y - n (A_{sc} + A_{s} \times d) = 0
$$
  

$$
\frac{1}{2} \times 30 \times y^{2} + 15 \times 2.26 \times y - 15(2.26 \times 33) = 0 ; \sqrt{\Delta} = 261.28
$$

$$
y = 7.57 \text{ cm}
$$

Le moment d'inertie :

$$
I = \frac{1}{2}by^3 + n A_s (d - y)^2 - n A_{sc}(d - y) = 0
$$

$$
I = \frac{1}{2} \times 30 \times (7.57)^3 + 15 \times 2.26(33 - 7.57)^2 = 0
$$

$$
I = 26260.59 \text{ cm}^4
$$

Done :σ<sub>bc</sub> = 
$$
\frac{14.97 \times 10^6 \times 75.7}{26260.59 \times 10^4}
$$
 = 4.31MPa

σbc=4.31MPa <σ̅̅bc̅̅=15MPa…………**Condition vérifiée**

Donc : il n'ya pas risque de fissuration du béton en compression.

# **III.4.6.5.Etude de la poutre palière à la torsion:**

#### Moment de torsion :

La poutre palière est soumise à un moment de torsion uniformément reparti sur sa longueur,

c'est le moment sur appui de l'escalier.

$$
M_{\rm tor}=\frac{M_a\times L}{2}\qquad;\,M_a=0.3M_0
$$

Avec : **M<sup>a</sup> :** moment d'appui de la paillasse et du palier sur la poutre palière.

 $M_a = 0.3 \times 27.40$ **M<sup>a</sup> =8.22 KN.m** Alors : $M_{\text{tor}} = \frac{8.23 \times 3}{2}$  $\frac{325}{2}$   $\Rightarrow$  M<sub>tor</sub>=12.33 KN.m

**Projet de fin d'étude master 2021/2022**

Contrainte de cisaillement en torsion :

 $\tau_{\rm u\,tor} = \frac{M_{\rm tor}}{2 \times \Omega \times 1}$ 2×Ω×e

Avec : **e :** épaisseur de la section creuse.

**:**Air du contour tracé à mi-hauteur.

$$
\left[e = \frac{b}{6} \implies e = \frac{30}{6} \implies e = 5 \text{ cm} \right]
$$

$$
\Omega = \left(b - e\right) \times \left(h - e\right) \Omega = \left(30 - 5\right) \times \left(35 - 5\right)
$$

**Ω = 750 cm²**

 $\tau_{\rm{u\,tor}} = \frac{12.33 \times 10^6}{2 \times 75000 \times 5}$  $\frac{12.33 \times 10}{2 \times 75000 \times 50}$  = 1.64 MPa

#### **III.4.6.5.1.Justification du béton:**

Pour notre cas : section pleine et d'après la BAEL91 [1], on doit avoir :

$$
\tau_{ut}^{2} + \tau_{uv}^{2} \leq \tau_{u}^{2}
$$
\n
$$
\tau_{uv} = \frac{T_{u}}{bxd} = \frac{42.03 \times 10^{3}}{300 \times 330} = 0.42 \text{ MPa}
$$
\n
$$
\tau_{u} = \min \left( \frac{0.2 \times f_{c28}}{\gamma_{b}} \right); 5 \text{ MPa} \quad ....... \quad (Fissuration peu préjudiciable)
$$

 $\bar{\tau}$ = min (3.33 MPa ; 5MPa)

 $\bar{\tau}$ = 3.33MPa  $√1.64<sup>2</sup> + 0.42<sup>2</sup> = 1.69MPa$  $\sqrt{\tau_{\rm ut}^2 + \tau_{\rm uv}^2} = 1.69$ MPa  $< \tau_u = 3.33$ MPa …………….Condition vérifiée

Donc les armatures transversales sont perpendiculaires à la fibre moyenne.

#### **Calcul des armatures longitudinales :**

$$
A_l^{tor} = \frac{M_{tor} \times U \times \gamma_s}{2 \times \Omega \times f_e}
$$

Avec :∑A<sup>tor</sup> : sont des sections d'acier long de torsion.

**U:** périmètre de contour d'air Ω.

**St:** équidistance selon ces axes.

A<sup>tor</sup>Section d'un cours des cadres de torsion orthogonaux à l'axe de la pièce.

$$
U = 2[(b - e) + (h - e)] = 2[(30 - 5) + (35 - 5)]
$$

 $U = 110$  cm

Alors : $A_1^{tor} = \frac{12.33 \times 110 \times 10^{-2} \times 1.15}{2 \times 750 \times 10^{-4} \times 400 \times 10^{3}}$ 2×750×*10*−*4*×400×*10<sup>3</sup>* Al tor**=**2.59×10-4m<sup>2</sup>**=**2.59 cm<sup>2</sup>

On adopte : **3T12 = 3.39cm<sup>2</sup>**

#### **Calcul des armatures transversal :**

$$
A_t^{tor} = \frac{M_{tor} \times S_t \times \gamma_s}{2 \times \Omega \times f_e}
$$

Avec :  $S_t \le \min(0.9 \times d; 40 \text{cm}) \longrightarrow S_t \le \min(0.9 \times 33; 40 \text{cm})$ 

 $S_t \le \min$  (29.7cm; 40cm)  $\longrightarrow S_t \le 29.7$  cm

On adopte :  $S_t = 15$  cm

Avec : $A_t^{tor}$  Les armatures transversal autorsion.

$$
A \text{lors}: A_t^{\text{tor}} = \frac{12.33 \times 15 \times 10^{-2} \times 1.15}{2 \times 750 \times 10^{-4} \times 400 \times 10^3}
$$

 $A_t^{tor}$ =3.54×10<sup>-5</sup>m<sup>2</sup> = 0.35 cm<sup>2</sup>

On adopte : **2T8 = 1.01cm<sup>2</sup>**

$$
A_t^{FS} \ge \frac{0.4 \times b \times S_t}{f_e}
$$

Avec : $A_t^{FS}$ :Les armatures transversal au flexion simple.

$$
A_t^{FS} \ge \frac{0.4 \times 30 \times 15}{400}
$$

$$
A_t^{FS} = 0.45 \text{cm}^2
$$

**Calcul des armatures total:**

#### **a).les armatures longitudinales :**

**En travée :**

$$
A_t^{\text{tot}} = A_t^{\text{FS}} + \frac{A_l^{\text{tor}}}{2} = 1.19 + \frac{2.52}{2}
$$
  
\n
$$
A_t^{\text{tot}} = 2.45 \text{ cm}^2 \Rightarrow \text{3T12} = 3.39 \text{ cm}^2
$$
  
\n
$$
A_c = \frac{A_l^{\text{tor}}}{2} = \frac{2.52}{2} \Rightarrow A_c = 1.15 \text{ cm}^2 \Rightarrow \text{2T10} = 1.57 \text{ cm}^2
$$

#### **En appui :**

$$
A_t^{tot} = A_t^{FS} + \frac{A_l^{tor}}{2} = 1.86 + \frac{2.52}{2} \implies A_t^{tot} = 3.12 \text{ cm}^2 \implies 3T12 = 3.39 \text{ cm}^2
$$

$$
A_c = \frac{A_l^{tor}}{2} = \frac{2.52}{2} \implies A_c = 1.26 \text{ cm}^2 \implies 2T10 = 1.57 \text{ cm}^2
$$

#### **b).les armatures transversal :**

$$
A_t^{tot} = A_t^{FS} + A_t^{tor} = 0.60 + 0.35
$$
  

$$
A_t^{tot} = 0.95 \text{cm}^2
$$

# **La Vérification de l'effort tranchant « cisaillement » [BAEL91][1]:**

$$
\tau_{\rm u} = \frac{T_{\rm u}}{\rm b \times d} \Longrightarrow \tau_{\rm u} = \frac{42.03 \times 10^3}{300 \times 330}
$$

# τu**= 0.42MPa**

 $\tau_{\text{u}}$  = 0.42 MPa  $\langle \overline{\tau u}$  = 3.33MPa .........Condition vérifiée

Donc les armatures transversales sont perpendiculaires à la fibre moyenne.

#### **La vérification de la flèche:**

La vérification de la flèche n'est pas nécessaire si les conditions suivantes sont vérifiées

# **BAEL.91 [1]**:

Avec : h=35cm ; b= 30 cm ; d=33 cm ; L=300cm ; A<sub>s</sub> = 4.52 cm<sup>2</sup>

$$
\frac{h}{L} \ge \frac{1}{16} = \frac{35}{300} = 0.116 \ge \frac{1}{16} = 0.062
$$
.................**Condition vein fie** 
$$
\frac{A_s}{6 \times d} \le \frac{4.2}{f_e} = \frac{4.52}{30 \times 33} = 0.004 \le \frac{4.2}{400} = 0.01
$$
.................**Condition vein fie** 
$$
\frac{h}{L} \ge \frac{M_t}{10 M_0} \to M_t = 0.85 M_0 \qquad \frac{35}{300} = 0.116 \ge \frac{0.85}{10} = 0.085
$$
.................**Condition vein fie**

Donc la vérification de la flèche n'est pas nécessaire.

#### **III.4.6.6.Schéma de ferraillage:**

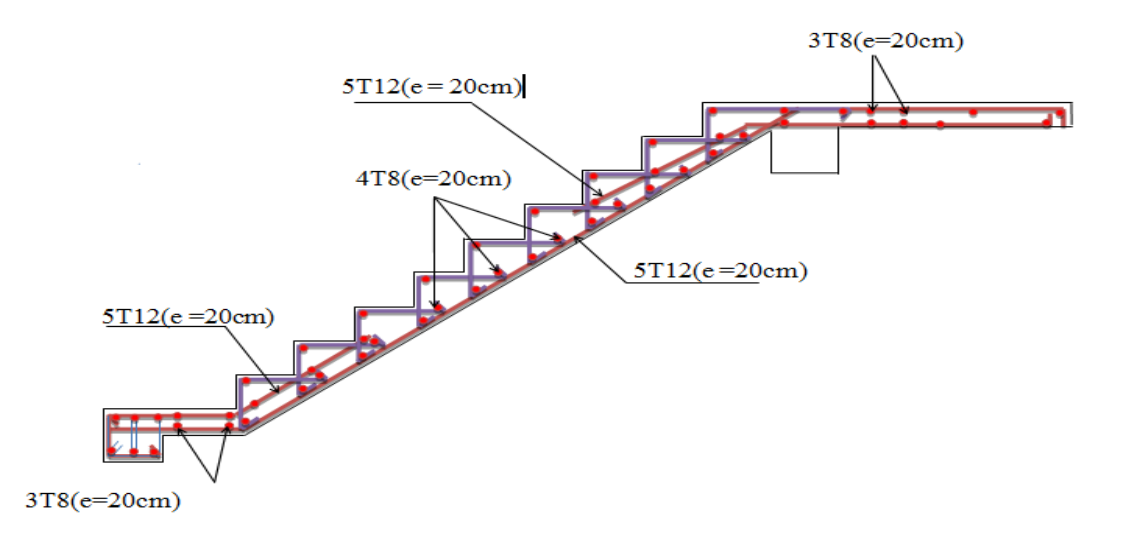

**Figure III.7**:Schéma de ferraillage d'escalier

# **III .5.Calcul des balcons**

#### **III .5.1Introduction**

Le balcon est constitué d'une dalle pleine encastré dans les poutres.

Sont des éléments décoration dans les bâtiments, ils sont calculés comme des consoles encastrées.

On a e=15cm

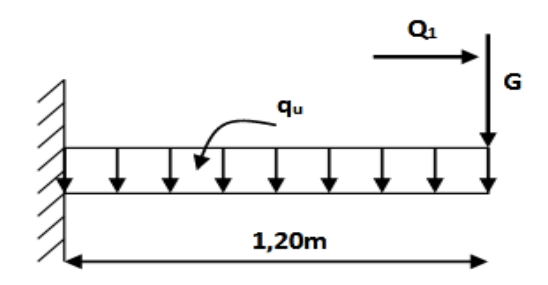

**Figure III.8**: Schéma statique du balcon

 $lx=1.20m$ ;  $ly = 5.40m$ 

Il faut vérifier d'abord coefficient  $\rho$ :

 $\rho \leq 0.4$   $\longrightarrow$  La dalle travaille suivant un seul sens.

 $\rho > 0.4 \longrightarrow$  La dalle travaille suivant les deux sens.

Pour notre cas :

 $\rho = \frac{L_x}{L}$  $\frac{L_x}{L_y} = \frac{1.20}{5.40}$  $\frac{1.20}{5.40}$  = 0.22< 0,4  $\longrightarrow$  La dalle travaille dans un seul sens (comme une console)

# **III.5.2. Évaluation des charges :**

- Charge permanente :  $G = 5.49$ KN/m<sup>2</sup>
- Charge d'exploitation :  $Q = 3.5$ KN/m<sup>2</sup>

# **ELU :**

$$
q_{u} = (1.35G + 1.5Q) \times 1m = (1.35 \times 5.49 + 1.5 \times 3.5) \times 1m
$$

# **q<sup>u</sup> =12.66 KN/ml**

 $P_u = 1.35xp \implies 1.35x2.81 = 3.793$  KN/ml

# **ELS :**

 $q_s = (G + Q) \times 1m = 5.49 + 3.5 = 8.99$ KN/ml

 $P_s = P \times \times 1$  m = 2.81  $\times \times 1$  mP<sub>s</sub> = 2.81 KN/ml

# **III.5.3. Détermination des sollicitations:**

#### **a/ ELU**

 $M_{u} = \frac{q_{u} l^{2}}{2}$  $\frac{u^{2}}{2} + P_{u}L \Longrightarrow M_{u} = \frac{12.66X1.2^{2}}{2}$ *2* +3.79.1.2=**14.10 KN/ml** Vu= qu.L +Pu⇒Vu= 12.66x1.2+3.79= **18.98KN**

# **b/ELS**

 $\text{Ms} = \frac{q_u l^2}{r^2}$  $\frac{u^{2}}{2}$ +psL $\implies$ Ms= $\frac{8.99X1.2^{2}}{2}$ *2* +2.81.1.2=**9.84 KN/ml** Vs= qs.L +Ps⇒Vu= 8.99x1.2+2.81 =**13.59 KN**

# . **III.5.4.Ferraillage du balcon**

:b=100cm; h=15cm; d=0.9xh=13.5cm; fe=400MPa;  $f_{c28}$ =25MPa;  $f_{t28}$ =2,1MPa;

σs=348MPa

# **Le ferraillage à ELU :**

Moment ultime réduite:

$$
\mu = \frac{M_u}{f_{bu} \times b \times d^2} = \frac{14.10.10^3}{14.16 \times 100 \times 13.5^2} = 0.054
$$

 $\mu = 0.054 < \mu$ lim= 0.392

Donc les armatures comprimées ne sont pas nécessaires  $(A^* = 0)$ .

$$
\mu = 0.053 < \mu l = 0.186 \dots \dots \dots \dots \text{Pivot A}
$$
\n
$$
\alpha = 1.25(1 - \sqrt{1 - 2\mu}) = 0.069
$$
\n
$$
Z = d (1 - 0.4\alpha) = 13.46 \text{cm}
$$
\n
$$
A_s = \frac{M_u}{\delta_s \times Z} = \frac{14.10.10^3}{348 \times 13.46} = 3.01 \text{cm}^2
$$

# Soit: **4HA10 (As = 3,14 cm<sup>2</sup> )**

-Condition non fragilité:

$$
A_{\min} \geq 0.23 \times b \times d \times \frac{f_{t28}}{f_e} A_{\min} \geq 0.23 \times 100 \times 13.5 \times \frac{2.1}{400}
$$

 $A<sub>min</sub> ≥ 1.63 cm<sup>2</sup>$ 

Soit :**4HA12 (As = 4.52cm<sup>2</sup> )**

-Espacement:

 $S_t \leq min(3h; 33cm) \implies S_t = 30cm$ 

**-**Armature de répartition:

 $A_r = \frac{As}{4}$  $\frac{4s}{4} = \frac{3.39}{4}$ *4* ==0,848cm*²*

Soit :**4HA8 (As = 2.01cm<sup>2</sup> )**

# **e/Espacement:**

```
S_t \leq min(3h; 33cm)
```
 $S_t = 30cm$ 

# **III.5.5. Vérification à L'ELU:**

# **vérification de l'effort de tranchant « cisaillement » (BAEL9) [1]**

 $\tau_{\rm u} < \overline{\tau_{\rm u}}$ 

 $\bar{\tau}$ = min(0.15fc28 /  $\gamma_b$ ; 4 MPa) ................(Fissuration préjudiciable)

 $\bar{\tau}$ = min(2.5 MPa; 4 MPa)  $\Rightarrow \bar{\tau}$ = 2.5 MPa

$$
\tau_{\rm u} = \frac{V_{\rm u}}{b_0 \times d} = \frac{18.98 \times 10^3}{1000 \times 135} = 0,14 \text{ MPa}
$$

 $\tau_u \langle \overline{\tau u} \Rightarrow 0.14 \text{MPa} \langle 2.5 \text{MPa} \dots \dots \text{veerifi\'eeLes armatures transversales ne sont pas nécessaires.}$ 

#### **III.5.6. Vérification à ELS :**

. Vérificationdes contraintes:

On doit vérifier que :

Pour le béton :

 $\overline{\sigma_{bc}}$  = 0.6 × 25 = 15MPa

Pour l'acier :

La fissuration est préjudiciable donc:

σst= min ( $\frac{2}{3}$  × f<sub>e</sub>, 110√ηft28) = 266.66 MPa [3]

La contrainte de béton:

$$
\sigma_{bc} = \frac{M_s \times y}{I} \overline{\leq \sigma_{bc}} = 0.6 \times f_{c28}
$$

**Avec :**  $\overline{\sigma_{bc}}$  = 0.6 × 25 = 15MPa

**y:** Distance de l'axe neutre à la fibre la plus comprimé.

**I:** Moment d'inertie.

M ser= 9.84KN.m; Ast=3.14 cm²

position de l'axe neutre :

1/2 by<sup>2</sup> + η (Ast-Asc) y –η (Asc+Ast×d) = 0  $η = 15$  si: (Asc=0)  $1/2$  by<sup>2</sup> +  $15$ Ast×y  $-15$ ×Ast×d  $50y^2 +15 \times 3.14 \times y -15 \times 3.14 \times 13.5 = 0$ √∆= 353.84

 $y = 3.06$  cm

Le moment d'inertie : I = 1/3 b.y3 + η Ast(d-y)<sup>2</sup> + η Asc(d-y)  $I = 1/3 (100 \times 3.06^3) + 15 \times 3.14 (13.5 - 3.06)^2 = 6088.68 \text{cm}^2$   $\sigma_{bc} = \frac{9.84.10^3 .30.6}{6088 .68}$  $\frac{44.10^{30.0}}{6088.68}$  = 4.94MPa

σbc= 4.94*≤.*σ̅̅bc̅̅..........................vérifier

Donc: il n'yapas risque de fissuration du béton en compression

#### **III.5.7.Vérification de la flèche à ELS :**

 La vérification de la flèche est nécessaire si l'une des conditions suivantes n'est pas vérifiée

Selon l'article B.6.5, 1 des règles BAEL91 modifié99<sup>[5]</sup>:

Avec : h=15cm ; L= 120cm ; A<sub>st</sub>= 2.01cm<sup>2</sup> ; b<sub>0</sub> = b =100cm ; d =13.5cm

h L ≥ 1 16 ⟹ 15 120 = 0.125 ≥ 1 16 = 0.062…………………...**C.V** As b×d ≤ 4.2 fe ⟹ 3.39 100×13.5 = 0.0029 ≤ 4.2 400 = 0.01………….........**C.V** h L ≥ Mt 10M0 ⟹ M<sup>t</sup> = 0.85M<sup>0</sup> ⟹ *15* 120 = 0.125 ≥ 0.85 10 = 0.085…… **C.V**

#### **III.5.8.Schéma du ferraillage :**

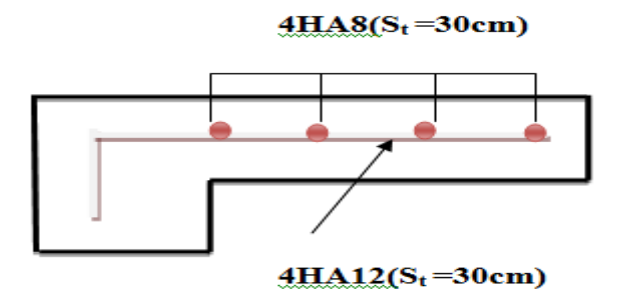

 **Figure III.9:**Schéma de ferraillage du balcon.

# **III.6.Les planchers:**

#### **III.6.1.Introduction :**

Pour tout construction le plancher est un structure horizontale qui supportera les surchargesd'exploitation (mobilière, véhicules, personnes……) et les charges permanentes (cloisons, revêtements).Celle-ci retransmettra aux poutres, aux poteaux et aux murs porteurs. Au final toutes ces charges se reportent aux fondations.

Le choix du plancher à corps creux est favorable pour les bâtiments à usage d'habitation car il répond aux conditions suivantes :

- Facilité et rapidité d'exécution.
- $\checkmark$  Plus légère que la dalle pleine.
- Economie.
- $\checkmark$  Sur le plan sécuritaire, il offre une bonne résistance au feu.

Les planchers de notre structure sont en corps creux ils sont composés de :

- $\checkmark$  Poutrelles
- $\checkmark$  Hourdis
- $\checkmark$  Dalle de compression

#### **III.6.2.Types des poutrelles :**

Dans notre projet on a deux types de poutrelle à étudier.

#### **Plancher terrasse :**

Type 1 : Poutrelle sur trois appuis avec deux travée

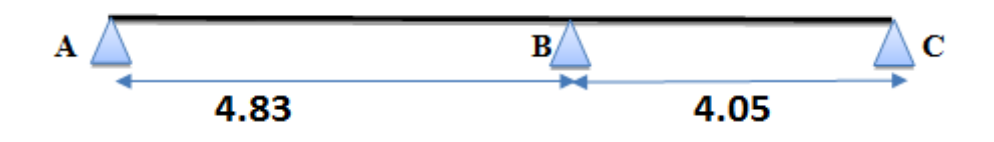

#### **Plancher étage**

Type 1 : Poutrelle sur deux appuis avec une seule travée.

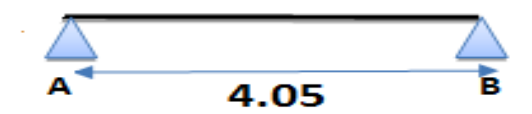

Type 2 : Poutrelle sur trois appuis avec deux travée

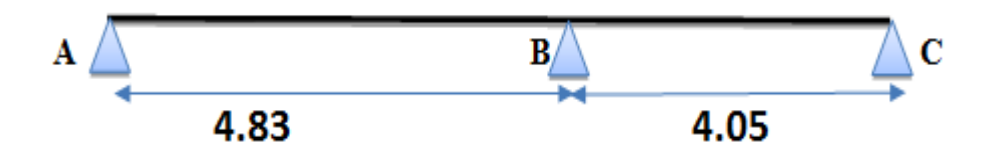

#### **III.6.3.Évaluation des charges appliques à chaque nervure :**

**a).Plancher terrasse : (terrasse inaccessible) :**

 $G_{\text{terrasse}} = 6.46 \text{KN/m}^2\text{G} \Longrightarrow G_{\text{terrasse}} \times b = 6.46 \times 0.65 = 4.199 \text{ KN/ml}$ 

 $Q_{\text{ternasse}} = 1 \text{ KN/m}^2 \implies Q = Q_{\text{ternasse}} \times b = 1 \times 0.65 = 0.65 \text{ KN/ml}$ 

**Projet de fin d'étude master 2021/2022**

#### **b).Plancher étage courant :**

 $G_{\text{étaee courant}} = 5.32 \text{ KN/m}^2\text{G} \implies G_{\text{étaee courant}} \times \text{b} = 5.32 \times 0.65 = 3,458 \text{KN/ml}$  $Q_{\text{étage courant}} = 1.5 \text{ KN/m}^2 \implies Q = Q_{\text{étage courant}} \times b = 1.5 \times 0.65 = 0.975 \text{ KN/ml}$ 

# **c).Les combinaisons d'action :**

**ELU** : $q_u$  = 1.35 G + 1.5 Q

#### **ELS** : $q_s = G + Q$

**Tableau III .8:** Les combinaisons d'action.

| <b>Désignation</b> | <b>Terrasse inaccessible</b> | <b>Etage courant</b> |
|--------------------|------------------------------|----------------------|
| <b>ELU</b>         | $6.643$ (KN/m)               | $6.13$ (KN/m)        |
| ELS                | $4.849$ (KN/m)               | 4.433(KN/m)          |

# **III.6.4. Calcul des poutrelles:**

-Disposition des poutrelles :

La disposition des poutrelles se fait selon deux critères :

- Le critère de la petite portée.
- Le critère de continuité (le sens où il y a plus d'appuis).

#### **III.6.5.Choix de la méthode de calcul :**

Dans notre projet, nous disposons de deux natures de poutrelles.

➢Poutrelles isostatiques : La détermination des sollicitations se fait par l'application des méthodes de la RDM.

➢Poutrelles hyperstatique (continues) : les sollicitations se déterminent soit par l'application de la méthode forfaitaire ou la méthode de Caquot.

#### **III.6.5.1Méthode forfaitaire : BAEL (Annexe E1) [1] :**

#### **a).Conditions d'application:**

L'utilisation de la méthode forfaitaire est justifiée par la vérification simultanée des conditions suivantes :

- Plancher à surcharge d'exploitation modérée :**Q ≤ max (2G ; 5KN/m<sup>2</sup> )**
- Les moments d'inertie dans les sections transversales, sont les mêmes dans les différentes travées en continuité. **(I=constant)**
- **Le rapport entre deux travées successives :**  $0.8 \le \frac{L_1}{L_1}$  $\frac{L_i}{L_{i+1}} \leq 1.25$
- La fissuration peu nuisible.

# **b).Principe de la méthode :**

**M<sup>0</sup> :** La valeur maximale du moment fléchissant dans la « travée de comparaison ».

 $\triangleright$  **M**<sub>e</sub> et M<sub>W</sub>: Respectivement les valeurs absolues des moments sur appuis de gauche et de droite dans la travée considérée.

**Mt :** le montant maximal en travée dans la travée considérée.

 **:** Le rapport des charges d'exploitations à la somme des charges permanentes et des charges d'exploitation **:**  $\alpha = \frac{Q}{Q}$  $Q + G$ 

# **Moment en Travées :**

Les valeurs des moments  $M_t$ ;  $M_e$  et  $M_w$  doivent vérifier les conditions suivantes :

**1.**Dans le cas général  $M_t + \frac{M_W + M_e}{2}$  $\frac{a_{\text{rms}}}{2} \geq \text{max}((1 + 0.3\alpha)M_0; 1.05M_0)$ 

**2.**Dans le cas d'une travée de rive $M_t > \frac{(1.2 + 0.3\alpha)}{2}$  $\frac{1}{2}$  M<sub>0</sub>

**3.**Dans le cas d'une travée intermédiaire $M_t \geq \frac{(1+0.3\alpha)}{2}$  $\frac{0.5 \alpha}{2} M_0$ 

# **Moment en appuis :**

#### -Les appuis de rive :

les moments sont nuls cependant on les ferraille (aciers de fissuration) avec une quantité d'acier équilibrant un moment égale : (- 0,15M0).

-Les appuis intermédiaires :

Poutres à deux travées : Les moments sont de l'ordre de (-0.6M<sub>0</sub>).

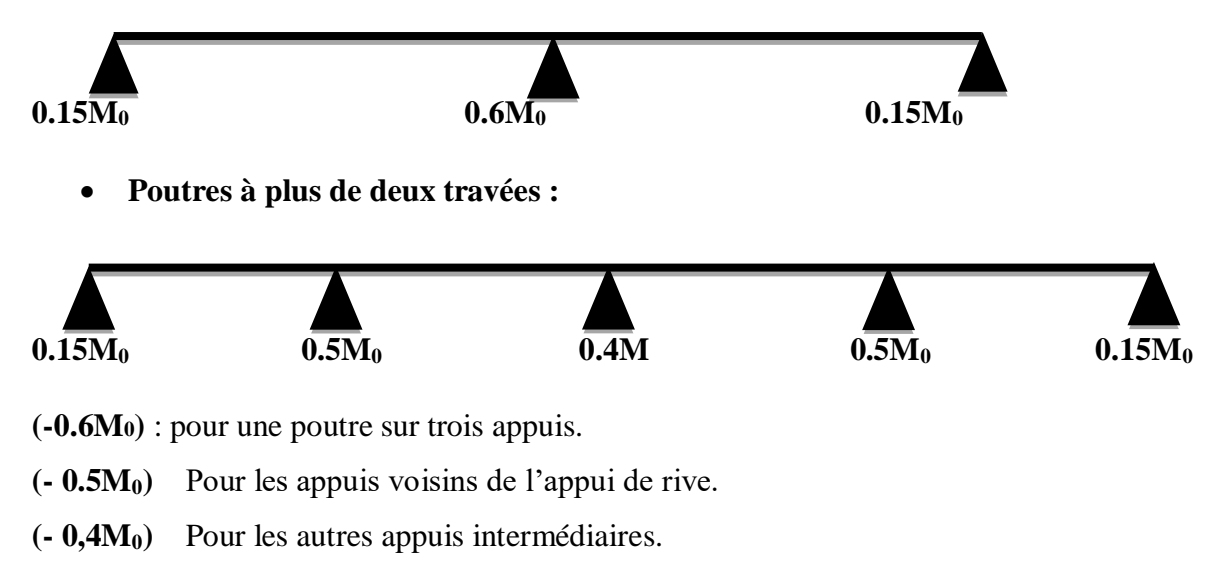

**Tel que :**

**M0**: Le maximum des deux moments isostatique encadrant l'appui considéré.

$$
\,M_0=\frac{ql^2}{8}\,
$$

**Les efforts tranchants:**

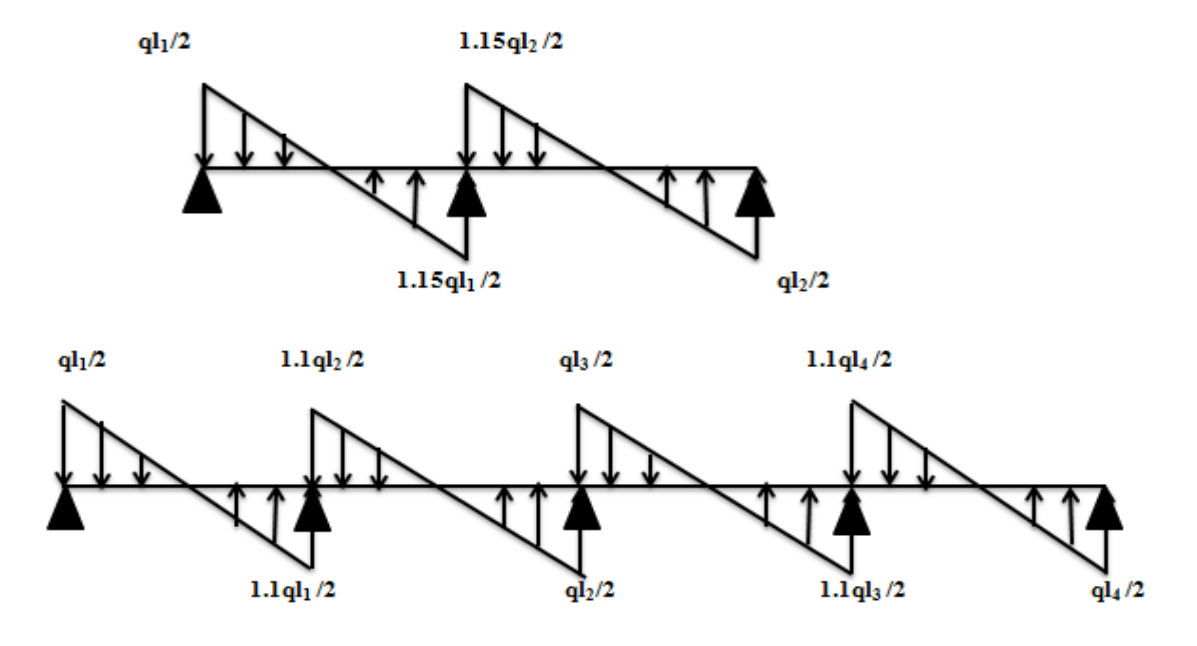

**Figure III 10:** Evaluation des efforts tranchants**.**

# **L'effort tranchant isostatique doit être majoré de :**

-15 % s'il s'agit d'une poutre deux travées.

-10 % s'il s'agit d'une poutre plus de deux travées.

# **c).Vérification des conditions de la méthode forfaitaire :**

- **1)** Plancher à surcharge modérée **:Q ≤ max (2G ; 5KN/m<sup>2</sup> )**
	- $\checkmark$  Plancher terrasse inaccessible :  $G = 6.46$ KN/m<sup>2</sup>

 $Q \le \max(2 \times 6.46; 5 \text{KN/m}^2) = \max(12.92; 5 \text{KN/m}^2)$ 

Q = 1KN/m<sup>2</sup> < 12.92 ……………………..**Condition vérifiée.**

 $\checkmark$  Plancher étage courant : **G** = 5.32 **KN/m<sup>2</sup>** 

 $Q = \max(2 \times 5.32; 5KN/m^2) = \max(10.64; 5KN/m^2)$ 

- Q = 1.5KN/m<sup>2</sup> < 10.64/m<sup>2</sup>……………….. **Condition vérifiée.**
- **2)** Les moments d'inerties elles sont constantes.
- La fissuration est peut nuisible.
- **4**) Le rapport :  $0.8 \leq \frac{L_i}{L_i}$  $\frac{v_i}{L_{i+1}} \leq 1.25$

 $0.8 \leq \frac{4.83}{1.85}$ 4.05 = 1.19 ≤ 1.25……………….**Condition vérifiée.**

Touts les conditions sont vérifiées donc on applique la méthode forfaitaire.

#### **III.6.5.2. Sollicitations dans les différents types des poutrelles :**

#### **Plancher terrasse inaccessible**

**-Poutrelle type 1:** qui est à une 2 travée.

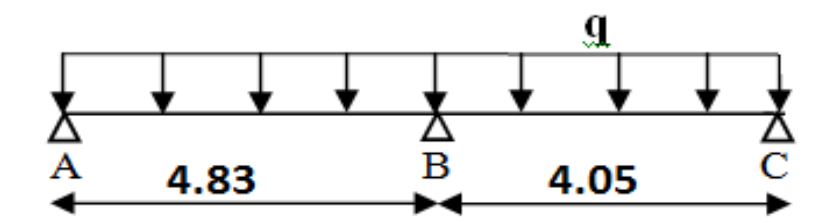

#### **ELU :**

Travée AB :

 $M_{AB} = \frac{q u L^2}{2}$  $\frac{1. L^2}{8} = \frac{6.643 x 4.83^2}{8}$  $\frac{x+8.83}{8}$  = 19.371KN.m

Travée BC :

 $M_{BC} = \frac{q u L^2}{R}$  $\frac{1. L^2}{8} = \frac{6.643x4.05^2}{8}$  $\frac{x+0.05}{8}$  = 13.620 KN.m

- Les moments sur appuis **:**

Appuis de rive :

 $M_A = M_C = 0$ 

MA= -0.15MA= -2.905KN.m

MC= -0.15MB= -2.043KN.m

-Appuis intermédiaire

MB= -0.6 max (M0AB; M0BC)

 $MB = -0.6 \times 19.371 = -11.622$ KN.m

-Les moments sur travées :

$$
\alpha = \frac{Q}{Q+G} = \frac{1}{1+6.46} = 0.134
$$
  
a)  $M_t \ge (1.20 + 0.3\alpha) \cdot \frac{M_0}{2} \implies$  pour une través de rive.  
 $M_t \ge (1.20 + 0.3 \times 0.134) \cdot \frac{19.371}{2}$   
 $M_t \ge 12.011$  KN.m
b) $M_t \geq [1.05M0 ; (1 + 0.3\alpha)M0] \frac{Mw + M}{2}$ 2

$$
M_t \geq [1.05.19.371; (1 + 0.3\alpha)19.371]_{-\frac{11.622}{2}}
$$

Mt = 14.528KN.m

On adopte:  $Mt = 14.528$ KN.m

\*Effort tranchant :

Travée AB :

 $TA = \frac{q u.L}{2} = \frac{6.643X4.85}{2}$  $\frac{344.85}{2}$  = 16.109 KN  $TB = -\frac{1.15 \text{qu. L}}{2}$  **=** 1.15x6.643x4.85  $\frac{64334.65}{2}$  = 18.525KN

Travée BC :

 $TB = \frac{1.15x6.643x4.05}{2}$  $\frac{1045 \times 4.05}{2}$  = 15.469 KN  $TC = -\frac{qu.L}{2}$  $\frac{u.L}{2} = \frac{6.643X4.05}{2}$  $\frac{344.05}{2}$  = -13.452KN

 **Tableau III.9.**Sollicitation à l'ELU

| Travé L                |      | gu     | M <sub>0</sub> | Mg        | Мd             | $\alpha$ | Mt                  | Tg     | Td        |
|------------------------|------|--------|----------------|-----------|----------------|----------|---------------------|--------|-----------|
|                        | (m)  | (KN/m) | (KN.m)         | (KN.m)    | $\vert$ (KN.m) |          | $(KN.m)$ $(KN)$     |        | (KN)      |
| $\mathbf{A}\mathbf{B}$ | 4.85 | 6.643  | 19.371         |           | $-11.622$      |          | $0.13 \cdot 14.528$ | 16.109 | $-18.525$ |
| <b>BC</b>              | 4.05 | 6.643  | 13.620         | $-11.622$ | $\overline{0}$ |          | $0.13 \times 8.49$  | 15.469 | $-13.452$ |

**Tableau III.10**.Sollicitation à l'ELS

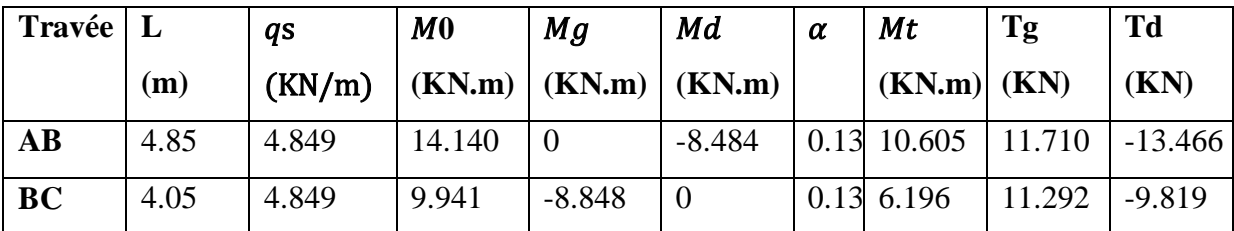

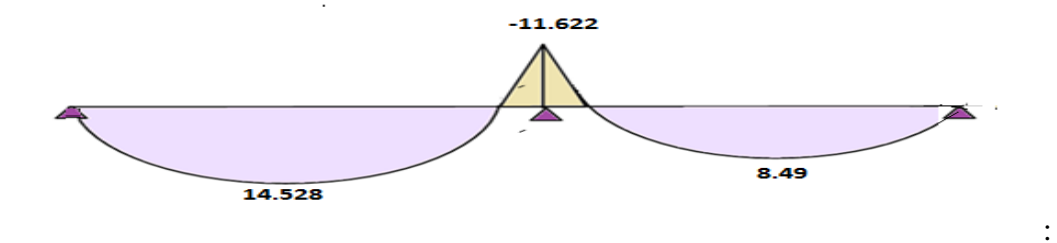

**Figure III 11**:Diagramme des moments à ELU

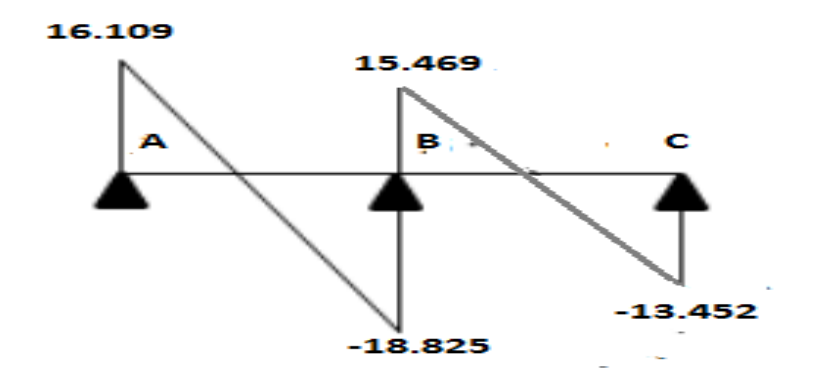

**Figure III 12**:Diagramme des efforts Tranchants à ELU

### **Plancher étage courant:**

**-Poutrelle type 1:** qui est à une seule travée.

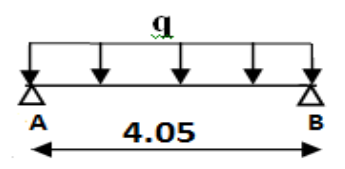

# **-Application de la méthode RDM**

**Tableau III.11**.Sollicitation à l'ELU.

| Travée                       |     | au | $\mathbf{M0}$ | Mt     | Ma                                   | $T_{2}$ | Td              |
|------------------------------|-----|----|---------------|--------|--------------------------------------|---------|-----------------|
|                              | (m) |    |               |        | (KN/m)  (KN.m)  (KN.m)  (KN.m)  (KN) |         | (KN)            |
| <b>Travée1</b>   4.05   6.13 |     |    | 12.568        | 12.568 | $-1.885$                             |         | 12.413 - 12.413 |

**Tableau II**I**.12**.Sollicitation à l'ELS.

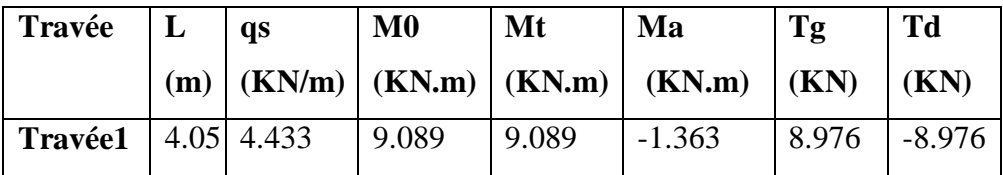

#### ELU

ELS

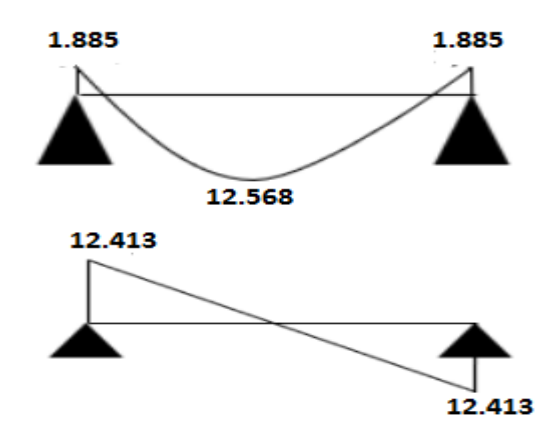

**Figure III.13** Diagramme des moments et efforts tranchant type 1 à ELU

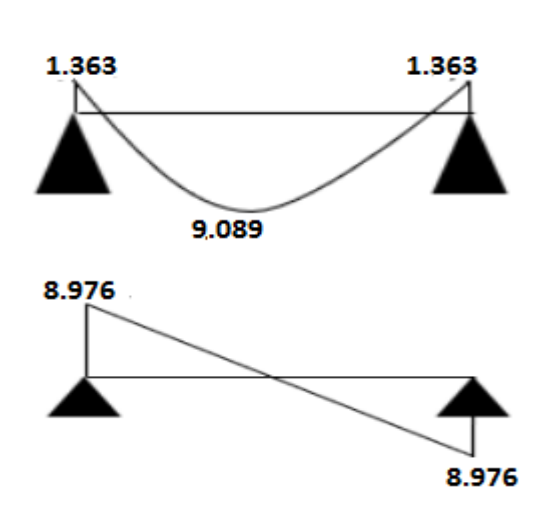

**Figure III.14** Diagramme des moments et efforts tranchant type 1 à ELS.

**Type 2 :** poutrelle sur 3 appuis à 2 travées

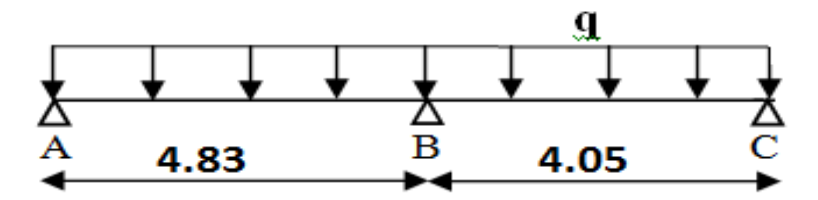

-Application de la méthode forfaitaire

**-ELU :**

Travée AB :

 $M_{AB} = \frac{q u L^2}{2}$  $\frac{1.12}{8} = \frac{6.13x4.83^2}{8}$  $\frac{14.83}{8}$  = 17.869KN.m Travée BC :

### **Projet de fin d'étude master 2021/2022**

M<sub>BC</sub>=
$$
\frac{q u L^2}{8}
$$
= $\frac{6.13x4.05^2}{8}$ = 10.496 KN.m  
\n- Les moments sur appuis :  
\nAppuis de rive :  
\nM<sub>A</sub> = M<sub>C</sub> = 0  
\nMA= -0.15MA= -2.680KN.m  
\nMC= -0.15MB= -1.574KN.m  
\n-Appuis intermeédiaire  
\nMB= -0.6 max (MOAB; MOBC)  
\nMB= -0.6×17.869= -10.721KN.m  
\n-Les moments sur través :  
\n $\alpha$ = $\frac{Q}{Q+G}$ = $\frac{1.5}{1.5+5.32}$ = 0.220  
\na) M<sub>t</sub> ≥ (1.20 + 0.3x). $\frac{M_0}{2}$  → pour une través de rive.  
\nM<sub>t</sub> ≥ (1.20 + 0.3 × 0.220). $\frac{17.869}{2}$   
\nM<sub>t</sub> ≥ 11.310 KN.m  
\nb) M<sub>t</sub> ≥ [1.05M0; (1 + 0.3α)M0]- $\frac{Mw+M}{2}$   
\nM<sub>t</sub> ≥ [1.05.17.869; (1 + 0.3α)17.869]- $\frac{10.721}{2}$   
\nMt = 13.688KN.m  
\nOn adopte: Mt = 13.688KN.m  
\n $\pi$  Fffort tranchant :  
\nTravée AB :  
\nTA =  $\frac{q u L}{2}$ = $\frac{6.13X4.85}{2}$ = 14.865KN  
\nTB= $\frac{1.15q u L}{2}$ = $\frac{1.15x6.13x4.85}{2}$ =-17.010KN  
\nTravée BC :  
\nTB= $\frac{1.15q u L}{2}$ = $\frac{1.15x6.13x4.05}{2}$ =-12.413KN  
\nTC= $\frac{q u L}{2}$ = $\frac{6.13x4.05}{2}$ =-12.413KN

| $T$ ravée   L |      | qu   | M <sub>0</sub>                      | Mg            | Md              | α     | Mt              | Tg     | Td        |
|---------------|------|------|-------------------------------------|---------------|-----------------|-------|-----------------|--------|-----------|
|               | (m)  |      | $(KN/m)$ $(KN.m)$ $(KN.m)$ $(KN.m)$ |               |                 |       | $(KN.m)$ $(KN)$ |        | (KN)      |
| AB            | 4.85 | 6.13 | 17.869                              |               | $-10.721$ 0.220 |       | 13.688          | 14.865 | $-17.010$ |
| <b>BC</b>     | 4.05 | 6.13 | 10.496                              | $-10.721$   0 |                 | 0.220 | 6.068           | 14.275 | $-12.413$ |

**Tableau III.13**.Sollicitation à l'ELU.

**Tableau III.14**.Sollicitation à l'ELS.

| Travée   L             |      | qs    | M <sub>0</sub>                      | Mg       | Мd       | $\alpha$ | Mt              | Tg     | Td        |
|------------------------|------|-------|-------------------------------------|----------|----------|----------|-----------------|--------|-----------|
|                        | (m)  |       | $(KN/m)$ $(KN/m)$ $(KN.m)$ $(KN.m)$ |          |          |          | $(KN.m)$ $(KN)$ |        | (KN)      |
| $\mathbf{A}\mathbf{B}$ | 4.85 | 4.433 | 12.924                              |          | $-7.754$ | 0.220    | 9.90            | 10.750 | $-12.362$ |
| <b>BC</b>              | 4.05 | 4.433 | 9.086                               | $-7.754$ |          | 0.220    | 5.808           | 10.323 | $-8.976$  |

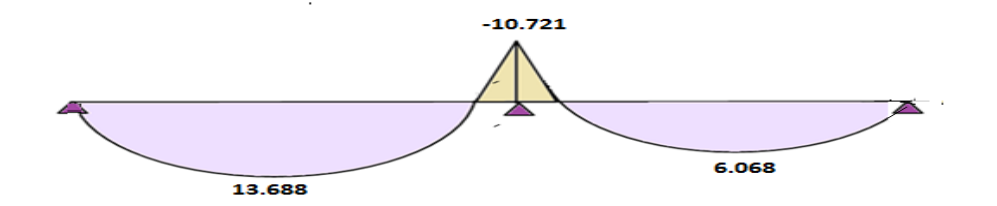

**Figure III 15:** Diagramme des moments à ELU

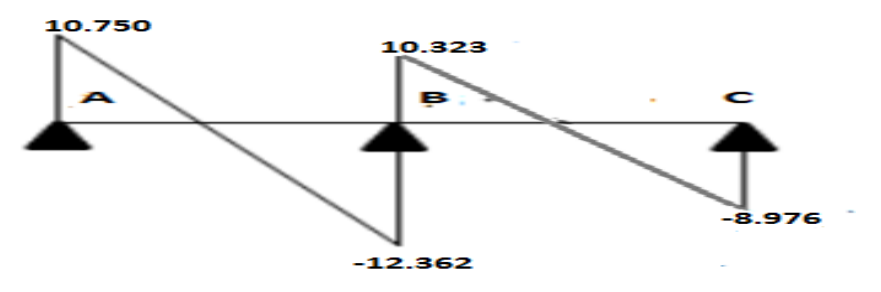

**Figure III 16**:Diagramme des efforts Tranchants à ELU

 $\triangleright$  Sollicitations maximums :

 $\neg {\rm ELU}$ :

| <b>Type</b>  | <b>Désignations</b>  | Mt(KN.m) | Ma inter<br>(KN.m) | Ma de rive<br>(KN.m) | T(KN)     |
|--------------|----------------------|----------|--------------------|----------------------|-----------|
| <b>Type1</b> | Terrasse             | 14.528   | $-11.622$          | $-2.905$             | $-18.525$ |
| <b>Type1</b> | <b>Etage Courant</b> | 13.688   | $-10.721$          | $-2.680$             | $-17.010$ |

**Tableau III.15**:Les sollicitations maximums à ELU.

**Tableau III.16**:Les sollicitations maximums à ELS.

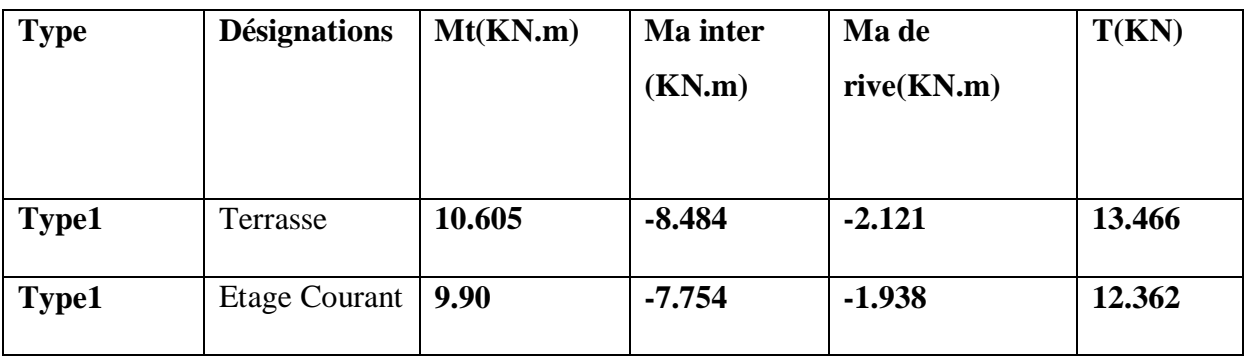

**III.6.5.3.Ferraillages des poutrelles :** 

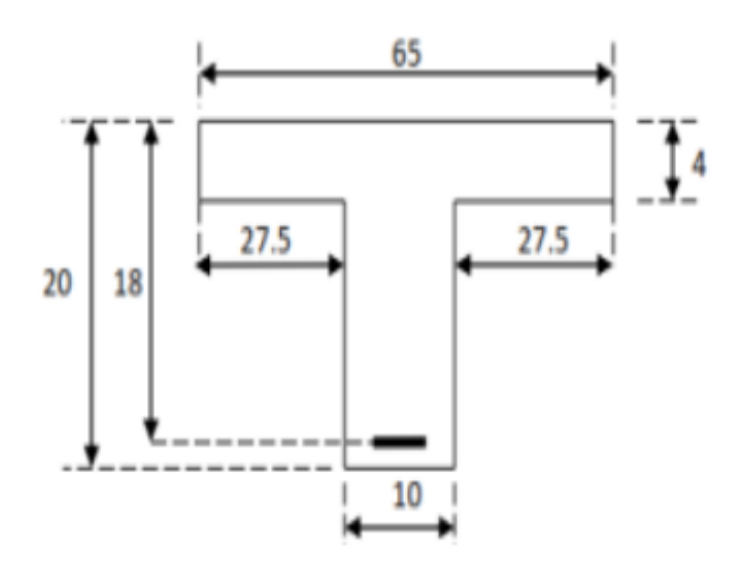

**Figure .17:** Schéma d'une poutrelle

**Terrasse inaccessible :**

 $M_{\text{tu}}^{\text{max}} = 14.528 \text{ KN} \cdot \text{m}$ ;  $M_{\text{au}}^{\text{max}} = -11.622 \text{KN} \cdot \text{m}$ ;  $T_{\text{unax}} = -18.525 \text{ KN}$ ;  $M_{\text{a river}} = -2.905 \text{KN} \cdot \text{m}$ 

### **E.L.U :**

 $M_{tu}$  =fbu $\times$  b  $\times$  h<sub>0</sub> (d- $\frac{h0}{2}$ )  $\frac{10}{2}$ )⇒M<sub>tu</sub> =14.16× 650 × 40 (180- $\frac{40}{2}$ )  $\frac{10}{2}$ )=58.90KN.m

Mtu = 58.90>Mtumax = 14.528KN.m

D'où la zone comprimée se trouve dans la table de compression et la section se calcule comme une section rectangulaire de largeur b et de hauteur utile ht( $b \times h$ )

#### **-En travée :**

 $\mu = \frac{M_{\text{tu}}^{\text{max}}}{\epsilon \ln \mu}$  $f$ bu.b.d<sup>2</sup>  $\mu = \frac{14.528 \times 10^6}{14.16.650.180^2} = 0.048$  / fbu=14.16MPa

 $\mu$  = 0.048 <  $\mu$ lim = 0.392

Donc les armatures comprimées ne sont pas nécessaires  $(A^* = 0)$ .

μ= 0.048
$$
\lt
$$
μ<sub>1</sub>= 0.186 ......... Pivot A  
\nα = 1.25=(1-√I−2μ<sub>u</sub>) =0.061  
\nZ = d (1- 0.4α) =175.608mm  
\nμ= 0.048⇒α= 0.061 ; Z=175.608mm  
\nA<sub>s</sub>= $\frac{M_{tu}^{max}}{\bar{\sigma}_{s,z}}$  ;  $\bar{\sigma}_{s}=\frac{fe}{\gamma_{s}}$  =348 MPa  
\nAs= $\frac{14.528\times106}{348\times175.608}$  =237.729 mm<sup>2</sup>  
\nDonc : As(calculé)=2.37cm<sup>2</sup>  
\nCondition de non fragilité  
\nAmin>0.23× b ×d x $\frac{ft28}{fe}$ ; ft28=0.6+0.06fc28=2.1MPa  
\nAmin>0.23× 65 ×18 x $\frac{2.1}{400}$  = 1.412 mm2  
\nAmin = 1. 41 cm2  
\nDonc :As= max ( Acal= 2.37; Amin = 1. 41 cm2)

As== 2.37 cm2

On adopte : **2HA10+1HA12** soit **As= 2.70cm2**

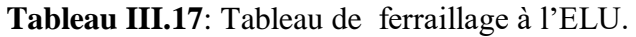

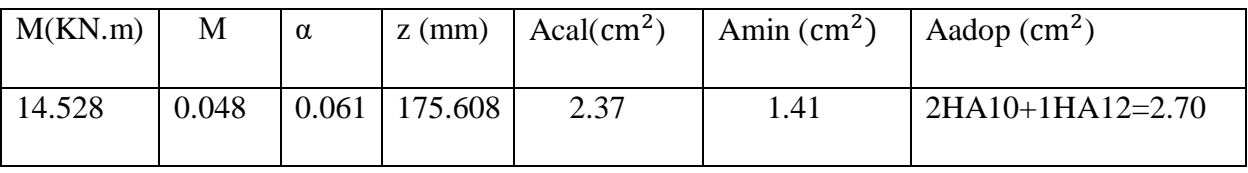

**Projet de fin d'étude master 2021/2022**

### -**Sur appuis :**

Le moment aux appuis est négatif, ce qui revient à dire que la table de compression est tendue, et le béton tendu n'intervient pas dans la résistance, pour cela, on va considérer une section rectangulaire (b0× h)cm. Appui intermédiaire :  $M_{\text{au}}^{\text{max}} = -11.622 \text{KN.m}}$ 

#### Appui intermédiaire :

$$
M_{\text{au}}^{\text{max}} = -11.622 \text{KN.m}
$$
  
\n
$$
\mu = \frac{M_{\text{au}}^{\text{max}}}{f b u.b.d^2}
$$
  
\n
$$
\mu = \frac{11.622 \times 10^6}{14.16.100.180^2} = 0.253
$$
  
\nf<sub>bu</sub>=14.16MPa

$$
\mu = 0.253 < \mu \text{lim} = 0.392
$$

Donc les armatures comprimées ne sont pas nécessaires  $(A^* = 0)$ .

Calcul le moment limite  $(\mu l)$ :

$$
\mu_{l} = 0.8 \text{.} \alpha l \left[ 1 - (0.4 \text{.} \alpha l) \right]
$$
\n
$$
\alpha l = \frac{\varepsilon_{bc}}{\varepsilon_{bc} + \varepsilon_{s} l} \text{ avec : } \qquad \varepsilon_{bc} = 3.5 \text{ %}
$$
\n
$$
\varepsilon_{s} l = \frac{f_{e}}{E \cdot \gamma s} = \frac{400}{2 \times 10^{5} \times 1.15} \qquad \longrightarrow \qquad \varepsilon_{s} l = 1.7 \text{ %}
$$
\n
$$
\alpha_{l} = \frac{3.5}{3.5 + 1.7} \implies \alpha_{l} = 0.673
$$
\n
$$
\mu_{l} = 0.8 \times 0.673 \times [1 - (0.4 \times 0.673)] \qquad \longrightarrow \qquad \mu_{l} = 0.393
$$

#### $\mu = 0.253 < \mu$ **l** = 0.393

donc : l'acier comprimé n'est pas nécessaire **(As'= 0).**

$$
\alpha = 1.25 = (1 - \sqrt{1 - 2}\mu_{u}) = 0.371
$$
  
\n
$$
Z = d (1 - 0.4\alpha) = 153.288 \text{mm}
$$
  
\n
$$
\mu = 0.253 \Rightarrow \alpha = 0.371 \text{ ; } Z = 153.288 \text{mm}
$$
  
\n
$$
A_{s} = \frac{M_{\text{au}}^{\text{max}}}{\sigma_{s} z}; \quad \overline{\sigma}_{s} = \frac{fe}{\gamma_{s}} = 348 \text{ MPa}
$$
  
\n
$$
As = \frac{11.622 \times 106}{348 \times 153.288} = 217.868 \text{ mm}^2
$$
  
\nDonc : As(calculé)=2.17cm2

**Condition de non fragilité**

Amin>0.23× b ×d 
$$
x \frac{ft28}{fe}
$$
; ft28=0.6+0.06fc28=2.1MPa  
Amin>0.23× 10 ×18  $x \frac{2.1}{400}$  = 0.22 mm2

Amin  $= 0.22$ cm $2$ 

Donc :As= max ( Acal= 2.17; Amin = 0.22 cm2)

As== 2.17 cm2

On adopte : **2HA12 soit As= 2.26cm2**

**Tableau III.18:**Tableau de ferraillage à l'ELU.

| M(KN.m) | μ     | $\alpha$ | $z$ (mm)                  | Acal $\text{(cm}^2)$ | Amin $(cm^2)$ | Aadop<br>$\rm (cm^2)$ |
|---------|-------|----------|---------------------------|----------------------|---------------|-----------------------|
| 11.622  | 0.253 |          | $\mid 0.371 \mid 153.288$ | 2.17                 | 0.17          | $2H A 12 = 2.26$      |

-Appui de rive

Mta rive  $= -2.905$  KN.m

$$
\mu = \frac{\text{Mta river}}{fbu.b.d^2}
$$
  
\n
$$
\mu = \frac{2.905 \times 10^6}{14.16.100.180^2} = 0.063
$$
   
\n
$$
f_{bu} = 14.16 MPa
$$

$$
\mu \text{=0.063} \text{ } \text{<} \mu \text{lim} = 0.392
$$

Donc les armatures comprimées ne sont pas nécessaires  $(A^* = 0)$ .

 $\mu$  = 0.063 < $\mu$ <sub>1</sub> = 0.186 ............... Pivot A

$$
\alpha = 1.25\text{=}(1\text{-}\sqrt{1-2}\mu_u)\text{=}0.081
$$

 $Z = d (1 - 0.4\alpha) = 153.288$ mm

 $\mu$ = 0.253 $\Rightarrow$  $\alpha$ = 0.371 ; Z =174.168mm

$$
A_s = \frac{M \tan r \sec \theta}{\overline{\sigma} s \cdot z} \qquad ; \quad \overline{\sigma} s = \frac{fe}{\gamma s} = 348 \text{ MPa}
$$

 $\text{As}=\frac{2.905\times106}{348\times174.168}$  =48 mm<sup>2</sup>

Donc : As (calculé)=0.48cm2

### **Condition de non fragilité**

Amin>0.23× b ×d  $x \frac{ft28}{fe}$ ; ft28=0.6+0.06fc28=2.1MPa Amin>0.23× 10 ×18  $x_{400}^{2.1}$  = 0.217 mm2 Amin =  $0.21$ cm $2$ Donc As= max ( Acal= 0.48; Amin = 0.21 cm2) As== 0.48cm2

|  |  | On adopte : 1HA10 soit As= 0.79cm2 |
|--|--|------------------------------------|
|--|--|------------------------------------|

**Tableau III.19**: Tableau de ferraillage à l'ELU.

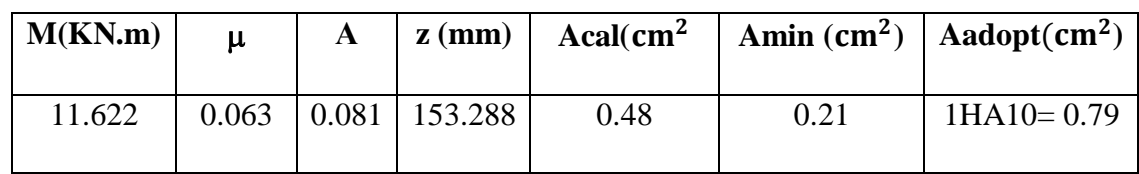

### **III.6.5.4.Vérificationdelacontraintedecisaillement:**

τu ≤ τ̅u

 $\tau u = \frac{Tu}{h^2}$  $\frac{\text{Tu}}{b0xd} = \frac{18.525x10^3}{100\times180}$  $\frac{6.323 \times 10}{100 \times 180} = 1.029 MPa$ 

Fissuration peu nuisible

 $\bar{\tau}$ u= min(0.2fc28/γb;4Mp) =  $\bar{\tau}$ u= min (3.33Mpa ; 4 Mpa)

 $\bar{\tau}$ u= 3.33 Mpa

tu= 1.029Mpa ≤ τ̅u3. 33 Mpa**..............vérifier**.

Donc Pas de risque de rupture par cisaillement

Choix des armatures transversales

 $Q_t \leq \min(h/35 ; b0/10 ; Q_{\text{lmax}}) = \min(20/35 ; 10/10 ; 1)$ 

 $Q_t = 0.6$  cm

۳

On prend  $As = 2H A6 = 0.57$  cm2

Espacement entre cadre (St)

L'espacement des armatures transversales St est définit par le minimum entre les trois conditions qui suivent:

$$
St1 \le \min\{09h; 40cm\}
$$
\n
$$
St2 \le \frac{As.fe}{0.4b0} CBA 93 \text{ (Article A.5.1.2.2)[2]}
$$
\n
$$
St3 \le \frac{0.8As.fe}{b0(tu - 0.3ft28)}
$$
\n
$$
St1 \le \min\{09.18=16.2; 40cm\}
$$
\n
$$
St2 \le \frac{0.57.400}{0.4.10} = 57cm
$$
\n
$$
St3 \le \frac{0.8.0.57.400}{10(1.029 - 0.3.2.1)} = 45.714cm
$$
\n
$$
St = \min\{St1; St1; St1\} = 16.2
$$
\n
$$
Soit: St = 15 cm
$$

#### **III.6.5.5. Vérification des armatures longitudinales vis-à-vis de l'effort tranchant :**

-Appuis de rive :

 $Al \geq \frac{\gamma_s}{f e}$  x tu Al = Atravée + Arive =  $2.70 + 0.79 = 3.49$ cm<sup>2</sup> Al $\geq \frac{1.15}{400}$ x(18.525 × 10<sup>3</sup>) = 54.121mm<sup>2</sup> Al = 4.18 cm2≥ 0.54 cm2..............vérifie.

-Appuis intermédiaires :

 $\text{Al}\geq\frac{\gamma_{\text{s}}}{fe}$  x (tu +  $\frac{M_{\text{au}}^{\text{max}}}{0.9.d}$  $\frac{m_{\text{au}}}{0.9.d}$ ) Al $\geq \frac{1.15}{400}$  x (18.525 × 10<sup>3</sup> -  $\frac{11.622106}{0.9.180}$  $\frac{1.622106}{0.9.180}$  )=-153 mm<sup>2</sup>

Al = ≥- 1.53 cm2. < 0Pas de vérification à faire au niveau de l'appui intermédiaire, carl'effort est négligeable devant l'effet du moment

Vérification de la bielle

$$
\int_{\text{p}} \cos \frac{\cos 2\theta}{\sin 2\theta} d\theta = \frac{2 \text{tu}}{\text{ab}^2} \quad \text{Avec} : a = \min \{0.9d \; ; (40 - 4) \text{cm} \} = 16.2 \text{ cm}
$$
\n
$$
\text{Ce } \text{qui} \text{ donne} : \text{Tu} \le 0.267 \times \text{a} \times \text{b0} \times \text{fc28} = (0.267 \times 162 \times 100 \times 25) \times 10 - 3 = 108.14
$$

KN Tu = 18.525 KN ≤ 108.14 KN..............vérifie.

Pas de risque d'écrasement du béton au niveau de l'appui.

Vérification de la jonction table-nervure :

On doit vérifier que :

$$
\tau u = \frac{\text{tu.b1}}{0.9 \text{bdho}} \le \overline{\tau u}
$$
  
Area: b1 =  $\frac{b - b0}{2} = \frac{65 - 10}{2} = 27.5$   
 $\tau \overline{u} = 3.33 \text{ Mpa}$   
τu =  $\frac{(18.525 \times 103)275}{0. x.650 \times 180 \times 40} = 1.209 \text{ Mpa}$ 

 $τu = 1.209 Mpa \leq τ\bar{t} = 3.33 Mpa$ ...............**vérifier.** 

Pas de risque de rupture à la jonction table nervure.

#### **Vérification des contraintes à l'ELS :**

On doit vérifier que :

$$
\sigma_{bc} \leq \sigma_{bc}
$$
\n
$$
A \text{vec}: \quad \sigma_{bc} = 15 \text{MPa}
$$

**Projet de fin d'étude master 2021/2022**

 $\sigma_{bc} = \frac{M_{ser}}{I}$  $\boldsymbol{l}$ y

### **a- En travée :**

**-**Le moment statique :

 $\bm{b}$ .  $\bm{y}^2$  $\frac{dy}{2} - \eta A_s (d - y) = 0$ Avec :  $\eta = 15$  (d'après le BAEL) [3]  $As = 2.70cm<sup>2</sup>$  $M_{ser} = 10.605 \text{km} \cdot \text{m}$  $65 \times y^2$  $\frac{2}{2}$  – 15 × 2.70 × (18 – y) = 0  $32.5y^2 +40.5y-729=0$ Y=4.07cm **-**Le moment d'inertie **:**  $I =$  $b.y^3$  $\frac{3}{3}$  +ηA<sub>s</sub>  $(d - y)^2$ 

$$
I = \frac{65 \times 4.07^3}{3} + 15 \times 2.7(18 - 4.07)^2
$$

### **I= 9319.566**

Donc:

$$
\sigma_{\text{bc}} = \frac{10.605 \times 10^6}{9319.566 \times 10^4} \times 40.7
$$

### $\sigma_{bc}$ =4.6MPa

σbc = 4.6Mpa ≤ σbc = 15 Mpa**... ... ... .... . Vérifier**.

Les résultats trouvés en travée sont regroupé dans le tableau suivant :

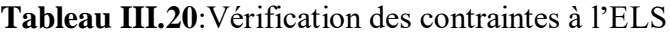

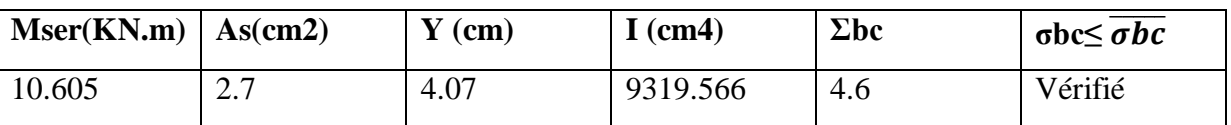

-Sur appuis intermédiaires:

 $M_{as}^{max} = -8.848$ KN.m

 $\sigma_{bc}$  <  $\overline{\sigma_{bc}}$ 

$$
\sigma_{bc} = \frac{M_{ser}}{I}y
$$

### **a- En travée :**

-Le moment statique :  $b. y^2$  $\frac{dy}{2} - \eta A_s(d - y) = 0$ Avec :  $\eta = 15$  (d'après le BAEL)[1]  $As = 2.26$ cm<sup>2</sup>  $65 \times y^2$  $\frac{2}{2}$  – 15 × 2.26 × (18 – y) = 0  $32.5y^2 + 33.9y - 610.2=0$ Y=3.84cm **-**Le moment d'inertie :  $I =$  $b.y^3$  $\frac{3}{3} + \eta A_{s} (d - y)^{2}$  $I =$  $65\times3.84^{3}$  $\frac{3.81}{3}$  + 15 × 2.26 (18 – 3.84)<sup>2</sup> **I= 8023.97** Donc:

 $\sigma_{bc} = \frac{8.848 \times 10^6}{9933.97 \times 10^6}$  $\frac{60016042}{8023.97 \times 10^4} \times 38.4$ 

 $\sigma_{bc}$ =4.234 MPa

 $4.234MPa \le 6bc = 15 MPa...$  ... ... ... vérifie.

**Tableau III.21**:Vérification des contraintes à l'ELS

| Mser(KN.m) | cm2)<br>As( | $Y$ (cm) | $I$ (cm4) | $\Sigma$ <sub>bc</sub> | $\sigma$ bc $\leq \overline{\sigma}$ bc |
|------------|-------------|----------|-----------|------------------------|-----------------------------------------|
| 8.848      | 2.26        | 3.84     | 8023.97   | 4.234                  | Vérifié                                 |

### **Vérification de la flèche à l'ELS :**

# $L = 4.85m$ ;  $h = 0.2m$ ;  $A = 2.7$ ;  $M = 12.924km$ .m ;  $M_{ser} = 7.754kN$ .m

Avant de passer directement à la vérification de la flèche, il faut qu'on examine d'abord les conditions qui nous dispensent de cette vérification, par l'article B.6.5,3 des règles BAEL91 modifié99 comme suit **[5]** :

$$
h \ge \max\left\{\frac{L}{16}; \frac{Mt.L}{10M_0}\right\}
$$
  
\n
$$
L \le 8m
$$
  
\n
$$
A_s \le \frac{4.2b_0 d}{f_e}
$$
  
\n
$$
h = 20cm < \max\left\{\frac{400}{16} = 25cm; \frac{10.605 \times 400}{10 \times 14.140} = 30cm\right\}.
$$
....
$$
CNV
$$
  
\n
$$
f = \frac{L}{500}f = \frac{M_0}{10 \times I_{fi} \times E_i} \le \overline{f} = \frac{L}{500}
$$

Une portée inférieure à 5 m, la flèche admissible

L= 485cm  $\rightarrow$   $\bar{f} = \frac{485}{500} = 0.97$ cm = 9.7mm Position de l'axe neutre :  $y = 4.46$ cm Le moment d'inertie de la section : $I = I = 9319.566$  cm4

**III.6.5.6.Calcul le moment d'inertie de la section homogène «**I₀» :

]

$$
I_0 = \frac{b \cdot h^3}{12} + 15[A_s(\frac{h}{2} - d'')^2 + A_s'(\frac{h}{2} - d')^2
$$
  
\n
$$
As' = 0 \longrightarrow d'' = 0
$$
  
\n
$$
I_0 = \frac{b \cdot h^3}{12} + 15[A_s(\frac{h}{2})^2]
$$
  
\n
$$
I_0 = \frac{65 \times 20^3}{12} + 15 \times [2.7(\frac{20}{2})^2]
$$
  
\n
$$
I_0 = 4.7383 \times 10^{-4} \text{m}^4
$$

**-**Calcul du facteur  $(\lambda)$  :

$$
\lambda_i = \frac{0.05 f_{t28}}{\rho \left(2 + 3 \frac{b_0}{b}\right)}
$$

**Avec :**

$$
\rho=\!\!\frac{A}{b0xd}\!\!=\!\frac{2.7}{18x10}\!\!=\!\!0.015
$$

$$
\rho\text{=}0.015
$$

Donc :

$$
\lambda_i = \frac{0.05 \times 2.1}{0.015 \left(2 + 3 \times \frac{10}{65}\right)} = 2.84
$$
  

$$
\lambda_i = 2.84
$$

Ei =11000=√28 <sup>3</sup> =32164. 2 Ev= Ei=107214.2 -calcul le paramètre(μ) : μ= 1- 1.75 t<sup>28</sup> 4 σs+t<sup>28</sup> Avec : σ<sup>s</sup> = 15. (d – y) = 15× 10.605×10<sup>6</sup> 9319.566x10<sup>4</sup> <sup>×</sup> (180– 40.7) = **237.77Mpa** Donc : μ = 1- 1.75×2.1 (4×0.015<sup>×</sup> 237.77)+2.1 μ **= 0.775 Calcul de l'inertie fissuré:** I <sup>f</sup> = 1.1 I₀ 1+ μ I <sup>f</sup> = 1.1×4.7383 ×10−4 1+(2.84×0.775) **= 1.628**× − **Calcul de la flèche :** *=* 14.140×10<sup>6</sup> 10×1628×32164.2 = 0.027 ≤ ̅ = 485 500 = 0. .97………………….**CV Etage courant :** tu max = 13.688KN.m ; Mau max = -10.721KN.m ; Tumax= -17.010 KN ; M<sup>a</sup> rive = -2.680KN.m

**E.L.U** :

$$
M_{tu} = \! f_{bu} \!\! \times b \times h_0 \, (d\text{-}\frac{h0}{2}\,) \,\, \text{and} \,\, -14.16 \!\! \times 650 \times 40 \,(180\text{-}\frac{40}{2}\,) \!\! = \!\! 58.90 K N.m
$$

Mtu = 58.90>Mtumax = 13.688KN.m D'où la zone comprimée se trouve dans la table de compression et la section se calcule comme une section rectangulaire de largeur b et de hauteur utile ht( $b \times h$ )

-En travée :  $\mu = \frac{M_{\text{tu}}^{\text{max}}}{\epsilon \ln \mu}$  $f$ bu.b.d<sup>2</sup>  $\mu = \frac{13.688 \times 10^6}{14.16.650.180^2} = 0.045$  ;  $f_{bu} = 14.16 MPa$  $\mu$  = 0.045 <  $\mu$ lim = 0.392

Donc les armatures comprimées ne sont pas nécessaires  $(A' = 0)$ .

 $\mu$  = 0.045 <  $\mu$ <sub>1</sub> = 0.186 … ... ... Pivot A  $\alpha = 1.25 = (1 - \sqrt{1 - 2\mu_u}) = 0.057$  $Z = d (1 - 0.4\alpha) = 175.896$ mm  $\mu$ = 0.045 ; $\alpha$ = 0.045 ; Z =175.896mm  $A_s = \frac{M_{\text{tu}}^{\text{max}}}{I_{\text{t}}^{\text{max}}}$  $\frac{M_{\rm tu}^{\rm max}}{\sigma_{\rm S} z}$  ;  $\overline{\sigma}_{\rm S} = \frac{fe}{\gamma s}$  $\frac{f}{\gamma s}$ =348 MPa  $As = \frac{13.688 \times 106}{348 \times 175.886}$  $\frac{13.888 \times 108}{348 \times 175.896} = 223.616 \text{mm}^2$ Donc : As(calculé)=2.23cm2 **-Condition de non fragilité** Amin>0.23× b ×d  $x \frac{ft28}{fe}$ ; ft28=0.6+0.06fc28=2.1MPa Amin>0.23× 65 × 18  $x_{100}^{2.1}$  $\frac{2.1}{400}$  = 1.412 mm2 Amin =  $1.41$  cm $2$ Donc As= max ( Acal= 2.23; Amin = 1. 41 cm2)

$$
As == 2.23 cm2
$$

On adopte : **2HA12** soit **As= 2.26cm2**

**Tableau III.22**:Tableau de ferraillage à l'ELU.

| M(KN.m) | M | $\alpha$ |                                               |      | $z$ (mm) $\vert$ Acal( cm2) $\vert$ Amin ( cm2) $\vert$ Aadop (cm2) |                |
|---------|---|----------|-----------------------------------------------|------|---------------------------------------------------------------------|----------------|
| 13.688  |   |          | $\vert 0.045 \vert 0.057 \vert 175.896 \vert$ | 2.23 | 1.41                                                                | $2HA12 = 2.26$ |

### -**Sur appuis :**

Le moment aux appuis est négatif, ce qui revient à dire que la table de compression est tendue, et le béton tendu n'intervient pas dans la résistance, pour cela, on va considérer une section rectangulaire (b<sub>0</sub>× h) cm. Appui intermédiaire : Maumax =  $-11.622$ KN.m

### -Appui intermédiaire :

$$
M_{\text{tu}}^{\text{max}} = -10.721 \text{KN.m}
$$
\n
$$
\mu = \frac{M_{\text{tu}}^{\text{max}}}{f b u.b.d^2}
$$
\n
$$
\mu = \frac{10.721 \times 10^6}{14.16.100.180^2} = 0.233; f_{bu} = 14.16 \text{MPa}
$$
\n
$$
\mu = 0.233 < \mu \text{lim} = 0.392
$$

Donc les armatures comprimées ne sont pas nécessaires  $(A' = 0)$ .

-Calcul le moment limite  $(\mu l)$  :

$$
\mu_{l} = 0.8.\alpha_{l}[1-(0.4.\alpha_{l})]
$$
\n
$$
\alpha l = \frac{\varepsilon_{bc}}{\varepsilon_{bc} + \varepsilon_{s}l} \text{avec :} \qquad \varepsilon_{bc} = 3.5\% \text{ or } \varepsilon_{bc} = 3.5\% \text{ or } \vare
$$

### $\mu = 0.233 < \mu$ **l** = 0.393

Donc :l'acier comprimé n'est pas nécessaire **(As'= 0).**

$$
\alpha = 1.25 = (1 - \sqrt{1 - 2}\mu_u) = 0.336
$$

 $Z = d(1 - 0.4\alpha) = 155.808$ mm

 $\mu$ = 0.233 $\Rightarrow$  $\alpha$ = 0.336 ; Z =155.808mm

$$
A_s = \frac{M_{\text{tu}}^{\text{max}}}{\overline{\sigma}_{s}g} \qquad ; \qquad \overline{\sigma}_{s} = \frac{\text{fe}}{\gamma_s} = 348 \text{ MPa}
$$

 $As = \frac{10.721 \times 106}{348 \times 155.006}$  $\frac{10.721 \times 100}{348 \times 155.808} = 197.727$  mm<sup>2</sup>

Donc : As(calculé)=1.98cm2

### **Condition de non fragilité**

Amin>0.23× b ×d  $x \frac{ft28}{fe}$ ; ft28=0.6+0.06fc28=2.1MPa Amin>0.23× 10 × 18  $x^{2.1}$  $\frac{2.1}{400}$  = 0.217 mm2

Amin =  $0.21$  cm2

DoncAs= max ( $\text{Ascal}= 1.98$ ; Amin = 0.21 cm2)

As== 1.98 cm2

On adopte : 2**HA12 soit As= 2.26cm2**

**Tableau III.23:**Tableau de ferraillage à l'ELU.

| M(KN.m) | $\alpha$ | $z$ (mm)                      | Acal $(cm2)$ | $\vert$ Amin (cm <sup>2</sup> ) $\vert$ Aadopcm <sup>2</sup> ) |                  |
|---------|----------|-------------------------------|--------------|----------------------------------------------------------------|------------------|
| 10.721  |          | $0.233 \pm 0.336 \pm 155.808$ | 1.98         | 0.21                                                           | $2H A 12 = 2.26$ |

#### -Appui de rive

Mta rive  $= -2.680$ KN.m

 $\mu = \frac{Mt}{6h} \frac{Ht}{h^2}$  $f$ bu.b.d<sup>2</sup>

 $\mu = \frac{2.680 \times 10^6}{14.16.100.180^2} = 0.058; f_{bu} = 14.16 \text{MPa}$  $\mu$  = 0.058< $\mu$ lim = 0.392 Donc les armatures comprimées ne sont pas nécessaires  $(A' = 0)$ .  $\mu$  = 0.058< $\mu$ <sub>1</sub> = 0.186 ............... Pivot A  $\alpha = 1.25 = (1 - \sqrt{1 - 2\mu_u}) = 0.074$  $Z = d(1 - 0.4\alpha) = 174.672$ mm  $\mu$ = 0.058 $\Rightarrow$  $\alpha$ = 0.074 ; Z =174.672mm  $A_s = \frac{Mta\;rive}{\sqrt{1-v^2}}$  $\frac{\overline{z}}{\overline{z}}$  ;  $\overline{z}$  ;  $\overline{z}$  ;  $\overline{z}$   $\overline{z}$   $\frac{f^e}{\gamma s}$  =348 MPa  $As = \frac{2.680 \times 106}{3.48}$  $\frac{2.880 \times 108}{348 \times 174.672} = 44.08 \text{mm}^2$ Donc : As(calculé)=0.44cm2 **Condition de non fragilité** Amin>0.23× b ×d  $x \frac{f(z)}{f}$ ;  $f_{t28}$ =0.6+0.06fc28=2.1MPa Amin>0.23× 10 × 18  $x_{10}^{2.1}$  $\frac{2.1}{400}$  = 0.217mm<sup>2</sup> Amin =  $0.21$  cm<sup>2</sup> Donc As= max ( $A_{cal}$ = 0.44;  $A_{min}$ = 0.21 $cm<sup>2</sup>$ ) As= $= 0.44$ cm<sup>2</sup>

On adopte : **1HA10 soit As= 0.79**<sup>2</sup>

**Tableau III.24:**Tableau de ferraillage à l'ELU.

| M(KN.m) | μ     | $\alpha$ |                                   |      |      | z (mm) $A_{cal}$ (cm <sup>2</sup> ) $A_{min}$ (cm <sup>2</sup> ) $A_{min}$ (cm <sup>2</sup> ) $A$ adop (cm <sup>2</sup> ) |
|---------|-------|----------|-----------------------------------|------|------|----------------------------------------------------------------------------------------------------|
| 10.721  | 0.058 |          | $\vert 0.074 \vert 174.672 \vert$ | 0.44 | 0.21 | $1H A 10 = 0.79$                                                                                                    |

# **III.6.5.7.**Vérification de lacontrainte de cisaillement:

τu ≤ τ̅u

 $\tau u = \frac{Tu}{L}$  $\frac{\text{Tu}}{b0xd} = \frac{17.010x10^3}{100\times180}$  $\frac{100 \times 10^{8}}{100 \times 180} = 0.94 \text{Pa}$ 

-Fissuration peu nuisible

 $\bar{\tau}$ u= min(0.2fc28/γb;4Mp) =  $\bar{\tau}$ u= min (3.33Mpa ; 4 Mpa)

 $\bar{\tau}$ u= 3.33 Mpa

u= 0.94Mpa ≤ τ̅u3. 33 MPa..............vérifie.

Donc Pas de risque de rupture par cisaillement

Choix des armatures transversales

Qt≤ min(h/35 ;b0/10 ;Q 1 max) = min(20/35 ;10/10 ;1)

 $Qt = 0.6$  cm

On prend : $As = 2H A6 = 0.57$  cm2

-Espacement entre cadre (St)

L'espacement des armatures transversales St est définit par le minimum entre lestrois conditions qui suivent:

St1≤ min{09h; 40cm}  
St2≤
$$
\frac{As.fe}{0.4b0}
$$
CBA 93 (Article A.5.1.2.2)[2]  
St3≤ $\frac{0.8As.fe}{b0(tu-0.3ft28)}$ 

 $\left[ \text{St1} \leq \min \{09.18 = 16.2; 40 \text{cm} \} \right]$  $St2 \leq \frac{0.57.400}{0.148} = 57 \text{cm}$ 

$$
St3 \le \frac{0.8 \cdot 0.57 \cdot 400}{10(0.94 - 0.3.2.1)} = 58.83 \text{cm}
$$
  
St = min {St1; St1; St1} = 16.2

Soit :  $St = 15$  cm

Vérification des armatures longitudinales vis-à-vis de l'effort tranchant :

-Appuis de rive : Al≥ <sup>γ</sup><sup>s</sup> x tu Al = Atravée+ Arive= 2.26 + 0.79 = 3.05cm<sup>2</sup> Al≥ 1.15 400 x (17.869 × 10<sup>3</sup> ) =51.37mm<sup>2</sup> Al = 3.05 cm2≥ 0.51 cm2..............vérifie.

-Appuis intermédiaires :

$$
A \geq \frac{v_s}{f_e} \ x \ (tu + \frac{M_{\text{au}}^{\text{max}}}{0.9.d})
$$
\n
$$
A \geq \frac{1.15}{400} \ x \ (17.869 \times 10^3 - \frac{10.72106}{0.9.180}) = -102.741 \ nmm^2
$$

Al = ≥- 0.010 cm2. < 0Pas de vérification à faire au niveau de l'appui intermédiaire, car l'effort est négligeable devant l'effet du moment

### **Vérification de la bielle**

$$
\sigma_{bc} \le \frac{0.8 \text{fc} 28}{\gamma \text{b}} \text{Avec} : a = \text{min} \{0.9d \ ; (40 - 4) \text{cm}\} = 16.2 \text{ cm}
$$
\n  
\n $\sigma_{bc} = \frac{2 \text{tu}}{\text{ab} \cdot 0}$ 

Ce qui donne : Tu≤ 0.267× a × b0× fc28 = (0.267× 162 × 100 × 25)× 10−3 = 108.14 KN Tu =

17.869 KN ≤ 108.14 KN..............vérifie.

Pas de risque d'écrasement du béton au niveau de l'appui.

Vérification de la jonction table-nervure :

On doit vérifier que :

 $au = \frac{\text{tu.b1}}{\text{0.9bdho}} \leq \overline{\tau u}$ Avec : b1  $\frac{-b-b0}{2} = \frac{-65-10}{2}$  $\frac{10}{2}$  = 27.5

 $\tau \overline{\overline{u}} = 3.33$  Mpa

 $\tau_u = \frac{(17.869 \times 103)275}{0.9650,180,40}$  $\frac{17.88981037275}{0.9.650.180.40}$  = 1.166Mpa

 $τ<sub>u</sub> = 1.166$ Mpa  $\leq τ\bar{u} = 3.33$  Mpa ...............vérifie.

Pas de risque de rupture à la jonction table nervure

Vérification des contraintes à l'ELS :

On doit vérifier que :

 $\sigma_{bc} \leq \sigma_{bc}^-$ 

Avec :

 $\overline{\sigma}_{bc}$ = 15MPa

$$
\sigma_{bc} = \frac{M_{ser}}{I}y
$$

**-En travée :**

**-**Le moment statique **:**

$$
\frac{b \cdot y^2}{2} - \eta A_s(d - y) = 0
$$

Avec :

 $\eta = 15$  (d'après le BAEL)<sup>[1]</sup>  $As = 2.26$ cm<sup>2</sup>  $M_{ser} = 9.90$ kn.m  $65 \times y^2$  $\frac{2}{2}$  – 15 × 2.26 × (180 – y) = 0

$$
32.5y^2 + 33.9y - 610.20 = 0
$$

$$
Y=3.84cm
$$

**-**Le moment d'inertie :

I = 
$$
\frac{b \cdot y^3}{3} + \eta A_S (d - y)^2
$$
  
I =  $\frac{65 \times 3.84^3}{3} + 15 \times 2.26 (180 - 3.84)^2$ 

### **I= 8023.97**

Donc:

$$
\sigma_{bc} = \frac{9.90 \times 10^6}{8023.97 \times 10^4} \times 38.4
$$

 $\sigma_{bc}$ =4.737 MPa

 $σ<sub>bc</sub> = 4.737 Mpa ≤ σb<sup>≡</sup> = 15 Mpa... … … … **vérifier.**$ 

Les résultats trouvés en travée sont regroupé dans le tableau suivant :

**Tableau III.25** : Vérification des contraintes à l'ELS

| Mser(KN.m) | $As$ (cm <sup>2</sup> ) | $V$ (cm) | $\mathbf{H}$ (cm <sup>4</sup> ) | σbc   | $\sigma$ bc $\leq \overline{\sigma}$ bc |
|------------|-------------------------|----------|---------------------------------|-------|-----------------------------------------|
| 9.90       | 2.26                    | 3.84     | 8023.97                         | 4.737 | vérifié                                 |

Sur appuis intermédiaires:

 $M_{as}^{max}$  = -7.754KN.m σ $bc \leq \overline{\sigma_{bc}}$ 

$$
\sigma_{bc} = \frac{M_{ser}}{I}y
$$

**-En travée :**

-Le moment statique :

$$
\frac{b \cdot y^2}{2} - \eta A_s (d - y) = 0
$$
  
avec :  

$$
\eta = 15 \text{ (d'après le BAEL)[1]}
$$
  
As = 2.36cm<sup>2</sup>

 $65 \times y^2$  $\frac{2}{2}$  – 15 × 2.36 × (18 – y) = 0  $32.5y^2 + 35.4y - 637.2=0$ 

Y=3.97cm  
\n-Le moment d'inertie :  
\n
$$
I = \frac{b \cdot y^3}{3} + \eta A_S (d - y)^2
$$
\n
$$
I = \frac{65 \times 3.97^3}{3} + 15 \times 2.36 (18 - 3.97)^2
$$

### **I= 8323.86**

Donc:

 $\sigma_{bc} = \frac{7.754 \times 10^6}{9333.96 \times 10^6}$  $\frac{1151 \times 100}{8323.86 \times 10^4} \times 39.7$ 

 $\sigma_{bc} = 3.698$  MPa

 $\sigma$ bc = 3.698 Mpa  $\leq \sigma$ b $\overline{c}$  = 15 Mpa... ... ... ... verifier.

**Tableau III.26**:Vérification des contraintes à l'ELS

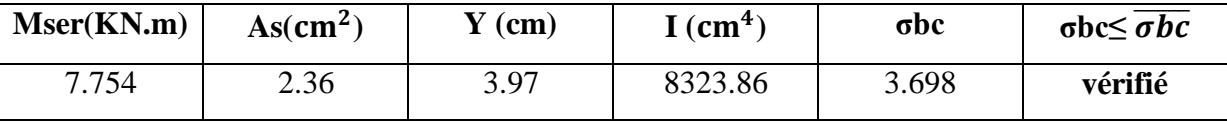

### -**Vérification de la flèche à l'ELS :**

### $L = 4.85m$ ;  $h = 0.2m$ ;  $A = 2.26cm^2$ ;  $M_0 = 12.924km.m$ ;  $M_{ser} = 7.754KM.m$

Avant de passer directement à la vérification de la flèche, il faut qu'on examine d'abord les conditions qui nous dispensent de cette vérification, par l'article B.6.5,3 des règles BAEL91 modifié99 comme suit [5] :

h≥max{ 16 ; t . 10₀ } L≤ 8m A<sup>s</sup> ≤ 4.2₀ h = 20 < max { 400 <sup>16</sup> <sup>=</sup> 25; 9.90×400 10×12.924 <sup>=</sup> 30.64}…………**CNV** = <sup>500</sup> *<sup>=</sup>* 0 10×× ≤ ̅ = 500

une portée inférieure à 5 m,la flèche admissible

L= 485cm 
$$
\rightarrow
$$
  $f = \frac{485}{500} = 0.97$ cm = 9.7mm

Position de l'axe neutre :  $y = 3.84$ cm

Le moment d'inertie de la section :  $I = 8023.97$  cm4

#### **Projet de fin d'étude master 2021/2022**

**Calcul le moment d'inertie de la section homogène « I0** »

$$
I_0 = \frac{b.h^3}{12} + 15[A_s(\frac{h}{2} - d'')^2 + A_s'(\frac{h}{2} - d')^2]
$$
  
\n
$$
As' = 0 \longrightarrow d'' = 0
$$
  
\n
$$
I_0 = \frac{b.h^3}{12} + 15[A_s(\frac{h}{2})^2]
$$
  
\n
$$
I_0 = \frac{65 \times 20^3}{12} + 15 \times [2.26(\frac{20}{2})^2]
$$

# $I_0 = 4.6723 \times 10^{-4}$  m<sup>4</sup>

 $\text{-}$ Calcul du facteur  $(\lambda)$  :

$$
\lambda_i = \frac{0.05 f_{t28}}{\rho \left(2 + 3 \frac{b_0}{b}\right)}
$$

**Avec :**

$$
\rho=\!\!\frac{A}{\textit{boxd}}\!\!=\!\frac{2.26}{18\textit{x10}}\!=\!\!0.0126
$$

### **ρ=0.0126**

Donc :

$$
\lambda_i = \frac{0.05 \times 2.1}{0.0126 \left(2 + 3 \times \frac{10}{65}\right)} = 3.39
$$

$$
\lambda_i=3.39
$$

Ei = 11000=
$$
\sqrt[3]{f c 28}
$$
=32164. 2  
\nEv= $\frac{1}{3}$ Ei=107214.2  
\ncalcul le paramètre(μ):  
\n... 1.75 f t28

$$
\mu = 1 - \frac{1.75 \text{ J} \text{ cm}}{4 \text{ } \rho \sigma_{\text{S}} + f \text{ cm}}
$$

Avec :

$$
\sigma_s = 15. \frac{M_{ser}}{I} (d - y)
$$
  
\n $\sigma_s = 15 \times \frac{9.90 \times 10^6}{80239700} \times (180 - 38.4) = 262 Mpa$ 

Donc :

$$
\mu = 1 - \frac{1.75 \times 2.1}{(4 \times 0.0126 \times 26.20) + 2.1}
$$

$$
\mu = 0.759
$$

#### **-Calcul de l'inertie fissuré:**

$$
I_{f} = \frac{1.1 I_{0}}{1 + \lambda_{i} \mu}
$$

$$
I_{f} = \frac{1.1 \times 4.6723 \times 10^{-4}}{1 + (3.39 \times 0.759)}
$$

 $I_f = 1.438 \times 10^{-4}$  m<sup>4</sup>

### **-Calcul de la flèche :**

 $f = \frac{12.924 \times 10^6}{10 \times 1420 \times 224}$  $\frac{12.924 \times 10^6}{10 \times 1438 \times 32164.2} = 0.0279 \leq \bar{f} = \frac{485}{500}$  $\frac{485}{500} = 0.97$ ........................**CV** 

#### **III.6.5.8.Schéma de ferraillage :**

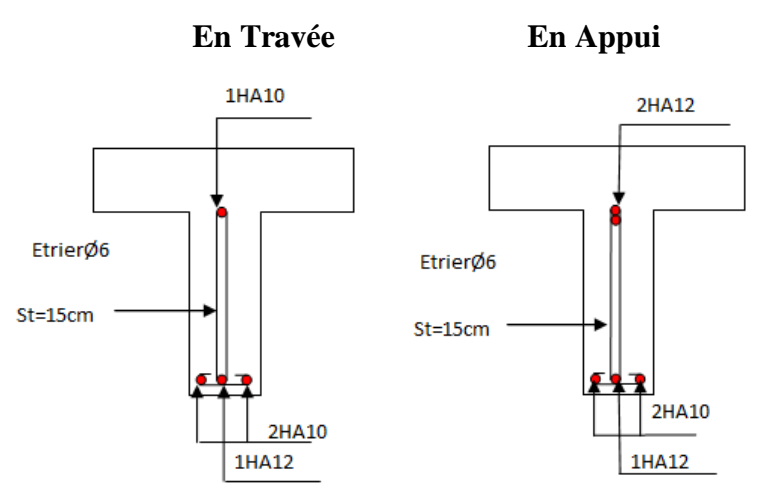

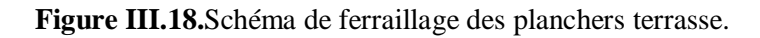

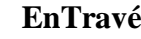

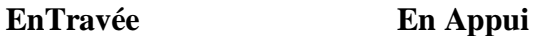

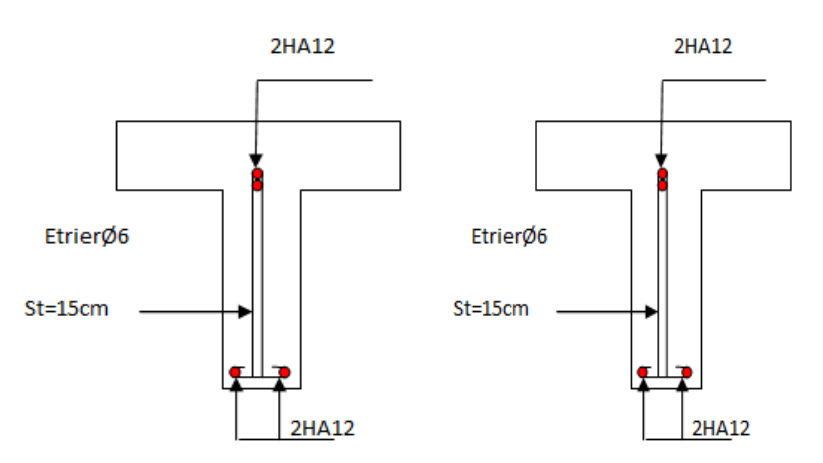

**Figure III.19.**Schéma de ferraillage des planchers étage

### **III.6.5.9 -Etude de la dalle de compression :**

Selon le BAEL 91(B.6.8.423)<sup>[1]</sup> la dalle de compression, sera armée par un

quadrillage de barres dont les dimensions de mailles ne doivent pas dépasser:

- $\geq 20$ cm (5 b/m) pour les armatures perpendiculaires aux nervures.
- $\geq$  33cm (3 b/m) pour les armatures parallèles aux nervures. D'après le même article cidessus les sections des armatures sont calculées comme suit :**a-Armatures**

### **perpendiculaires aux poutrelles :**

$$
\begin{cases} \mathbf{A}_{\perp} = \frac{200}{f_e} \text{si} & \text{L} \le 50 \text{cm} \\ \mathbf{A}_{\perp} = \frac{4 \text{L}}{f_e} \text{si} & 50 \text{cm} < \text{L} \le 80 \text{cm} \end{cases}
$$

 $L = 65$ cm, distance entre axes des poutrelles.

 $fe = 235$  Mpa : Car c'est du treillis soudés (Rond Lisse « RL »).

$$
A_{\perp} = \frac{4.L}{f_e}
$$

$$
A_{\perp} = \frac{4 \times 65}{235} = 1.106 \text{ cm}^2/\text{ml}
$$

 $AT = 1.106$  cm $2$ /ml

Avec: St≤ 20 cm

### **b-Armatures parallèles aux poutrelles :**

$$
A_{\text{II}} = \frac{A_{\perp}}{2} = 0.553 \text{cm}^2/\text{ml}
$$

Avec: St≤ 33 cm

On choisit : un treillis soudés Φ6 (150× 150) mm

5HA 6/ml = 1.41 cm2⊥ aux poutrelles  $\Rightarrow$  St = 20cm  $\leq$  20cm ........vérifiée.

5HA  $6$ /ml = 1.41 cm2 // aux poutrelles  $\Rightarrow$  St= 25 cm  $\leq$  33cm........... vérifiée.

**III.6.5.10- schéma du ferraillage :**

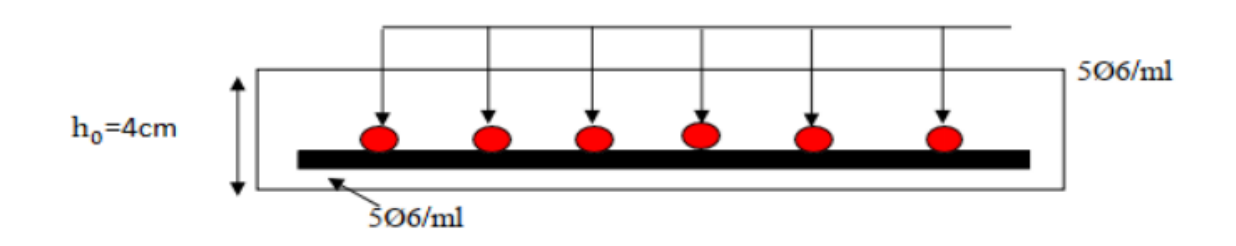

**Figure. 20**: Schéma de ferraillage de la dalle de compression.

# **III.7.Conclus ion** :

Le but de ce chapitre est la détermination des sections d'acier nécessaire pour reprendreles charges revenant aux éléments non structuraux, avec toutes les vérifications nécessairestout en respectant les règles données par le CBA93et le RPA99 version 2003. Ces élémentsont été étudiés et ferraillés.

.

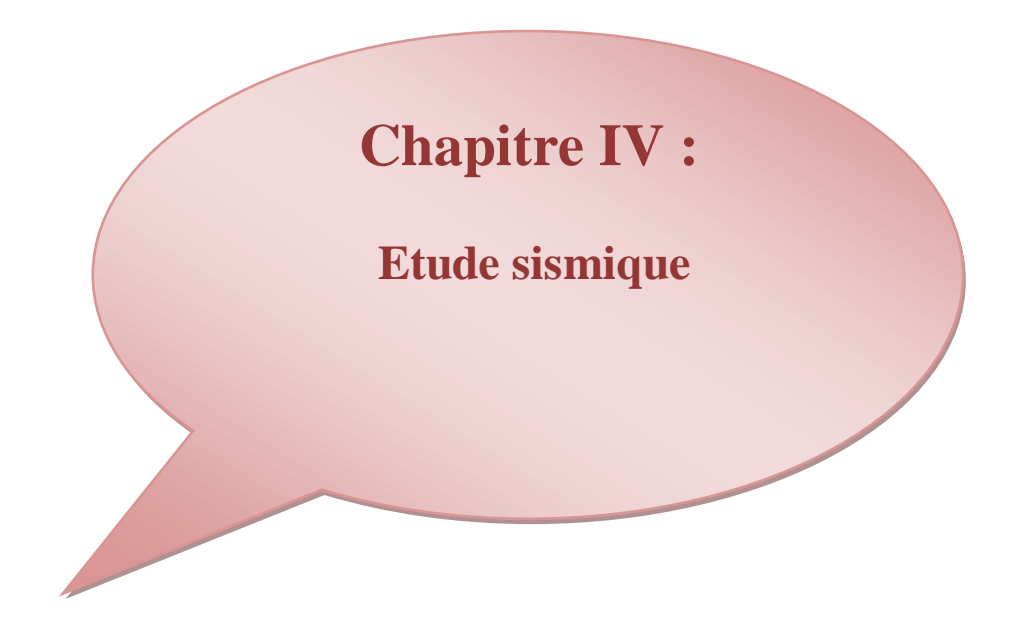

### **IV.1 Introduction :**

Un séisme est une libération soudaine d'énergie qui se produit à l'intérieur de la terre et qui peut occasionner des dégâts considérables à cause des ondes élastiques qui se propagent depuis le foyer jusqu'à n'importe quel point de la surface.

 Il se produit de très nombreux séismes tous les jours, mais la plupart ne sont pas ressentis par les humains. Environ cent mille séismes sont enregistrés chaque année sur la planète. Les plus puissants d'entre eux comptent parmi les catastrophes naturelles les plus destructrices.

 Les règlements parasismiques visent à assurer une protection acceptable des vies humaines et des constructions vis-à-vis des effets des actions sismiques par une conception et un dimensionnement appropriés.

 En Algérie, les règles parasismiques Algériennes **« RPA 99/ V 2003 »** définissent les règles ainsi que les dispositions constructives.

#### **IV.2 l'étude sismique :**

#### **IV.2.1 Objective de l'étude dynamique :**

 L'analyse dynamique de structure a pour but de connaître son comportement vibratoire en réponse à des forces d'excitations dynamiques. Cela permet d'éviter un problème de résonance ou de corriger les dimensionner des éléments.

 L'objectif initial de l'étude dynamique d'une structure est la détermination de ses caractéristiques dynamiques propres lors de ces vibrations libre non- amortie. Cela nous permet de calculer les efforts et les déplacements maximums lors d'un séisme.

#### **IV.2.2 Modélisation de la structure :**

 Pour l'évaluation des forces sismiques, on utilise le logiciel **«Autodesk Robot Structural Analysais Professional 2014»** qui contient différentes méthodes de calcul sismique.

 Pour notre cas, on a choisie **«** Analyse modale spectrale **»** qui est basée sur la méthode dynamique modale spectrale qui prend en compte la réponse de la structure suivant les modes déterminés en se basant sur les hypothèses suivantes:

- $\checkmark$  Masse supposée concentrée au niveau des nœuds principaux (nœud maître).
- $\checkmark$  Seuls les déplacements horizontaux sont pris en compte.
- $\checkmark$  Les planchers et les fondations sont considérés rigides dans leur plan.
- $\checkmark$  Le nombre de mode à prendre en compte est tel que la somme des coefficients de participation modale soit au moins égale à 90%.

#### **Présentation du logiciel de calcul (Autodesk Robot 2014)**

 Robot est un logiciel dérivé de la société Autodesk. Il est destiné à modéliser, analyser et dimensionner les différents types de structure, grâce à une interface graphique unique. Il offre de nombreuses possibilités pour l'analyse statique et dynamique, il est basé sur la méthode des éléments finis.

 Ce logiciel permet de créer des structures, les calculées, vérifier les résultats obtenus, dimensionner les éléments spécifiques de la structure, la dernière étape gérée par robot permet de définir la note de calcul ainsi que des plans de ferraillage. Ce logiciel offre un calcul plus étendu par rapport aux autres codes car il est avantagé par l'intégration du règlement RPA et la configuration aves le règlement international BAEL.

#### **Modélisation des éléments structuraux**

La modélisation des éléments structuraux est effectuée comme suit :

- $\checkmark$  Les éléments en portique (poutres-poteaux) ont été modélisés par des éléments finis de type poutre à deux nœuds ayant six degrés de liberté par nœud.
- $\checkmark$  Les voiles ont été modélisés par des éléments coques à quatre nœuds.
- $\checkmark$  Les planchers sont simulés par des diaphragmes rigides et le sens des poutrelles peut être automatiquement introduit.

#### **Modélisation de la masse**

 La masse de la structure est calculée par l'équation (G+βQ) imposée par RPA/ version 2003 (dans notre cas β=0,2) pour un bâtiment à usage d'habitation.

 La masse volumique attribuée au matériau constituant les éléments modélisée est prise égale à celle du béton armé 25KN/m<sup>3</sup>.

 La masse des éléments non structuraux (l'acrotère et des murs extérieurs …) a été répartie sur les poutres concernées.

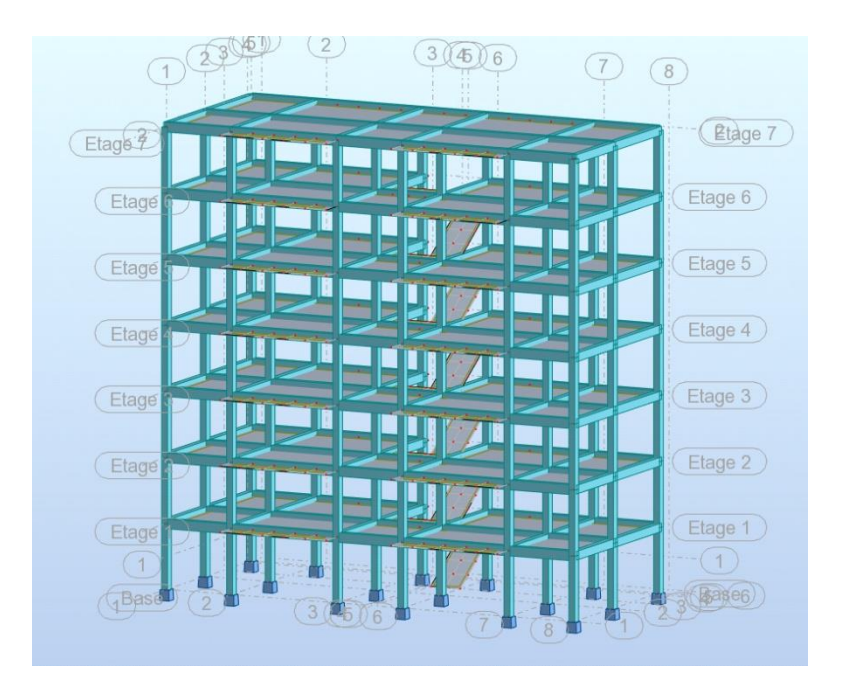

**Figure V.1:** Modélisation 3D de la structure**.**

# **IV.3 Méthode de calcul :**

 Selon l'article 4.1.1 de RPA99, les forces sismiques peuvent être déterminées par trois méthodes :

- par la méthode statique équivalente.
- par la méthode d'analyse modale spectrale.
- par la méthode d'analyse dynamique par accéléra grammes.

### **IV.3.1 Méthode statique équivalente (article 4.2 du RPA99/2003) [3]:**

 Selon cette méthode les forces réelles dynamiques développées dans la structure sont remplacées par un système de forces statiques fictives appliquées successivement suivant deux directions orthogonales et ayant des effets équivalents à ceux des forces réelles.

### **a) Conditions d'application**

La méthode statique équivalente peut être utilisée dans les conditions suivantes :

- Le bâtiment ou bloc étudié, satisfaisait aux conditions de régularité en plan et en élévation prescrites au chapitre III, paragraphe 3.5 avec une hauteur au plus égale à 65m en zones I et II et à 30m en zones III.
- Le bâtiment ou bloc étudié présente une configuration irrégulière tout en respectant, outres les conditions de hauteur énoncées en a), les conditions complémentaires suivantes :
- 1) Zone I : Tous groupes
- 2) Zone II : Groupe d'usage 3
	- Groupe d'usage 2, si la hauteur est inférieure ou égale à 7 niveaux ou 23m.
	- Groupe d'usage 1B, si la hauteur est inférieure ou égale à 5 niveaux ou 17m.
	- Groupe d'usage 1A, si la hauteur est inférieure ou égale à 3 niveaux ou 10m.
- 3) Zone III : Groupes d'usage 3 et 2, si hauteur est inférieure ou égale à 5 niveaux ou 17m.
	- Groupe d'usage 1B, si la hauteur est inférieure ou égale à 3 niveaux ou 10m.
	- Groupe d'usage 1A, si la hauteur est inférieure ou égale à 2 niveaux ou 8m.

### **b) Méthode de modélisation**

- Le modèle du bâtiment à utiliser dans chacune des deux directions de calcul est plan avec les masses concentrées au centre de gravité des planchers et un seul degré de liberté en translation horizontale par niveau sous réserve que les systèmes de contreventement dans les deux (2) directions puissent être découplés
- La rigidité latérale des éléments porteurs du système de contreventement est calculée à partir de sections non fissurées pour les structures en béton armé ou en maçonnerie.
- Seul le mode fondamental de vibration de la structure est à considérer dans le calcul de la force sismique totale.

### **c) Calcul de la force sismique totale**  $(\text{RPA art } 4, 2,3)[3]$

 La force sismique totale V, appliquée à la base de la structure, doit être calculée successivement dans deux directions horizontales orthogonales selon la formule :

$$
V = \frac{A \times D \times Q}{R} \times W
$$

Avec:

### **A: Coefficient d'accélération de zone.**

 Le coefficient d'accélération de zone dépend de la zone sismique et le groupe d'usage du bâtiment:

Dans notre cas :

- Groupe d'usage 2
- $\bullet$  Zone sismique II (Mila)
- $\Rightarrow$  Donc  $\cdot$  A = 0.15

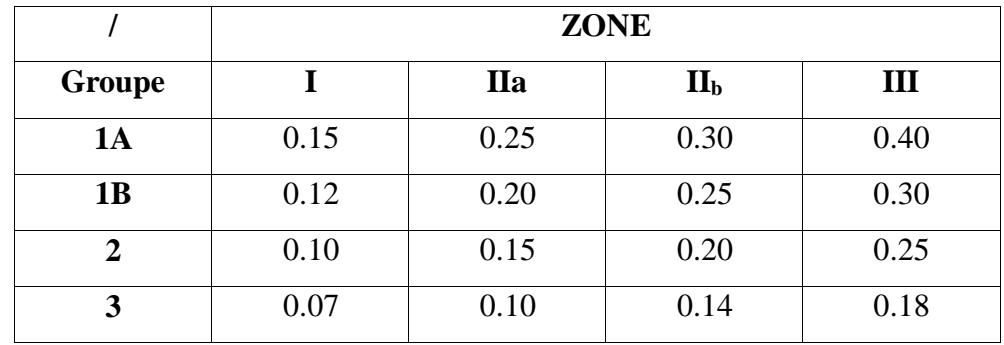

**Tableau IV.1 :** Coefficient d'Accélération de Zone 2.

#### **R : Coefficient de comportement global de la structure.**

Sa valeur est donnée par le tableau 4.3 du RPA99/Version 2003 en fonction du système de contreventement.

### **VERIFICATION DU COEFFICIENT DE COMPORTEMENT R.**

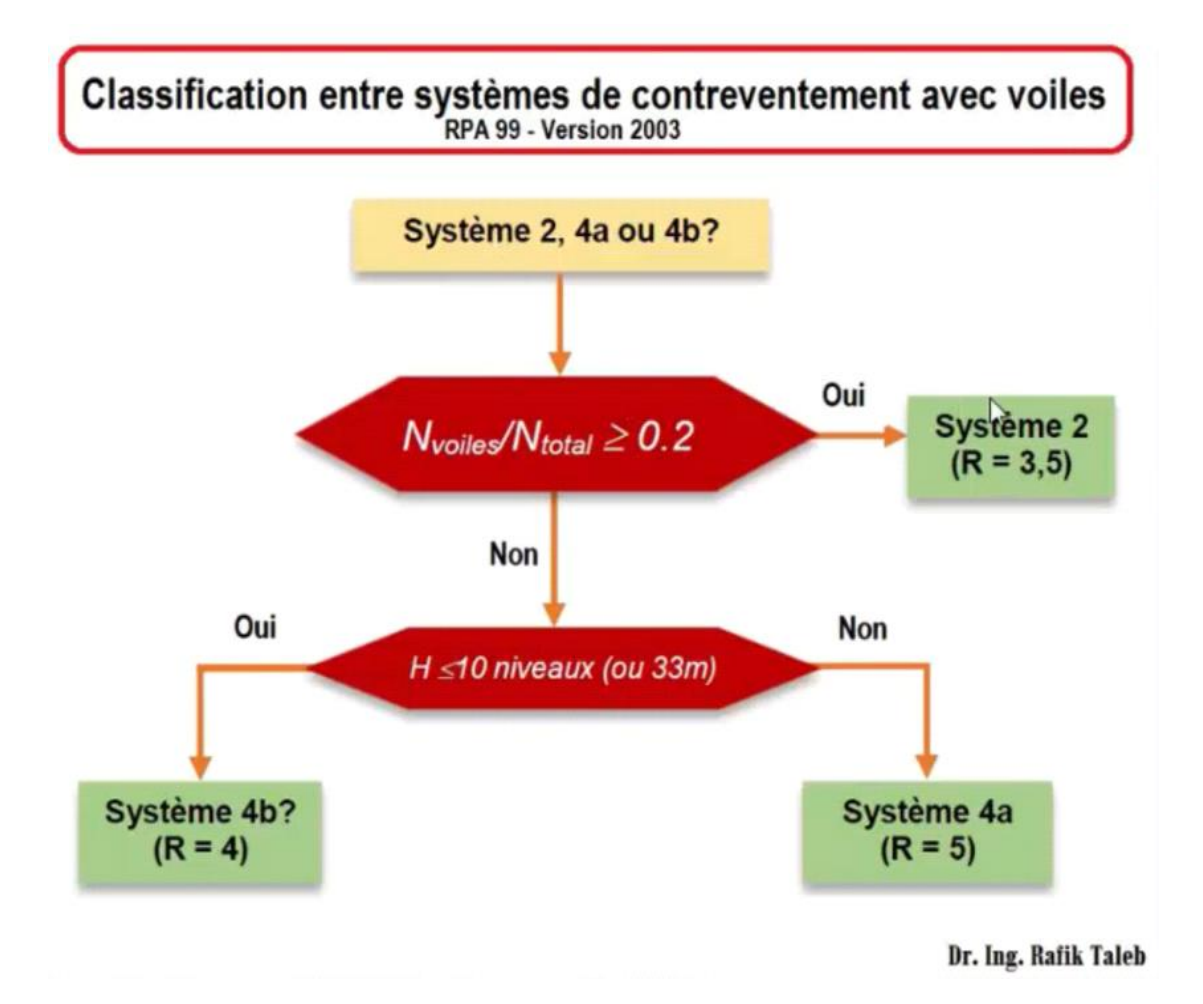

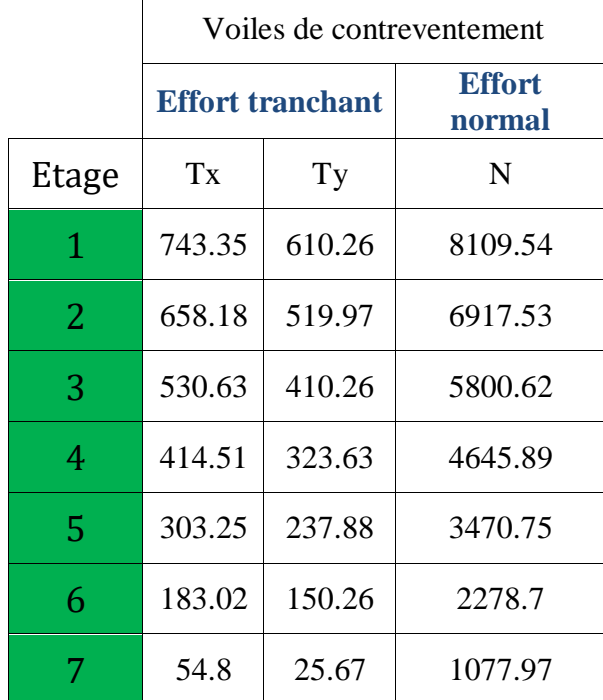

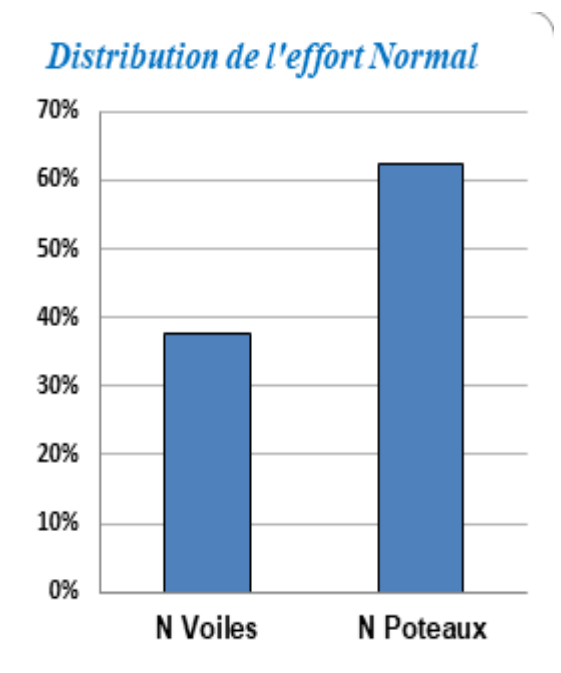

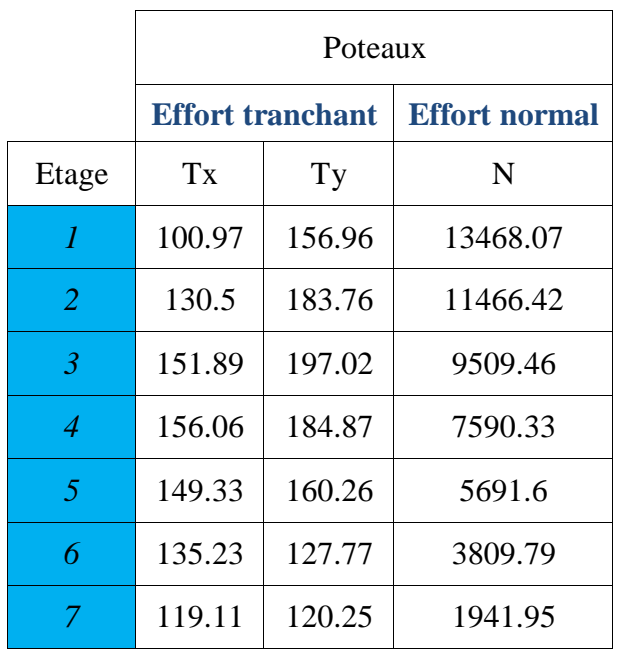

Distribution de l'éffort tranchant 80% 70% 60% 50% 40% 30% 20% 10% 0% 75% 25% 67% 33%

Donc :**R= 3.5** 

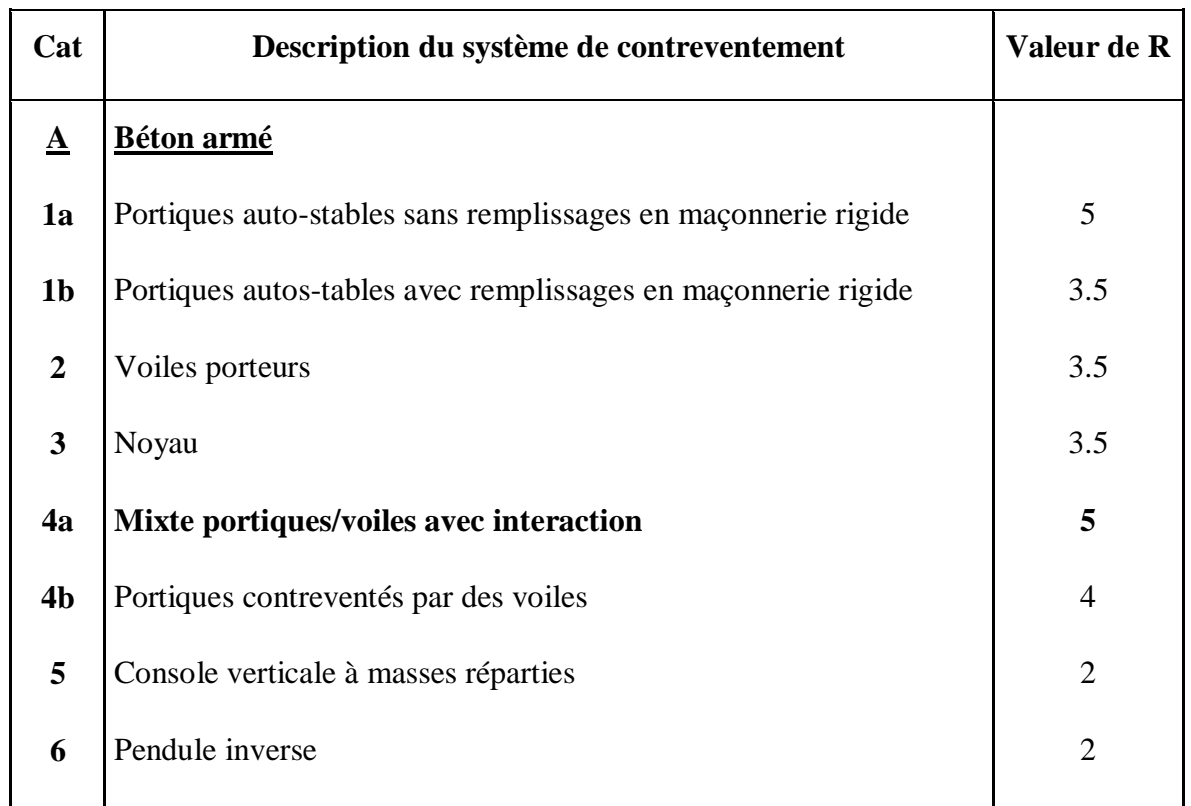

### **Tableau IV.2 :** valeurs du coefficient de comportement R.

### **Q : facteur de qualité.**

Le facteur de qualité de la structure est fonction de :

- la redondance et de la géométrie des éléments qui la constituent.
- la régularité en plan et en élévation.
- la qualité du contrôle de la construction.

La valeur de Q est déterminée par la formule :

 $Q = 1 + \sum_{1}^{5} p_{q}$ 

P<sub>q</sub>: est la pénalité à retenir selon que le critère de qualité q " est satisfait ou non". Sa valeur est donnée au tableau 4.4 du RPA.

 **Tableau IV.3:** Valeur de facteur de qualité.

| « Critère q »                                            | <b>Sens X</b> | <b>Sens Y</b> |
|----------------------------------------------------------|---------------|---------------|
| 1. Conditions minimales sur les files de contreventement | 0.05          | 0.05          |
|                                                          |               |               |
| 2. Redondance en plan                                    | 0.05          | 0.05          |
|                                                          |               |               |
| 3. Régularité en plan                                    |               | $\mathbf{U}$  |
|                                                          |               |               |
| 4. Régularité en élévation                               |               |               |
|                                                          |               |               |

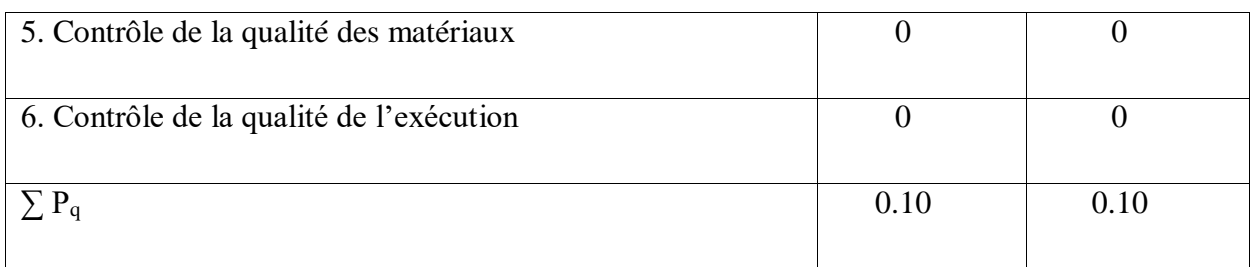

Sens  $X \rightarrow Q=1+0.10=1.10$ 

Sens  $Y \rightarrow Q=1+0.10=1.10$ 

Donc on majoré le facteur de qualité et on adopte :  $Q_x=Q_y=1.10$ 

### **IV.3.2. Poids totaux de la structure « W » :**

W est égal à la somme des poids Wi, calculés à chaque niveau (i)

$$
W = \sum_{i=1}^{n} W_i \qquad \text{avec} \qquad W_i = W_{Gi} + \beta W_{Qi}
$$

**:** Poids dû aux charges permanentes et à celles des équipements fixes éventuels, solidaires de la structure.

**:** Charges d'exploitation.

**1**

**2**

**:** Coefficient de pondération, fonction de la nature et de la durée de la charge d'exploitation et donné par le tableau 4.5 du RPA.

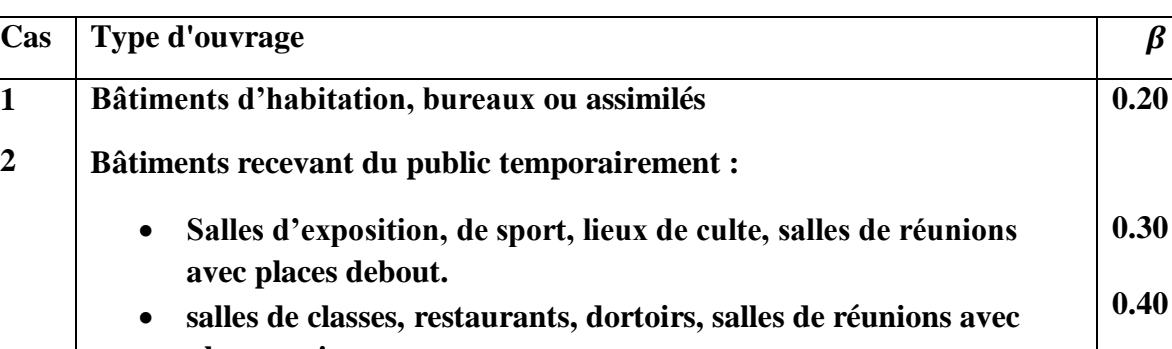

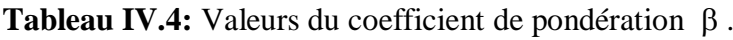

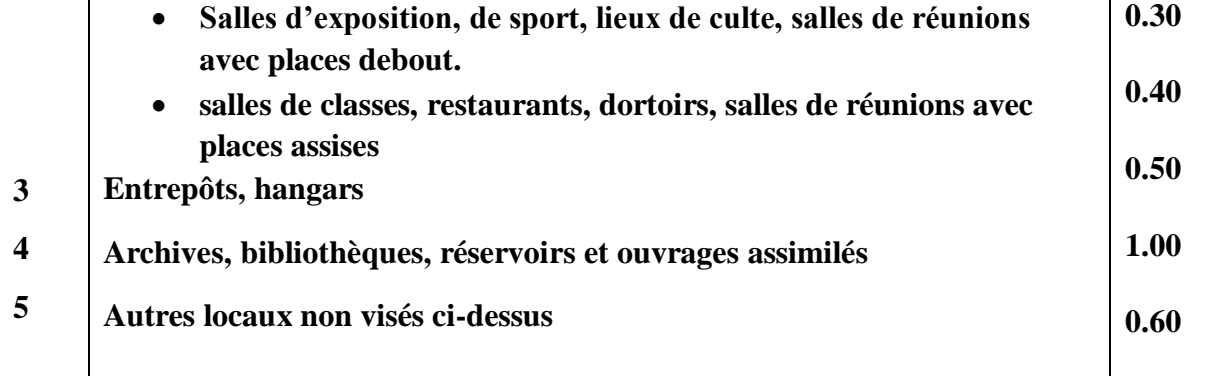

Dans notre cas :  $\beta = 0.20$ 

 $W = G + 0.2 Q = 14719.58KN$ 

**D:** facteur d'amplification dynamique moyen, en fonction de la catégorie de site, du facteur de correction d'amortissement  $(\xi)$  et de la période fondamentale de la structure (T).

$$
D = \begin{cases} 2.5\eta & \text{Si } 0 \le T \le T_2 \\ 2.5\eta \left(\frac{T_2}{T}\right)^{2/3} & \text{Si } T_2 \le T \le 3,0 \text{ sec} \\ 2.5\eta \left(\frac{T_2}{3.0}\right)^{2/3} \left(\frac{3.0}{T}\right)^{5/3} & \text{Si } T > 3,0 \text{ sec} \end{cases}
$$

 $\overline{1}$ 

: Période caractéristique, associée à la catégorie du site et donnée par le tableau 4.7 du RPA.

**n** : facteur de correction d'amortissement donné par la formule :

$$
\eta = \sqrt{\frac{7}{(2+\xi)}} \ge 0.7
$$

 Où **ξ (%)** est le pourcentage d'amortissement critique fonction du matériau constitutif, du type de structure et de l'importance des remplissages.  $\xi$  est donné par le tableau  $(4-1)$ présenté ci-après.

**Tableau IV.5:** Valeurs du coefficient d'amortissement suivant le système structurel.

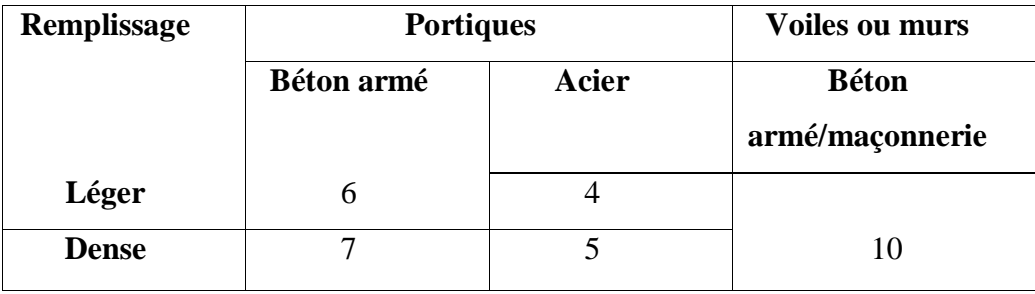

D'après le Tableau **x = 8.5 %**

**Donc** :  $\xi = 8.5$  %  $\rightarrow \eta = 0.816 > 0.7$ 

### **a) Estimation de la période fondamentale de la structure :**

 La période fondamentale correspond à la plus petite valeur obtenue par les formules 4-6 et 4-7 du RPA99 version 2003.

$$
T = T_{\min} \mathbf{T} = \mathbf{C}_{\mathbf{T}} \mathbf{h}_{\mathbf{N}}^{\mathbf{A}_{\mathbf{A}}}
$$

 $T = 0.09 h_N / \sqrt{D}$ 

 $h_N$ : Hauteur mesurée en mètres à partir de la base de la structure jusqu'à dernier niveau (N).
$h_N = 21.42m$ 

C<sup>t</sup> : coefficient fonction du système de contreventement du type de remplissage et donné par le tableau 4.6 du RPA.

 $C_T = 0.050$ 

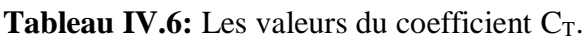

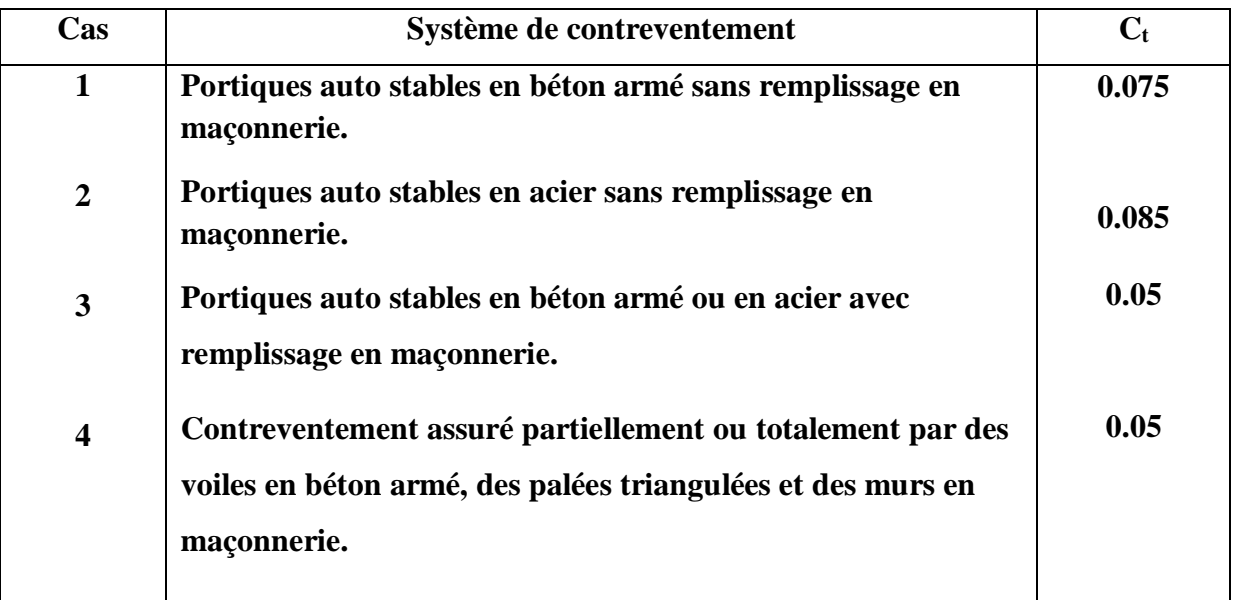

# **Période caractéristique associée à la catégorie de site.**

 $\rightarrow$  T<sub>1</sub>, T<sub>2</sub>: période caractéristique associée à la catégorie du site.

**Tableau IV.7:** Valeurs des périodes caractéristiques T1, T2.

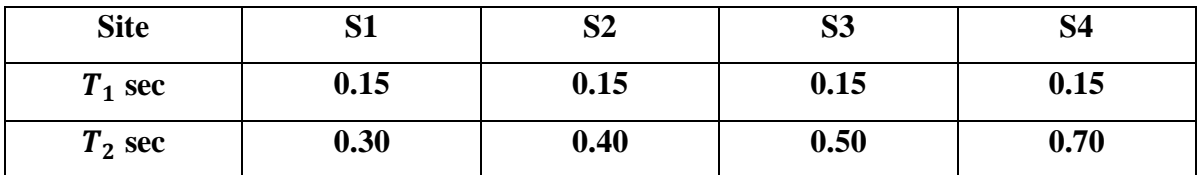

 $\Rightarrow$  Sol meuble  $\Rightarrow$  site 3 donc T<sub>1</sub> = 0,15 sec et T<sub>2</sub> = 0,50 sec.

Calcul de période fondamentale de la structure T :

$$
T=C_t.h_N^{3/4}.
$$

Dans notre cas :  $C_T = 0.050$ ;  $h_N = 21.42$  m

Donc :

# **Direction X:**

- $\bullet$  **T=Ct.hn**<sup>3/4</sup> = 0.05\*21.42<sup>3/4</sup> = **0.497s**
- $T= 0.09$ hn/ ……dx = 21m
	- $0.09*21.42/\sqrt{dx} = 0.42$  s
	- $*$  T empirique =min (1;2)= 42 s

\* T empirique = **0.546 s**

 $*T$  analytique = 0.45 s

## **Direction Y :**

- $\bullet$  **T**=**Ct.hn**<sup>3/4</sup> = 0.05\*21.42<sup>3/4</sup> = **0.497s**
- T=  $0.09$ hn/ $\sqrt{dy}$ ......dy = 9.28 m
	- $0.09*21.42/\sqrt{9.28} = 0.63$  s.
	- \* T empirique = **0.497 s.**
	- $*T$  empirique =  $0.64$  s.
	- $*T$  analytique = 0.57 s.

## **b) Calcul facteur d'Amplification D :**

 $T_1$  et  $T_2$ : périodes caractéristiques associées à la catégorie de site (tableau 4.7).

 $S_3 \Rightarrow T_1 = 0.15$  et  $T_2 = 0.5$  on obtient :

La condition T≤T2

Sens X : **D =1.632**

Sens Y : **D =1.632**

## **IV.3.3 VERIFICATION DE L'EFFORT TRANCHANT A LA BASE :**

La résultante des forces sismique à la base  $V_t$  obtenue par combinaison des valeurs modales ne doit pas être inférieure à 80% de la résultante des forces sismique déterminée par la méthode statique équivalente V pour une valeur de la période Fondamentale donnée par la formule empirique appropriée.

Vdynamique> 80% Vstatique Avec :

Vdynamique: la résultante des forces sismique à la base.

Vstatique : la résultante des forces sismiques calculée par la méthode statique équivalente.

Si : Vdynamique< 0.80 Vstatique, il faudra augmenter tous les paramètres de la réponse (forces, Le Déplacements, moment,) Dans le rapport 0.8 V<sub>statique</sub>/V<sub>dynamique</sub>.

- **Calcule de l'effort sismique totale « V » :**
- Sens x :

 $V_{x} = V_{st} = \frac{H \wedge D \wedge Q}{R} \times W$ *R*  $V_{\text{st}} = \frac{A \times D \times Q}{R} \times W \Rightarrow V_{\text{x}} = \frac{0.25 \times 1.632 \times 1.10}{3.5}$  $\frac{3.5}{3.5}$  ×14719.58  $\Rightarrow$ V<sub>x</sub> = 1132.48KN 0.8Vx = **905.98** KN

Sens Y:

$$
V_{y} = V_{st} = \frac{A \times D \times Q}{R} \times W \Rightarrow V_{y} = \frac{0.25 \times 1.632 \times 1.10}{3.5} \times 14719.58
$$

 $\Rightarrow$  V<sub>y</sub> = 1132.48 KN

0.8Vy =**905.98** KN

|                | $Cg-Cr[m]x-x$ | $Cg-Cr[m]$ y-y | $0.05$ Lx [m] | $0.05$ Ly[m] |           |
|----------------|---------------|----------------|---------------|--------------|-----------|
| <b>RDC</b>     | 0.002         | 0.226          | 1.035         | 0.559        | <b>CV</b> |
|                | 0.002         | 0.226          | 1.035         | 0.559        | CV        |
| 2              | 0.002         | 0.226          | 1.035         | 0.559        | CV        |
| 3              | 0.002         | 0.226          | 1.035         | 0.559        | CV        |
| $\overline{4}$ | 0.002         | 0.226          | 1.035         | 0.559        | CV        |
| 5              | 0.002         | 0.226          | 1.035         | 0.559        | CV        |
| 6              | 0.000         | 0.330          | 1.035         | 0.559        | CV        |

**Tableau IV.8:**Centre de gravite est centre de rigidité

## **IV.4 : Méthode dynamique modale spectrale**

#### **a) Principe de la méthode dynamique modale spectrale**

Par cette méthode, il est recherché pour chaque mode de vibration, le maximum des effets engendrés dans la structure par les forces sismiques représentées par un spectre de réponse de calcul. Ces effets sont par la suite combinés pour obtenir la réponse de la structure.

### **b) Modélisation**

Pour les structures régulières en plan comportant des planchers rigides, l'analyse est faite séparément dans chacune des deux directions principales du bâtiment. Celui-ci est alors représenté dans chacune des deux directions de calcul par un modèle plan, encastré à la base et où les masses sont concentrées au niveau des centres de gravité des planchers avec un seul DDL en translation horizontale.

- 1) Pour les structures irrégulières en plan, sujettes à la torsion et comportant des planchers rigides, elles sont représentées par un modèle tridimensionnel, encastré à la base et où les masses sont concentrées au niveau des centres de gravité des planchers avec trois (03) DDL (2 translations horizontales et une rotation d'axe vertical).
- 2) Pour les structures régulières ou non régulières comportant des planchers flexibles, elles sont représentées par des modèles tridimensionnels encastrés à la base et à plusieurs DDL par plancher.
- 3) La déformabilité du sol de fondation doit être prise en compte dans le modèle toutes les fois où la réponse de la structure en dépend de façon significative.
- 4) Le modèle de bâtiment à utiliser doit représenter au mieux les distributions des rigidités et des masses de façon à prendre en compte tous les modes de déformation significatifs dans le calcul des forces d'inertie sismiques (ex : contribution des zones nodales et des éléments non structuraux à la rigidité du bâtiment).
- 5) Dans le cas des bâtiments en béton armé ou en maçonnerie la rigidité des éléments porteurs doit être calculée en considérant les sections non fissurées. Si les déplacements sont critiques particulièrement dans le cas de structures associées à des valeurs élevées du coefficient de comportement, une estimation plus précise de la rigidité devient nécessaire par la prise en compte de sections fissurées.

**c) Spectre de calcul:** L'action sismique est représentée par le spectre de calcul suivant : Comme il est indiqué dans l'article : (4.3.3 du RPA 99 / version 2003) [3].

 Pour notre étude le spectre de repense étant intégrée dans le logiciel robot structural analysais avec lequel nous avons modélisé la structure, les données correspondantes à notre projet sont :

- La zone II.
- Groupe d'usage 2.
- $\triangleright$  Facteur de qualité  $(Q_x=Q_y=1.10)$ .
- $\triangleright$  Coefficient de comportement global de la structure R=3.5.
- $\triangleright$  Site meuble S3.
- $\triangleright$  Le pourcentage d'amortissement critique  $\zeta = 8.5$ .

Pour notre l'étude de ce projet le spectre de réponse est donné par le logiciel.

## **Disposition des voiles de contreventement**

 Cette étape elle dépend des résultats modales avant de mettre les voiles pour avoir une idée de la déformation de la structure (torsion, translation suivant x et y) et de la période des modes principaux (x) et (y), toujours on essayer d'éliminer la torsion dans les deux premiers modes et diminuer les périodes suivant x et y et on approche le centre de rigidité vers le centre de gravité.

| mode                    | Période | <b>Masses</b>   | <b>Masses</b> | <b>Masse</b>  | <b>Masse</b>  | Tot.mas.U  |
|-------------------------|---------|-----------------|---------------|---------------|---------------|------------|
|                         | [sec]   | <b>Cumulées</b> | Cumulées      | <b>Modale</b> | <b>Modale</b> | X[kg]      |
|                         |         | UX [%]          | UY [%]        | UX [%]        | UY [%]        |            |
| 1                       | 0.96    | 62.39           | 0.13          | 62.39         | 0.13          | 1255050.95 |
| $\overline{2}$          | 0.89    | 62.47           | 81.07         | 0.08          | 80.94         | 1255050.95 |
| 3                       | 0.85    | 82.77           | 81.07         | 20.30         | 0.00          | 1255050.95 |
| $\overline{\mathbf{4}}$ | 0.32    | 91.77           | 81.07         | 9.00          | 0.00          | 1255050.95 |
| 5                       | 0.30    | 91.80           | 91.91         | 0.02          | 10.83         | 1255050.95 |
| 6                       | 0.28    | 93.39           | 91.97         | 1.59          | 0.07          | 1255050.95 |
| 7                       | 0.19    | 96.51           | 91.98         | 3.12          | 0.00          | 1255050.95 |
| 8                       | 0.17    | 96.52           | 95.62         | 0.01          | 3.64          | 1255050.95 |
| 9                       | 0.16    | 96.70           | 95.65         | 0.18          | 0.03          | 1255050.95 |
| 10                      | 0.13    | 98.21           | 95.65         | 1.51          | 0.01          | 1255050.95 |

**Tableau IV.9:**Le comportement de la structure sans voiles

**Avec les voiles :**

## **La première disposition :**

Pour obtenir la raideur maximale à la torsion d'ensemble, il faut que les éléments susceptibles de donner la raideur torsionnelle à la structure soient portés le plus possibles vers le pourtour de la construction.

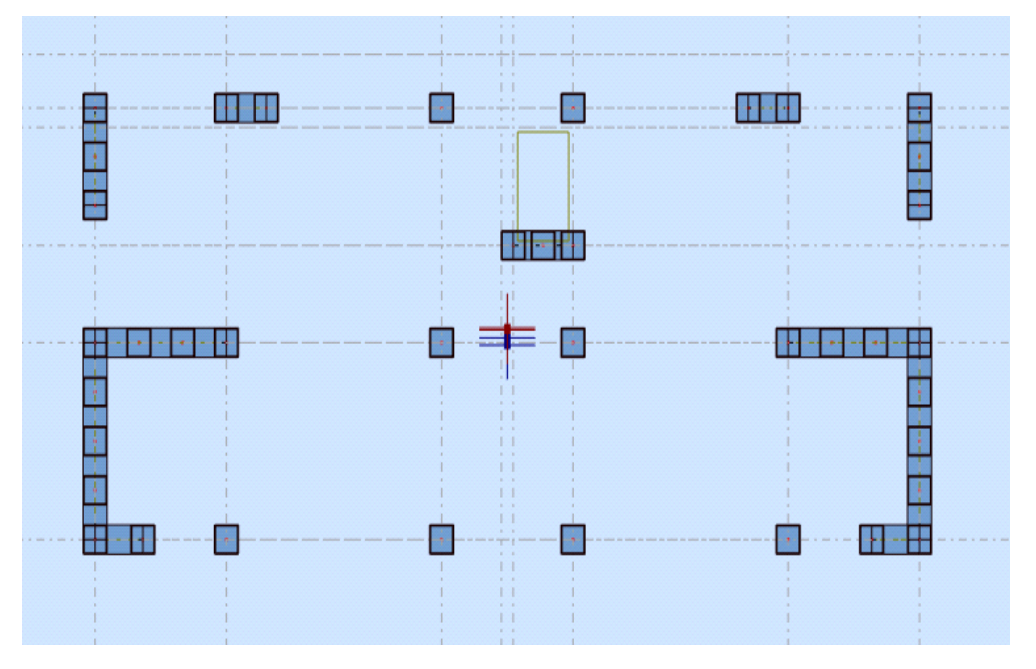

|                |         | <b>radicau i v.10.</b> Le componement de la structure avec volles |               |        |        |            |
|----------------|---------|-------------------------------------------------------------------|---------------|--------|--------|------------|
| mode           | Période | <b>Masses</b>                                                     | <b>Masses</b> | Masse  | Masse  | Tot.mas.UX |
|                | [sec]   | Cumulées                                                          | Cumulées      | Modale | Modale | [kg]       |
|                |         | UX [%]                                                            | UY [%]        | UX [%] | UY [%] |            |
| $\mathbf{1}$   | 0.49    | 67.46                                                             | 0.00          | 67.46  | 0.00   | 1440702.93 |
| 2              | 0.38    | 67.46                                                             | 69.95         | 0.00   | 69.95  | 1440702.93 |
| 3              | 0.26    | 69.87                                                             | 69.95         | 2.40   | 0.00   | 1440702.93 |
| $\overline{4}$ | 0.12    | 87.59                                                             | 69.95         | 17.72  | 0.00   | 1440702.93 |
| 5              | 0.09    | 87.59                                                             | 89.04         | 0.00   | 19.08  | 1440702.93 |
| 6              | 0.07    | 88.37                                                             | 89.04         | 0.78   | 0.00   | 1440702.93 |
| $\overline{7}$ | 0.06    | 93.98                                                             | 89.04         | 5.61   | 0.00   | 1440702.93 |
| 8              | 0.05    | 93.98                                                             | 94.23         | 0.00   | 5.19   | 1440702.93 |
| 9              | 0.05    | 93.98                                                             | 94.23         | 0.00   | 0.00   | 1440702.93 |
| 10             | 0.04    | 95.82                                                             | 94.23         | 1.85   | 0.00   | 1440702.93 |

**Tableau IV.10:**Le comportement de la structure avec voiles

# **La deuxième disposition :**

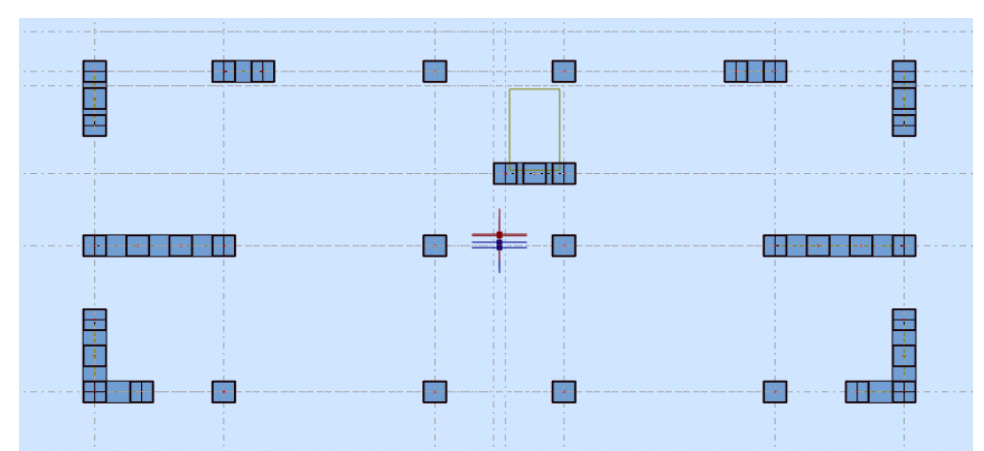

**Tableau IV.11:**Le comportement de la structure avec voiles

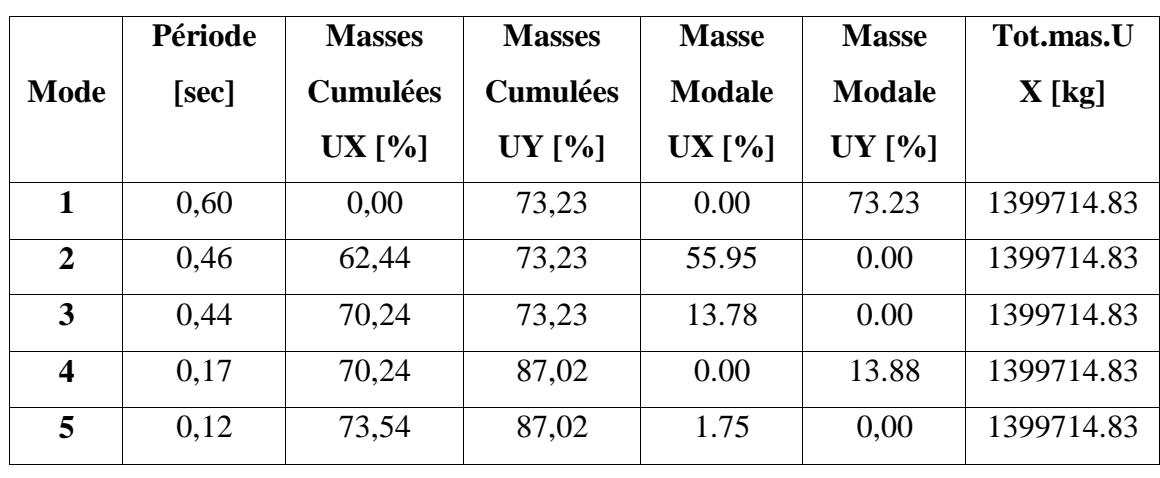

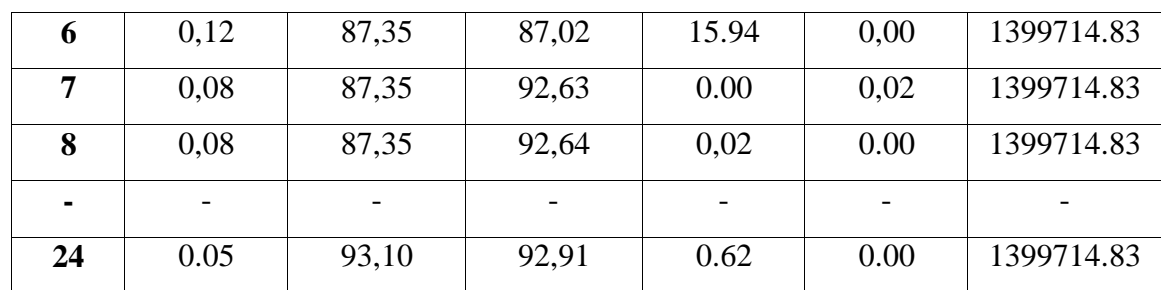

## **Remarques :**

 $\degree$ / Ce modèle présente une période fondamentale Tx = 0,49 s Ty = 0,60s

2°/ Les 1er et 2ème modes sont des modes de translation

3°/ Le 3ème mode est un mode de rotation.

4°/ On doit retenir les 24 premiers modes, pour que la masse modale atteigne les 90% (selon le RPA99).

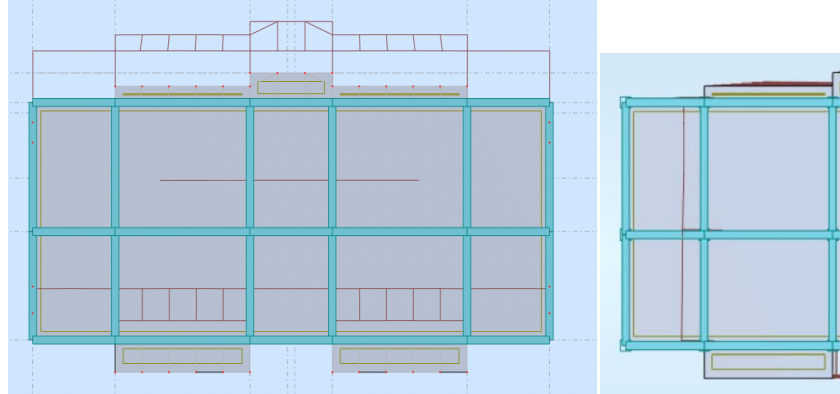

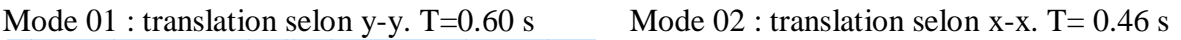

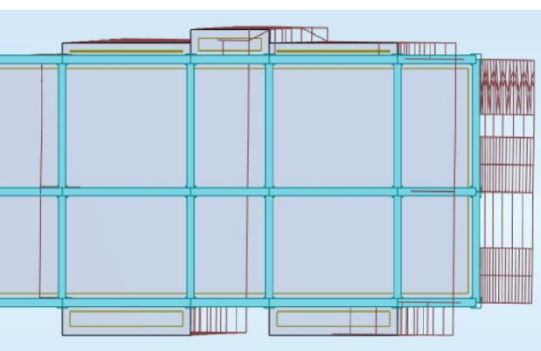

Mode 03:Rotation selon z-z. T= 0.44s

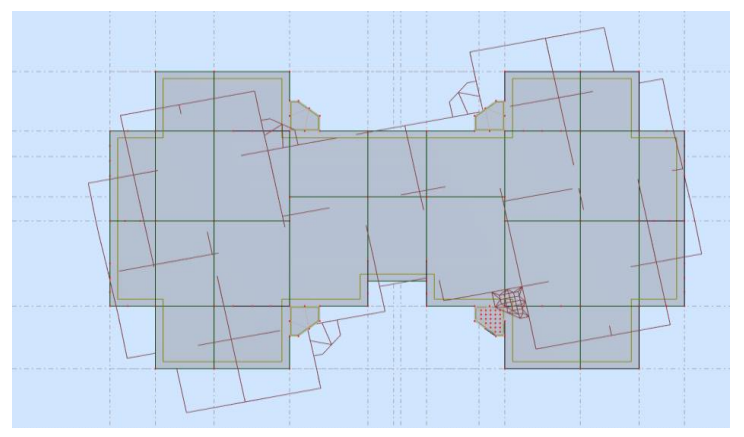

# **IV.5 : Vérification des résultats vis-à-vis du RPA 99/Version2003**

# **IV.5.1 : Vérification de l'effort tranchant à la base :**

 En se référant à l'article 4-3-6 du RPA99/Version2003, qui stipule que la résultante des forces sismiques à la base  $V_t$ obtenue par combinaison des valeurs modales ne doit pas être inférieure à 80% de la résultante des forces sismiques déterminée par la méthode statique équivalente*.*

$$
V_{\text{dynamicque}} = \frac{A \times Q \times D \times \alpha}{R} \times W
$$

On doit vérifier que  $V_{dynamicue} \geq 0.8 V_{statique}$ 

Avec :

V<sub>dynamique</sub> : L'effort tranchant dynamique (calculé par la méthode spectrale modale).

Si Vdynamique< 0.8Vstatique il faudra augmenter tous les paramètres de la réponse dans le rapport : 0.8Vstatique Vdynamique

Les Résultats d'action sismique à la base trouvée par logiciel ROBOT dans les deux sens :

**Tableau IV.12 :** Vérification de l'effort tranchant à la base.

| Les sens         | $0.8V_{statique} (KN)$ | $V_{\text{dynamicque}}$<br>(KN) | $V_{\text{dynamicque}} > 80\% \text{ V}_{\text{statique}}$ |
|------------------|------------------------|---------------------------------|------------------------------------------------------------|
| <b>Suivant X</b> | 905.98                 | 1296.07                         | Condition vérifiée                                         |
| <b>Suivant Y</b> | 905.98                 | 1296.07                         | Condition vérifiée                                         |

## **IV.5.2 : Vérification des déplacements latéraux inter étages :**

L'une des vérifications préconisées par le *RPA99 version 2003*, concerne les déplacements latéraux inter étages.

En effet, selon l'article *5.10* du *RPA99 version 2003* l'inégalité ci-dessous doit nécessairement être vérifiée :  $\varDelta_K^x \leq \bar{\varDelta}$ et $\varDelta_K^y \leq \bar{\varDelta}$ 

Avec :  $\bar{\Delta}=0.01$ *he* 

*Où :he* représente la hauteur de l'étage.

Avec:

 : Correspond au déplacement relatif au niveau *K* par rapport au niveau *K-1* dans le sens *x*x (idem dans le sens y-y, $\Delta_K^y$ ).

 $\delta_{ek}^x$ : Est le déplacement horizontal dû aux forces sismiques au niveau *K* dans

le sens  $x-x$  (idem dans le sens y-y, $\delta_{ek}^y$ )

| <b>Etage</b>            | $\mathbf R$ | $\delta_{\scriptscriptstyle{ek}}\left(\mathbf{x}\right)$<br>$\times R$ | $\delta_{\scriptscriptstyle{ek}}\left(\mathbf{y}\right)$<br>$\times R$ | $\Delta_{\mathbf{K}}(\mathbf{x}) \times R$ | $\Delta_{\rm K}({\bf y}) \times R$ | $\Delta_{\mathbf{K}}$<br>$(cm)$ | <b>Observation</b> |
|-------------------------|-------------|------------------------------------------------------------------------|------------------------------------------------------------------------|--------------------------------------------|------------------------------------|---------------------------------|--------------------|
| <b>RDC</b>              | 3.5         | 0.170                                                                  | 0.291                                                                  | 0.170                                      | 0.291                              | 3.06                            | <b>Vérifier</b>    |
| $\mathbf{1}$            | 3.5         | 0.494                                                                  | 0.850                                                                  | 0.323                                      | 0.560                              | 3.06                            | vérifier           |
| $\overline{2}$          | 3.5         | 0.891                                                                  | 1.489                                                                  | 0.397                                      | 0.639                              | 3.06                            | vérifier           |
| $\overline{\mathbf{3}}$ | 3.5         | 1.313                                                                  | 2.113                                                                  | 0.423                                      | 0.624                              | 3.06                            | vérifier           |
| $\overline{\mathbf{4}}$ | 3.5         | 1.731                                                                  | 2.671                                                                  | 0.418                                      | 0.559                              | 3.06                            | vérifier           |
| 5                       | 3.5         | 2.127                                                                  | 3.147                                                                  | 0.396                                      | 0.476                              | 3.06                            | vérifier           |
| 6                       | 3.5         | 2.493                                                                  | 3.555                                                                  | 0.366                                      | 0.407                              | 3.06                            | vérifier           |

**Tableau IV.13**: Vérification des déplacements inter étages du bloc.

## **Justification vis-à-vis de l'effet P-Δ.**

 Les effets du *2°* ordre (ou effet *P-Δ*) peuvent être négligés dans le cas des bâtiments si la condition suivante est satisfaite à tous les niveaux :

 $\theta = \frac{p_{k\Delta_k}}{p_k}$  $\frac{\mu_{K\Delta_k}}{V_k h_k} \leq 0.10$  **RPA99** version 2003 [3]

*PK*: Poids total de la structure et des charges d'exploitation associées au-dessus du niveau *"K "* .

$$
p_k = \sum_{i=k}^n \ (W_{Gi} + B_{Qi})
$$

*VK*: Effort tranchant d'étage au niveau *"K "*

*ΔK*: Déplacement relatif du niveau *"K "* par rapport à *"K-1 "*

*hK*: Hauteur de l'étage *"K "*

 $\bullet$  Si 0.10  $\leq \theta_k \leq$  0.20, Les effets *P-* $\Delta$  peuvent être pris en compte de manière approximative en amplifiant les effets de l'action sismique calculés au moyen d'une analyse élastique du *1<sup>°</sup>* ordre par le facteur  $\frac{1}{1-\theta_k}$ 

Si  $\theta_k$ >0.20, la structure est partiellement instable et doit être redimensionnée.

$$
\begin{aligned}\n\text{Avec:} \\
\begin{cases}\nF_{t=0} & \text{si } \tau \leq 0.7S \\
F_{t=0.07TV} \text{si} > 0.7s\n\end{cases}\n\end{aligned}
$$

Les résultats obtenus sont regroupés dans le tableau suivant:

| <b>Etage</b>            | P KN     | $\Lambda$ <b>X</b> m | <b>VX KN</b> | Hm   | $\theta$ X | <b>Vérification</b> |
|-------------------------|----------|----------------------|--------------|------|------------|---------------------|
| <b>RDC</b>              | 14719.58 | 0.00170              | 1296.15      | 3.06 | 0.0063091  | OK                  |
| 1                       | 12510.30 | 0.00323              | 1221.32      | 3.06 | 0.01081233 | OK                  |
| $\overline{2}$          | 10428.85 | 0.00397              | 1069.09      | 3.06 | 0.01265585 | OK                  |
| 3                       | 8347.41  | 0.00423              | 893.19       | 3.06 | 0.01291894 | OK                  |
| $\overline{\mathbf{4}}$ | 6265.96  | 0.00418              | 704.91       | 3.06 | 0.01214252 | OK                  |
| 5                       | 4184.51  | 0.00396              | 494.39       | 3.06 | 0.01095339 | OK                  |
| 6                       | 2101.41  | 0.00366              | 262.88       | 3.06 | 0.00956121 | OK                  |

**Tableau IV.14:** Vérification de l'effet P-Δ selon le sens X-X.

**Tableau IV.15:** Vérification de l'effet P-Δ selon le sens Y-Y.

| <b>Etage</b>            | $P$ kn   | $\Delta Y$ m | VY kn   | $H$ m | $\theta$ X | <b>Vérification</b> |
|-------------------------|----------|--------------|---------|-------|------------|---------------------|
| <b>RDC</b>              | 14719.58 | 0.00291      | 1212.73 | 3.06  | 0.01154258 | OK                  |
| 1                       | 12510.3  | 0.0056       | 1133.66 | 3.06  | 0.02019536 | OK                  |
| $\overline{2}$          | 10428.85 | 0.00639      | 991.32  | 3.06  | 0.02196858 | OK                  |
| 3                       | 8347.41  | 0.00624      | 830.45  | 3.06  | 0.02049752 | OK                  |
| $\overline{\mathbf{4}}$ | 6265.96  | 0.00559      | 649.28  | 3.06  | 0.01762974 | OK                  |
| 5                       | 4184.51  | 0.00476      | 449.94  | 3.06  | 0.0144669  | OK                  |
| 6                       | 2101.41  | 0.00407      | 232.94  | 3.06  | 0.01199885 | OK                  |

## **Remarque :**

 On voit bien que la condition est largement satisfaite, donc l'effet P-Δ n'est pas à prendre en considération dans les calculs.

# **IV.6 : Effort normal réduits**

 Dans le but d'éviter ou limiter le risque de rupture fragile sous sollicitation d'ensemble dues au séisme. Le RPA99 (7.4.3.1) exige de vérifier l'effort normal de compression de calcul qui est limité par la condition suivante :

On entend par effort normal réduit, le rapport :

$$
V = \frac{N_d}{B_c \times f_{c28}} \leq 0.3
$$

Avec :

 $N_d$ : désigne l'effort normal de calcul s'exerçant sur une section de béton.

 $B_c$ : est l'aire (section brut) de cette dernière.

 $f_{ci}$ : est la résistance caractéristique du béton.

Pour calculer l'effort normal « $N_d$ » selon le CBA, (l'Article B.8.2.2)[2] pour un poteau soumis aux charges dues à la pesanteur et au séisme: "Les combinaisons d'action à considérer sont celles données par les RPA." Les combinaisons du RPA pour un ouvrage avec des voiles (mixte) sont connues :

## **Vérification d'effort normal réduit des poteaux**

$$
V = \frac{N_d}{B_c \times f_{c28}} \leq 0.3
$$

**Tableau IV.16:** Vérification d'effort normal réduit des poteaux.

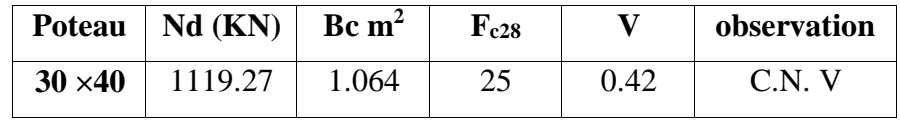

**On augmenté la section de poteaux (40\*45)**

**Tableau IV.17:**Le comportement de la structure après l'augmentation la section

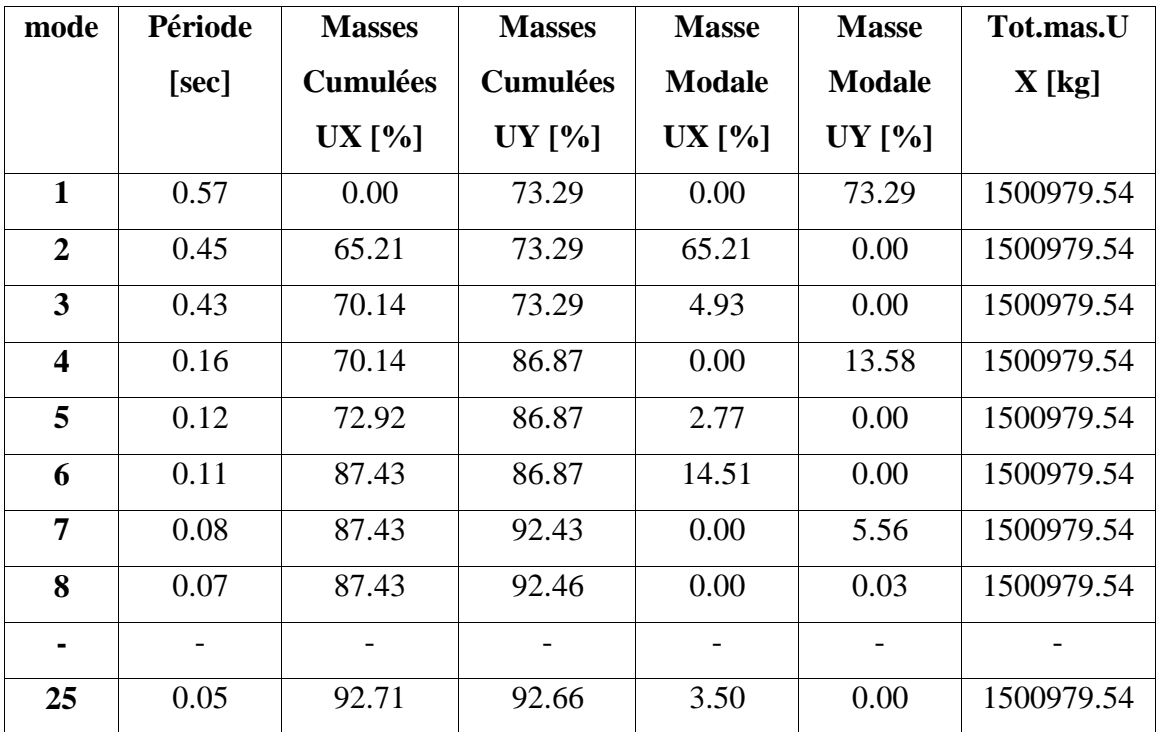

des poteaux

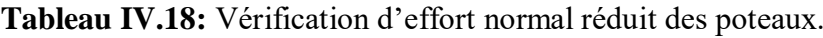

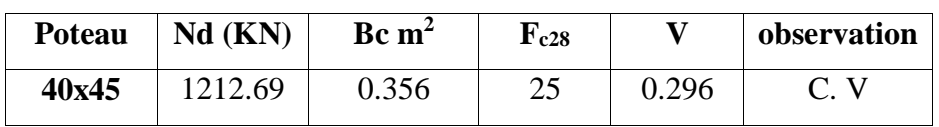

#### **IV.7 : Vérification au renversement**

 Le moment de renversement qui peut être causé par l'action sismique doit être calculé par rapport au niveau de contact sol-fondation.

 La vérification au renversement de la structure s'avère nécessaire pour justifier la stabilité d'un ouvrage sollicité par des efforts d'origine sismique. Donc il faut vérifier que:

Ms/  $Mr \geq 1.5$ 

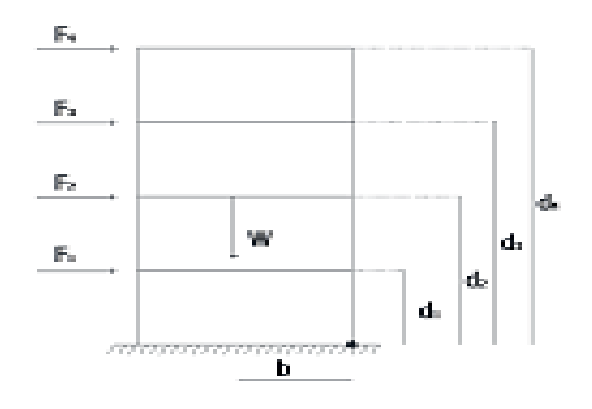

**Mr :**moment de renversement provoqué par les charges horizontales.

 $M_{\mathbf{r}}=\sum V_i \times h_i$ 

 **Ms:** moment stabilisateur provoqué par les charges verticales.

 $Ms = W \times L/2$ 

**W:** le poids total de la structure.

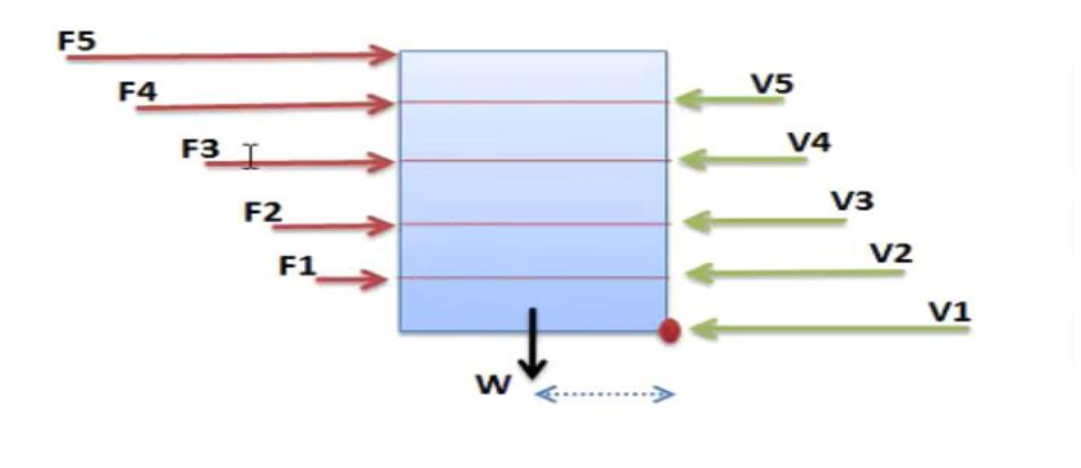

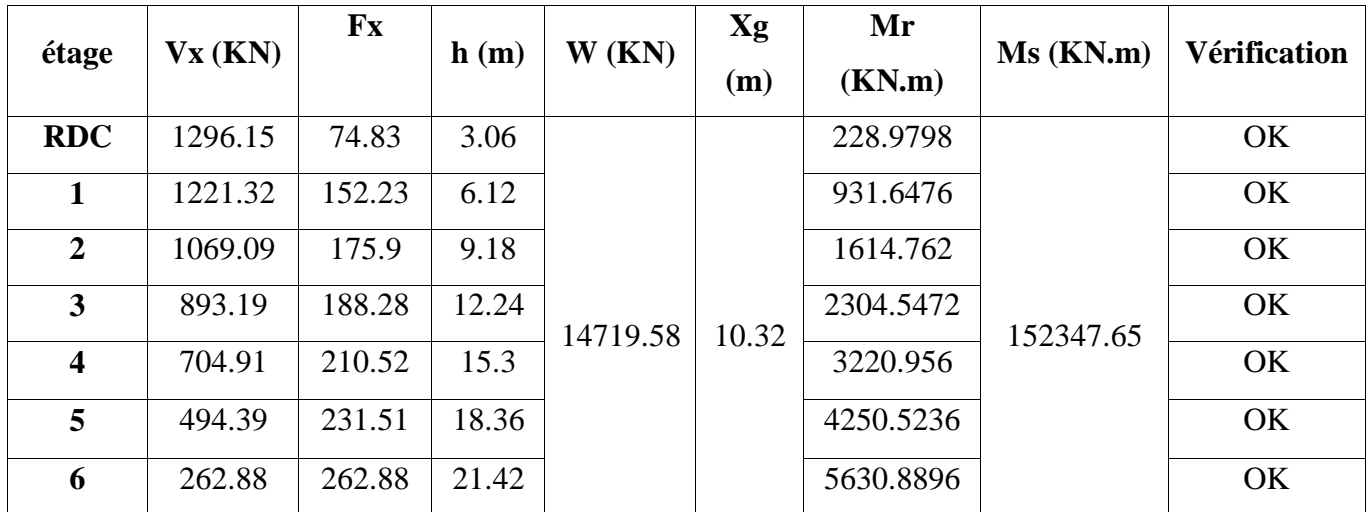

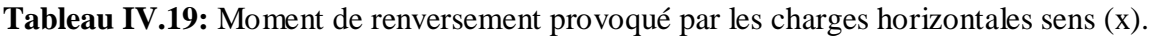

## **Verifications**

MR= 18182.30 KN

 $M<sub>S</sub>= 152347.65KN$ 

 $\bullet$   $\frac{MS}{MB}$  $\frac{M}{MR}$ =8.38  $\geq 1.5$ ............La condition est vérifiée.

**Tableau IV.20:** Moment de renversement provoqué par les charges horizontales sens (y).

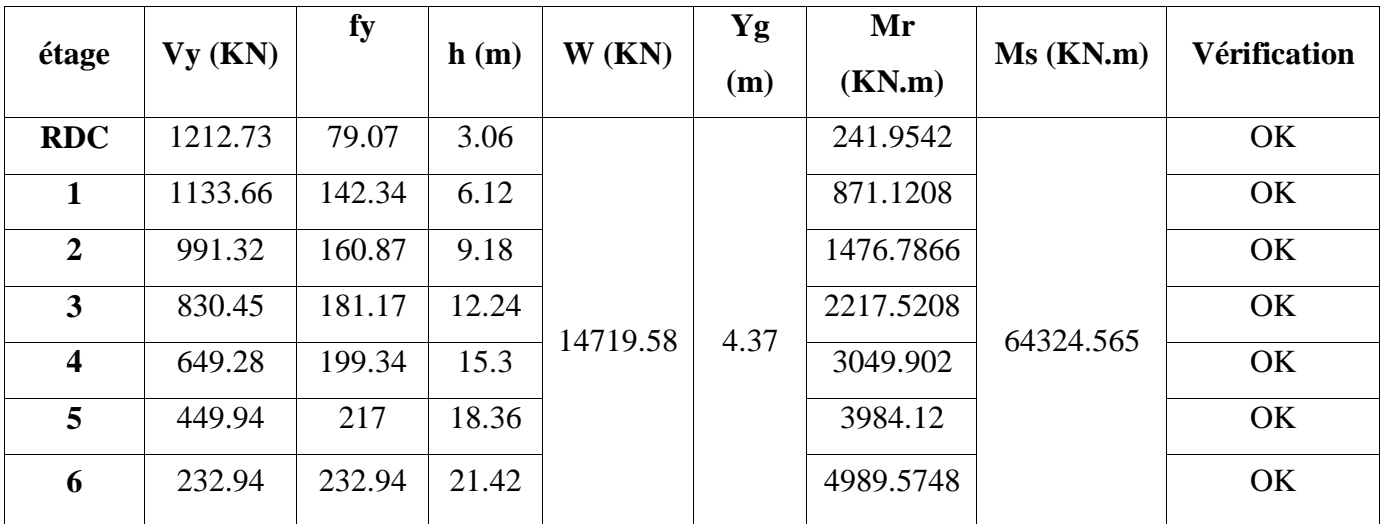

# **Verifications**

MR= 16831.2792 KN

M<sub>S</sub>= 64324.565 KN

 $\bullet$   $\frac{MS}{MD}$  $\frac{M}{MR}$ =3.83  $\geq$  1.5..............La condition est vérifiée.

 $\Rightarrow$  La stabilité au renversement est alors vérifiée pour les deux sens.

# **IV.8 Exigence du RPA99/V2003 pour les systèmes mixtes :**

Le RPA99 (Article 3.4.A)<sup>[3]</sup>exige pour les systèmes mixtes ce qui suit:

## **Sous charges verticales**

Les voiles doivent reprendre au moins 20% des sollicitations.

Les portiques doivent reprendre au plus 80% des sollicitations.

## **Sous charges horizontales**

Les voiles doivent reprendre au moins 75% des sollicitations.

Les portiques doivent reprendre au plus 25% des sollicitations.

# **IV.9 Conclusion :**

 Plusieurs dispositions ont été modélisées afin d'arriver à satisfaire toutes les exigences du RPA99/Version 2003, car l'aspect architectural a été un véritable obstacle pour la disposition des voiles.

Dimensions finales des différents éléments :

- $\bullet$  les voiles : e = 15 cm.
- Les poutres : Poutre principale: (30x45)
- Poutre secondaire:  $(30\times40)$ .
- Les poteaux : RDC et étage courant: (40×45).

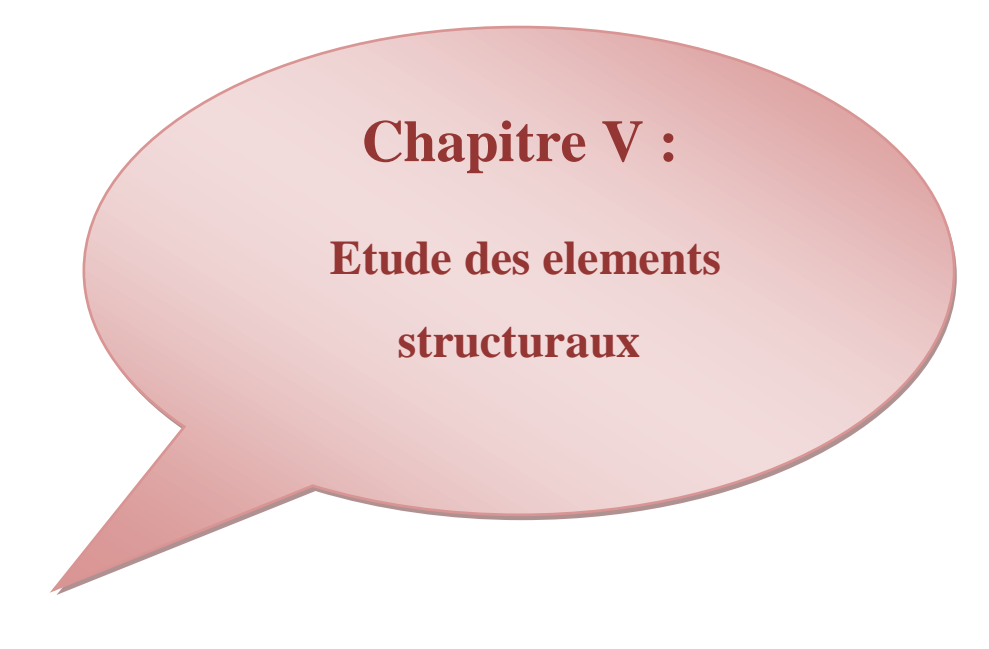

# **V.1. Introduction :**

Connaissant les sollicitations auxquelles sont soumis les différents éléments structuraux de notre ouvrage, Il devient possible de procéder à leur ferraillage. Il s'effectuera selon le règlement **BAEL.91,** les règles **C.B.A.93** « Règles de conception et de calcul des structures en béton armé » et les règles parasismiques en vigueur en Algérie (**RPA 99/ 2003**).

Les objectifs du ferraillage sont la détermination des sections d'aciers nécessaires pour assurer les critères relatifs à la résistance, la ductilité, et la stabilité des éléments constructifs de notre ouvrage. Il concerne 0les poteaux, poutres, et les voiles.

Afin d'assurer une sécurité à un risque normal, les règles adoptent des combinaisons d'actions qui varient dans le sens le plus défavorable, et dont les actions atteignent des intensités qui génèrent des efforts les plus sollicitant pour la structure. Les objectifs ainsi visés sont pour d'assurer une protection acceptable des vies humaines et des constructions vis-à-vis de l'effet des actions sismiques.

# **V.2. Hypothèses :**

Pour faciliter le calcul des quantités d'armatures longitudinales nécessaires dans les éléments structuraux, nous allons introduire les simplifications :

- La section d'armatures dans les poteaux sera calculée pour chaque poteau, ce qui n'est pas le cas pour une étude destinée à l'exécution (où l'on adopte généralement le même ferraillage pour les poteaux du même niveau) ;
- Les poutres seront ferraillées avec la quantité maximale nécessaire sur chaque niveau.
- La section minimale à prévoir pour chaque élément est celle donnée par le règlement parasismique.
- **Section minimales et maximales :**

Selon **RPA 99/2003** Les pourcentages minimaux et maximaux pour chaque type d'élément sont donnés dans le tableau suivant **:**

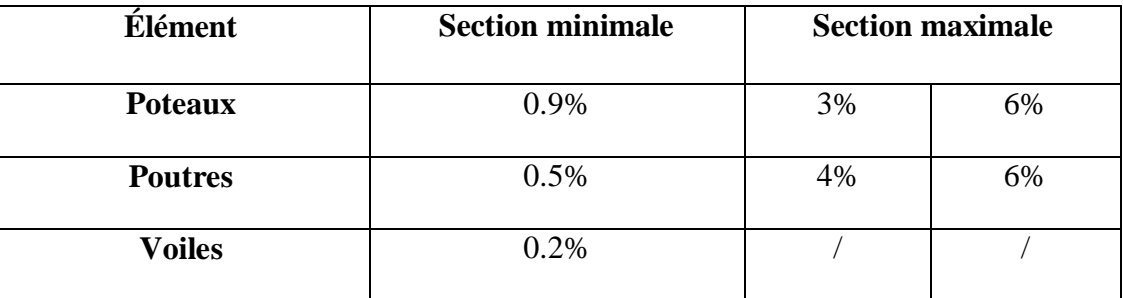

**Tableau V.1 :** Sections minimales et maximales.

# **V.3. FERRAILLAGE DES POUTRES**

Les poutres sont sollicitées par un moment, un effort tranchant et un effort normal, ce dernier ne sera pas pris en considération dans les calculs à cause de sa valeur négligeable par rapport aux autres sollicitations

# **V.3.1. Combinaison de calcul**

Après la détermination des sollicitations M et T, on procède au ferraillage avec les combinaisons les plus défavorables à savoir:

- $\triangleright$  en travées:
	- 1.35G+1.5Q combinaison d'ELU des règles BAEL
	- et on vérifie avec la combinaison d'ELS: G+Q
- $\triangleright$  en appui:
	- G+Q $\pm$  E: condition des RPA qui donne le maximum de moment négatif
	- 0.8G $\pm$ E: condition des RPA qui donne éventuellement, le maximum de moment positif

Le ferraillage d'une poutre suit les étapes de calcul d'une section rectangulaire soumise à la flexion simple.

# **V.3.2**.**les vérifications nécessaires:**

# **Condition de non fragilité: (BAEL 91)[1] :**

$$
A_{\min} \ge \max\left\{\frac{bxh}{100}x0.23xbxdx\frac{ft28}{fe}\right\}
$$

# **Conditions du ferraillage imposées par le RPA :**

# **Armatures longitudinales:**

Le pourcentage total minimum des aciers longitudinaux sur la longueur de la poutre est de 0.5% en toute la section.

Le pourcentage total maximum des aciers longitudinaux est de

-4% en zone courante

-6% en zone de recouvrement-La longueur minimale de recouvrement est:

 $-40$  den zone I.

# **Armatures transversales :**

La quantité d'armatures transversales minimales est données par  $A_t = 0.003x s_t x b$ 

 $s_t$ : L'espacement maximum entre les armatures transversales est déterminé comme suit

-Zone nodale : $s_t \le \min\left(\frac{h}{4}\right);12\emptyset_1$ 

-Zone courante : $s_t \leq \frac{h}{2}$ 2

## **Remarque :**

La valeur du diamètre  $\varphi$  des armatures longitudinales à prendre est le plus petit diamètre utilisé. Dans le cas d'une section en travée avec armatures comprimées, c'est le diamètre le plus petit des aciers comprimés.

Les premières armatures transversales doivent être disposées à 5cm au plus du nu d'appui ou de l'encastrement.

### **V.3.3.Ferraillage des Poutres :**

### **V.3.3.1.Poutre principale (30×45) :**

### **Les armatures longitudinales :**

#### **Tableau V.2:** Sollicitations de la poutre principale.

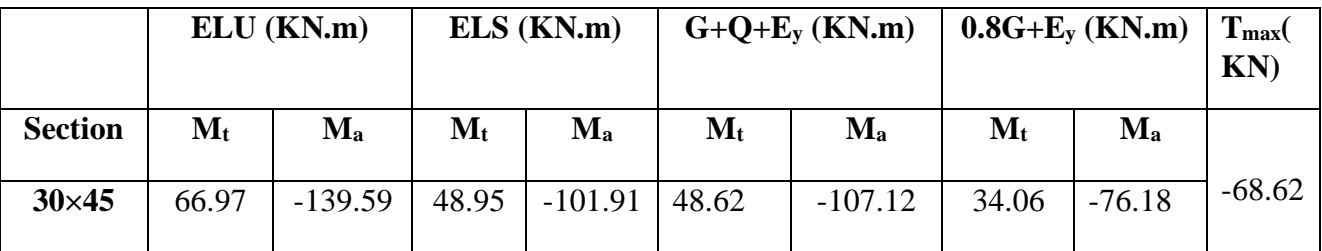

## **Ferraillage en travée :**

 $M_{\text{max}}^{\text{t}} = 66.97 \text{ KN}$ .m

$$
\mu = \frac{M_{\text{max}}^{\text{t}}}{f_{\text{bu}} \times \text{b} \times \text{d}^{2}} \mu = \frac{66.97 \times 10^{6}}{14.16 \times 300 \times 405^{2}} = 0.096
$$
\n
$$
\mu = 0.096 < \mu_{AB} = 0.186 \implies \text{Pivot A}
$$
\n
$$
\mu = 0.096 < \mu_{I} = 0.392 \implies A^{2} = 0
$$
\n
$$
\alpha = 1.25 \left( 1 - \sqrt{1 - 2\mu} \right) \implies \alpha = 1.25 \left( 1 - \sqrt{1 - 2 \times 0.096} \right) = 0.12
$$
\n
$$
Z = d(1 - 0.4 \times \alpha) \implies Z = 40.5 \left( 1 - 0.4 \times 0.12 \right) = 38.556 \text{ cm}
$$
\n
$$
A_{s} = \frac{M_{\text{max}}^{\text{t}}}{\delta_{s} \times Z} \implies A_{s} = \frac{66.97 \times 10^{6}}{348 \times 385.5} = 499.202 \text{ mm}^{2}
$$
\n
$$
A_{s} = 4.99 \text{ cm}^{2}
$$

## **La section d'acier minimale :**

```
Selon BAEL A.4.2.1 : [1]
```
 $A_{\text{min(BAEL)}} \ge 0.23 \times b \times d \times$  $f_{t28}$  $f_e$  $A_{\text{min(BAEL)}} \ge 0.23 \times 300 \times 405 \times \frac{2.1}{400}$  $\frac{2.1}{400}$  =146.711. mm<sup>2</sup>  $\Rightarrow$   $A_{min(BAEL)}=1.46$  cm<sup>2</sup> Selon l'article RPA(A.7.5.2.1) : [3]

Le pourcentage total minimum des aciers longitudinaux sur toute la longueur de la poutre est de 0.5% en toute section donc :

 $A_{min(RPA)} = 0.5\% \times b \times h$  $A_{min(RPA)} = 0.5\% \times 30 \times 45$  $A_{min(RPA)} = 6.75$  cm<sup>2</sup>

 $A_{s}^{t} = max(A_{s (calcul)}; A_{min(BAEL)}; A_{min(RPA)})$ 

 $A_s^t = max(4.99 ; 1.46 ; 6.75)$ 

 $A_s^t = 6.75$  cm<sup>2</sup>; On adopte : 6T14=9.24cm<sup>2</sup>

 $A_t = 7.60$  cm<sup>2</sup>

#### **Ferraillage sur appui :**

 $M_{\text{max}}^{\text{a}} = -139.59 \text{KN}$ .m

$$
\mu = \frac{M_{\text{max}}^2}{f_{\text{bu}} \times \text{b} \times \text{d}^2} \implies \mu = \frac{139.59 \times 10^6}{14.16 \times 300 \times 405^2} = 0.20
$$
\n
$$
\mu = 0.20 < \mu_1 = 0.392 \implies \qquad A' = 0
$$
\n
$$
\alpha = 1.25(1 - \sqrt{1 - 2\mu}) \implies \qquad \alpha = 1.25(1 - \sqrt{1 - 2 \times 0.20}) = 0.28
$$
\n
$$
Z = d(1 - 0.4 \times \alpha) \implies Z = 40.5(1 - 0.4 \times 0.28) = 35.964 \text{cm}
$$

**Z = 359.6 mm**

$$
A_{\rm s} = \frac{M_{\rm max}^{\rm a}}{\delta_{\rm s} \times z} \qquad \implies \qquad A_{\rm s} = \frac{139.59 \times 10^6}{348 \times 359.6} = 1115 \,\text{mm}^2
$$

**A<sup>s</sup> =11.15 cm<sup>2</sup>**

## **La section d'acier minimale :**

Selon BAEL A.4.2.1 : [1]

$$
A_{min(BAEL)} \geq 0.23 \times b \times d \times \frac{f_{t28}}{f_e}
$$

$$
A_{min(BAEL)} \geq 0.23 \times 300 \times 405 \times \tfrac{2.1}{400} = 146.711 \text{ mm}^2 \qquad \text{and} \qquad A_{min(BAEL)} = 1.46 \text{ cm}^2
$$

### Selon l'article RPA(A.7.5.2.1) :[3]

Le pourcentage total minimum des aciers longitudinaux sur toute la longueur de la poutre est de 0.5% en toute section donc :

### **Projet de fin d'étude master 2021/2022**

 $A_{min(RPA)} = 0.5\% \times b \times h$ 

 $A_{min(RPA)} = 0.5\% \times 30 \times 45$ 

**Amin(RPA) =6.75 cm<sup>2</sup>**

 $A_s^a = max(A_{s (calcul)}; A_{min(BAEL)}; A_{min(RPA)})$ 

 $A_s^a = \max(11.15; 1.46; 6.75)$ 

 $A_s^a = 11.15$  cm<sup>2</sup>; On adopte : 6T16=12.06cm<sup>2</sup>

# **A<sup>a</sup> =12.06cm<sup>2</sup>**

**Tableau V.3 :** Les Résultats de ferraillage des poutres principales à ELU.

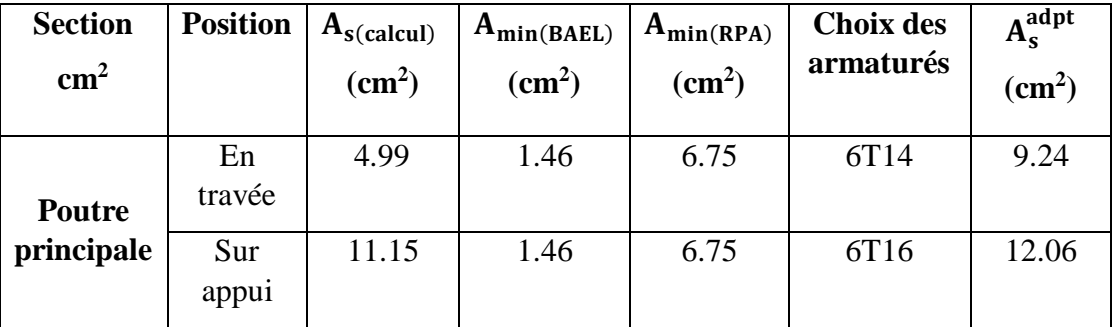

## **Vérification du ferraillage des poutres principales :**

Pourcentage maximal d'après le RPA99/2003[3] :

 $4\% \times b \times h$  En zone courante : A<sub>smax</sub> = 54 cm<sup>2</sup>

 $6\% \times b \times h$  En zone de recouvrement : A<sub>s max</sub> = 810 cm<sup>2</sup>

Condition de non fragilité : (BAEL 91) [1] :

**Amin = 1.46cm<sup>2</sup><Aadpt= 810 cm<sup>2</sup>…………………..Condition vérifiée**.

# **Armatures transversales :**

Choix du diamètre d'après le BAEL 91 [1] :

$$
\text{\O}_t \leq \min(\tfrac{h}{35} \; ; \tfrac{b}{10}; \; \text{\O}_\text{min}^l)
$$

Avec :Ø**:**Le diamètre minimal des armatures longitudinales de la poutre.

 $\varnothing$ <sub>t</sub>≤ min $\left(\frac{45}{35}\right)$  $\frac{45}{35}$ ;  $\frac{30}{10}$  $\frac{30}{10}$ ; 1.2 ) $\emptyset$ <sub>**t≤**</sub> min(1.28 ; 3; 1.2)  $\emptyset$ **t≤ 12 mm** 

Donc on prend :  $\mathbf{\mathcal{O}}_t = 10$ mm

On adopte :  $A_t = 4T8 = 2.01 \text{ cm}^2$  (un cadre et un étrier).

# **Vérification de l'effort de tranchant « cisaillement » [BAEL91]** [1] **:**

On doit vérifier que :  $\tau_u < \overline{\tau}$  tel que :

 $\bar{\tau}$  = min ( $\frac{0.2 \times f_{c28}}{\gamma_b}$ ; 5MPa) ……………. (**Fissuration peu préjudiciable**)  $\overline{\tau}$  = min (3.33 MPa ; 5MPa)  $\overline{\tau}$  = 3.33MPa

$$
\tau_{\rm u} = \frac{T_{\rm u}}{\rm b \times d} \qquad \Rightarrow \qquad \tau_{\rm u} = \frac{3.88 \times 10^3}{300 \times 405}
$$

 $\tau_u = 0.031 \text{ MPa}$ 

 $\tau_u = 0.031$  MPa  $< \bar{\tau} = 3.33$  MPa........ Condition vérifiée

**Espacement des barres :**

**Selon RPA99 :**[3]

En zone nodale :

$$
S_t \leq \min\left(\frac{h}{4} \; ; \; 12 \times \emptyset_1\right) = \min\left(\frac{45}{4} \; ; \; 12 \times 1.2\right) = S_t \leq \min\left(11.25 \; ; \; 14.4\right)
$$

 $S_t \le 11.25$  cm

Donc on adopte :  $S_t = 10$  cm

En zone courante :

$$
S_t \le \frac{h}{2} = \frac{45}{4} = 22.5
$$
 cm

 $S_t < 22.5$  cm

Donc on adopte :  $S_t = 15$  cm

**Selon BAEL :** [1]

$$
S_t \le \min(S_{t1}; S_{t2}; S_{t3})
$$

Avec :

 $S_{t1} \le \min(0.9d; 40cm) = \min(0.9 \times 36; 40cm) = \min(32.4cm; 40cm)$ 

**St1 ≤ 32.4 cm**

$$
S_{t2} \le \frac{A_t \times f_e}{0.4 \times b} = \frac{2.01 \times 400}{0.4 \times 30}
$$

**St2≤ 67 cm**

 $S_{t3} \leq \frac{0.9 \times A_t \times f_e}{b \times v \times (5 - 0.35)}$  $\frac{0.9 \times A_t \times f_e}{b \times \gamma_s \times (\tau_u - 0.3 \times f_{t28})} = \frac{0.9 \times 2.01 \times 400}{30 \times 1.15 \times (0.031 - 0.31)}$  $\frac{0.9 \times 2.01 \times 400}{30 \times 1.15 \times (0.031 - 0.3 \times 2.1)} = 35.014$ 

## **St3≤ -35.014 cm**

Donc :  $S_t$  ≤ min  $(S_{t1}$ ; $S_{t2}$ ; $S_{t3}$   $\implies$   $S_t$  ≤ min (32.4;67;-35.014)  $\implies$  **S<sub>t</sub> ≤ 32.4cm** 

### **La longueur minimale de recouvrement :**

D'après le RPA99/2003 la longueur minimale de recouvrement dans la zone IIa est de40∅.

 $L_r = 40 \times \phi_1 = 40 \times 1.2 = 48$  cm  $L_r = 40 \times \phi_1 = 40 \times 1.4 = 56$  cm On adopte :  $L_r = 56$  cm

# **Vérification de la section minimale des armatures transversales selon le RPA 99**[]

En la zone nodale :

 $A_{t min} \leq A_t$  $A_{\text{t min}} = 0.003 \times S_{\text{t}} \times b = 0.003 \times 10 \times 30 = 0.9 \text{ cm}^2$  $A_{\text{tmin}} = 0.9 \text{cm}^2 \le A_t = 2.01 \text{cm}^2 \dots \dots \dots \dots$  Condition vérifié.

En la zone courante :

 $A_{t min} \leq A_t$ 

 $A_{\text{t min}} = 0.003 \times S_{\text{t}} \times b = 0.003 \times 15 \times 30 = 1.35 \text{ cm}^2$ 

 $A_{tmin} = 1.35$ cm<sup>2</sup>  $\leq A_t = 2.01$ cm<sup>2</sup>............Condition vérifié.

- **Le ferraillage à ELS :**
- **a).En travée :**

**Tableau.4:**Les Résultats de ferraillage en travée des poutres principales à ELS

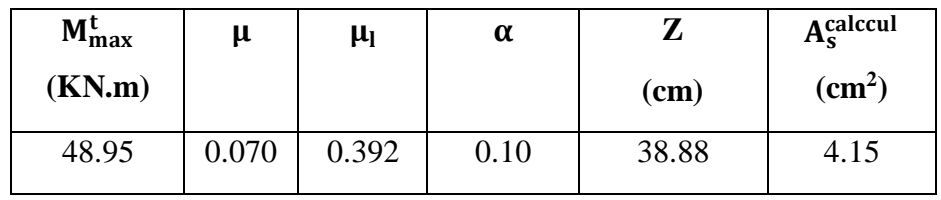

**b).Sur appui :**

**Tableau V.5:** Les Résultats de ferraillage en appui des poutres principales à ELS.

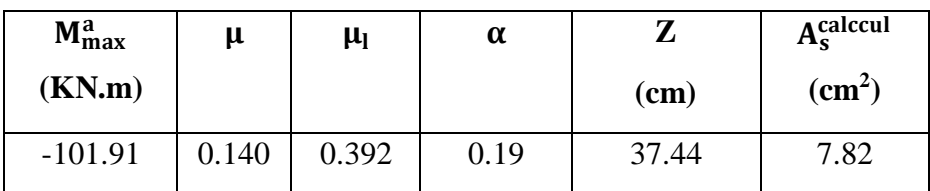

## **Vérification à ELS:**

**Vérification des contraintes:**

$$
\sigma_{bc} = \frac{M_s \times y}{I} \: \leq \: \: \overline{\sigma_{bc}} = 0.6 \times f_{c28}
$$

 $Avec : \overline{\sigma_{bc}} = 0.6 \times 25 = 15MPa$ 

**a).En travée :**

 $M_t = 48.95$  KN.m;  $A_s = 7.60$  cm<sup>2</sup>; d = 40.5cm; b = 30 cm;  $A_{sc} = 0$ ; n = 15

**La position de l'axe neutre :**

1  $\frac{1}{2}$ by<sup>2</sup> + n (A<sub>s</sub>- A<sub>sc</sub>) y – n (A<sub>sc</sub>+ A<sub>s</sub> × d) = 0

$$
\frac{1}{2} \times 30 \times y^2 + 15 \ (7.60) \ y - 15(7.60 \times 40.5) = 0 \ ;\sqrt{\Delta} = 513.83
$$
\n
$$
\mathbf{y} = \mathbf{13.67}
$$
\n• **Le moment d'inertie :**\n
$$
I = \frac{1}{2}by^3 + n \ A_s (d - y)^2 - n \ A_{sc}(d - y) = 0
$$
\n
$$
I = \frac{1}{2} \times 30 \times (13.67)^3 + 15 \times 7.60 \ (40.5 - 13.67)^2 = 0
$$
\n
$$
I = 120380.23 \ \text{cm}^4
$$

Donc : $\sigma_{bc} = \frac{48.95 \times 10^6 \times 136.7}{120380.23 \times 10^4} = 5.55 MPa$ 

## **= 5.55MPa <** ̅̅̅̅̅**=15MPa**…………**Condition vérifiée**

Donc : il n'ya pas risque de fissuration du béton en compression.

### **b).En appui :**

1

 $M_a = -101.91 \text{ KN.m}; A_s = 12.06 \text{cm}^2; d = 40.5 \text{cm}; b = 30 \text{ cm}; A_{sc} = 0; n = 15$ 

### **La position de l'axe neutre :**

$$
\frac{1}{2}by^{2} + n (A_{s} - A_{sc}) y - n (A_{sc} + A_{s} \times d) = 0
$$
  

$$
\frac{1}{2} \times 30 \times y^{2} + 15 (12.06) y - 15(12.06 \times 40.5) = 0 ; \sqrt{\Delta} = 637.85
$$
  

$$
y = 15.23cm
$$

#### **Le moment d'inertie :**

I = 
$$
\frac{1}{2}
$$
by<sup>3</sup> + n A<sub>s</sub> (d- y) <sup>2</sup> - n A<sub>sc</sub>(d-y) = 0  
I =  $\frac{1}{2}$  ×30 × (15.23)<sup>3</sup> + 15 × 12.06 (40.5-15.23)<sup>2</sup> = 0  
I = **168507.47 cm<sup>4</sup>**

Donc :  $σ_{bc} = \frac{101.91 \times 10^6 \times 152.3}{168507.47 \times 10^4} = 9.21 MPa$ 

# **= 9.21MPa <** ̅̅̅̅̅**=15MPa**…………**Condition vérifiée**

Donc : il n'ya pas risque de fissuration du béton en compression.

#### **Vérification de la flèche :**

La vérification de la flèche n'est pas nécessaire si les conditions suivantes sont vérifiées **BAEL.91 [1]**:

Avec : h=45cm ; b= 30 cm ; d=40.5 cm ; L=510 cm ; A<sub>s</sub> =7.6 cm<sup>2</sup>

h L ≥ 1 16 45 510 = 0.088 ≥ 1 16 = 0.062………………….... …..**Condition vérifiée.** As b×d ≤ 4.2 fe 7.6 30×40.5 = 0.006 ≤ 4.2 400 = 0.01………………….**Condition vérifiée.** h L ≥ Mt 10M0 M<sup>t</sup> = 0.85 M<sup>o</sup> 45 510 = 0.088 ≥ 0.85 10 = 0.085………**Condition vérifiée.**

**V.3.3.2.Poutre secondaire (30×40) :**

### **Les armatures longitudinales [7] :**

**Tableau V.6:** Sollicitations de la poutre secondaire.

|                | ELU (KN.m)                |                  | ELS (KN.m)                |                           | $G+Q+E_x$<br>(KN.m)       |                           | $0.8G+Ex$<br>(KN.m)       |                           | $T_{max}(KN)$ |
|----------------|---------------------------|------------------|---------------------------|---------------------------|---------------------------|---------------------------|---------------------------|---------------------------|---------------|
| <b>Section</b> | $\mathbf{M}_{\mathbf{t}}$ | $\mathbf{M_{a}}$ | $\mathbf{M}_{\mathbf{t}}$ | $\mathbf{M}_{\mathbf{a}}$ | $\mathbf{M}_{\mathbf{t}}$ | $\mathbf{M}_{\mathbf{a}}$ | $\mathbf{M}_{\mathbf{t}}$ | $\mathbf{M}_{\mathbf{a}}$ |               |
| $30\times40$   | 27.63                     | $-30.67$         | 20.00                     | $-22.19$                  | 9.31                      | $-36.03$                  | 3.35                      | $-29.81$                  | $-49.77$      |

**Ferraillage en travée :**

 $M_{\text{max}}^{\text{t}} = 27.63 \text{KN}$ .m

$$
\mu = \frac{M_{\text{max}}^{\text{t}}}{f_{\text{bu}} \times \text{b} \times \text{d}^2} \implies \mu = \frac{27.63 \times 10^6}{14.16 \times 300 \times 360^2} = 0.050
$$
\n
$$
\mu = 0.050 < \mu_{AB} = 0.186 \implies \text{Pivot A}
$$
\n
$$
\mu = 0.050 < \mu_{I} = 0.392 \implies A^2 = 0
$$
\n
$$
\alpha = 1.25(1 - \sqrt{1 - 2\mu}) \implies \alpha = 1.25(1 - \sqrt{1 - 2 \times 0.050}) = 0.075
$$
\n
$$
Z = d(1 - 0.4 \times \alpha) \implies Z = 36(1 - 0.4 \times 0.075) = 34.92 \text{ cm}
$$
\n
$$
A_s = \frac{M_{\text{max}}^{\text{t}}}{\delta_s \times Z} \implies A_s = \frac{27.63 \times 10^6}{348 \times 349.2} = 227.36 \text{ mm}^2
$$
\n
$$
A_s = 2.27 \text{ cm}^2
$$

**La section d'acier minimale :**

Selon BAEL A.4.2.1 [1] :

 $A_{\text{min(BAEL)}} \ge 0.23 \times b \times d \times$  $f_{t28}$  $f_e$ 

 $A_{\text{min(BAEL)}} \ge 0.23 \times 300 \times 360 \times \frac{2.1}{400}$  $\frac{2.1}{400}$  =130.41 mm<sup>2</sup>  $\Rightarrow$   $A_{min(BAEL)}=1.30$  cm<sup>2</sup> Selon l'article RPA(A.7.5.2.1) [3] :

Le pourcentage total minimum des aciers longitudinaux sur toute la longueur de la poutre est de 0.5% en toute section donc :

 $A_{\text{min(RPA)}} = 0.5\% \times b \times h$ 

 $A_{\text{min(RPA)}} = 0.5\% \times 30 \times 40$  $A_{min(RPA)} = 6$  cm<sup>2</sup>  $A_s^t = \max (A_{s(calcul)}; A_{min(BAEL)}; A_{min(RPA)})$  $A_s^t = \max(2.27; 1.30; 6)$  $A_s^t = 6$  cm<sup>2</sup>; On adopte : 2T12+4T12 = 6.78cm<sup>2</sup>  $A_t = 6.78$  cm<sup>2</sup>

### **Ferraillage sur appui :**

 $M_{\text{max}}^{\text{a}} = -36.03 \text{KN} \cdot \text{m}$ 

 $\mu = \frac{M_{\text{max}}^a}{f}$  $\frac{M_{\text{max}}^3}{f_{\text{bu}} \times b \times d^2} \mu = \frac{36.03 \times 10^6}{14.16 \times 300 \times 360^2} = 0.065$  $\mu = 0.065 < \mu_{AB} = 0.186 \implies$  Pivot A  $\mu = 0.065 < \mu_1 = 0.392 \implies A' = 0$  $\alpha = 1.25(1 - \sqrt{1 - 2\mu}) \Rightarrow \alpha = 1.25(1 - \sqrt{1 - 2 \times 0.065}) = 0.087$  $Z = d(1 - 0.4 \times \alpha)$   $\implies$   $Z = 36(1 - 0.4 \times 0.087) = 34.747$ cm

**Z = 347.4 mm**

$$
A_s = \frac{M_{\text{max}}^a}{\delta_s \times Z}
$$
  $\implies$   $A_s = \frac{36.03 \times 10^6}{348 \times 347.4} = 345.71 \text{mm}^2$ 

**A<sup>s</sup> =3.45 cm<sup>2</sup>**

**La section d'acier minimale :**

Selon BAEL A.4.2.1 : [1]

 $A_{\text{min(BAEL)}} \ge 0.23 \times b \times d \times$  $f_{t28}$  $f_e$ 

 $A_{\text{min(BAEL)}} \ge 0.23 \times 300 \times 360 \times \frac{2.1}{400}$  $\frac{2.1}{400}$  =130.41mm<sup>2</sup>  $\Rightarrow$   $A_{min(BAEL)} = 1.30$  cm<sup>2</sup>

### Selon l'article RPA(A.7.5.2.1) :[3]

Le pourcentage total minimum des aciers longitudinaux sur toute la longueur de la poutre est de 0.5% en toute section donc :

$$
A_{\min(\text{RPA})} = 0.5\% \times b \times h
$$

$$
A_{\min(\text{RPA})} = 0.5\% \times 30 \times 40
$$

$$
A_{\min(\text{RPA})} = 6 \text{ cm}^2
$$

 $A_s^a = \max (A_{s(calcul)}; A_{min(BAEL)}; A_{min(RPA)})$  $A_s^a = \max(3.45 \div 1.30; 6)$  $A_s^a = 6$  cm<sup>2</sup>; On adopte : 2T12+4T12 = 6.78cm<sup>2</sup> **A<sup>a</sup> = 6.78 cm<sup>2</sup>**

**Tableau V.7 :** Les Résultats de ferraillage des poutres secondaire à ELU.

| <b>Section</b><br>$\text{cm}^2$ | <b>Position</b> | $A_{s(calcul)}$<br>$\text{cm}^2$ ) | $A_{\text{min(BAEL)}}$<br>$\text{cm}^2$ ) | $A_{\text{min(RPA)}}$<br>$\rm \left( cm^2 \right)$ | <b>Choix des</b><br>armatures | $A_s^{adpt}$<br>$\rm (cm^2)$ |
|---------------------------------|-----------------|------------------------------------|-------------------------------------------|----------------------------------------------------|-------------------------------|------------------------------|
| <b>Poutre</b>                   | En<br>travée    | 2.21                               | 1.30                                      | 6                                                  | 6T <sub>12</sub>              | 6.79                         |
| secondaire                      | Sur<br>appui    | 3.45                               | 1.30                                      | 6                                                  | 6T <sub>12</sub>              | 6.79                         |

**Vérification du ferraillage des poutres secondaires :**

Pourcentage maximal d'après le RPA99V2003 : [3]

 $4\% \times b \times h$  En zone courante : A<sub>smax</sub> = 48cm<sup>2</sup>

 $6\% \times b \times h$  En zone de recouvrement : A<sub>s max</sub> = 72cm<sup>2</sup>

Condition de non fragilité : (BAEL 91) :[1]

**Amin = 1.30 cm<sup>2</sup><Aadpt= 6.79 cm<sup>2</sup>…………………….Condition vérifiée**.

# **Armatures transversales :**

Choix du diamètre d'après le BAEL 91 :[1]

$$
\textstyle \emptyset_t \leq \text{min}(\frac{h}{35} \; ; \frac{b}{10}; \; \text{\O}^l_{\text{min}})
$$

Avec :∅**:**Le diamètre minimal des armatures longitudinales de la poutre.

$$
\emptyset_{t} \le \min(\frac{40}{35}; \frac{30}{10}; 1.2) \emptyset_{t} \le \min(1.14; 3; 1.2) \qquad \emptyset_{t} \le 10 \text{ mm}
$$

Donc on prend : $\phi_t$ = 8 mm

On adopte :  $A_t = 4T8 = 2.01 \text{ cm}^2$  (un cadre et un étrier).

# **Vérification de l'effort de tranchant « cisaillement » [BAEL91] :**

On doit vérifier que :  $\tau_u < \overline{\tau}$  tel que :

 $\overline{\tau}$  = min ( $\frac{0.2 \times f_{c28}}{\gamma_b}$ ; 5MPa) ……………. (**Fissuration peu préjudiciable**)

 $\overline{\tau}$  = min (3.33 MPa ; 5MPa)  $\overline{\tau}$  = 3.33MPa

$$
\tau_u = \frac{T_u}{b \times d} \tau_u = \frac{1.15 \times 10^3}{300 \times 360}
$$

 $\tau_{\rm u} = 0.010{\rm MPa}$ 

 $\tau_u = 0.010 \text{ MPa} < \bar{\tau} = 3.33 \text{ MPa} \dots \dots \text{Condition }$  vérifiée

#### **Espacement des barres :**

**Selon RPA99 :**[3]

En zone nodale :

$$
S_t \leq \min\left(\frac{h}{4} \; ; \; 12 \times \emptyset_l\right) = \min\left(\frac{40}{4} \; ; \; 12 \times 1.2\right) = S_t \leq \min(10; \; 14.4)
$$

 $S_t \leq 10$  cm

Donc on adopte :  $S_t = 10$  cm

En zone courante :

$$
S_t \leq \frac{h}{2} = \frac{40}{2} = 20 \text{cm}
$$

 $S_t \leq 17.5$ cm

Donc on adopte :  $S_t = 15$  cm

#### **Selon BAEL :** [1]

$$
S_t \le \min(S_{t1}; S_{t2}; S_{t3})
$$

Avec :

 $S_{t1} \leq min(0.9d; 40cm) = min(0.9 \times 36; 40cm) = min(32.4cm; 40cm)$ 

### $S_{t1} \leq 32.4$  cm

$$
S_{t2} \le \frac{A_t \times f_e}{0.4 \times b} = \frac{2.01 \times 400}{0.4 \times 30}
$$

### **St2≤ 67 cm**

 $S_{t3} \leq \frac{0.9 \times A_t \times f_e}{b \times \gamma \times (f_w - 0.3)}$  $\frac{0.9 \times A_t \times f_e}{b \times \gamma_s \times (\tau_u - 0.3 \times f_{t28})} = \frac{0.9 \times 2.01 \times 400}{30 \times 1.15 \times (0.010 - 0.31)}$  $\frac{0.9 \times 2.01 \times 400}{30 \times 1.15 \times (0.010 - 0.3 \times 2.1)} = -33.82$ 

## **St3≤ -33.82 cm**

Donc :  $S_t \le \min(S_{t1}; S_{t2}; S_{t3}) \longrightarrow S_t \le \min(32.4; 67; -33.82)$ 

### **St≤ 32.4cm**

#### **La longueur minimale de recouvrement :**

D'après le RPA99/2003 la longueur minimale de recouvrement dans la zone IIa est de40∅.

 $L_r = 40 \times \emptyset_1 = 40 \times 1.2 = 48$  cm

 $L_r = 40 \times \phi_1 = 40 \times 1.4 = 56$  cm

On adopte :  $L_r = 56$  cm

 **Vérification de la section minimale des armatures transversales selon le RPA 99 :**[3]

En la zone nodale :

 $A_{t min} \leq A_t$  $A<sub>t min</sub> = 0.003 \times S<sub>t</sub> \times b = 0.003 \times 10 \times 30 = 0.9$  cm<sup>2</sup>

A<sup>t</sup> min**= 0.9 cm<sup>2</sup>≤ At= 2.01 cm<sup>2</sup> ..…………Condition vérifié.**

En la zone courante :

 $A_{t min} \leq A_t$ 

 $A_{\text{t min}} = 0.003 \times S_{\text{t}} \times b = 0.003 \times 15 \times 30 = 1.35 \text{ cm}^2$ 

 $A_{t,min} = 1.35$  cm<sup>2</sup>  $\leq A_t = 2.01$  cm<sup>2</sup> ............. Condition vérifié.

- **Le ferraillage à ELS :**
	- **a) En travée :**

**Tableau V.8:** Les Résultats de ferraillage en travée des poutres secondaire à ELS.

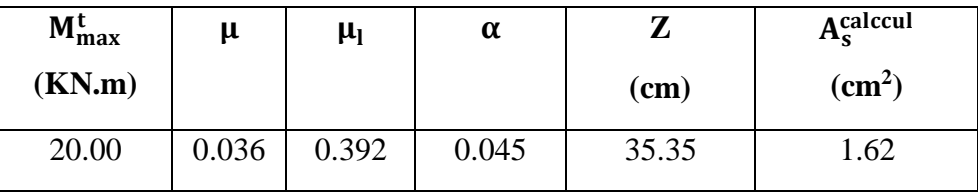

**b) Sur appui :**

**Tableau V.9:** Les Résultats de ferraillage en appui des poutres secondaire à ELS.

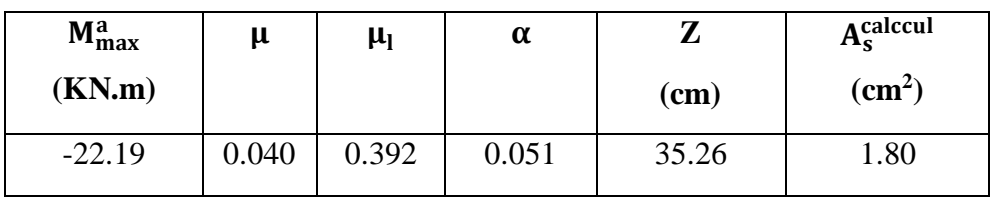

**Vérification à ELS:**

**Vérification des contraintes:**

$$
\sigma_{bc} = \frac{M_s \times y}{I} \leq \overline{\sigma_{bc}} = 0.6 \times f_{c28}
$$

 $Avec : \overline{\sigma_{bc}} = 0.6 \times 25 = 15MPa$ 

**a).En travée :**

 $M_t = 20.00$  KN.m;  $A_s = 6.79$  cm<sup>2</sup>;  $d = 36$ cm;  $b = 30$  cm;  $A_{sc} = 0$ ;  $n = 15$ 

**La position de l'axe neutre :**

$$
\frac{1}{2}by^2 + n (A_s - A_{sc}) y - n (A_{sc} + A_s \times d) = 0
$$
  

$$
\frac{1}{2} \times 30 \times y^2 + 15 (6.79) y - 15(6.79 \times 36) = 0 ; \sqrt{\Delta} = 457.84
$$

**y = 11.86cm**

### **Le moment d'inertie :**

$$
I = \frac{1}{2}by^3 + n A_s (d - y)^2 - n A_{sc}(d - y) = 0
$$
  
\n
$$
I = \frac{1}{2} \times 30 \times (11.86)^3 + 15 \times 6.79 (36-11.86)^2 = 0
$$

## **I = 84375.36cm<sup>4</sup>**

Donc :  $σ_{bc} = \frac{20 \times 10^6 \times 118.6}{84375.36 \times 10^4} = 2.81 MPa$ 

# **= 2.81MPa <** ̅̅̅̅̅**=15MPa**…………**Condition vérifiée**

Donc : il n'ya pas risque de fissuration du béton en compression.

#### **b).En appui :**

 $M_a = -22.19KN.m$ ;  $A_s = 6.79$  cm<sup>2</sup>; d = 36cm; b = 30 cm;  $A_{sc} = 0$ ; n = 15

**La position de l'axe neutre :**

$$
\frac{1}{2}by^{2} + n (A_{s} - A_{sc}) y - n (A_{sc} + A_{s} \times d) = 0
$$
  

$$
\frac{1}{2} \times 30 \times y^{2} + 15 (6.79) y - 15(6.79 \times 36) = 0 ;\sqrt{\Delta} = 460.11
$$
  

$$
y = 11.86 \text{ cm}
$$

**Le moment d'inertie :**

I = 
$$
\frac{1}{2}
$$
by<sup>3</sup>+ n A<sub>s</sub> (d- y)<sup>2</sup> - n A<sub>sc</sub>(d-y) = 0  
I =  $\frac{1}{2}$  ×30 × (11.86)<sup>3</sup>+ 15 ×6.79 (36-11.86)<sup>2</sup> = 0

$$
I=84375.36cm4
$$

Donc :  $σ_{bc} = \frac{22.19 \times 10^6 \times 118.6}{84375.36 \times 10^4} = 3.11 MPa$ 

## **= 3.11MPa <** ̅̅̅̅̅**=15MPa**…………**Condition vérifiée**

Donc : il n'ya pas risque de fissuration du béton en compression.

### **Vérification de la flèche :**

La vérification de la flèche n'est pas nécessaire si les conditions suivantes sont vérifiées **BAEL.91 [1]**:

Avec : h = 40cm ; b = 30 cm ; d=36 cm ; L = 443 cm ; A<sub>s</sub> = 6.79 cm<sup>2</sup>  
\n
$$
\frac{h}{L} \ge \frac{1}{16} \frac{40}{443} = 0.090 \ge \frac{1}{16} = 0.062
$$
\n... **Condition verified.**  
\n
$$
\frac{A_s}{b \times d} \le \frac{4.2}{f_e} \frac{6.79}{30 \times 36} = 0.006 \le \frac{4.2}{400} = 0.01
$$
\n... **Condition verified.**  
\n
$$
\frac{h}{L} \ge \frac{M_t}{10 M_0} M_t = 0.85 M_0 \frac{40}{443} = 0.090 \ge \frac{0.85}{10} = 0.085
$$
\n... **Condition verified.**

### **V.3.3.3.Schéma de ferraillage :**

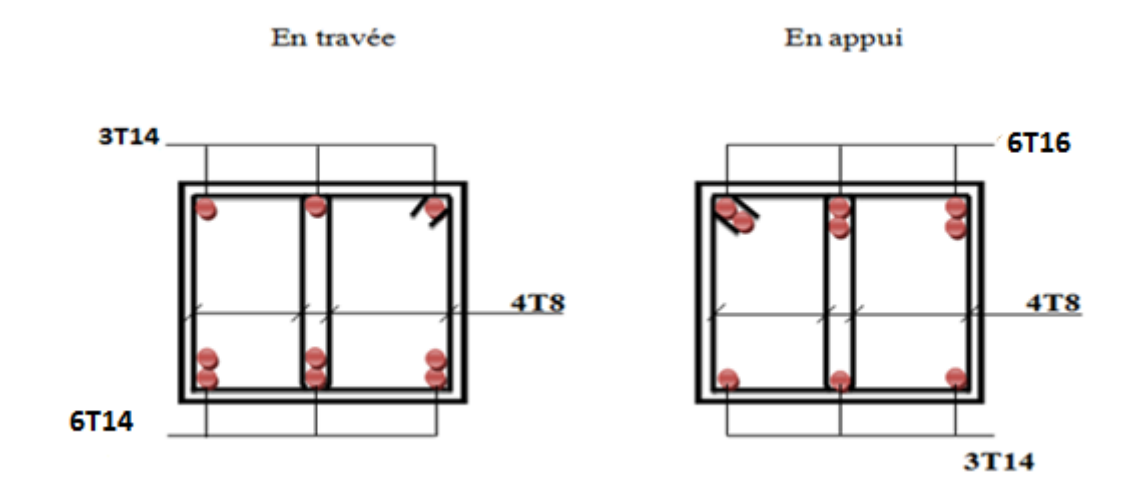

**Figure V.1:** Schéma de ferraillage des poutres principales.

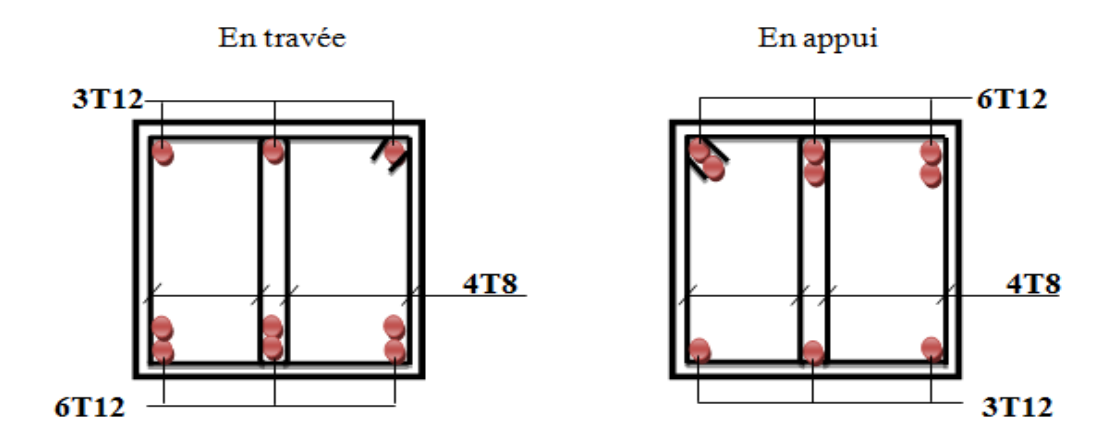

**Figure V.2:** Schéma de ferraillage des poutres secondaires.

# **V.4.Etude des Poteaux :**

Les poteaux sont des éléments verticaux destinés à reprendre et transmettre les sollicitations (efforts normaux et moments fléchissant) à la base de la structure. Leur ferraillage se fait à la flexion composée selon les combinaisons de sollicitations les plus

# **V.4.1.Rôles des poteaux en béton armé :**

- Constituer les éléments porteurs du système poteaux-poutres par point d'appuis isolés.
- Supporter les charges verticales (efforts de compression dans les poteaux).
- Participe à la stabilité transversale (système poteau-poutres) pour combattre les efforts horizontaux (vents, séisme, dilatation).
- Service de chinage vertical.
- Limiter l'encombrement (surface réduite des poteaux) défavorables introduites dans le logiciel Robot.

## **V.4.2.Les Combinaisons de calcul :**

Le calcul des sections sera mené selon les règles du calcul de béton armé (CBA93 et RPA99). En fonction du type de sollicitation, nous distinguons les différentes combinaisons suivantes:

- 1,35G +1,5Q ...............................CBA 93
- G+Q E .......................................RPA 99
- 0,8G E .....................................RPA 99

La combinaison (3) comprend la totalité de la charge d'exploitation ainsi que la charge sismique. Du fait que cette charge (exploitation) est tout à fait improbable, une grande partie de celle-ci (de 40% à 60%) peut effectivement représenter l'effet des accélérations verticales des séismes.

La section d'acier sera calculée pour différentes combinaisons d'efforts internes

 $N_{\text{max}}$   $M_{\text{core}}$   $\rightarrow$  A<sub>1</sub>  $N_{\text{min}} \longrightarrow M_{\text{corr}} \longrightarrow A_3$  $M_{\text{max}} \longrightarrow N_{\text{corr}} \longrightarrow A_2 \longrightarrow A = \max (A_1, A_2, A_3)$ 

### **V.4.3.Recommandation du RPA99/2003 :**

### **a).Les armatures longitudinales : RPA99 (Article 7.4.2.1) [3]**

D'après le RPA99/2003 (article 7.4.2 page 48), les armatures longitudinales doivent être à haute adhérence droites et sans crochet. Leur pourcentage en zone sismique.

IIa est limité par :

- $\bullet$  A  $_{\text{max}} = A_s/b \times h \lt 3\%$  en zone courante.
- $\bullet$  A  $_{\text{max}} = A_s/b \times h \lt 6\%$  en zone recouvrement.
- $\bullet$  A<sub>min</sub> = As> 0.8 % b×h (zone IIa).
- $\div$  Le diamètre minimal est de 12 mm.
- La longueur minimale de recouvrement est de 40Ø (**zone IIa**).

 La distance maximale entre les barres dans une surface de poteau est de 25 cm(**zone IIa**).

 Les jonctions par recouvrement doivent être faites si possible, à l'extérieur des zones nodales (zone critiques).

La zone nodale est constituée par le nœud poutres-poteaux proprement dit et les extrémités des barres qui y concourent. Les longueurs à prendre en compte pour chaque barre.

La zone nodale est définie par l' et h' avec :

$$
\begin{cases}\n1' = 2h \\
h' = \max\left(\frac{h_e}{6}; b_1; h_1; 60cm\right)\n\end{cases}
$$

Avec : **b<sup>1</sup> et h<sup>1</sup> :** Section de poteau considéré.

**h<sup>e</sup> :** Hauteur d'étage.

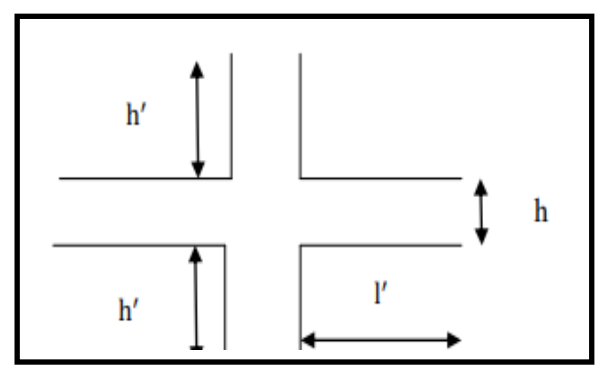

**Figure V.3 : Zone nodale.** 

# **b).Les armatures transversales :RPA99 (Art 7.4.2.2) [3]**

Les armatures transversales sont déterminées à partir des formules du BAEL91 modifié 99 et celles du RPA99/2003 ; elles sont données comme suit :

# **Selon le BAEL91:[1]**

$$
St \le \min(0.9d \; ; \; 40 \; cm)
$$
  

$$
\emptyset \le \min\left(\frac{h}{35}, \frac{b}{10}; \emptyset\right)
$$
  

$$
\frac{A_t \times f_e}{b \times S_t} \ge \max(\frac{\tau_u}{2} \; ; \; 0.4 \text{MPa})
$$

Avec :**At:** Section d'armatures transversales.

**b:** Largeur de la section droite.

**h:** Hauteur de la section droite.

**St:** Espacement des armatures transversales.

**Ø<sup>t</sup> :** Diamètre des armatures transversales.

**ØL:** Diamètre des armatures longitudinales.

# **Selon le RPA99/2003:[3]**

At  $\frac{A_t}{S_t} = \frac{\rho_a \times T_u}{h \times f_e}$  $h \times f_e$ 

Avec : **At:** Section d'armatures transversales.

**St:** Espacement des armatures transversales.

St < 15Ø<sup>l</sup> ………….En zone courante.

 $S \leq min(100L; 15cm)$ . En zone nodale.

 **Tu:** Effort tranchant à l'ELU.

**Fe:** Contrainte limite élastique de l'acier d'armatures transversales.

**h:** Hauteur totale de la section brute.

**ρa:** Coefficient correcteur qui tient compte du mode fragile de la rupture par l'effort tranchant.

 $p_a = 2.5$  ……………………si  $\lambda_g \ge 5$ 

 $p_a = 3.75$  …………………… si  $\lambda_g < 5$ 

**λ<sup>g</sup> :**L'élancement géométrique du poteau.

 $\lambda_{\rm g} = \frac{L_{\rm f}}{2}$  $rac{\mathbf{L_f}}{a}$  ou λ<sub>g</sub>= $\frac{\mathbf{L_f}}{b}$  $\frac{b}{b}$ (a et b sont les dimensions de la section)

**Lf:** Longueur de flambement =  $0.7 \, \text{l}_0$ 

**l**<sub>0</sub>**:** Hauteur libre d'étage = h<sub>poteau</sub>- h<sub>poutre</sub>

La quantité minimale des armatures transversales :

 $A_{t}$  $\frac{\mu_{t}}{S_t \times b_1}$ : En pourcentage et donné comme suit :

Si : $\lambda_2 \geq 5$  : A<sub>t min</sub> = 0.3% (S<sub>t</sub>; b<sub>1</sub>).

Si : $\lambda_{g} \leq 3$  : A<sub>t min</sub> = 0.8% (S<sub>t</sub>; b<sub>1</sub>).

Si : $3 < \lambda_{\rm g} < 5$ : Interpolation entre les valeurs limites précédentes.

Les cadres et les étriers doivent être fermés par des crochets à **135°** ayant une longueur droite de **10Ø<sup>t</sup>** minimums.

### **V.4.4.Les sollicitations dans les poteaux :**

Les sollicitations dans les poteaux sont extraites de logiciel ROBOT qui a été utilisé dans la modélisation au chapitre étude sismique. Les résultats ainsi obtenus sont résumés dans le tableau suivant :

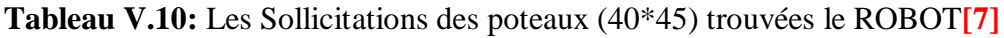

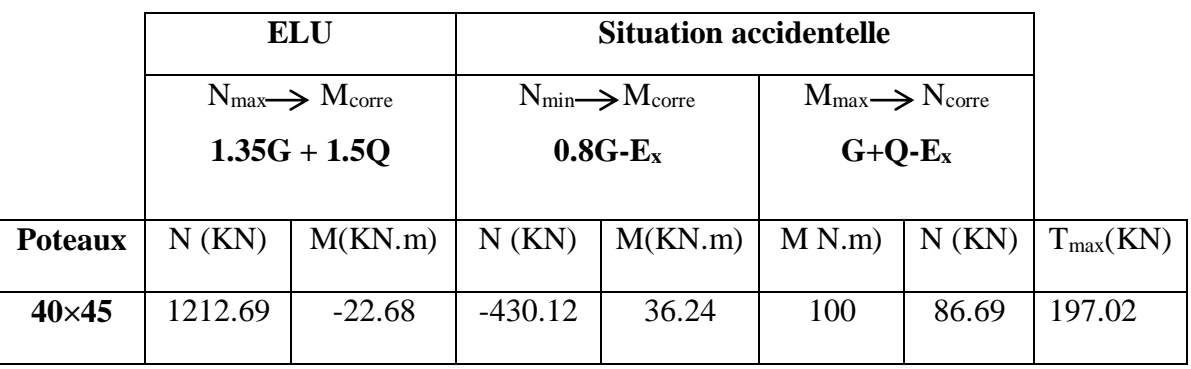

## **V.4.5. Ferraillages des poteaux :**

## **a).Armatures longitudinaux :**

Soit à calculer le poteau le plus sollicité du RDC dont les sollicitations sont les suivantes :

**Cas 1 :** 

 $N_{\text{max}} = 1212.69 \text{ KN} \rightarrow M_{\text{core}} = -22.68 \text{KN} \cdot \text{m}$  $e_0 = \frac{M}{N}$  $\frac{M}{N} = \frac{22.68}{1212.6}$ 1212.69  $\Rightarrow$  **e**<sub>0</sub> = **0.018 m** 

 $e_0 = 1.8$  cm $\leq \frac{h}{2}$  $\frac{h}{2} = \frac{45}{2}$  $\frac{12}{2}$  = 22.5 cm........... Le centre de pression est à l'intérieur de la section. Alors :

N est un effort de compression et le centre de pression est à l'intérieur de la section du béton, donc la section est partiellement comprimée (SPC) et le calcul sera fait par assimilation à la flexion simple.

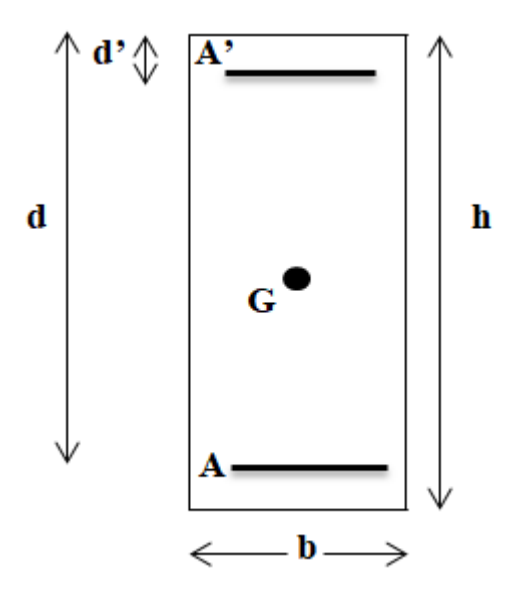

**Figure V.4 :** Section du Poteau à ferrailler.

On doit vérifier la condition suivant : (0.337 –0.81d′) ×b×h×fbu≥N<sup>u</sup> × (d- d')- Mf[**1**] Moment fictif  $(M_f)$ :  $M_f = M_u + N_u (d - \frac{h}{2})$  $\frac{1}{2}$ ) M<sub>f</sub> = 22.68+ 1212.69 (0.405- $\frac{0.45}{2}$  $\frac{145}{2}$ **Mf= 240.96KN.m**  $A = (0.337 - 0.81d') \times b \times h \times f_{bu}$  $A = (0.337 - 0.81 \times 0.05) \times 0.40 \times 0.45 \times 14.16 \times 10^3$ **A= 755.719KN.m**  $B = N_u \times (d - d') - M_f$ B = 1212.69 ×(0.405**-**0.05)**-**240.69 **B= 189.81KN.m** On  $\hat{a}$  : A = 755.719 > B=189.81  $\implies$  section partiellement comprimée.

Alors :  $N_u = 1212.69KN$ ;  $M_f = 240.69KN.m$ 

$$
\mu u = \frac{M_f}{f_{bu} \times b \times d^2} [1]; f_{bu} = 14.16 MPa
$$
\n
$$
\mu u = \frac{240.69 \times 10^6}{14.16 \times 400 \times 405^2} \implies \mu u = 0.25
$$

 $\mu_{ua} = 0.25 < 0.493$ : section partiellement comprimé.  $0.25 < \mu_{\text{lim}} = 0.392$ Donc : pivot A ; les armatures comprimées ne sont pas nécessaire  $(A' = 0)$ .  $\alpha = 1.25 \left(1 - \sqrt{1 - 2\mu_{\text{ua}}}\right) \Rightarrow \alpha = 1.25 \left(1 - \sqrt{1 - 2 \times 0.25}\right) \Rightarrow \alpha = 0.36$  $Z = d (1 - 0.4 \alpha) \implies Z = 40.5 (1 - 0.4 \times 0.36) \implies Z = 34.66$ cm A calcul  $=$   $\frac{M_f}{\frac{1}{1-\frac{1}{1-\frac{$  $\frac{1}{\sigma_s \times Z}$   $\Rightarrow$  A calcul =  $240.69 \times 10^6$  $\frac{348 \times 346.6}{2}$  = 1995mm2  $\bar{\sigma}_s = 348$  MPa **Acalcul= 20 cm<sup>2</sup>**  $A = Ast -$ N  $\frac{1}{\bar{\sigma}_s} = 1995 1212.69 \times 10^{3}$  $\frac{348}{348}$   $\Rightarrow$   $A = -1489.74$  mm<sup>2</sup>

A= 0cm²: Iln'est pas nécessaire de mater des armatures, le bétonseulsuffira.

**Cas 2 :** 

 $N_{min} = -430.12KN \rightarrow M_{core} = 36.24KN.m$  $e0 = \frac{M}{N}$  $\frac{M}{N} = \frac{36.24}{430.12}$  $\frac{36.24}{430.12}$   $\implies$   $e_0 = 0.08m$  $e_0 = 8$ cm $< \frac{h}{2}$  $\frac{h}{2} = \frac{45}{2}$  $\frac{12}{2}$  = 22.5cm........... Le centre de pression est à l'intérieur de la section.

Alors :

N est un effort de compression et le centre de pression est à l'intérieur de la section du béton, donc la section est partiellement comprimée (SPC) et le calcul sera fait par assimilation à la flexion simple.

On doit vérifier la condition suivant :

(0.337 –0.81d′) ×b×h×fbu≥N<sup>u</sup> × (d- d')- Mf[**1**]

Moment fictif  $(M_f)$ :

 $M_f = M_u + N_u (d - \frac{h}{2})$  $\frac{1}{2}$ )  $M_f = 36.24 + 430.12 (0.405 - \frac{0.45}{2})$  $\frac{1+3}{2}$ **Mf= 116.00KN.m**

 $A = (0.337 - 0.81d') \times b \times h \times f_{bu}$ 

 $A = (0.337 - 0.81 \times 0.05) \times 0.40 \times 0.45 \times 14.16 \times 10^3$ 

$$
A=755.719KN.m
$$

 $B = N_u \times (d-d')$ - Mf

B = 430.12×(0.405**-**0.05)**-**116

### **B= 36.69KN.m**

On à : A=755.719> B= 36.69  $\implies$  section partiellement comprimée.

Alors :  $N_u = 430.12$ KN ;  $M_f = 116$ KN.m

 $\mu_{\text{ua}} = \frac{M_{\text{f}}}{f}$  $\frac{M_f}{f_{\text{bu}} \times b \times d^2}$  [1]  $\Rightarrow \mu_{\text{ua}} = \frac{116 \times 10^6}{14.16 \times 400 \times 405^2}$   $\Rightarrow \mu_{\text{ua}} = 0.12$  /  $f_{\text{bu}} = 14.16 \text{ MPa}$ 

 $\mu_{ua} = 0.12 < 0.493$ : section partiellement comprimé.

 $0.12<\mu_{lim}=0.392$ 

Donc : pivot A ; les armatures comprimées ne sont pas nécessaire  $(A' = 0)$ .

$$
\alpha = 1.25 \left(1 - \sqrt{1 - 2\mu_{ua}}\right) \Rightarrow \alpha = 1.25 \left(1 - \sqrt{1 - 2 \times 0.12}\right) \implies \alpha = 0.16
$$
  
\n
$$
Z = d \left(1 - 0.4 \alpha\right) \implies Z = 40.5 \left(1 - 0.4 \times 0.16\right) \implies Z = 37.90 \text{cm}
$$
  
\n
$$
A_{\text{ca} \text{leul}} = \frac{M_{\text{f}}}{\sigma_{\text{s}} \times Z} \implies A_{\text{calcul}} = \frac{116 \times 10^6}{348 \times 379} = 879.507 \text{mm}^2 \qquad / \bar{\sigma}_{\text{s}} = 348 \text{ MPa}
$$

**A calcul= 8.795cm<sup>2</sup>**

$$
A=A_{st} - \frac{N}{\sigma_s} = 879.507 - \frac{430.12 \times 10^3}{348} = A = -356.47 \text{ mm}^2
$$

A= 0cm²: Iln'est pas nécessaire de mater des armatures, le béton seul suffira.

**Cas 3 :** 

 $M_{\text{max}}$ = 100 KN.m  $\Rightarrow$ N<sub>corre</sub> =86.69KN

$$
e_0 = \frac{M}{N} = \frac{100}{86.69} \implies e_0 = 1.15 \text{ m}
$$

 $e_0 = 11.5$ cm $< \frac{h}{2}$  $\frac{h}{2} = \frac{45}{2}$  $\frac{15}{2}$  = 22.5 cm........... Le centre de pression est à l'intérieur de la section. Alors :

N est un effort de compression et le centre de pression est à l'intérieur de la section du béton, donc la section est partiellement comprimée (SPC) et le calcul sera fait par assimilation à la flexion simple.

On doit vérifier la condition suivant :  $(0.337 - 0.81d') \times b \times h \times f_{bu} \geq N_u \times (d - d') - M_f[1]$ Moment fictif  $(M_f)$ :  $M_f = M_u + N_u (d - \frac{h}{2})$  $\frac{1}{2}$ )
$M_f = 100 + 86.69(0.405 - \frac{0.45}{3})$  $\frac{1+3}{2}$ 

**Mf= 115.60KN.m**

 $A = (0.337 - 0.81d') \times b \times h \times f_{bu}$ 

 $A = (0.337 - 0.81 \times 0.05) \times 0.40 \times 0.45 \times 14.16 \times 10^3$ 

**A= 755.719KN.m**

 $B = N_u \times (d-d')$ - Mf

B = 86.69×(0.405**-**0.05)**-**115.60

#### **B= -80.924KN.m**

On  $\hat{a}$  : A=755.719  $\geq$  B=-80.924 section partiellement comprimée.

Alors :  $N_u = 86.69$  KN ;  $M_f = 115.60$ KN.m

$$
\mu_{ua} = \frac{M_f}{f_{bu} \times b \times d^2} [1] \Longrightarrow \mu_{ua} = \frac{115.60 \times 10^6}{14.16 \times 400 \times 405^2} \qquad \Longrightarrow \mu_{ua} = 0.12 \qquad \qquad / f_{bu} = 14.16 \text{ MPa}
$$

 $\mu_{ua} = 0.12 < 0.493$ : section partiellement comprimé.

 $0.1 \leq \mu_{\text{lim}} = 0.392$ 

Donc : pivot A ; les armatures comprimées ne sont pas nécessaire  $(A' = 0)$ .

$$
\alpha = 1.25 \left( 1 - \sqrt{1 - 2\mu_{ua}} \right) \Longrightarrow \alpha = 1.25 \left( 1 - \sqrt{1 - 2 \times 0.12} \right) \qquad \alpha = 0.16
$$

 $Z = d(1 - 0.4 \alpha) \implies Z = 40.5 (1 - 0.4 \times 0.12) \implies Z = 37.90 \text{cm}$ 

$$
A_{\text{calcul}} = \frac{M_f}{\sigma_s \times Z} \qquad \implies \qquad A_{\text{calcul}} = \frac{115.60 \times 10^6}{348 \times 379} = 876.474 \text{mm}^2 \qquad \qquad / \bar{\sigma}_s = 348 \text{ MPa}
$$

**Acalcul= 8.764 cm<sup>2</sup>**

$$
A = Ast - \frac{N}{\bar{\sigma}_s} = 876.474 - \frac{86.69 \times 10^3}{348} \implies A = 627.36. \text{mm}^2
$$

A= 0cm²: Iln'est pas nécessaire de mater des armatures, le bétonseulsuffira.

Donc, Le poteau sera alors ferraillé avec la section maximale calculée pour les trois cas, on obtient : A = max (8.76; 8.79 ; 20)  $A = 20 \text{cm}^2$ 

#### **La section d'acier minimale**:

#### **Selon BAEL91 [1] :**

$$
A_{min(BAEL)} = \frac{B \times f_{t28}}{f_e} = \frac{1800 \times 2.1}{400}
$$

$$
A_{min(BAEL)} = 9.45 \text{cm}^2
$$

**Selon RPA99/2003 [3] :**

A<sub>min(RPA)</sub>= 0.8 % (b x h) =  $0.008\times40\times45$ 

**Amin(RPA)= 14.4cm<sup>2</sup>**

# **La section d'acier maximale**:

## **Selon BAEL91 [1] :**

 $A_{\text{max}} = 5\% \times b \times h = 0.05 \times 40 \times 45 \implies A_{\text{max}} = 90 \text{ cm}^2$ 

# **SelonRPA99/2003 [3] :**

Zone courante : $A_{max} = 4\% \times bxh = 0.04 \times 40 \times 45$   $\implies A_{max} = 72 \text{ cm}^2$ 

Zone de recouvrement : $A_{max}=6\% \times b \times h = 0.06 \times 45 \times 50 \implies A_{max}=108 \text{cm}^2$ 

# **Condition de non fragilité** :

 $A_{\text{min}} = 0.23 \frac{f_{\text{t28}}}{f_{\text{e}}} b \times d = 0.23 \times \frac{2.1}{400}$  $\angle f_{t28} = 2.1 \text{MPa}$ 

# $A_{min} = 2.17$  cm<sup>2</sup>

 $A_s$ = max ( $A_{max}$ ;  $A_{min(BAEL)}$ ;  $A_{min(RPA)}$ )

 $A_s$ = max (20; 9.45; 14.4)

 $A_s = 20$  cm<sup>2</sup>; On adopte :  $4T20+4T16 = 20.61$ cm<sup>2</sup>

**Aadpt = 20.61 cm<sup>2</sup>**

**Tableau V.11: Les Résultats de ferraillage des poteaux.**

| <b>Section</b> | $A_{\text{max}}$          | $A_{min(BAEL)}$           | $A_{min(RPA)}$            | <b>Choix des</b> | Aadpt          |
|----------------|---------------------------|---------------------------|---------------------------|------------------|----------------|
| $\text{cm}^2$  | $\rm \left( cm^2 \right)$ | $\rm \left( cm^2 \right)$ | $\rm \left( cm^2 \right)$ | armatures        | $\rm \ (cm^2)$ |
| <b>Poteaux</b> | 20                        | 9.45                      | 14.4                      | $4T20 + 4T16$    | 20.61          |

## **b).Armatures transversales :**

# **Selon RPA99/2003[3] :**

Section d'armature :

Les armatures transversales des poteaux sont calculées à l'aide de la formule :

$$
\frac{A_t}{S_t} = \frac{\rho_a \times T_u}{h \times f_e}
$$

Avec :**T<sup>u</sup> :** l'effort tranchant de calcul.

**h :** hauteur totale de la section brute.

**St:** L'espacement des armatures, d'aspres les recommandations du RPAest pris égale à :

**En zone nodale** :  $S_t \le \min(10\% \cdot 15 \text{ cm}) \implies \min(10 \times 2; 15 \text{ cm}) = (20; 15 \text{ cm})$ 

 $S_t \le 15$ cm; On adopte:  $S_t = 10$  cm

**En zone courante** :  $S_t \le 15\emptyset_{L \Rightarrow} S_t \le 15 \times 2 = 30$  cm ; On adopte :  $S_t = 15$  cm

 $\rho_a$  **:** Coefficient correcteur en fonction de l'élancement géométrique  $(\lambda_g)$ 

 $p_a = 2.5... ... ... ... ...$  *m*  $\therefore$  si l'élancement  $\lambda_g \ge 5$ .  $\rho_a = 3.75...$   $\dots$   $\dots$   $\dots$   $\dots$   $\dots$  si l'élancement  $\lambda_g < 5$ .

Avec :λ<sub>g</sub>= max $\left[\frac{L_f}{L}\right]$  $\frac{\mathsf{L}_\mathbf{f}}{\mathsf{a}}$ ;  $\frac{\mathsf{L}_\mathbf{f}}{\mathsf{b}}$  $\frac{L_f}{b}$ 

**Lf:** Longueur de flambement.

 $L_f = 0.707l_0 = 0.7 \times 3.06$   $\implies L_f = 2.14 \text{ m}$ 

$$
\lambda_g = \frac{L_f}{a} = \frac{2.14}{0.45} = 4.75
$$

$$
\lambda_g = \frac{L_f}{b} = \frac{2.14}{0.40} = 5.37
$$

 $λ<sub>g</sub>=5.37≥ 5$  donc :**ρ**<sub>a</sub> = 2.5

Alors : $A_t = \frac{\rho_a \times S_t \times T_u}{h \times f_u}$  $\frac{X S_t X T_u}{h X f_e}$   $\implies$   $A_t = \frac{2.5 \times 150 \times 197.02 \times 10^3}{450 \times 400}$  $\frac{450\times197.02\times10^{5}}{450\times400}$   $\implies$  A<sub>t</sub>=4.10mm<sup>2</sup>

#### **Section minimal :**

 $\text{Si}: \lambda_{g} \geq 5: A_{t} \text{ min} = 0.3\% (S_{t} \times b)$ 

$$
Si: \lambda_g \leq 3 : A_{t \min} = 0.8\% (S_t \times b)
$$

 $\left| \sin 3 \right| < \lambda_{\rm g} < 5$ : Interpolation entre les valeurs limites précédentes.

On  $a : \lambda_g = 5.37$ 

Donc :  $A_t$ <sub>min</sub>= 0.3%( $S_t \times b$ )  $\Rightarrow A_t$ <sub>min</sub>= 0.003×15×40  $\Rightarrow A_t$ <sub>min</sub>=1.8 cm<sup>2</sup>

Les résultats sont regroupés dans le tableau suivant :

**Tableau V.12:** Les résultats de calcul du ferraillage transversal des poteaux (40×45)

| <b>Section</b> | $\rho_a$ | m<br>⊥ս | $S_t$ (cm <sup>2</sup> ) |          | $A_t$ (cm <sup>2</sup> ) | $A_{\text{tmin}}(cm^2)$ | $A_{\text{adv}}(cm^2)$ |
|----------------|----------|---------|--------------------------|----------|--------------------------|-------------------------|------------------------|
|                |          | (KN)    | <b>Nodale</b>            | Courante |                          |                         |                        |
| $40\times45$   | 2.5      | 197.02  |                          | 10       | 4.10                     | $1.8\,$                 | $10T8 = 5.03$          |

D'après les règles du RPA 99/2003 et au BAEL 91, le diamètre des armatures transversales doit être supérieur au tiers du maximum des diamètres des armatures longitudinales.

 $\phi_{t} \geq \frac{\phi_{l} \max_{3}}{2}$  $\frac{\text{max}}{3} \emptyset_t \implies 8 > \frac{20}{3}$ 3 =6.66………….. **Condition vérifiée.**

## **V.4.6. Vérification:**

## **Vérification de l'effort tranchant « cisaillement » :**

D'après le RPA99/2003 (art 7.4.3.2), la contrainte de cisaillement dans le béton doit être inférieure ou égale à la contrainte de cisaillement ultime :

 $\tau_{\text{bu}} = \frac{T_{\text{u}}}{h \times d}$  $\frac{I_u}{b \times d} \leq \overline{\tau_{bu}} = \rho_d \times f_{c28}$   $Si:λ_g$   $\geq$  5 :  $ρ_d$  = 0.075

Si : $\lambda_g$ < 5 :  $\rho_d = 0.04$ 

Les résultats sont illustrés dans le tableau suivant :

**Tableau V.13:** Vérification de l'effort tranchant «cisaillement».

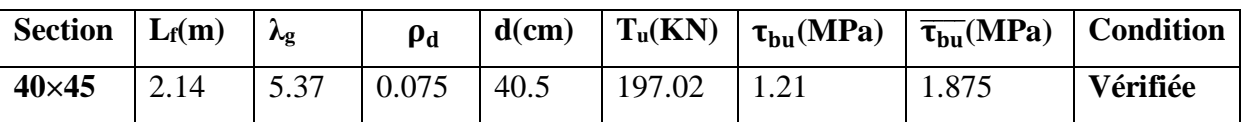

## **Vérification au flambement:**

Les éléments soumis à la flexion composée, doivent être justifiés vis-à-vis du flambement, effort normal ultime est définit comme étant l'effort axial maximal que peut supporter un poteau sans subir des instabilités par flambement.

Le poteau le plus élancé dans ce projet se situe au niveau du RDC, avec une longueur de  $l_0$ =3.06 m et un effort normal égal à 805.85 KN.

 $N_u$  max  $\leq N_u = \alpha \left[ \frac{B_r \times f_{c28}}{0.000} \right]$  $\frac{B_r \times f_{c28}}{0.9 \times \gamma_b} + \frac{A_s \times f_e}{\gamma_s}$  $\frac{s^{\lambda_1}e}{\gamma_s}$ 

Avec : **A<sup>s</sup> :** est la section d'armature comprimée.

**α :**est un coefficient fonction de l'élancement mécanique λ.

$$
\begin{cases}\n\text{Si}: \lambda \le 50 & \implies \alpha = \frac{0.85}{1 + 0.2(\frac{\lambda}{35})^2} \\
\text{Si}: 50 \le \lambda \le 70 & \implies \alpha = 0.6 \left(\frac{50}{\lambda}\right)^2\n\end{cases}
$$

On calcul l'élancement :  $\lambda = \frac{L_f}{L}$ i

L<sup>f</sup> : Longueur de flambement tel que :

$$
L_f = 0.7 \times l_0 \implies L_f = 0.7 \times 3.06 \implies L_f = 2.14 \text{ m}
$$
  
\n**i**: Rayon de giration :  $i = \sqrt{\frac{l_1}{B}} \text{ Ave}$ :  
\n**B**: Section de béton : B=h× b = 0.40× 0.45= 0.18 m<sup>2</sup>  
\n**l**: Moment d'inertie :  $I = \frac{b \times h^3}{12} = I = \frac{0.40 \times 0.45^3}{12} = 3.03 \times 10^{-3} \text{ m}^4$   
\nDonc :  $i = \sqrt{\frac{3.03 \times 10^{-3}}{0.18}} = 0.129$   
\n $\lambda = \frac{2.14}{0.129} = 16.58 < 50 \implies \alpha = \frac{0.85}{1 + 0.2 \times (\frac{16.58}{35})^2} = 0.81$ 

**Br :** Section n réduite du poteau: B<sub>r</sub>=(h-2) (b-2) = (0.45 –0.02) (0.40 – 0.02)= 0.16m<sup>2</sup>

 $N_u$  max  $\leq N_u = 0.81 \left[ \frac{0.16 \times 10^6 \times 25}{0.0014} \right]$  $\frac{6 \times 10^6 \times 25}{0.9 \times 1.5} + \frac{20 \times 10^2 \times 400}{1.15}$  = 1.94x10<sup>6</sup> KN Nu max = 1212.12 KN < Nu= 1.94x10<sup>6</sup>KN………………..**Condition vérifiée.** Donc pas de risque de flambement.

**V.4.7. Schéma de ferraillage:**

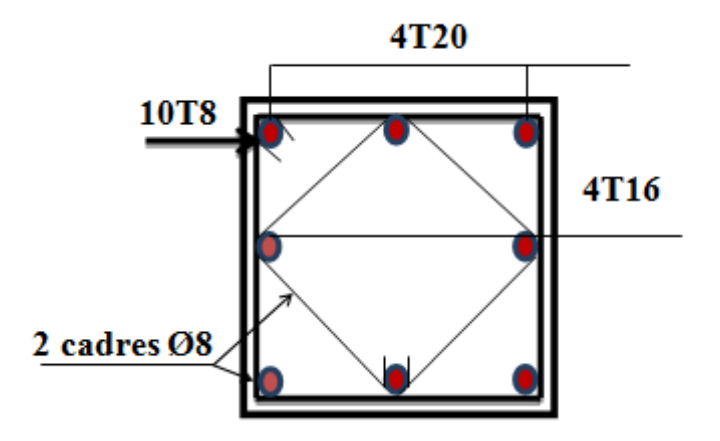

**Figure V.5 :** Schéma de ferraillage des poteaux (40×45).

## **V.5.Etude Les voiles :**

#### **V.5.1.Introduction:**

 Le ferraillage des voiles s'effectuera selon le règlement BAEL91 et les vérifications selon le règlement parasismique Algérien RPA 99/version 2003.

 Sous l'action des forces horizontales du séisme qui sont supérieure à celles du vent et sous les forces dues aux charges verticales, le voile est sollicité à la flexion composée avec effort tranchant.

Les sollicitations engendrées dans le voile sont :

- Moment fléchissant et effort tranchant provoqués par l'action du séisme.

- Effort normal du à la combinaison des charges permanentes, d'exploitations et la charge sismique.

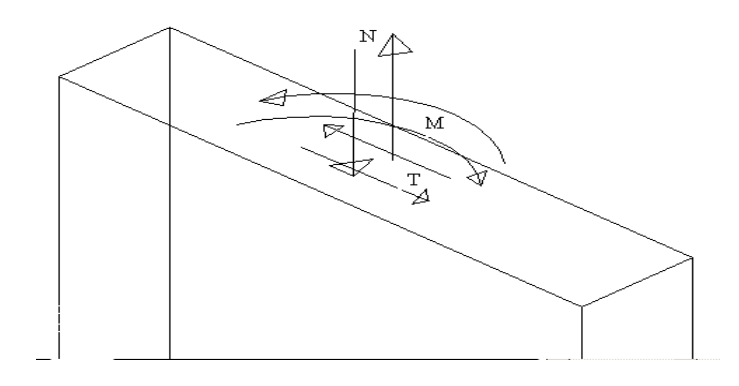

**Figure : V.6.Voile** soumis à la flexion composée.

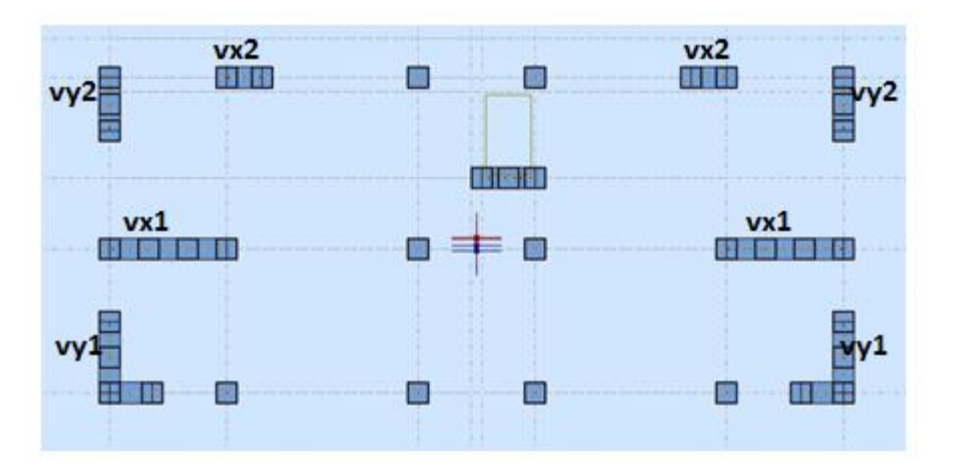

**Figure : V.7.** Disposition des voiles.

# **Voiles pleins :**

Le ferraillage des voiles comprendra essentiellement :

- Des aciers verticaux.

- Des aciers horizontaux.

## **1) Aciers verticaux :**

 La disposition du ferraillage vertical se fera de telle sorte qu'il reprendra les contraintes de la flexion composée en tenant compte des prescriptions imposées par le RPA99/version 2003 :

- L'effort de traction engendré dans une partie du voile doit être repris en totalité par les armatures dont le pourcentage minimal est de 0.20% de la section horizontale du béton tendu.

- Les barres verticales des zones extrêmes devraient être ligaturées avec des cadres horizontaux dont l'espacement ne doit pas être supérieur à l'épaisseur du voile.

- Si des efforts importants de compression agissent sur l'extrémité, les barres verticales doivent respecter les conditions imposées aux poteaux.

- Les barres verticales du dernier niveau doivent être munies de crochets à la partie supérieure. Toutes les autres barres n'ont pas de crochets (jonction par recouvrement).

- A chaque extrémité du voile l'espacement des barres doit être réduit de moitié sur (1/10) du largueur du voile, cet espacement doit être au plus égal à 15cm.

#### **2) Aciers horizontaux :**

 Les aciers horizontaux seront disposés perpendiculairement aux faces du voile. Elles doivent être munies de crochets à (90°) ayant une longueur de 10Φ.

 Dans le cas où il existe des talons de rigidité, les barres horizontales devront être ancrées sans crochets si les dimensions des talons permettent la réalisation d'un ancrage droit.

#### **Règles communes :**

L'espacement des barres horizontales et verticales doit être inférieur à la plus petite des deux valeurs suivantes :

 $-S \le 1,5e$  avec e : Epaisseur du voile.

 $-S < 30$  cm.

Les deux nappes d'armatures doivent être reliées avec au moins quatre épingles au mètre carré. Dans chaque nappe, les barres horizontales doivent être disposées vers l'extérieur. Le diamètre Φt des épingles est :

 $-\Phi t = 6$  mm lorsque  $\Phi v \leq 20$  mm.

 $-\Phi t = 8$  mm lorsque  $\Phi v > 20$  mm.

Le diamètre des barres verticales et horizontales du voile (à l'exception des zones d'about) ne devrait pas dépasser 1/10 de l'épaisseur du voile.

Les longueurs de recouvrement doivent être égales à :

-40Φ pour les barres situées dans les zones ou le reversement du signe des efforts est possible.

- 20Φ pour les barres situées dans les zones comprimées sous l'action de toutes les combinaisons possibles des charges.

#### **b) Calcul du ferraillage vertical :**

Le calcul se fera pour des bandes verticales de largeur d tel que :

 $d \le \min (h_e/2 ; 2 * 1' / 3).$ 

Avec : l' : étant la largeur de la zone comprimée.

he: étant la hauteur entre nue de planchers du trumeau (voile) considéré.

 Dans le calcul du ferraillage, on utilise la méthode des contraintes pour déterminer les armatures verticales.

#### **c) Etude des sections :**

Pour une section soumise à la flexion composée, on a trois cas possible :

Section entièrement comprimée. SEC.

Section entièrement tendue. SET.

Section partiellement comprimée SPC.

## **c.1) Section partiellement comprimée SPC :**

 $\sigma_{A,B} = N/A \pm M^*Y/I$ .

: Surface.

: Moment d'inertie.

M : Moment de flexion.

 $Si: M>0$ ..............  $\sigma_A>0$  et  $\sigma_B<0$ .

Pour connaitre la zone tendue de la zone comprimée, il faut calculer 'L<sub>t</sub>' en utilisant les triangles semblables :

 $t_{\rm g}$ « =  $\sigma_{\rm B}/L_{\rm t} = \sigma_{\rm A}/(L$ - $L_{\rm t})$ …………...  $L_{\rm t} = \frac{L * \sigma_{\rm B}}{2A + \sigma^2}$  $\frac{L^{*OD}}{\sigma A + \sigma B}$ .

L'effort tranchant dans la zone tendue est donnée par :  $T=0.50* \sigma_B * L_t * b$ .

La section d'armature nécessaire est donnée par : **Acal=T\*S/f<sup>e</sup> .**

Si M<0………….  $\sigma_A < 0$  et  $\sigma_B > 0$ :

 $t_{\rm g}$ «= $\sigma_{\rm A}/L_{\rm t}$ = $\sigma_{\rm B}/(L$ - $L_{\rm t})$ ………...  $L_{\rm t}$ = $\frac{L * \sigma A}{\sigma A}$  $\frac{L^{*0}A}{\sigma A + \sigma B}$ .

L'effort tranchant dans la zone tendue est donnée par :  $T=0.50* \sigma_A * L_t * b$ .

La section d'armature nécessaire est donnée par :  $A_{cal} = T^* \gamma_S / f_e$ .

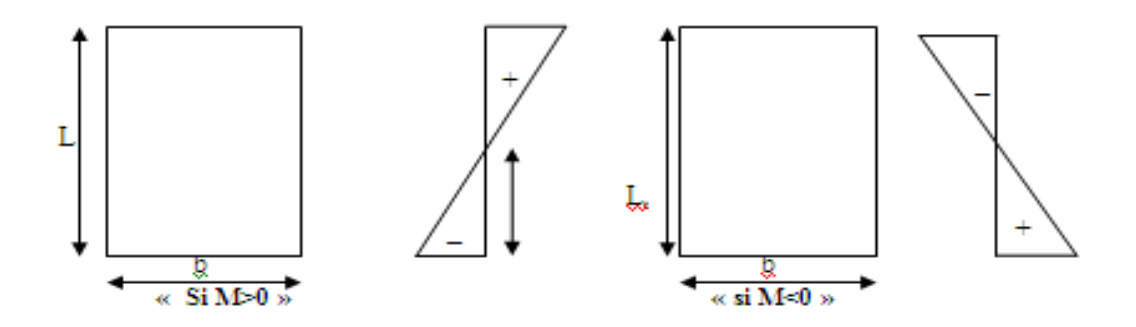

**Figure : V.8.Section** partiellement comprimée**.**

#### **c.2) Section entièrement comprimée SEC :**

Dans ce cas, on a deux contraintes de compression  $(\sigma_{A}, \sigma_{B})$  la section du voile est soumise à la compression et comme elle travaille bien à la compression, la quantité d'armatures nécessaire et exigée par le RPA 99/ V2003 (comme section minimale).

#### **c.3) Section entièrement tendue. SET :**

Dans ce cas, on a deux contraintes de traction ( $\sigma_A$ , $\sigma_B$ ) :

- la longueur tendue est égal à « L »....... $L=L_T$ .
- l'effort de traction est donnée par :  $T = (3 * \sigma_A + \sigma_B) * L * b/2$ .
- La section d'armatures nécessaire est donnée par :  $A_{CAL} = T^* \gamma$

#### **d) Ferraillage des voiles :**

## **.1) Calcul de ferraillage vertical :**

Le calcul se fera en deux zones (courantes et d'about) pour toute la longueur du voile :

Amin=0.15% b\*L…………. globalement dans la section du voile.

Amin=0.10% b\*L…………. dans la zone courante.

## **Espacement des armatures verticales :**

A chaque extrémité des voiles l'espacement des barres doit être réduit de moitié sur 1/10 de la longueur du voile, cet espacement d'extrémité doit être au plus égal à15cm.

## **Exemple de calcul:**

## **Voile Vx**1**:**

On a :  $\sigma_{AB}=N/A+M*Y/I$ .

Les données utilisées sont les suivantes :

Section : L=3.3 m :  $b = 0.15$  m.

N=1081KN/m. M=995.91KN/m. T=258.55KN.

Moment d'inertie :

 $I = 0.15*3.3<sup>3</sup>/12 = 0.449213m<sup>4</sup>.$ 

B=b.L=0.15x3.30=0.495 $m<sup>2</sup>$ 

$$
Y = \frac{L}{2} = \frac{3.30}{2} = 1.65
$$
m

Les valeurs à calculer sont :

 $\sigma_{\rm a=\frac{1081}{0.485}}$  $\frac{1081}{0.495} + \frac{995.91x3.30}{0.44}$  $\frac{1.91x3.30}{0.44}$  =5842.375 KN/m<sup>2</sup>  $\sigma_{\rm b} = \frac{1081}{0.485}$  $\frac{1081}{0.495} - \frac{995.91x3.30}{0.44}$  $\frac{0.91x3.30}{0.44}$ . $\sigma_b$  = -1473.769 KN/m<sup>2</sup>

On a deux contraintes de signe opposée, alors SPC.

 $L_t = \frac{L * \sigma \text{inf}}{\sigma s u p + \sigma \text{inf}} = 0.66 \text{m}.$  $L_c$ =L-  $L_t$  =2.64m. A min=0.0015\*b\*L=0.0015\*0.20\*3.3=7.425cm²  $A_{SRPA} = A_{min}/(2*L) = 1,99$  cm<sup>2</sup>/ml/face. Acal=28.86 cm²  ${\bf A}_{\text{adopté}} = {\rm Max} \; ({\rm A}_{\text{cal}} \; ; \, {\rm A}_{\text{min}} \; ; \, {\rm A}_{\text{RPA}}) = 28.86 \text{cm}^2/\text{ml}.$ 

Alors, on prend :

**17T12=38.42 cm²**

## **L'espacement**:

**En zone courante :**

**St ≤** min (1,5e. 30) =20 cm**…………. Soit: St = 20cm**

**En zone d'about**  $: S_{ta} = St/2 = 10$  cm

**Tableau V.14.**Ferraillages verticaux des voiles .

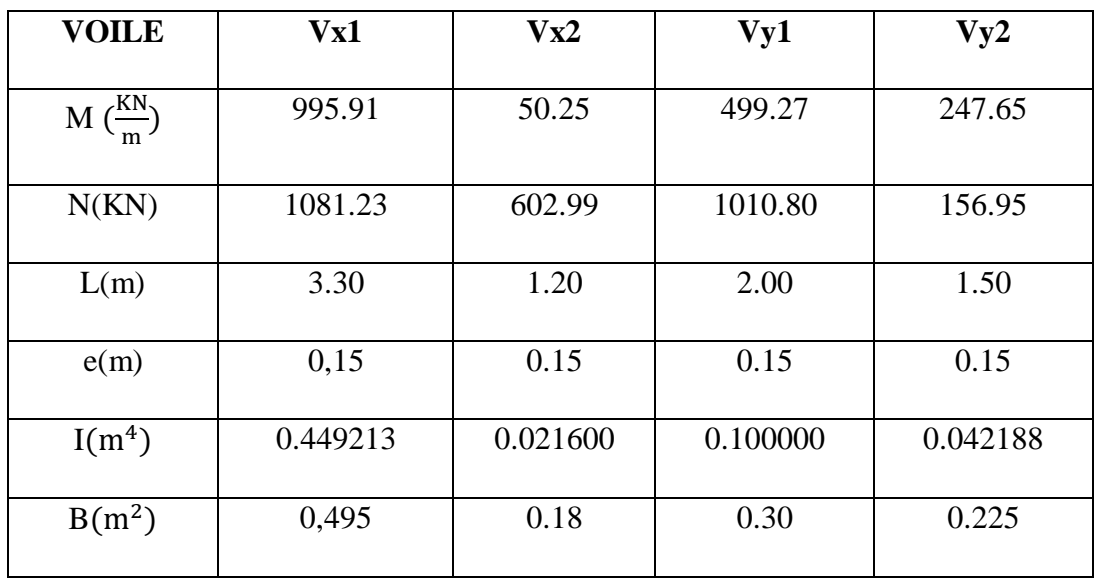

**Projet de fin d'étude master 2021/2022**

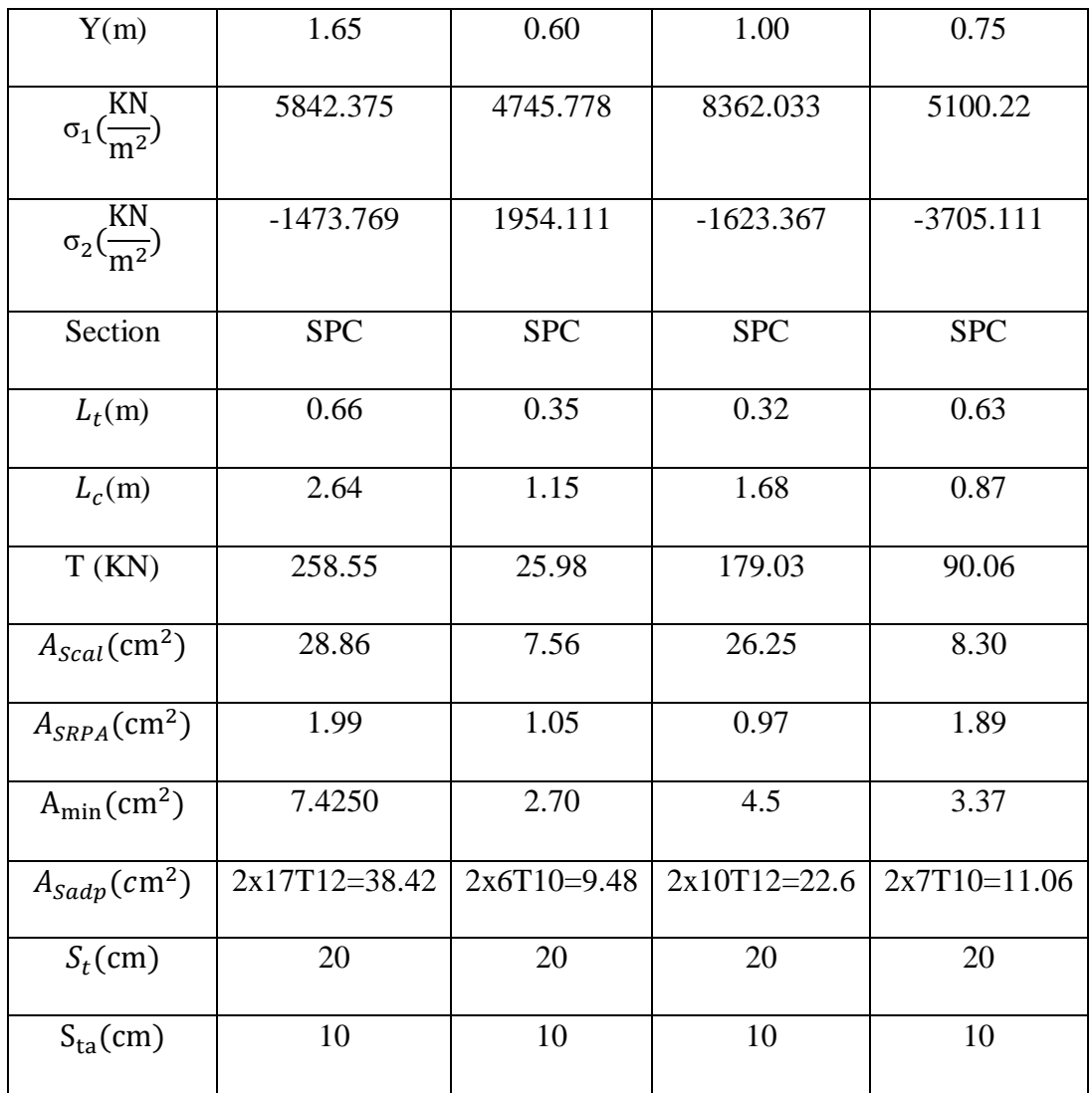

#### **V.5.2.Vérification de la contrainte de cisaillement à la base des voiles :**

La vérification de cisaillement se fait comme suite :

$$
\tau = \frac{1.4 \text{ V}}{b.0,9 \text{ h}} \le \tau \text{ Avec}:
$$
  

$$
\overline{\tau} = \min(0,20f_{c28}, 5MPA) = 5MPA
$$

h : la hauteur totale de la section brute.

d: hauteur utile=0,9.h

- b : épaisseur du voile
- V : effort tranchant

Les résultats des vérifications sont donnés par le tableau suivant :

| <b>VOILES</b> | V(KN)  | b(m) | L(m) | $\tau(MPA)$ | $\overline{\tau}$ (MPA) | $\tau \leq \overline{\tau}$ |
|---------------|--------|------|------|-------------|-------------------------|-----------------------------|
| Vx1           | 258.5  | 0,15 | 3.3  | 0.87        |                         | CV                          |
| Vx2           | 25.98  | 0,15 | 1.20 | 0.08        |                         | CV                          |
| Vy1           | 179.03 | 0,15 | 2.00 | 0.60        |                         | <b>CV</b>                   |
| Vy2           | 90.06  | 0,15 | 1.50 | 0.30        | J                       | <b>CV</b>                   |

**Tableau :.V.15.** Vérification de la contrainte de cisaillement.

#### **Calcul de ferraillage horizontal :**

D'après le BAEL :

$$
\frac{A_t}{S_t} = \frac{(\tau_u - \tau_0).b}{0.9. \frac{f_e}{\gamma_s} \cdot (\sin \alpha + \cos \alpha)}
$$

Avec :  $\alpha = 90^{\circ}$ 

$$
\tau_0 = 0.3 f_{ij} \times K
$$
 ;  $f_{ij} = \{f_{ij}: 3.3MPa\}$ 

K=0 cas de reprise de bétonnage.

Donc:  $\tau_0 = 0$ 

$$
S_t \leq (1.5 \times e; 30cm)
$$

On adopte :St=20cm.

D'après le RPA99, le pourcentage minimal exige pour la partie courante devoir être armée d'un carrelage d'armature en double nappe est :

 $-$  pour :  $\tau \leq 0.025 f_{c28} = 0.625 MPa \Rightarrow A_t = 0.0015b.L$ 

 $P_{\text{Four}}: \tau > 0.025 f_{c28} = 0.625 MPa \Rightarrow A_t = 0.0025b.L$ 

#### **Exemple de calcul:**

**Voile Vx1:** 

V= 258.5KN

$$
\tau_u\!=\!\!0.87\mathrm{MPA}
$$

D'après le BAEL :

$$
A_{BAEL} = \frac{(\tau_u.S_t) b}{0.9.(F_e / \gamma_s)} = \frac{0.87 \times 20 \times 15}{0.9.400} = 0.72 cm^2
$$

 $A_t \geq 0.72$ cm<sup>2</sup>

Ferraillage minimal de le **RPA** :

 $\tau_u = 2.33 > 0.025$ .fc<sub>28</sub>=0.625Mpa  $\Rightarrow$   $A_t = 0.0025b.h$   $A_{RPA} = 0,25\% \times 15 \times 306 = 11.47$  cm<sup>2</sup>

# **Alors :**

 $A_t = \max \left( 11.47 \text{ cm}^2 ; 0.72 \text{ cm}^2 \right) = 11.47 \text{ cm}^2$  $A_t$ (ml/face) = 11.47/(2×3.06) = 1.87cm<sup>2</sup>/ml/face. Soit :  $A_{adopt\acute{e}}$ (ml/face)= 5T8= 2.51cm<sup>2</sup>

Les résultats de calcul sont résumés dans les tableaux suivants :

| <b>Voiles</b>                     | $\tau(MPA)$ | St(m) | b(m) | $A_{BALL}$    | $A_{RPA}$       | $A_t$                      | $A_{adopt\acute{e}}$       |  |
|-----------------------------------|-------------|-------|------|---------------|-----------------|----------------------------|----------------------------|--|
|                                   |             |       |      | $\text{cm}^2$ | $\text{cm}^2$ ) | (cm <sup>2</sup> /ml/face) | (cm <sup>2</sup> /ml/face) |  |
| Vx1                               | 0.87        | 0,20  | 0,15 | 0.72          | 11.47           | 1.87                       | $5T8 = 2.51$               |  |
| Vx2                               | 0.08        | 0,20  | 0,15 | 0.06          | 11.47           | 1.87                       | $5T8 = 2.51$               |  |
| Vy1                               | 0.60        | 0,20  | 0,15 | 0.05          | 11.47           | 1.87                       | $5T8 = 2.51$               |  |
| $\mathbf{V}\mathbf{y} \mathbf{2}$ | 0.30        | 0,20  | 0,15 | 0.25          | 11.47           | 1.87                       | $5T8 = 2.51$               |  |

**Tableau V.16.**ferraillage horizontal.

**V.5.3.Schéma de ferraillage des voiles**

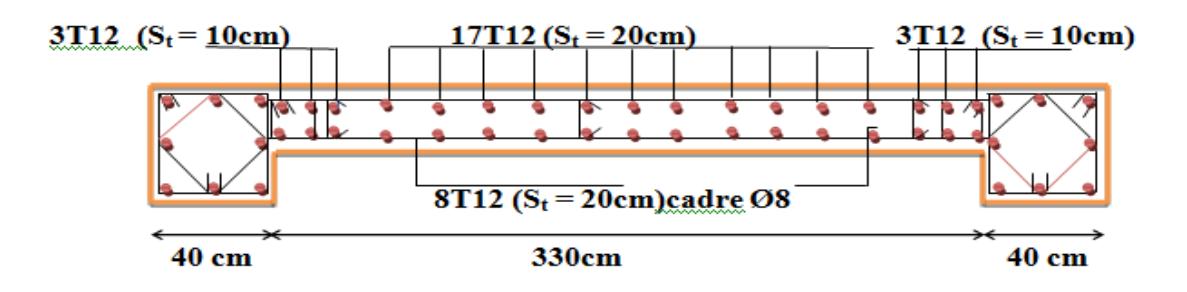

**Figure V.8**: Schéma de ferraillage des voiles.

# **V.6.Conclusion:**

Dans la détermination des ferraillages des différents éléments principaux; le ferraillage minimum est imposé par les clauses des règles parasismiques Algériennes ainsi il a été tenu compte des ferraillages obtenus par logiciels de calcul ROBOT.

Une attention particulière doit être apporté au calcul du ferraillage de la structure résistante (portiques, voiles) vu le rôle principale qu'elle joue dans la stabilité d'ensemble.

Le but des calculs rigoureux de ferraillages et vérifications des contraintes ne peut être atteint en réalité, que par une bonne réalisation sur chantier assurée par un bon niveau de conscience du contrôleur de chantier.

# **Chapitre VI:**

**Etude de l'infrastructure**

# **VI.1.Introduction :**

Les fondations sont des éléments de la structure ayant pour objet la transmission au sol des efforts apportés par la structure. Ces efforts consistent en :

- Un effort normal: charge et surcharge verticale centrée.
- Une force horizontale: résultante de l'action sismique.
- Un moment qui peut être de valeur variable qui s'exerce dans les plans différents.

Nous pouvons classer les fondations selon le mode d'exécution et la résistance aux sollicitations extérieures, en:

**a. Fondations superficielles:**utiliséespour des sols de grande capacité portante. Elles sont réalisées prés de la surface (semelles isolées, semelles filantes et radier).

**b.Fondations profondes**:utiliséespour des sols ayant une faible capacité portante; le bon sol assez profond (pieux, puits).

# **VI.2.Étude géotechnique du sol :**

 Le choix du type de fondation repose essentiellement sur une étude détaillée du sol qui nous renseigne sur la capacité portante de ce dernier. Les résultats de cette étude nous a donné une contrainte admissible du sol égale à  $\sigma_{sol}$ = 1.4 bars.

Les semelles reposent toujours sur une couche du béton de propreté de 5 à 10 cm d'épaisseur dosé à 150 Kg/m3de ciment

# **VI.3. Choix du type de fondation :**

Le choix du type de fondation, est fonction du type da la superstructure ainsi que des caractéristiques topographiques et géologique du terrain.

Ce choix est défini par:

- La stabilité de l'ouvrage.
- La facilité de l'exécution.
- L'économie
- La capacité portante du sol.
- L'importance de la superstructure.
- Le tassement du sol

# **VI.4. Dimensionnement:**

## **VI.4.1.Combinaisons de calcul :**

D'après le **RPA99/2003 (Article 10.1.4.1) [3]** les fondations superficielles sont dimensionnées selon les combinaisons d'actions suivantes:

- $\bullet$  1.35G +1.5Q
- $\bullet$   $G + Q$
- $\bullet$  G + Q  $\pm$  E
- $\bullet$  0.8G  $\pm$  E

**Calcul de la contrainte :**

$$
\sigma_{\text{adm}} = \frac{q_u^{\text{real}}}{\gamma_d} \quad \text{(ELU)}
$$

$$
\sigma_{\text{adm}} = \frac{q_u^{\text{real}}}{\gamma_d} \quad \text{(ELS)}
$$

Avec : $\gamma_d$ : Coefficient de sécurité sous les différents états limites.

$$
\gamma_d = 2 \text{ (ELU)}
$$
  

$$
\gamma_d = 3 \text{ (ELS)}
$$

Il est a noté que la contrainte admissible du sol figurant dans le rapport de sol est prise à l'ELS $\overline{\sigma_{sol}}$  = 1.4 bar.

$$
\sigma_{\text{ELU}} = \frac{q_{\text{u}}^{\text{reel}}}{2} \Rightarrow q_{\text{u}}^{\text{reel}} = 2 \times \sigma_{\text{ELU}}
$$

$$
\sigma_{\text{ELS}} = \frac{q_{\text{u}}^{\text{reel}}}{3} \Rightarrow q_{\text{u}}^{\text{reel}} = 3 \times \sigma_{\text{ELS}}
$$

Donc :

 $\sigma$ <sub>ELU</sub> = 3  $\frac{1}{2}$ <sub>σ<sub>ELS</sub></sub>  $\sigma_{\text{ELU}} = \frac{3}{2}$  $\frac{3}{2} \times 1.4$   $\Rightarrow \sigma_{\text{ELU}} = 2.1$  bar

# **VI.4.2. Semelles isolés sous poteaux :**

Pour le predimensionnement, il faut considérer uniquement l'effort normal Nserqui est obtenue àla base de tous les poteaux du RDC

$$
\frac{N_{ser}}{S} \leq \overline{\sigma_{sol}}
$$

Avec : **Nser:** L'effort normal transmis à la base obtenu par le logiciel ROBOT.

- **S :** la section de la semelle (A×B).
- **:** Contrainte admissible du sol.

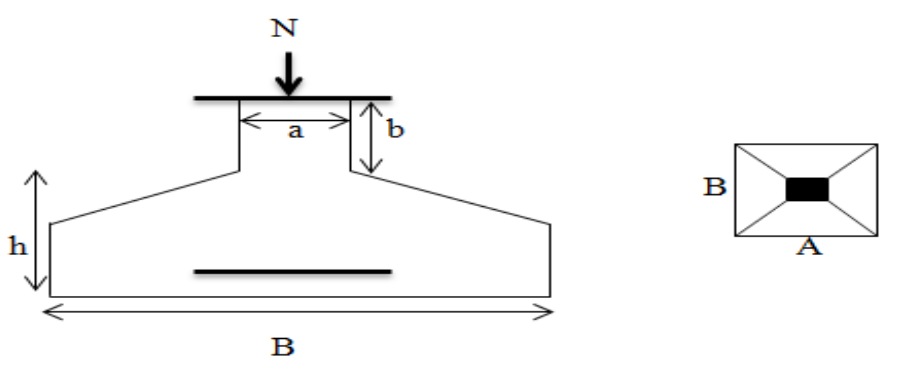

**Figure VI.1 : Semelle isolée.** 

On prend le rapport A et B dans le même rapport que a et b (a,bdimensions du poteau et A ; B dimensions de la semelle):

Pour les poteaux carrés :

a  $\frac{a}{b} = \frac{A}{B}$  $\frac{A}{B} = 1$  A = B= $\sqrt{S}$ 

Le calcul se fait pour le poteau le plus sollicite ayant l'effort maximum.

Donc :

**ELU :**

• Sous la combinaison  $1.35G + 1.5Q$  nous avons un effort N= 1223.76 KN.

$$
A = B \ge \sqrt{\frac{N}{\sigma_{sol}}} = \sqrt{\frac{1223.76}{210}} = 2.41 \text{ m}
$$

**ELA :**

• Sous la combinaison  $G + Q \pm E$  et 0.8G  $\pm$  Enous avons un effort

 $N= 987.08KN (G + Q + E_y).$ 

$$
A = B \ge \sqrt{\frac{N}{\sigma_{sol}}} = \sqrt{\frac{987.08}{210}} = 2.16 \text{ m}
$$

**ELS :**

• Sous la combinaison  $G + Q$  nous avons un effort N= 887.46 KN.

$$
A = B \ge \sqrt{\frac{N}{\sigma_{sol}}} = \sqrt{\frac{887.46}{140}} = 2.51 \text{ m}
$$

Le cas le plus défavorable est à l'ELS. Nous remarquons que pour une largeur de la semelle  $B = 2m$ .

 $L_{min} = 3.30$  m

Il faut vérifie : L min>1.5×B

Tel que L min entre axe minimum entre deux poteaux:

On  $a : 1.5 \times B = 3m \lt L$   $_{min} = 3.30m$ 

La condition : L min>1.5×B ………………….non vérifie.

Donc:

Vu que les dimensions des semelles sont très importantes, donc d'après les résultats on remarque qu'il y a chevauchement des semelles, on passe alors à l'étude des semelles filantes.

## **VI.4.3.Vérification de la semelle filante :**

Pour la vérification, nous allons choisir la file de portique qui nous semble être la plus sollicitée.

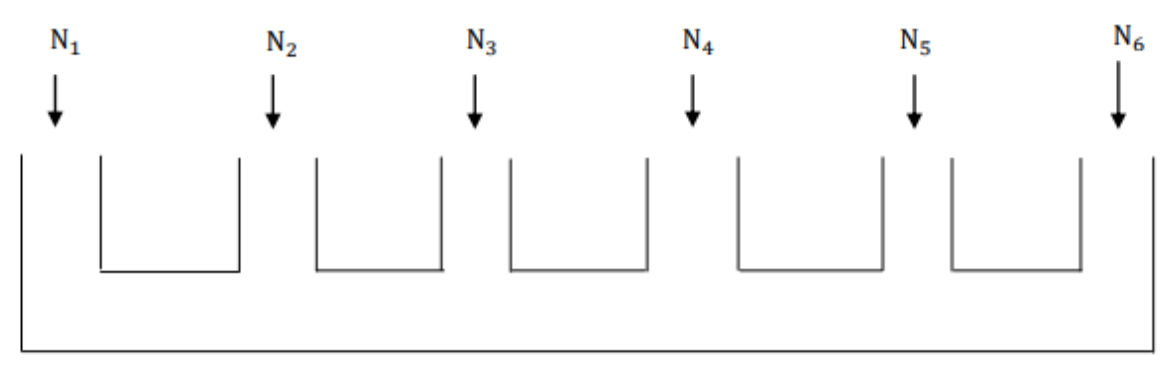

#### **Figure VI.2 :** Semelle filante.

La surface totale des semelles est donné par :

$$
\overline{\sigma_{sol}} \ge \frac{N_i}{S} = \frac{N_i}{B \times L} \Longrightarrow B \ge \frac{N_i}{\overline{\sigma_{sol}} \times L}
$$

Avec :  $N_i$ : L'effort normal provenant du poteau

 **B :** Largeur de la semelle.

**L:** Longueur de la semelle.

## **Cas statique A l'ELU :**

- $N_1 = 908.48$  KN N2= 1223.76 KN
- N3= 1223.65 KN
- N4= 906.08 KN
- $\Sigma_{i=1}^{5}$  N<sub>i</sub> = 4261.08 KN

$$
B \ge \frac{4261.08}{210 \times 14.10} = 1.43 \text{ m}
$$

# **Cas dynamique A l'ELA :**

 $N_1 = 816.20$  KN

N2= 987.08 KN

 $N_3$ = 986.15 KN

N4= 986.15KN

 $\sum_{i=1}^{5} N_i = 3604.63$  KN  $B \geq \frac{3604.63}{340 \times 4.44}$  $\frac{3604.63}{210 \times 14.10} = 1.21 \text{m}$ **A l'ELS :**   $N_1 = 659.09$  KN  $N_2= 887.46$  KN N3= 887.39 KN N4= 657.35 KN  $\sum_{i=1}^{5} N_i = 3091.29$  KN  $B \geq \frac{3091.21}{140 \times 14.1}$  $\frac{3991.21}{140 \times 14.10} = 1.56 \text{ m}$ La surface total des semelles est :  $S_{\text{semelle}} = \frac{N_{\text{ser}}}{\sqrt{N_{\text{mer}}}}$  $\frac{N_{\text{ser}}}{\sigma_{\text{sol}}} = \frac{11514.11}{140}$  $\frac{14.11}{140}$   $\Rightarrow$  S<sub>semelle</sub> = 82.24 m<sup>2</sup> La surface total du bâtiment est :  $S_{b\text{àtiment}} = L_x \times L_y = 21 \times 9.58 \implies S_{b\text{àtiment}} = 201.18 \text{m}^2$ 

Ssemelle  $\frac{S_{\text{semelle}}}{S_{\text{bâtiment}}}$   $=\frac{82.24}{201.18}$  $\frac{62.24}{201.18} = 0.40$ Ssemelle  $\frac{S_{\text{semelle}}}{S_{\text{bätiment}}}$  = 40%  $<$  50%

Puisque le rapport de la somme des surfaces des semelles par rapport à la surface totale du bâtiment est inférieur à 50 % donc le choix des semelles filantes croisées sous les poteaux et sous les murs s'impose.

## **VI.4.4.Calcul de la semelle filante croisée :**

#### **VI.4.4.1. Le Pré-dimensionnement :**

On va prendre comme exemple de calcul une semelle filante centrale :

## **Calcul de la largeur de la semelle :**

 $N_s = \sum N_i = 4684.03$  KN

 $M_s = \sum N_i \times e_i + \sum M_i$ 

 $\sum N_i \times e_i = 587.53 \times (-10.35) + 634.60 \times (-2.17) + 1110.72 \times (-1.65) + 1128.26 \times (1.65) +$  $627.34\times(2.17) + 595.58\times(10.35) = 96.50$  KN.m

 $\sum M_i = 25.22$  KN.m

Donc :  $M_s = 96.50 + 25.22 \implies M_s = 121.72 \text{ KN.m}$ 

$$
e_0 = \frac{M_s}{N_s}
$$
  $\implies$   $e_0 = \frac{121.72}{4684.03} \implies e_0 = 0.02 \text{ m}$ 

$$
\sigma = \frac{N_s}{L \times B} \left( 1 + \frac{3 \times e_0}{L \times \overline{\sigma}_{sol}} \right) \Longrightarrow B > \frac{N_s}{L \times \overline{\sigma}_{sol}} \left( 1 + \frac{3 \times e_0}{L} \right) \Longrightarrow B > \frac{4684.03}{20.7 \times 140} \left( 1 + \frac{3 \times 0.02}{20.7} \right)
$$

**B >1.62 m**

On prend : **B = 2 m**

Condition minimale :

Une semelle est dite continue si sa largeur très petite devant sa longueur, elle doit vérifier la condition suivante :

L B > 5 L B = 20.7 2 = 10.35 m > 5 m ……………………….**Condition vérifiée. Calcul la hauteur de la semelle :**

Semelle rigide :  $\frac{B-b}{4}$  $\frac{-b}{4} \leq d \leq B - b$ 

B−b  $\frac{-b}{4} = \frac{200 - 45}{4}$  $\frac{a_1 - a_2}{4}$  = 38.75 cm  $\le$  d  $\le$  B – b = 200 – 45 = 155cm

On prend :  $d = 40$  cm

Donc :h =  $d + 5$  cm  $\implies h= 45$ cm

Donc les dimensions de notre fondation sont :

La semelle :

 $B = 2 m$ ; L = 20.7 m

 $h = 0.45$  m;  $d = 0.40$  m

## **La hauteur de la poutre de redressement :**

Est estimée à  $\left(\frac{1}{9} \, \hat{a} \, \frac{1}{6}\right)$  $\frac{1}{6}$ ) de la travée maximale :

Lmax  $\frac{\text{max}}{9} \leq h_p \leq \frac{L_{\text{max}}}{6}$ 6 5.40  $\frac{.40}{9} = 0.60 \le h_p \le \frac{5.40}{6}$  $\frac{^{40}}{6}$  = 0.90 m

Donc :  $0.60 \text{ m} \leq h_p \leq 0.90 \text{ m}$ 

La poutre de redressement :

 $h_p = 90cm$ ;  $b_p = 40 cm$ 

## **VI.4.4.2. Vérification de la semelle vis-à-vis la rigidité** :

Avant de calculer le ferraillage, on vérifie si la semelle est rigide ou non.

Il faut que :  $L_{\text{max}} \leq \frac{\pi}{2} L_e$ 

Avec : **L<sup>e</sup> :**est la longueur élastique, qui permet de déterminer la nature de la semelle (rigide

ou flexible)  $\Rightarrow L_e \geq \frac{4}{3} \frac{4 \times E \times I}{4 \times E}$ K×b 4

 $K:$  Coefficient de raideur du sol :  $K = 30000$  KN/cm<sup>3</sup>.

**E :** Module d'élasticité du béton E = 10818.87 MPa.

**b :** Largeur de la semelle.

$$
\mathbf{I}: \text{inertie. } \mathbf{I} = \frac{\mathbf{b} \times \mathbf{h}^3}{12} = \frac{2 \times 0.54^3}{12} = 0.02 \text{ m}^4
$$
  
Alors: L<sub>e</sub>  $\ge \sqrt[4]{\frac{4 \times 10818.87 \times 0.02}{3 \times 2}} = 3.46$ 

$$
L_{\text{max}} = 5.40 \text{ m} \le \frac{\pi}{2} L_e = 5.43 \text{ m} \dots \dots \dots \text{ Condition verify:}
$$

Donc la semelle est rigide.

#### **VI.4.4.3.Calcul de ferraillage :**

Le calcul de ferraillage se fait à l'ELU, les sollicitations  $(N_u; M_u)$  obtenus sont résumées dans le schéma suivant :

## **Calcul des contraintes :**

$$
N_{t} = \sum N_{i} = 6428.23 \text{ KN}
$$
  
\n
$$
M_{t} = \sum N_{i} \times e_{i} + \sum M_{i}
$$
  
\n
$$
\sum N_{i} \times e_{i} = 804.35 \times (-10.35) + 869.24 \times (-2.17) + 1527.96 \times (-1.65) + 1552.02 \times (1.65) + 859.20 \times (2.17) + 815.46 \times (10.35) = 132.90 \text{ KN.m}
$$
  
\n
$$
\sum M_{i} = 34.56 \text{ KN.m}
$$

Donc :  $M_t = 132.90 + 34.56 \implies M_t = 167.46$  KN.m

$$
\sigma_1 = \frac{N_t}{L \times B} + \frac{6 \times M_t}{L^2 \times B} \implies \sigma_1 = \frac{6428.23}{20.7 \times 2} + \frac{6 \times 167.46}{20.7^2 \times 2}
$$

$$
\sigma_1 = 156.44 \text{ KN/m}^2
$$

$$
\sigma_2 = \frac{N_t}{L \times B} - \frac{6 \times M_t}{L^2 \times B} \implies \sigma_2 = \frac{6428.23}{20.7 \times 2} - \frac{6 \times 167.46}{20.7^2 \times 2}
$$

$$
\sigma_2 = 154.09 \text{ KN/m}^2
$$

Alors :

$$
\sigma_{moy} = \frac{3\sigma_1 + \sigma_2}{4} = \frac{3 \times 156.44 + 154.09}{4} = 155.85 \text{ KN/m}^2 \le 1.5 \text{ }\sigma_{sol} = 1.5 \times 140 = 210 \text{ KN/m}^2
$$

# $\sigma_{\text{mov}}$  = 155.85 KN/m<sup>2</sup> ≤ 1.5  $\sigma_{\text{sol}}$  = 210 KN/m<sup>2</sup> … ……………………………Condition vérifiée.

#### **VI.4.4.4.Ferraillage de la semelle:**

Le ferraillage se calcul par la méthode des bielles à l'ELU.

#### **Calcul des armatures principales :**

$$
A_{S/B} = \frac{N_u (B-b)}{8 \times d \times \sigma_{sol}}[3]
$$

$$
N_u = N_1 + P
$$

$$
N_1 = \frac{\sum N_u}{L}
$$

Avec : **L :** longueur totale de la semelle.

 $N_1 = \frac{6428.23}{30.78}$  $\frac{26.25}{20.70}$   $\Rightarrow$  N<sub>1</sub> = 310.54 KN/ml

 $P =$  Poids es terres + Poids des semelles

Poids propre de la semelle :

 $P_p= 2\times 0.4\times 20.7\times 25 = 414.00$  KN

• Poids des terres :

 $P_t = (0.4 \times 0.6 \times 20.7 \times 22) \times 2 = 218.59$  KN

Donc :**P = 632.59 KN**

 $N_u = 310.54 + 632.59 \implies N_u = 943.13$  KN

 $A_{S/B} = \frac{943.13 \times 10^3 (2000 - 450)}{9 \times 499 \times 249}$  $\frac{3\times10^{6} (2000-450)}{8\times400\times348}$   $\Rightarrow$  A<sub>S//B</sub>= 13.12 cm<sup>2</sup>

On adopte : **6T14+4T12 = 13.76cm<sup>2</sup>**

**Les armatures de répartition :**

$$
A_r = \frac{A_s}{4} = \frac{13.76}{4} \Longrightarrow A_r = 3.44 \text{ cm}^2
$$

On adopte :  $7T10 = 5.50$  cm<sup>2</sup>

Avec : un espacement  $S_t = 20$  cm

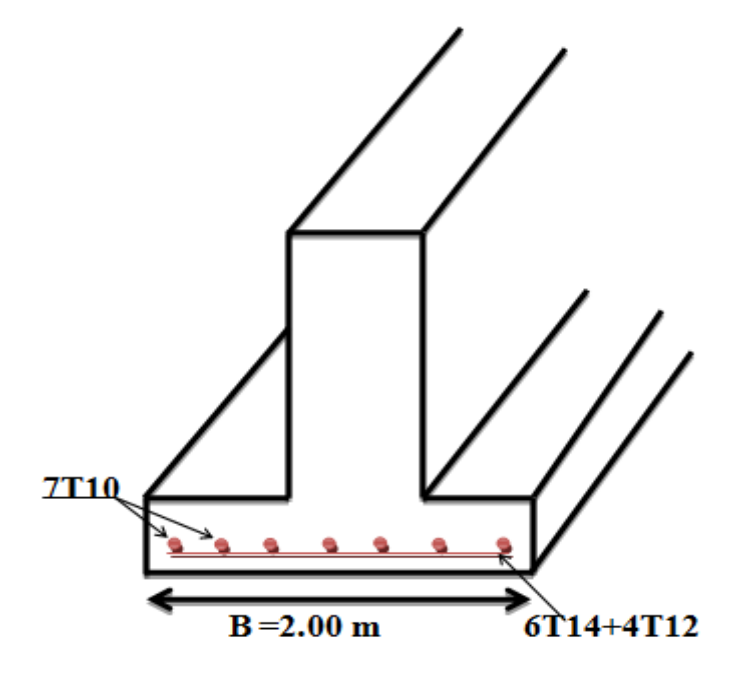

**Figure VI.3 :** Schéma de ferraillage de semelle filante.

#### **VI.4.4.5. Ferraillage de la poutre de redressement:**

#### **Déterminations des moments et les efforts tranchants de la poutre de dressement :**

La semelle sera calculée dans le sens longitudinal comme une poutre renversée.

Pour déterminée le ferraillage de la poutre de rigidité on utilisée la méthode de

forfaitaire.

## **Calcul des sollicitations :**

Les sollicitations (moment et effort tranchant) sont calculées à l'aide du programme ROBOT.

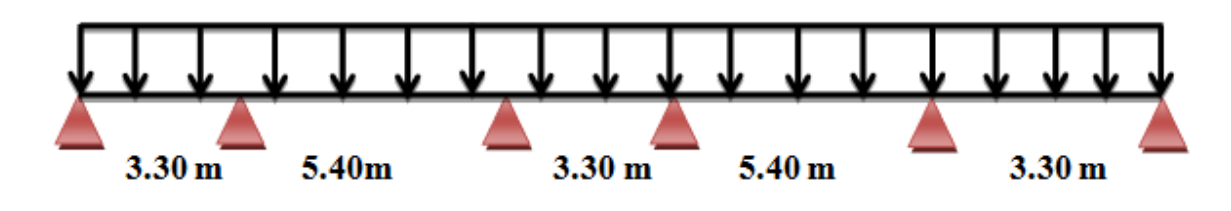

**Figure VI.4 :** La distribution des charges ponctuelle sur la poutre.

\* Le calcul du ferraillage se fait comme étant une poutre en T renversé :

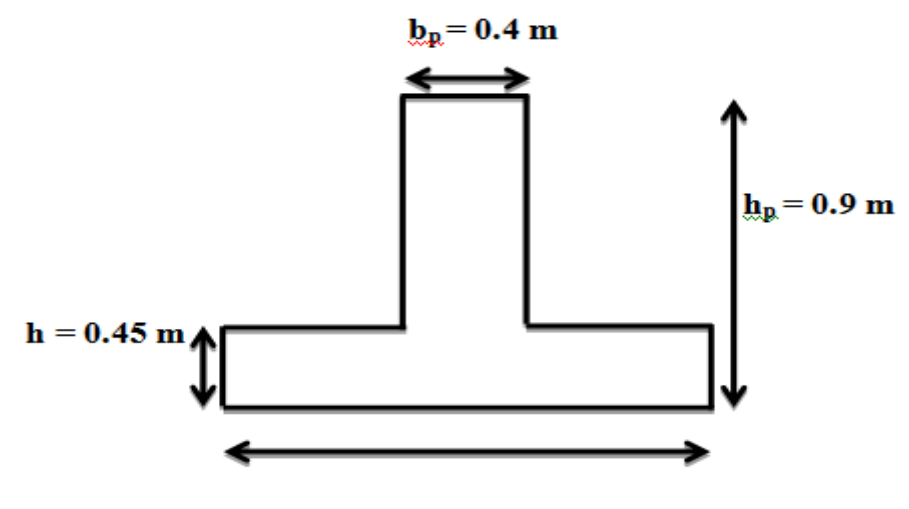

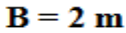

**Figure VI.5:** Coupe de la semelle filante.

 $B= 2 m$ ; bp = 0.4 m; hp = 0.9m; h = 0.45m; d = 0.9×h= 0.81 m

On prend le moment max pour travée et l'appui :

En travée :  $\bigcap M_t = 276.30$ KN.m  $M_u = M_{max}$   $M_a = 429.11$ KN.m En appui  $T_u = T_{max} = 385.87$ KN

#### **a).En travée :**

Moment qui équilibre la table :

$$
M_{\text{tu}} = \sigma_{\text{bc}} \times b \times h_0 \times (d - \frac{h_0}{2}) \quad \text{Avec} : \sigma_{\text{bc}} = 0.85 \times \frac{f_{\text{cj}}}{\theta \times \gamma_{\text{b}}} = 14.16 \text{MPa}
$$
\n
$$
M_{\text{tu}} = 14.16 \times 2000 \times 450 \times (810 - \frac{450}{2})
$$

 $M_{\text{tu}} = 7455.24 \times 10^6$  N.mm

# $M_t^{\text{max}} = 276.30 \text{KN} \cdot \text{m} \times M_{\text{tu}} = 7455.25 \text{x} 10^6 \text{KN} \cdot \text{m}$

Par conséquent, seule une partie de la table est comprimée et la section en Té sera calculée comme une section rectangulaire de largeur B= 2m et de hauteur h= 0.4 m.

$$
\mu = \frac{M_t}{f_{\text{bu}} \times \text{b} \times \text{d}^2} \implies \mu = \frac{276.30 \times 10^6}{14.16 \times 400 \times 810^2} \implies \mu = 0.07
$$
  

$$
\mu = 0.07 < \mu_{\text{lim}} = 0.392
$$

Donc les armatures comprimées ne sont pas nécessaire  $(A^* = 0)$ .

$$
\alpha = 1.25 \times (1 - \sqrt{1 - 2 \times \mu}) \implies \alpha = 1.25 \times (1 - \sqrt{1 - 2 \times 0.06}) \implies \alpha = 0.09
$$
  
\n
$$
Z = d (1 - 0.4\alpha) \implies Z = 81(1 - 0.4 \times 0.07) \implies Z = 78.08 \text{cm}
$$
  
\n
$$
A_u = \frac{M_t}{\sigma_s \times Z} \implies A_u = \frac{276.30 \times 10^6}{348 \times 780.8}
$$

Donc : **Au= 10.16cm²**

$$
A_{\min} \ge 0.23 \times b \times d \times \frac{f_{t28}}{f_e} f_{t28} = 0.6 + 0.06 f_{c28} = 2.1 MPa
$$
  

$$
A_{\min} \ge 0.23 \times 400 \times 810 \times \frac{2.1}{400} = 3.91 cm^2 \implies A_{\min} \ge 3.91 cm^2
$$

Donc : As = max  $(A_u; A_{min}) \Rightarrow A_s = max (10.08; 3.91)$ 

Alors :**A<sup>s</sup> = 10.08cm²**

On adopte :  $6T16 = 12.06$  cm<sup>2</sup>

#### **Remarque :**

Vue la hauteur importante de la poutre (h=0.9m), on doit ajouter des armatures de Peau disposées suivant la hauteur, on adopte : 4T12

#### **Condition de non fragilité :** (BAEL 91) [3]

 $A_{min} < A_{adnt}$ 

**Amin= 3.91 cm<sup>2</sup>< A adapt = 12.06 cm<sup>2</sup>……………………….Condition vérifiée.**

#### **Armatures transversales :**

D'après le BAEL 91 :

 $\varnothing_t = \min \left( \frac{h}{2} \right)$  $\frac{h}{35}$ ;  $\frac{b}{10}$  $\frac{b}{10}$ ; $\varnothing$ <sub>L</sub>)  $\Rightarrow$  $\varnothing$ <sub>t</sub>= min $\left(\frac{90}{35}\right)$  $\frac{90}{35}$ ;  $\frac{40}{10}$  $\frac{40}{10}$ ; 1.6)  $\varnothing$ <sub>t</sub>= min (2.57 mm; 4 mm; 1.6mm)

# **Projet de fin d'étude master 2021/2022**

On a adapté : $\mathcal{O}_t = 8$  mm.

**L'espacement :** 

$$
S_t \le \frac{L}{10} = 20.7 \text{cm}
$$

On adopte :  $S_t = 20$  cm

# **b).En Appui :**

$$
\mu = \frac{M_a}{f_{bu} \times b \times d^2} \implies \mu = \frac{429.11 \times 10^6}{14.16 \times 400 \times 810^2} \implies \mu = 0.11
$$
  

$$
\mu = 0.11 < \mu_{\text{lim}} = 0.392
$$

Donc les armatures comprimées ne sont pas nécessaire  $(A^* = 0)$ .

$$
\alpha = 1.25 \times (1 - \sqrt{1 - 2 \times \mu}) \implies \alpha = 1.25 \times (1 - \sqrt{1 - 2 \times 0.11}) \implies \alpha = 0.14
$$
  
\n
$$
Z = d (1 - 0.4\alpha) Z \implies = 81(1 - 0.4 \times 0.14) \implies Z = 76.46 \text{cm}
$$
  
\n
$$
A_u = \frac{M_a}{\sigma_s \times Z} \implies A_u = \frac{429.11 \times 10^6}{348 \times 764.46}
$$

Donc : **Au= 16.13cm²**

$$
A_{min}\,{\ge}\,0.23\times b\times d\times \tfrac{f_{t28}}{f_e}f_{t28}=0.6+0.06f_{c28}=2.1\text{ MPa}
$$

 $A_{\text{min}} \ge 0.23 \times 400 \times 810 \times \frac{2.1}{400}$  $\frac{2.1}{400}$  = 3.91 cm<sup>2</sup> ⇒ A<sub>min</sub> ≥3.91 cm<sup>2</sup>

Donc : As = max  $(A_u; A_{min}) \Rightarrow A_s = max (16.13; 3.91)$ 

Alors : $A_s = 16.13$  cm<sup>2</sup>

On adopte : 4T20 +4T16 =20.61 cm²

# **Remarque :**

Vue la hauteur importante de la poutre (h=0.9m), on doit ajouter des armatures de Peau disposées suivant la hauteur, on adopte : 4T12

## **Condition de non fragilité :** (BAEL 91) [1]

 $A_{min} < A_{adpt}$ 

**Amin= 3.91 cm<sup>2</sup>< A adapt = 15.45 cm<sup>2</sup>……………………….Condition vérifiée.**

# **Armatures transversales :**

D'après le BAEL 91 :

 $\varnothing$ <sub>t</sub>= min  $\left(\frac{h}{2}\right)$  $\frac{h}{35}$ ;  $\frac{b}{10}$  $\frac{b}{10}$ ;  $\varnothing$ <sub>L</sub>)  $\Longrightarrow$   $\varnothing$ <sub>t</sub>= min $\left(\frac{90}{35}\right)$  $\frac{90}{35}$ ;  $\frac{40}{10}$  $\frac{40}{10}$ ; 1.6)

 $\varnothing$ <sub>t</sub> = min (2.57 mm ; 4 mm ; 1.6 mm)

On a adapté :  $\mathcal{O}_t = 8$  mm.

# **L'espacement :**

 $S_t \leq \frac{L}{10} = 21.90$  cm

On adopte :  $S_t = 20$  cm

**VI.4.4.6. Vérification à L'ELS :**

# **Vérification de l'effort de tranchant « cisaillement » [BAEL91] : [1]**

On doit vérifier que :  $\tau_s < \overline{\tau}$  tel que :

 $\bar{\tau}$  = min ( $\frac{0.2 \times f_{c28}}{\gamma_b}$ ; 5MPa) ……………. (**Fissuration non préjudiciable**)

 $\overline{\tau}$  = min (3.33MPa ; 5MPa)  $\Rightarrow \overline{\tau}$  = 3.33MPa

$$
\tau_s\,=\,\frac{T_{max\,10^3}}{b\times d}\ \, \Rightarrow \tau_s\,=\frac{385.87\times 10^3}{400\times 810}
$$

 $\tau_s = 1.19 MPa$ 

**= 1.19MPa <̅=3.33 MPa……………………..Condition vérifiée.**

Les armatures transversales ne sont pas nécessaires.

# **Vérification au poinçonnement :**

Selon le **BAEL (Article A.5.2.4.2)[1]**, il faut vérifier la résistance de la dalle au poinçonnement par effort tranchant, cette vérification s'effectue comme suit :

# **Condition de non poinçonnement** :

$$
N_u \ \leq \ 0.045 \times \mu_c \times h \times \frac{fc28}{\gamma_b}
$$

Avec :**Nu:** charge maximal de à l'ELU.

**:** Périmètre du contour sur lequel agit la charge.

**h:** Hauteur de la semelle filante Poteau.

Nmax= 1124.89 KN.

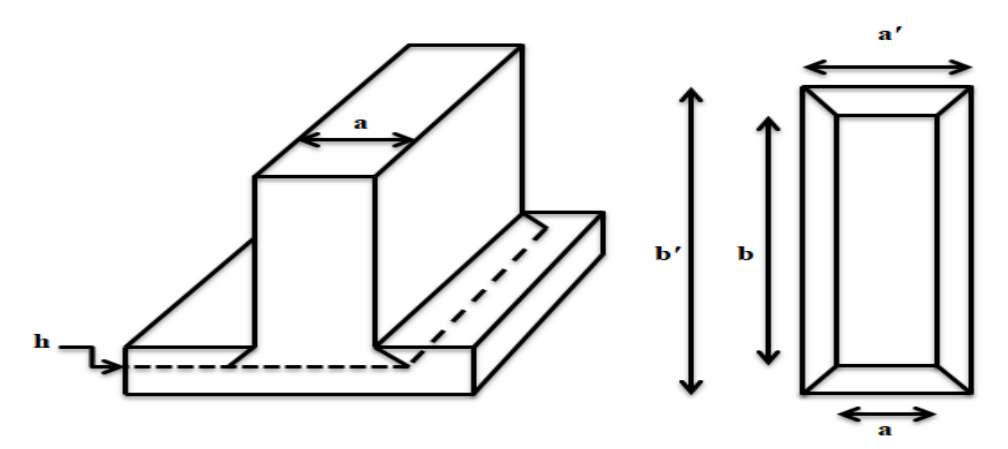

**Figure VI.6 :** La semelle filante.

Le périmètre d'impact  $\mu_c$  est donné par la formule suivante :

 $\mu_c = 2 \times (a' + b')$ Avec :  $\int a' = (a + h)$  $b' = (b + h)$  $\mu_c = 2 \times (b + a + 2 \times h) \implies \mu_c = 2 \times (2 + 0.4 + 2 \times 0.45) \implies \mu_c = 6.6$ m  $N_u \leq 0.045 \times \mu_c \times h \times \frac{f_{c28}}{v_c}$  $\frac{\dot{c}_{28}}{y_b} = 0.045 \times 6.6 \times 0.45 \times \frac{25}{1.5}$  $rac{25}{1.5}$  = 2227.5KN **Nu = 1124.89 KN <2227.5KN …………………………..Condition vérifiée.** Donc, pas de risque de poinçonnement.

#### **VI.4.4.7. Schéma de ferraillage**

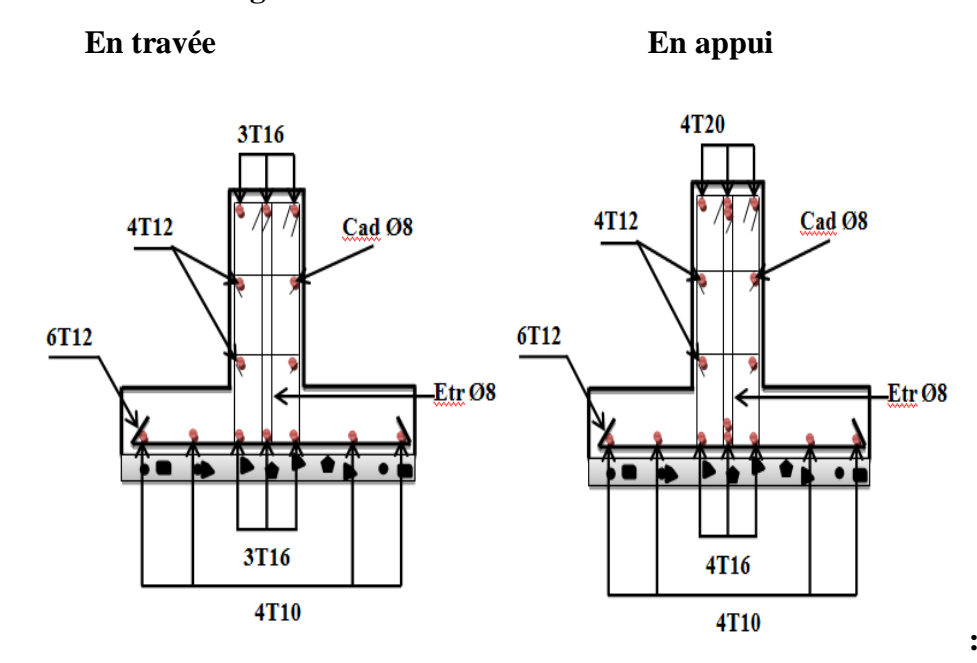

**Figure VI.7 :** Schéma des ferraillages de fondation.

#### **VI.4.5. L'étude des longrines :**

D'après (RPA99/2003) ; les points d'appuis d'un même bloc doivent être solidarisés par un réseau bidirectionnel de longrines ou tout dispositif équivalant tendant à s'opposer aux déplacements relatifs de ses points d'appui dans le plan horizontal.

- $\checkmark$  Les longrines ont pour rôle :
- Chainer les semelles entre elles.
- Rigidifier l'infrastructure.
- Empêcher le déplacement des semelles l'une par rapport à l'autre.

#### **VI.4.5.1.Pré-dimensionnement :**

D'après le règlement RPA99/ 2003 (art 10.1.1) les longrines auront des dimensions minimales :

- $(25\times30)$  cm<sup>2</sup>.....................sites de catégorie S2, S3.
- $(30\times30)$  cm<sup>2</sup>......................site de catégorie S4.

Pour un sol de fondation de catégorie (S3), on adopte : (b x h) = (30**×** 40) cm<sup>2</sup>

## **VI.4.5.2.Ferraillage de longrine :**

## **Armature longitudinale:**

Les longrines doivent être calculées pour résister à la traction sous l'action d'une force « F» égale à 20 KN :

 $F = \frac{N}{a}$  $\frac{\pi}{\alpha} \geq 20$  KN. [3]

Avec : **N :** La valeur maximale des charges verticales.

**α :** Coefficient de la zone sismique et de la catégorie du site.

Dans notre cas : α =12 (Zone II ; Site S3) RPA 99/2003 (Art10.1.1 tableau 10.1).

On  $a : N_u = 744.18$  KN valeur max.

 $F = \frac{N}{n}$  $\frac{\text{N}}{\alpha} = \frac{1124.89}{12}$  $\frac{24.69}{12}$  = 93.74 KN

**F = 93.74 KN > 20 KN ………………………….Condition vérifiée.**

Les armatures longitudinales sont données par :

$$
\sigma_{\rm s} = \frac{\rm F}{\rm A_s} \implies A_{\rm s} = \frac{\rm F}{\sigma_{\rm s}} = \frac{93.74 \times 10^3}{348} \implies A_{\rm s} = 2.69 \text{ cm}^2
$$

La section d'armature est donnée par les armatures minimales

 $A_{min} = 0.6\% \times b \times h \implies A_{min} = 0.006 \times 30 \times 40 = 7.2 \text{ cm}^2$ 

**Amin = 7.2cm²**

On adopte :  $6T14 = 9.24$  cm<sup>2</sup>

## **Condition de non fragilité :** (BAEL 91)

$$
A_{min} \ge 0.23 \times b \times d \times \frac{f_{t28}}{f_e} f_{t28} = 0.6 + 0.06 f_{c28} = 2.1 \text{ MPa}
$$

 $A_{\text{min}} \ge 0.23 \times 300 \times 360 \times \frac{2.1}{100}$  $\frac{2.1}{400}$  ⇒A<sub>min</sub> ≥ 1.30 cm<sup>2</sup> **Amin =1.30 cm<sup>2</sup>**<**Aadpt**= **9.24cm<sup>2</sup> ………………………...Condition vérifiée.**

**Armature transversal:**

 $\emptyset \geq \frac{\emptyset}{2}$  $\frac{\emptyset}{3}$   $\rightarrow$   $\emptyset \geq \frac{12}{3}$  $\frac{12}{3} = 4$  mm

On adopte :  $\varnothing$  = 8 mm.

**Espacement:**

 $S_1 \leq \min (0.9 \times h ; 40 \text{ cm}) \implies S_1 \leq \min (0.9 \times 30 ; 40 \text{ cm})$ 

 $S_t \le \text{min} (27 \text{ cm}; 40 \text{ cm}) \implies S_t \le 27 \text{ cm}$ 

On prend  $: S_t = 15$  cm.

**VI.4.5.3. Schéma de ferraillage :**

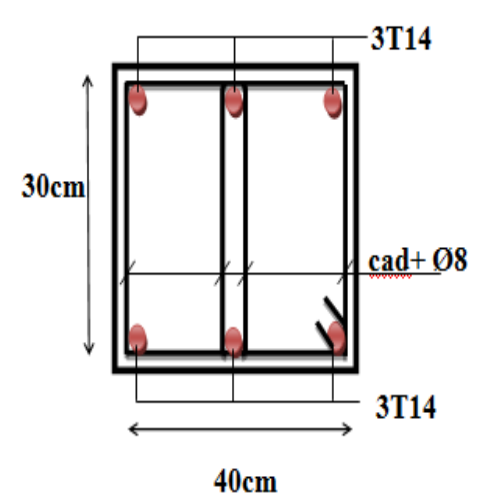

**Figure VI.8** Ferraillage de longrine.

# **VI.5.Le voile périphérique:**

## **VI.5.1. Introduction :**

Le voile périphérique est un mur en BA qui entoure tout le bâtiment (boite de rigidités) et assure un bon encastrement et une bonne stabilité de l'ensemble, On utilise le voile périphérique pour éviter le cisaillement dans les poteaux courts, Il se comporte comme un mur de soutènement encastré à sa base ou radier pour résister à la poussée des terres et reprend les efforts du séisme au niveau de la base de la construction.

## **VI.5.2.Pré-dimensionnement :**

D'après RPA99/2003 (Art 10.1.2)[3], le voile périphérique doit avoir les caractéristiques minimales ci-dessous :

- L'épaisseur du voile doit être supérieure ou égale à 15 cm.
- $\checkmark$  Les armatures sont constituées de deux nappes.

 $\checkmark$  Le pourcentage minimal est de 0,10% dans les deux sens horizontal et vertical.

 Les ouvertures dans le voile ne doivent pas réduire sa rigidité d'une manière importante.

On adopte : une épaisseur :**e = 16 cm.**

La hauteur du voile périphérique :**h= 2.70m.**

Longueur du panneau max :**L = 5.40 m.**

# **VI.5.3.Caractéristiques du sol :**

- $\checkmark$  Poids volumique du remblai= $18$ KN/m<sup>3</sup>
- Angle de frottement :φ=**30°**

# **VI.5.4.Evaluation des charges et surcharges :**

On prend comme hypothèse pour le calcul des voiles, un encastrement parfait au niveau du massif des fondations et libre à l'autre côté.

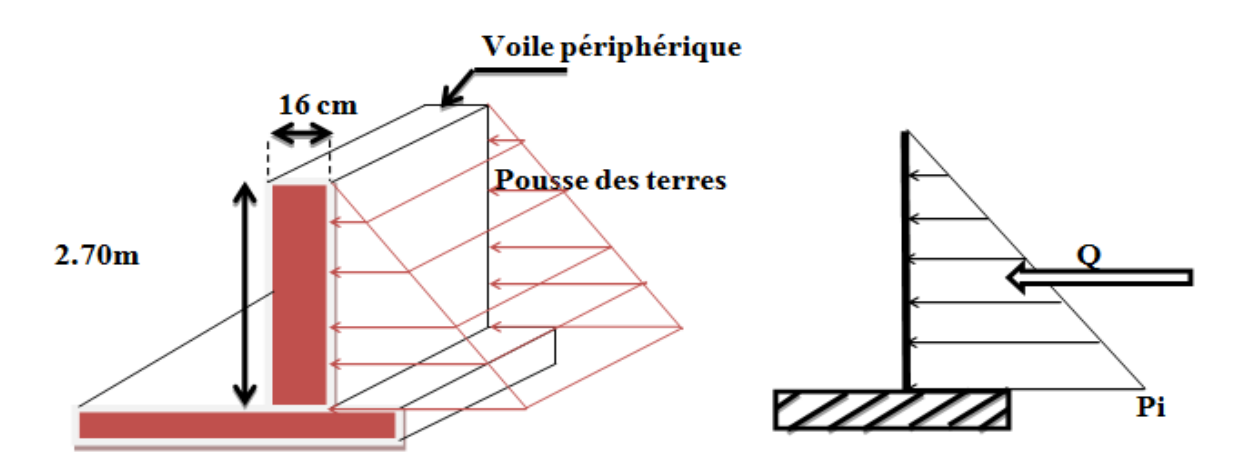

**Figure VI.9 :** Schéma statique d'un voile périphérique.

Les charges exercées sur le voile périphérique sont dues à trois effets principaux :

- Effet de la poussée des terres.
- Effet de surcharge.
- La charge pondérée.

 $\checkmark$  Sollicitations :

On a: P<sub>i</sub>=  $\gamma$ <sub>d</sub> × h × K<sub>0</sub>

Avec :**γ**<sub>d</sub>:Poids spécifique du remblai.

**K0:** Coefficient de poussée (surface horizontale).

**h:** hauteur du voile.

 $K_0 = \text{tg}^2(45 - \frac{\varphi}{2})$  $\frac{\varphi}{2}$   $\Rightarrow$  K<sub>0</sub> = tg<sup>2</sup>  $\left(45 - \frac{30}{2}\right)$  $\frac{\partial v}{\partial z}$   $\Rightarrow$  **K**<sub>0</sub> = 0.33 Donc :P<sub>i</sub> =  $18 \times 2.70 \times 0.33$   $\implies$ P<sub>i</sub> = 16.03KN/m<sup>2</sup> **VI.5.5.Calcul du ferraillage :**  $q_u = 1.35 \times P_i$   $\Rightarrow q_u = 1.35 \times 16.03$   $\Rightarrow q_u = 21.65$  KN/m<sup>2</sup>

 $q_{se} = P_i = 16.03$  KN/m<sup>2</sup>

 $\rho = \frac{L_x}{L}$  $\frac{L_x}{L_y} = \frac{2.70}{5.40}$  $\frac{2.76}{5.40}$  = 0.50 > 0.4 La dalle travaille dans les deux sens.

Le mur sera calculé comme des dalles encastrées sur quatre cotés avec les poteaux et les poutres, et chargées par la poussée des terres ; déterminer les moments unitaires  $\mu_x$ ,  $\mu_y$ . L'étude se fait pour le cas d'une dalle uniformément chargée.

Pour le calcul des moments on utilise les dispositions indiquées à l'annexe E3 des règles BAEL91 [2]:

- Le sens de la petite portée :  $M_x = \mu_x \times q_u \times L_x^2$
- Le sens de la grande portée :  $M_v = \mu_v \times M_x$

Les coefficients  $\mu_x$ et  $\mu_y$ sont fonction de :  $\rho = \frac{L_x}{L_y}$  $\frac{L_X}{L_Y}$  et  $v$ .

**Tableaux VI.1 :** Valeur de coefficients  $\mu_x$ ,  $\mu_y$  et  $v$ 

|                           | <b>ELU</b> | <b>ELS</b> |
|---------------------------|------------|------------|
| $\mu_{x}$                 | 0.0851     | 0.0897     |
| $\mu_y$                   | 0.2703     | 0.4456     |
| $\boldsymbol{\mathit{v}}$ |            | 0.2        |

Les moments sont déterminés suivant les deux directions  $L_x$ et  $L_y$ .

## **ELU :**

 $M_x = \mu_x \times q_u \times L_x^2 = 0.0851 \times 21.65 \times 2.70^{2} \text{ m} \cdot \textbf{m} = 13.43 \text{ K} \cdot \text{m}$ 

 $M_y = \mu_y \times M_x = 0.2703 \times 13.43 \implies M_y = 3.63 \text{K} \text{N} \cdot \text{m}$ 

 $\checkmark$  Moments en travées :

 $M_{tx} = 0.75 \times M_x = 0.75 \times 13.43 \implies M_{tx} = 10.07 \text{KN} \cdot \text{m}$ 

 $M_{ty} = 0.85 \times M_y = 0.85 \times 3.63 \implies M_{ty} = 3.08 \text{ KN.m}$ 

 $\checkmark$  Moments sur appuis :

 $M_{ax} = M_{ay} = 0.5 \times M_{x} = 0.5 \times 13.43 \implies M_{ax} = M_{ay} = 6.71 \text{K} \cdot \text{N} \cdot \text{m}$ 

Le calcul des armatures se fait à la flexion simple pour une bande de 1m de largeur.

$$
b = 100 \text{ cm}
$$
  $h = 16 \text{ cm}$   $d = 14 \text{ cm}$ 

 $f_{c28} = 25MPa$ ;  $f_{bu} = 14.16MPa$ ;  $\sigma_s = 348MPa$ ;  $f_e = 400MPa$ ;  $f_{t28} = 2.1MPa$ 

#### **En travées :**

Sens x-x :

 $\mu = \frac{M_{tx}}{f_{x}}$  $\frac{M_{tx}}{f_{bu} \times b \times d^2} = \frac{10.07 \times 10^6}{14.16 \times 1000 \times 140^2} \implies \mu = 0.036$ 

 $\mu = 0.036 < \mu_1 = 0.392 \implies A_S = 0 \implies$  Pivot A

Donc les armatures comprimées ne sont pas nécessaire  $(A' = 0)$ .

$$
\alpha = 1.25 \times (1 - \sqrt{1 - 2 \times \mu}) \implies \alpha = 1.25 \times (1 - \sqrt{1 - 2 \times 0.036}) \implies \alpha = 0.04
$$
  
\n
$$
Z = d \times (1 - 0.4 \times \alpha) \implies Z = 14 \times (1 - 0.4 \times 0.04) \implies Z = 13.77 \text{ cm}
$$
  
\n
$$
A_s = \frac{M_{tx}}{\sigma_s \times Z} = \frac{9.09 \times 10^6}{348 \times 137.7} \implies A_s = 1.89 \text{ cm}^2
$$

Sens y-y :

$$
\mu = \frac{M_{ty}}{f_{bu} \times b \times d^2} = \frac{3.08 \times 10^6}{14.16 \times 1000 \times 140^2} \implies \mu = 0.011
$$
  

$$
\mu = 0.011 < \mu_1 = 0.392 \implies \text{As}^2 = 0 \implies \text{Pivot A}
$$

Donc les armatures comprimées ne sont pas nécessaire  $(A' = 0)$ .

$$
\alpha = 1.25 \times (1 - \sqrt{1 - 2 \times \mu}) \implies \alpha = 1.25 \times (1 - \sqrt{1 - 2 \times 0.011}) \implies \alpha = 0.01
$$
  
\n
$$
Z = d \times (1 - 0.4 \times \alpha) \implies Z = 14 \times (1 - 0.4 \times 0.01) \implies Z = 13.94 \text{ cm}
$$

$$
A_s = \frac{M_{\text{ty}}}{\sigma_s \times Z} = \frac{3.08 \times 10^6}{348 \times 139.4} \Longrightarrow A_s = 0.63 \text{ cm}^2
$$

**En appuis :** 

$$
\mu = \frac{M_a}{f_{bu} \times bx d^2} = \frac{6.71 \times 10^6}{14.16 \times 1000 \times 140^2} \implies \mu = 0.024
$$
\n
$$
\mu = 0.024 < \mu_l = 0.392 \implies A_s = 0 \implies \text{Pivot A}
$$
\nDons les armatures comprimées no sont pas n'écesesiro (A' = 0).

Donc les armatures comprimées ne sont pas nécessaire  $(A^{\prime} = 0)$ .

$$
\alpha = 1.25 \times (1 - \sqrt{1 - 2 \times \mu}) \implies \alpha = 1.25 \times (1 - \sqrt{1 - 2 \times 0.024}) \implies \alpha = 0.03
$$
  

$$
Z = d \times (1 - 0.4 \times \alpha) \implies Z = 14 \times (1 - 0.4 \times 0.03) \implies Z = 13.83 \text{ cm}
$$

 $A_s = \frac{M_{ty}}{g}$  $\frac{M_{\text{ty}}}{\sigma_{\text{s}} \times Z} = \frac{6.71 \times 10^6}{348 \times 138.5}$  $\frac{6.71 \times 10^{6}}{348 \times 138.3}$   $\Rightarrow$  A<sub>s</sub> = 1.39cm<sup>2</sup>

#### **Condition de non fragilité :**

D'après le [3]:

 $A_{min} = 0.001 \times b \times h \implies A_{min} = 0.001 \times 100 \times 16$ 

$$
A_{\min}=1.6 \text{ cm}^2
$$

#### **Projet de fin d'étude master 2021/2022**

## **Choix d'armatures :**

 $A_s = max (A_{\text{calcul}}; A_{\text{min}})$ 

Les résultats dans le tableau :

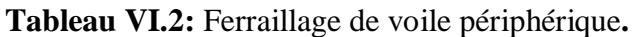

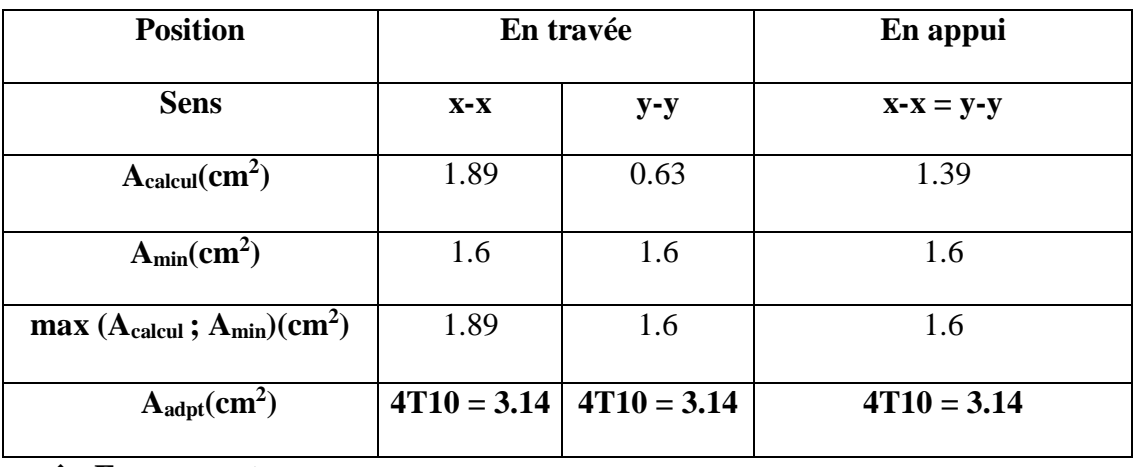

**Espacement :**

 $\textbf{- Sens} - \textbf{x} : S_t \le \min(2e; 25cm) \Rightarrow S_t \le \min(2 \times 16; 25cm) \Rightarrow S_t \le \min(32cm; 25cm)$ 

On prend :  $S_t = 20$  cm

 $-Sens-y :: S_t \le min(3e; 33cm)S_t \le min(3 \times 16; 33cm) \Rightarrow S_t \le min(48cm; 25cm)$ 

On prend :  $S_t = 20$  cm

## **Vérification de l'effort tranchant :**

Les armatures transversales ne sont pas nécessaires si la condition ci-dessous est vérifiée.

$$
\tau_{u} = \frac{T_{u}}{b \times d} \le \bar{\tau} = 0.05 \text{ f}_{c28} = 1.25 \text{ MPa}
$$
\n
$$
T_{u}^{x} = \frac{q_{u} \times L_{x} \times L_{y}}{2 \times L_{x} + L_{y}} \implies T_{u}^{x} = \frac{21.65 \times 2.70 \times 5.40}{2 \times 2.70 + 5.40} \implies T_{u}^{x} = 29.22 \text{ KN}
$$
\n
$$
T_{u}^{y} = \frac{q_{u} \times L_{x}}{3} \implies T_{u}^{y} = \frac{21.65 \times 2.70}{3} \implies T_{u}^{y} = 19.48 \text{ KN}
$$
\n
$$
T_{u}^{max} = max(T_{u}^{x}; T_{u}^{y}) = max (29.22; 19.48) \implies T_{u}^{max} = 29.22 \text{ KN}
$$
\n
$$
T_{u} = \frac{29.22 \times 10^{3}}{1000 \times 140} = 0.20 \text{ MPa} \le \bar{\tau} = 1.25 \text{ MPa}
$$
\n
$$
T_{u} = \frac{T_{u}}{1000 \times 140} = 0.20 \text{ MPa} \le \bar{\tau} = 0.07 \frac{f_{c28}}{1000 \times 140} = 1.17 \text{ MPa}
$$
\nCondition verifyéa

$$
\tau_{\rm u} = \frac{T_{\rm u}}{b \times d} = 0.20 \text{ MPa} \le \bar{\tau} = 0.07 \frac{f_{\rm c28}}{\gamma_{\rm b}} = 1.17 \text{ MPa} \dots \dots \dots \dots \dots \text{Condition verify}.
$$

**ELS :** 

Evaluation des sollicitations à l'ELS :

$$
\mu_x = 0.0897
$$

$$
\mu_y = 0.4456
$$

 $M_x = \mu_x \times q_{ser} \times L_x^2 = 0.0897 \times 16.03 \times 2.70^2 \implies M_x = 10.48 \text{K} \text{N} \cdot \text{m}$  $M_y = \mu_y \times M_x = 0.4456 \times 10.48 \implies M_y = 4.67$ KN.m

 $\checkmark$  Moments en travées :

 $M_{tx} = 0.75 \times M_{x} = 0.75 \times 10.48 \implies M_{tx} = 7.86 \text{K} \text{N} \cdot \text{m}$ 

 $M_{ty} = 0.85 \times M_{y} = 0.85 \times 4.67 \implies M_{ty} = 3.96$ KN.m

 $\checkmark$  Moments sur appuis :

 $M_{ax} = M_{ay} = 0.5 \times M_{x} = 0.5 \times 10.48 \implies M_{ax} = 5.24 \text{K} \text{N} \cdot \text{m}$ 

## **VI.5.6.Vérification à L'ELS:**

#### **a) Vérification des contraintes de béton :**

## **Vérification des contraintes :**

$$
\sigma_{bc} = \frac{M_S \times y}{I} \le \overline{\sigma_{bc}} = 0.6 \times f_{c28}
$$

Avec : $\overline{\sigma_{bc}}$  = 0.6 × 25 = 15 MPa

**:** Distance de l'axe neutre à la fibre la plus comprimé.

**I:** Moment d'inertie.

#### **En travée :**

## **Sens x-x :**

 $M_{tx}$ = 7.86 KN/ml;  $A_{st}$  = 3.14 cm<sup>2</sup>

## **La position de l'axe neutre** *:*

$$
\frac{1}{2}b \times y^2 + n \times (y - c) \times A'_S - n \times A_{St}(d - y) = 0
$$
  
avec: n = 15; A'<sub>S</sub> = 0  

$$
\frac{1}{2} \times 100y^2 - 15 \times 3.14 (14 - y) = 0
$$

$$
50y^2 + 47.1y - 659.4 = 0
$$

$$
\sqrt{\Delta} = 366.19
$$

$$
y = 3.19cm
$$
  
Moment d'inertie :

$$
I = \frac{1}{3}b \times y^3 + n \times A_{st}(d - y)^2 + n \times A'_{s}(d - y) = 0
$$
  
\n
$$
I = \frac{1}{3} \times 100 \times 3.19^3 + 15 \times 3.14 \times (14 - 3.19)^2
$$
  
\n
$$
I = 6585.98 \text{ cm}^4
$$

Donc :

 $\sigma_{bc} = \frac{7.86 \times 31.9 \times 10^6}{6585.98 \times 10^4} \Rightarrow \sigma_{bc} = 3.80 MPa$ 

 $\sigma_{bc} = 3.80 \text{MPa} \leq \overline{\sigma_{bc}} = 15 \text{ MPa}$  ........................Condition vérifiée

**Sens y-y :**

 $M_{tv}$ = 3.96 KN/ml;  $A_{st}$  = 3.14 cm<sup>2</sup>

**La position de l'axe neutre :**

$$
\frac{1}{2}b \times y^2 + n \times (y - c) \times A'_S - n \times A_{St}(d - y) = 0
$$
  
avec: n = 15; A'<sub>S</sub> = 0  

$$
\frac{1}{2} \times 100y^2 - 15 \times 3.14 (14 - y) = 0
$$
  

$$
50y^2 + 47.1y - 659.4 = 0
$$
  

$$
\sqrt{\Delta} = 366.19
$$
  
y = 3.19cm

**Moment d'inertie :**

$$
I = \frac{1}{3}b \times y^3 + n \times A_{st}(d - y)^2 + n \times A'_s(d - y) = 0
$$
  
\n
$$
I = \frac{1}{3} \times 100 \times 3.19^3 + 15 \times 3.14 \times (14 - 3.19)^2
$$
  
\n
$$
I = 6585.98 \text{ cm}^4
$$

Donc :

 $\sigma_{bc} = \frac{3.96 \times 31.9 \times 10^6}{6585.98 \times 10^4} \Rightarrow \sigma_{bc} = 1.91 MPa$ 

 $\sigma_{bc} = 1.91 \text{ MPa} \leq \overline{\sigma_{bc}} = 15 \text{ MPa}$  ........................Condition vérifiée

**En appui :**

 $M_{ser} = 5.24$  KN/ml ;  $A_{st} = 3.14$  cm<sup>2</sup>

**La position de l'axe neutre :**

$$
\frac{1}{2}b \times y^2 + n \times (y - c) \times A'_S - n \times A_{St}(d - y) = 0
$$
  
avec: n = 15; A'\_S = 0  

$$
\frac{1}{2} \times 100y^2 - 15 \times 3.14 (14 - y) = 0
$$

$$
50y^2 + 47.1y - 659.4 = 0
$$

$$
\sqrt{\Delta} = 366.19
$$

$$
y = 3.19cm
$$

**Moment d'inertie :**

$$
I = \frac{1}{3}b \times y^3 + n \times A_{st}(d - y)^2 + n \times A'_s(d - y) = 0
$$
  
\n
$$
I = \frac{1}{3} \times 100 \times 3.19^3 + 15 \times 3.14 \times (14 - 3.19)^2
$$
  
\n
$$
I = 6585.98 \text{ cm}^4
$$

Donc :

 $\sigma_{bc} = \frac{5.24 \times 31.9 \times 10^6}{6585.98 \times 10^4} \Rightarrow \sigma_{bc} = 2.53 MPa$ 

 $\sigma_{bc} = 2.53MPa \leq \overline{\sigma_{bc}} = 15 MPa$  ........................Condition vérifiée.

Les résultats trouvés en travée et sur appui dans les deux sens sont regroupés dans le tableau suivant :

**Tableau VI.3 :** Vérification des états limitent de compression du béton.

|                 |               | M <sub>ser</sub> | A <sub>s</sub>  | у    |                    | $\sigma_{bc}$ | $\overline{\sigma}_{\mathbf{h}}$ | $\sigma_{bc} \leq \overline{\sigma}_{bc}$ |
|-----------------|---------------|------------------|-----------------|------|--------------------|---------------|----------------------------------|-------------------------------------------|
| <b>Position</b> |               | (KN.m)           | $\text{cm}^2$ ) | (cm) | (cm <sup>4</sup> ) | (MPa)         | (MPa)                            |                                           |
| Travée          | Sens-x        | 7.86             | 3.14            | 3.19 | 6585.98            | 3.80          | 15                               | Vérifiée                                  |
|                 | <b>Sens-y</b> | 3.96             | 3.14            | 3.19 | 6585.98            | 1.91          | 15                               | Vérifiée                                  |
| <b>Appuis</b>   | <b>Sens-x</b> | 5.24             | 3.14            | 3.19 | 6585.98            | 2.53          | 15                               | Vérifiée                                  |
|                 | <b>Sens-y</b> |                  |                 |      |                    |               |                                  |                                           |

**Vérification des contraintes au niveau d'acier :**

On doit vérifier :  $\sigma_s \leq \overline{\sigma_s}$ 

$$
\sigma_s = \frac{n \times M_{\text{ser}}(d-y)}{I} \le \overline{\sigma_s} = \min(\frac{2}{3}f_e; 110\sqrt{\eta f_{t28}})
$$

Avec : $\eta = 1.6$ ; La fissuration est préjudiciable.

$$
\overline{\sigma_s} = \min(266.66; 201.63)
$$

$$
\overline{\sigma_s} = 201.63 \text{ MPa}
$$
  

$$
\sigma_s = \frac{n \times M_{\text{ser}}(d - y)}{I} = \frac{15 \times 7.86 \times 10^6 (140 - 31.9)}{6585.98 \times 10^4}
$$
  

$$
\sigma_s = 193.51 \text{ MPa}
$$

Les résultats trouvés en travée et sur appui dans les deux sens sont regroupés dans le tableau suivant :
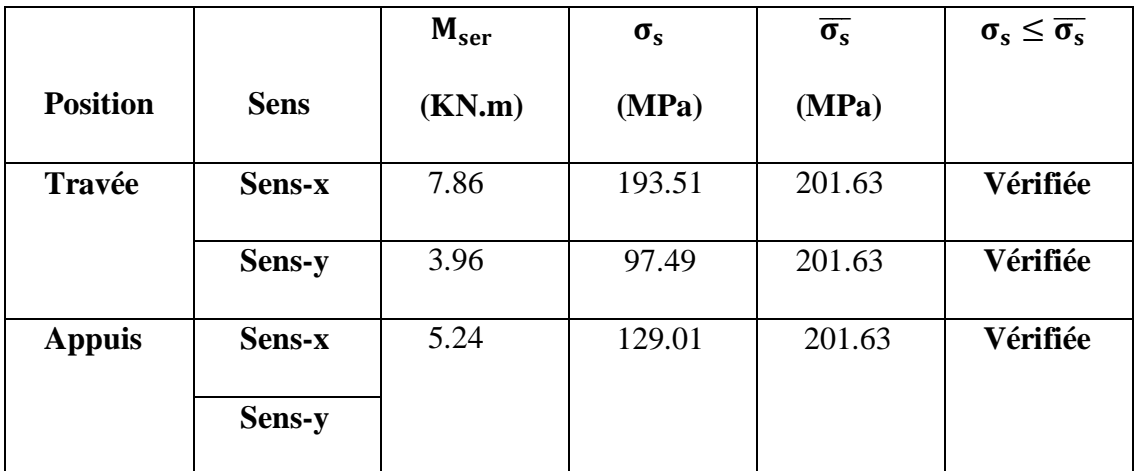

**Tableau VI.4:** Vérification des contraintes au niveau d'acier.

### **VI.5.7.Schéma de ferraillage :**

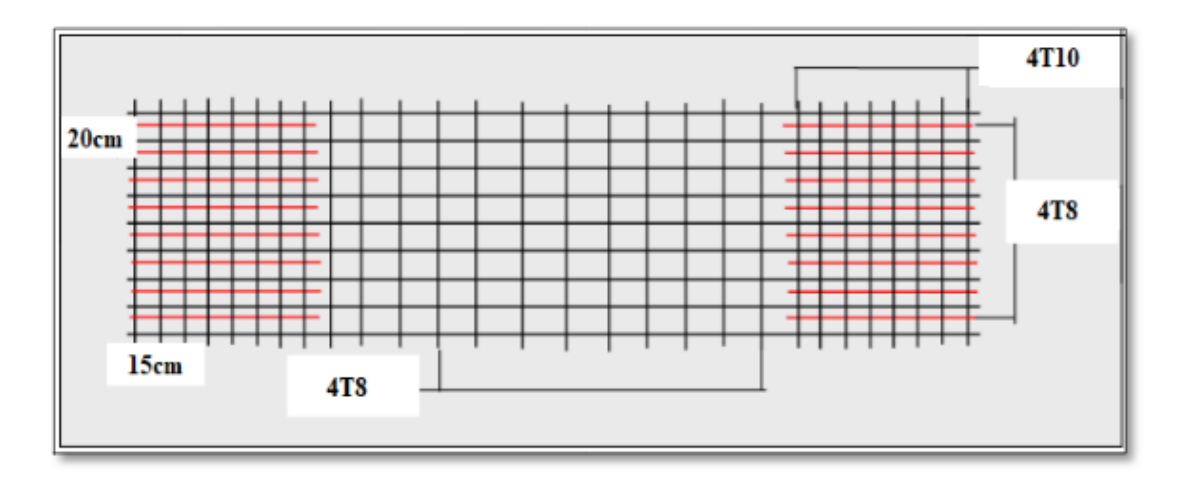

**Figure VI.10:** Schéma de ferraillage du voile périphérique.

### **VI.6. Conclusion :**

Pour la réalisation de notre construction, L'étude du sol est une étape nécessaire. Elle permet de connaître les caractéristiques du sol, et permet de bien choisir le type de fondation qu'il peut supporter et de ne prendre aucun risque dans notre construction Pour notre bâtiment, et vue de la moyenne capacitée portante du sol, et les charges peu élevées du bâtiment, nous choisirons une semelle filante pour notre projet.

# **Conclusion générale**

Ce projet nous a permis d'un coté d'assimiler les différentes techniques et logiciel de calcul comme le Robot, Auto-cad. Ainsi que la réglementation régissant les principes de conception et de calcul des ouvrages dans le domaine du bâtiment et d'approfondir ainsi nos connaissances.

Ce travail nous a permis de voir en détail l'ensemble des étapes à suivre dans le calcul d'un Bâtiment, ainsi que le choix de ces éléments ; donc la conception de l'ouvrage. Pour ce projet, nous avons agis principalement sur deux plans :

 $\triangleright$  D'une part (stabilité) le contreventement et la disposition des voiles ; nous avons constat que la disposition des voiles est un facteur important pour assurer la stabilité et la sécurité des structures.

➢ Et d'autre part (économie) l'estimation des quantités du béton et d'aciers nécessaire.

➢ Pour ce la nous avons fait une étude (technico-économique) de notre bâtiment pour Obtenir une :

- ➢ Structure de bonne stabilité.
- ➢ Structure économique.

Donc c'est une première et très importante expérience pour la vie d'un ingénieur

# **Références bibliographiques**

### **Règlements :**

- [1] :Règles de Calcul de Béton Armé Aux Etats Limites **BAEL91**
- [2] : Règles de conception et de calcul des structures en béton armé **(C.B.A93)**.
- [3] : **RPA99/version2003**, Règles Parasismiques Algériennes, règlement, 2003.
- [4] :Charges permanentes et charges d'exploitation **D.T.R-B.C 2.2**
- [5] :Règles de Calcul de Béton Armé Aux Etats Limites modifier **BAEL 99**

**Cours :**

[6] : **BRAHIMI.** Cours de bâtiment Master 1année génie civil option structure. Université de Mila 2019/2020

[7] : **M. RABHI.** Cours modélisation de Mila 2018/2019.

#### **THESE :**

 **- Mémoires passé**

### **LOGICIELS :**

-Logiciel ROBOT structural analysis 2014

-Logiciel de ferraillage ROBOT EXPERT 2010

-EXCEL 2007

-WORD 2007

-AUTO CAD 2010

## *Annexe 1*

### **Flexion simple:**

#### **SECTION RECTANGULAIRE** Données :  $M_u$  , b, d, d',  $f_{c28}$  ,  $f_e$  $M_{\rm\,u}$  $\mu =$  $\frac{1}{b d^2 f_{bu}}$ Oui Non  $\mu_{u}$  < 0.186  $\epsilon_{bc} = 3.5\%$ oo  $\epsilon_{\rm st} = 10\%$ o  $\mathbf{f_{su}} = \mathbf{f_c} / \gamma_s$  $4.4$ Non  $\alpha_u = 1.25 (1 - \sqrt{1 - 2\mu_u})$ Armatures comprimées  $\epsilon_{sc} = (3.510^{-3} +$  $d \cdot d$  $Z = d(1 - 0.4 \alpha_u)$  $\overline{1}$  $\frac{M_{\star}}{Zf_{\star\star}}$  $\sigma_{sc} = \vec{F}(\varepsilon_{sc})$  $A_S =$ As ≥ 0.23 $\frac{f_{i28}}{f}$  b.d  $\mathbf{M_R}\!=\!\pmb{\mu_l}\!,\mathbf{b}\mathbf{d^2}\mathbf{.}\mathbf{f_{bu}}$  $f_{\rm e}$  $Z = d(1 - 0.4 \alpha_1)$  $M_u - M_R$  $A_{SC}$  $\overline{(d-d')\sigma_{sc}}$  $\left[\frac{M_R}{Z} + \right]$  $M_u - M_R$ <u>γ,</u>  $A_{st} =$  $(d-d)$ f,

## *Annexe 2*

### **Tableau des sections des armatures**

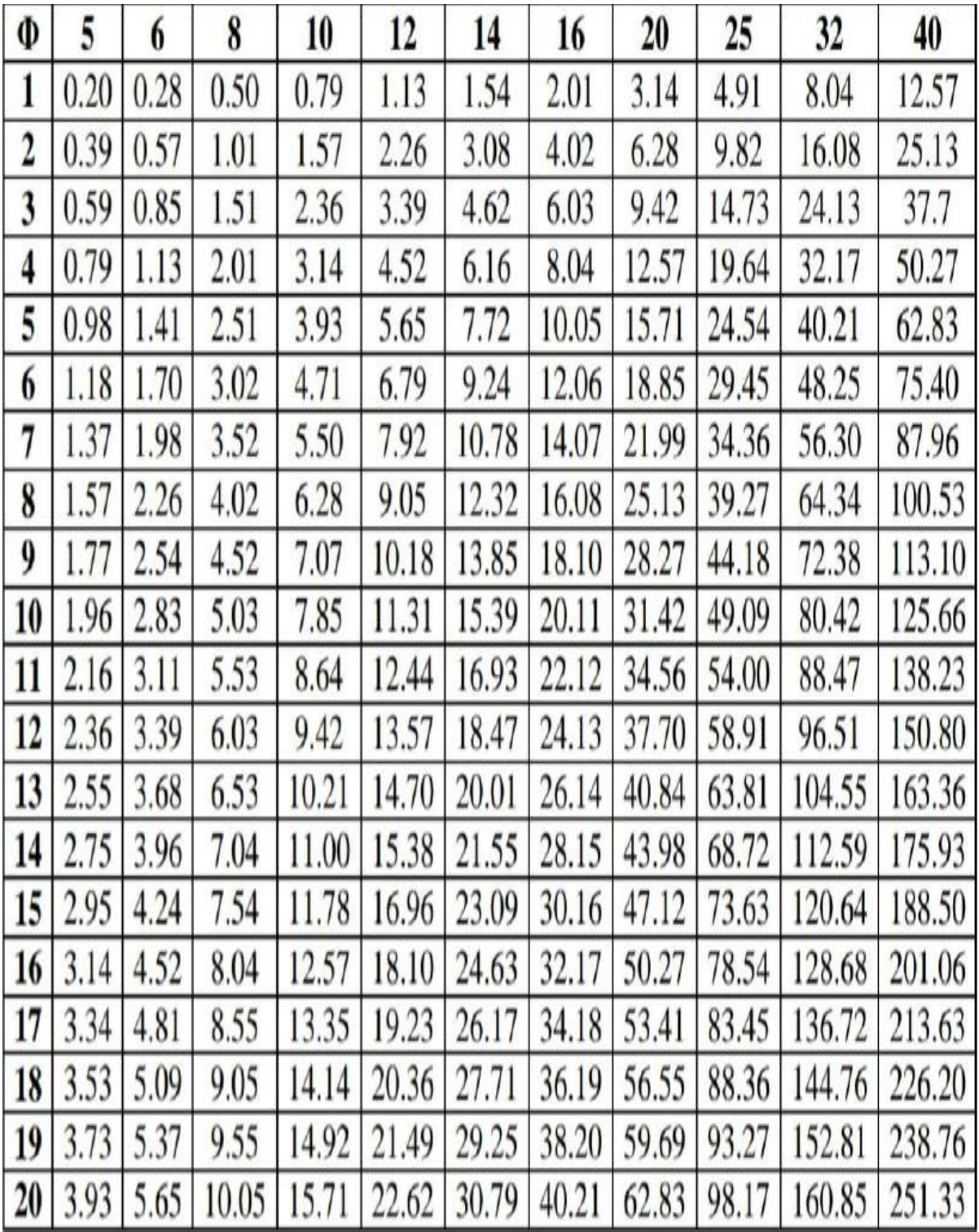

Section en cm<sup>2</sup> de N armature de diamètre Øen mm :

## *Annexe 3*

Cas des dalles rectangulaires uniformément chargés articulés sur leur contour :

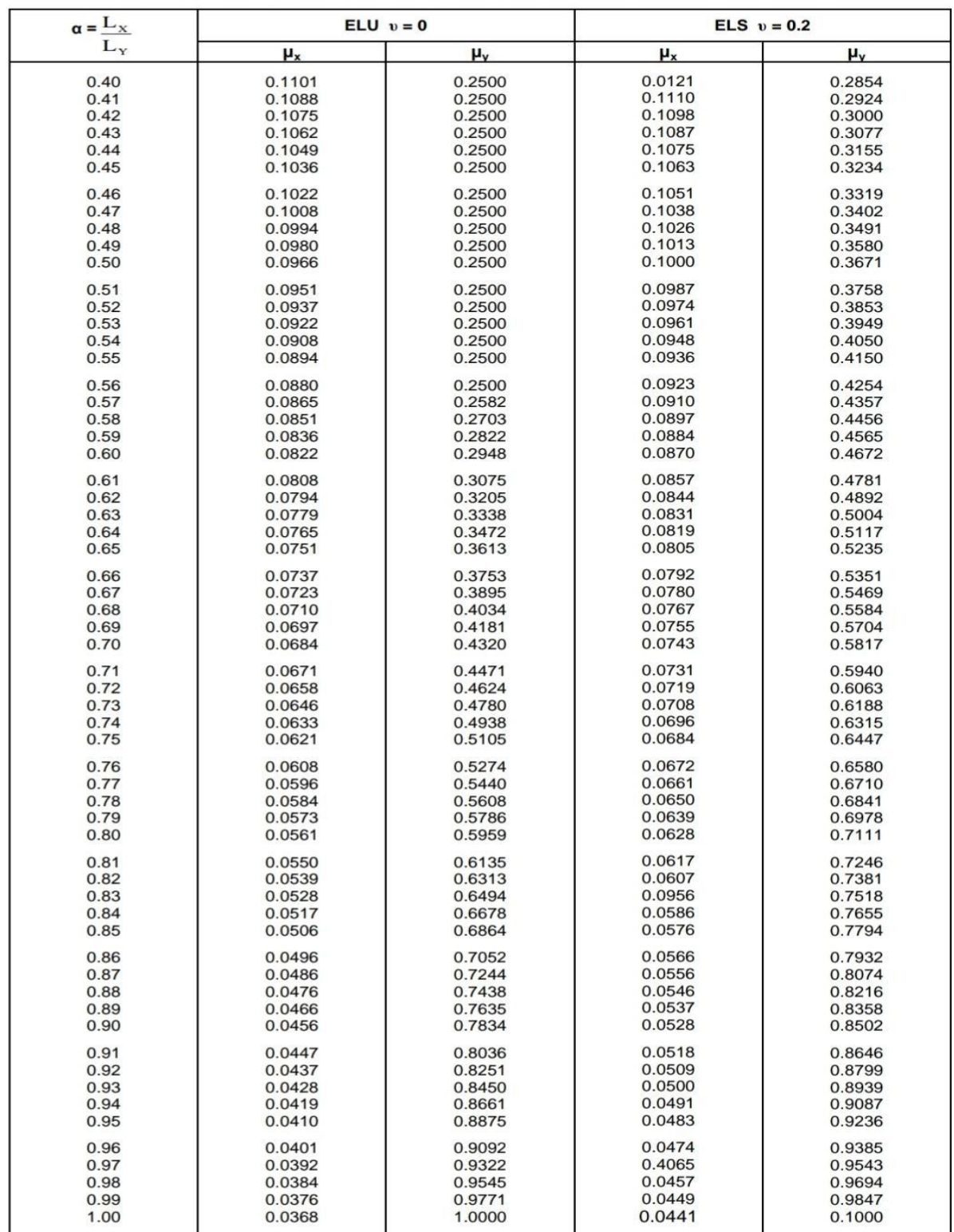